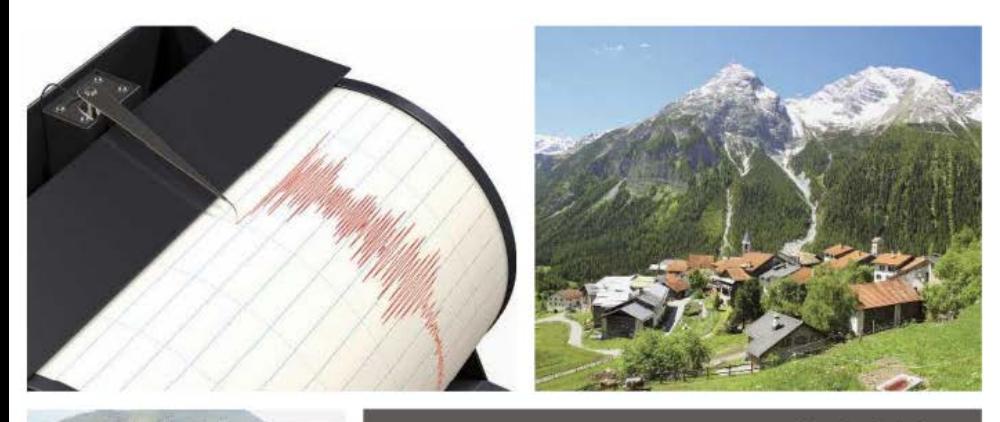

**Claude Saintiean** 

# **Introduction** aux règles de construction parasismique

Applications courantes de l'EC 8 à la conception des bâtiments

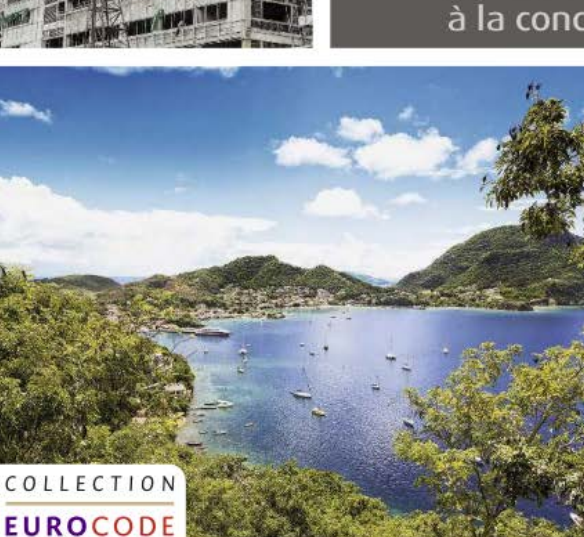

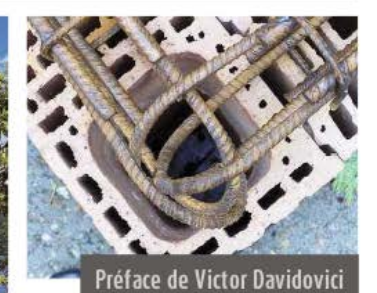

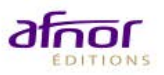

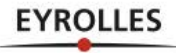

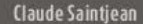

# Introduction aux règles de construction parasismique

 $\langle\langle\begin{array}{l} \text{Les préoccupations de notre milieu protessionel concernant les effets des séismes sur les constructions} \\ \text{ont accéléré la mise au point des techniques de calcul. Maitrisant ces techniques depuis leur apparition, Claude Sanțiean a en suivi le développement tout au long de leur évolution.} \end{array}$ 

C'est assurément le seul qui, en France, a pratiqué tous les logiciels dédiés au calcul dynamique des structures. Il est capable de comprendre leur architecture et leurs limites d'application, d'apprécier la facilité et la pertinence de la modélisation proposée et, bien sūr, d'examiner la validité et la fiabilité des résultats. Cette démarche est d'autant plus méritoire que l'action sismique, entièrement aléatoire, nous contraint de connaître les limites des procédures de calcul dont nous pouvons disposer

Claude Saintjean est capable d'étudier tous les aspects du calcul dynamique, tant sous l'angle théorique que pratique ; les conseils dont il accompagne les projets sont toujours très bien accueillis par les bureaux d'études. Les méthodes de calcul qu'il mentionne sont d'ailleurs celles qu'on y utilise généralement. Il y ajoute toutefois des remarques personnelles très pertinentes qu'il illustre ici de deux exemples de bâtiments: l'un contreventé par portiques, l'autre par voiles. Capable d'aborder les problèmes théoriques les plus pointus. Claude Saintiean entend néanmoins que ce soient le bon sens et les ordres de grandeur qui gouvernent la démarche calculatoire.

Les nombreux exemples de calcul illustrent parfaitement bien l'impérieuse nécessité de vérifier les conditions d'équilibre, tant statique que sismique, tandis que la toute nouvelle approche de calcul en<br>"poussée progressive" fait l'objet d'un chapitre distinct et comporte un exemple simple d'application qui en facilite la compréhension.

Victor Davido vici, Président d'honneur de l'Association francaise de génie parasismique

#### **Sommaire**

1. Textes réglementaires · 2. Commentaires sur les textes réglementaires · 3. L'Eurocode 8 - partie 1 - Chapitres 1 à 4 · 4. L'Eurocode 8 - partie 1 - Chapitre 5 · 5. Tableau de correspondance entre les articles des PS92 et ceux de l'EC8-1 · 6. Méthode modale spectrale · 7. Bâtiment en béton armé contreventé par des portiques · 8. Bâtiment en béton armé contreventé par des voiles - 9. Modéllisation des bâtiments - 10. Interaction sol-structure (ISS) · 11. Analyse modale spectrale - Superposition des réponses modales · 12. Analyse en « poussée progressive » · 13. Calculs pseudo-statiques · 14. Prise en compte du soulèvement des fondations · 15. Prise en compte du

séisme sur les murs de soutènement et les parois d'infrastructure

Ingénieur spécialiste des calculs dynamiques et responsable de l'analyse des constructions en zone sismique à la Direction technique de Socotec, Claude Saintjean - qui fut notamment professeur à l'ESTP et à l'ESTTC de Cachan ainsi qu'au Centre des hautes études de la construction (CHEC) - appartient à la commission de Normalisation des règles parasismiques (CN/PS) ainsi qu'au Groupe d'études et de propositions pour la prévention du risque sismique (GEPP)

Son expérience des animations de stages parasismiques à destination des entreprises et des bureaux d'études le désignait comme l'auteur d'un manuel destiné aux professionnels, qu'ils soient en exercice ou en formation.

En couverture, de gaudre à droite et de haut en bas :<br>Sismographe ennepistrant un termilement de terre o Cico. Vilage alpestre<br>© Evgeny Murtala. Chantier d'une construction aux normes parassimiques,<br>© Nexiaphol. L'erre de

www.editions-eyrolles.com

www.boutique-livres.afnor.org

Couverture : Christophe Picaud

Publics

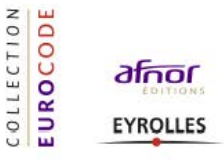

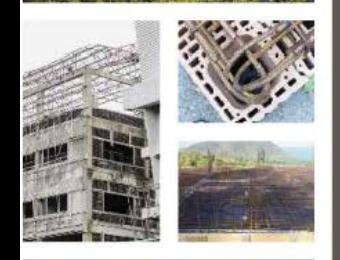

Techniciens, ingénieurs, formateurs,

enseignants et étudiants chargés de la

conception, du calcul et du dimension-

nement des bâtiments en zone sismique

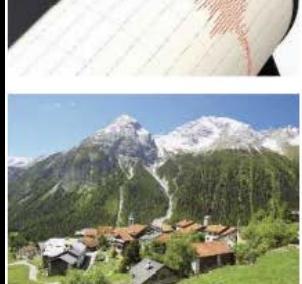

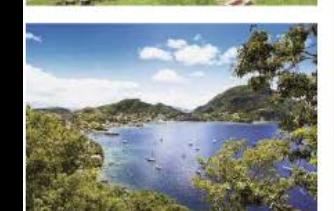

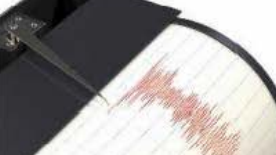

Claude Saintjean

# **Introduction aux règles de construction parasismique**

Applications courantes de l'EC8 à la construction des bâtiments

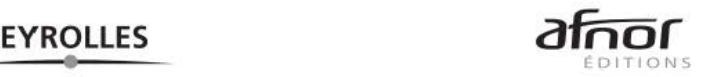

### ÉDITIONS EVROITES 61. bd Saint-Germain 75240 Paris Cedex 05 www.editions-evrolles.com

AFNOR ÉDITIONS 11. rue Francis de Pressensé 93571 La Plaine Saint-Denis Cedex www.boutique-livres.afnor.org

Le programme des Eurocodes structuraux comprend les normes suivantes, chacune étant en général constituée d'un certain nombre de parties :

EN 1990 Eurocode 0 : Bases de calcul des structures EN 1991 Eurocode 1 · Actions sur les structures EN 1992 Eurocode 2 : Calcul des structures en béton EN 1993 Eurocode 3 : Calcul des structures en acier EN 1994 Eurocode 4 : Calcul des structures mixtes acier-béton EN 1995 Eurocode 5 : Calcul des structures en bois EN 1996 Eurocode 6 : Calcul des structures en maçonnerie EN 1997 Eurocode 7 : Calcul géotechnique EN 1998 Eurocode 8 : Calcul des structures pour leur résistance aux séismes EN 1999 Eurocode 9 : Calcul des structures en aluminium Les normes Eurocodes reconnaissent la responsabilité des autorités réglementaires dans

chaque État membre et ont sauvegardé le droit de celles-ci de déterminer, au niveau national, des valeurs relatives aux questions réglementaires de sécurité, là où ces valeurs continuent à différer d'un État à un autre

En application de la loi du 11 mars 1957, il est interdit de reproduire intégralement ou partiellement le présent ouvrage, sur quelque support que ce soit, sans l'autorisation de l'Éditeur ou du Centre Français d'exploitation du droit de copie, 20, rue des Grands Augustins, 75006 Paris.

© Afnor et Groupe Eyrolles, 2014 ISBN Afnor: 978-2-12-465459-8 ISBN Eyrolles: 978-2-212-13835-1

# Sommaire

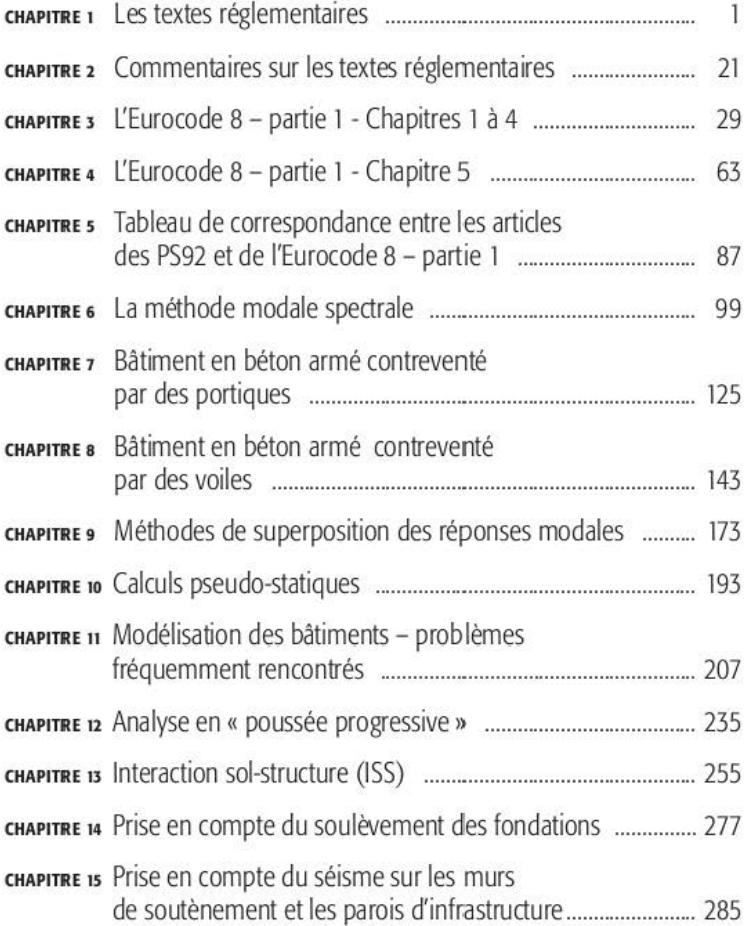

# Table des matières

recup

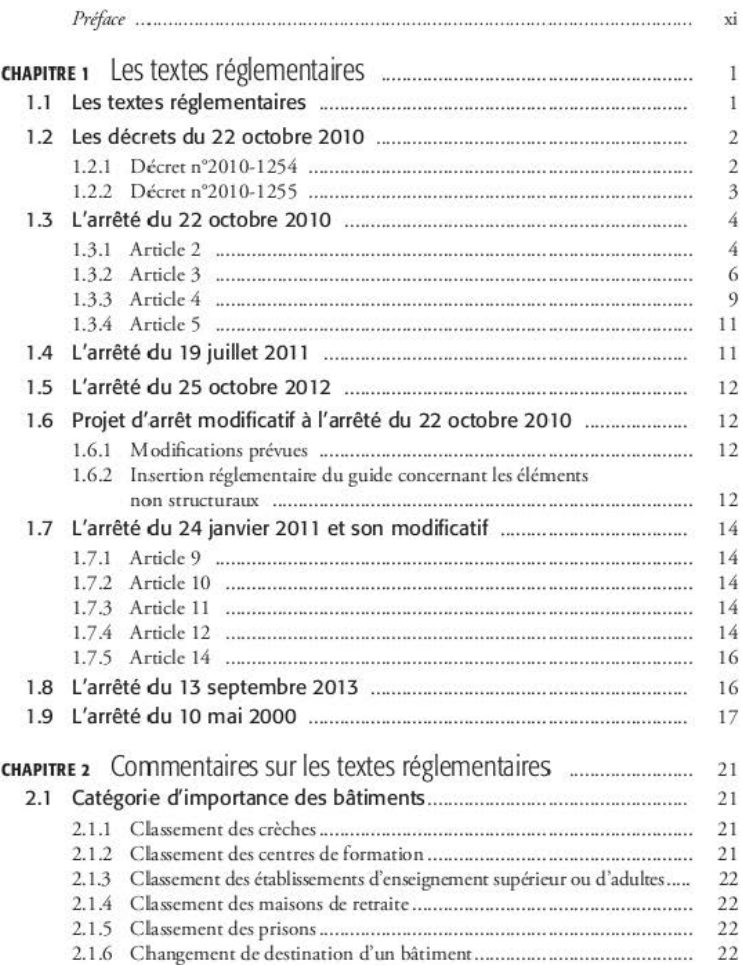

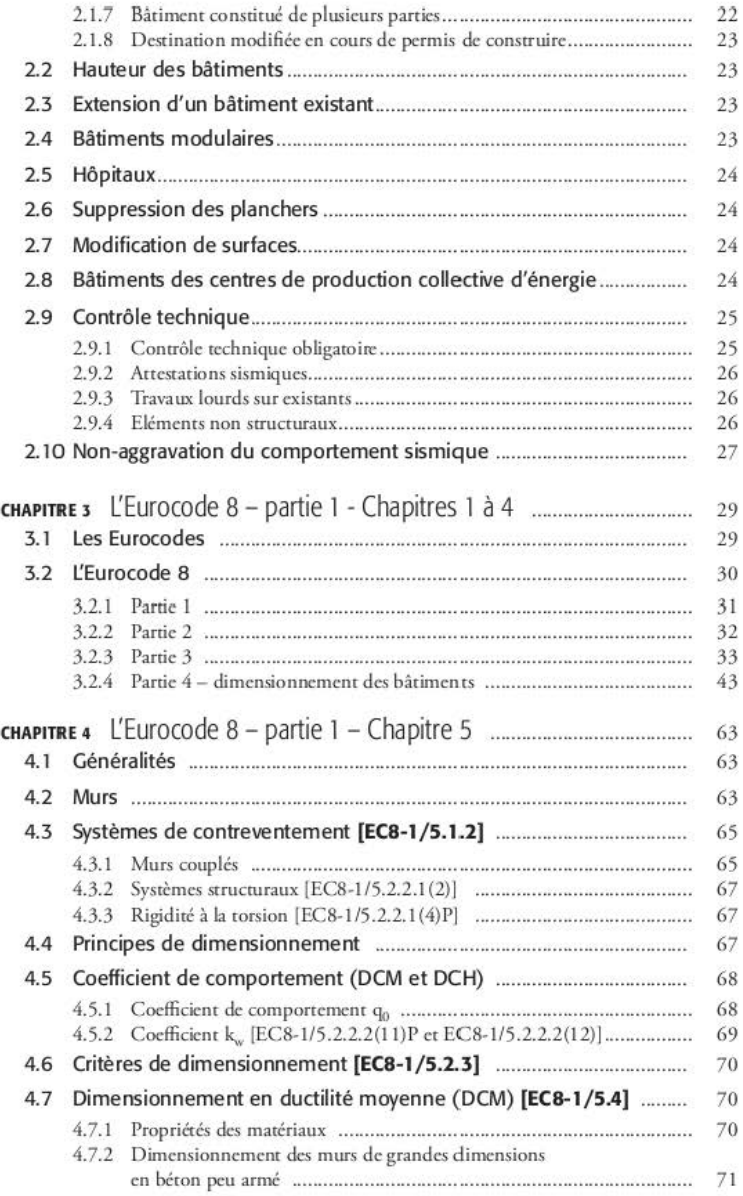

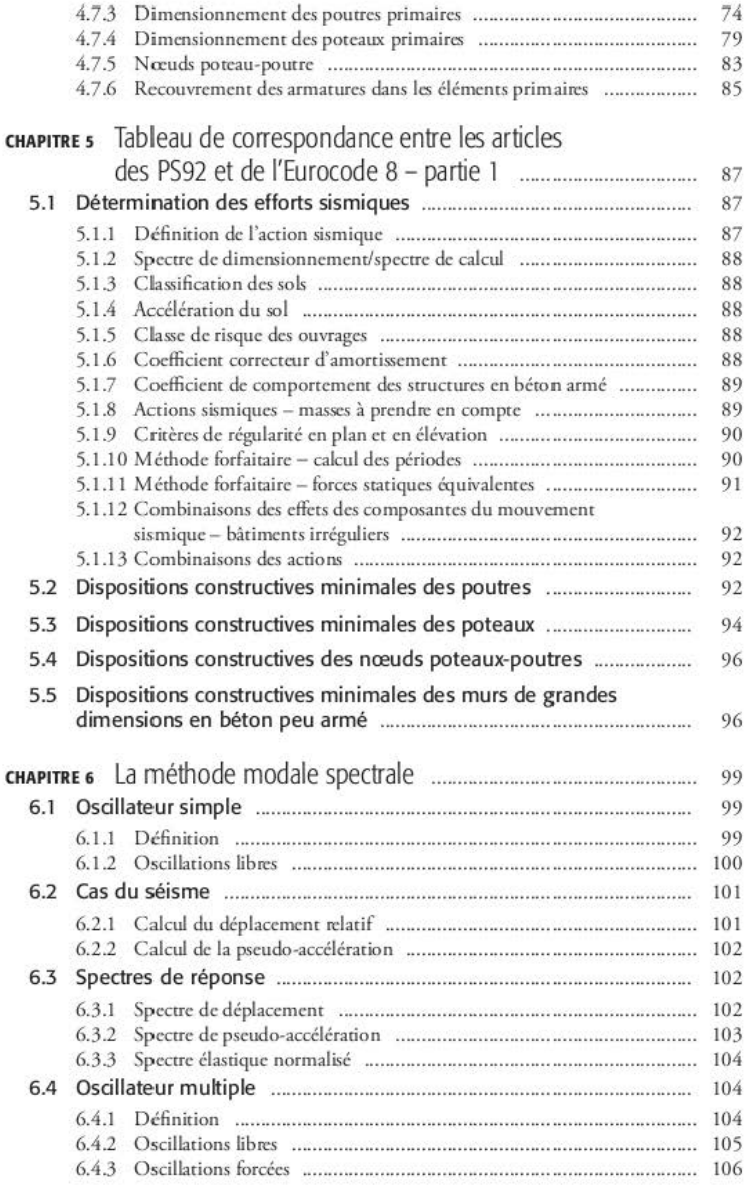

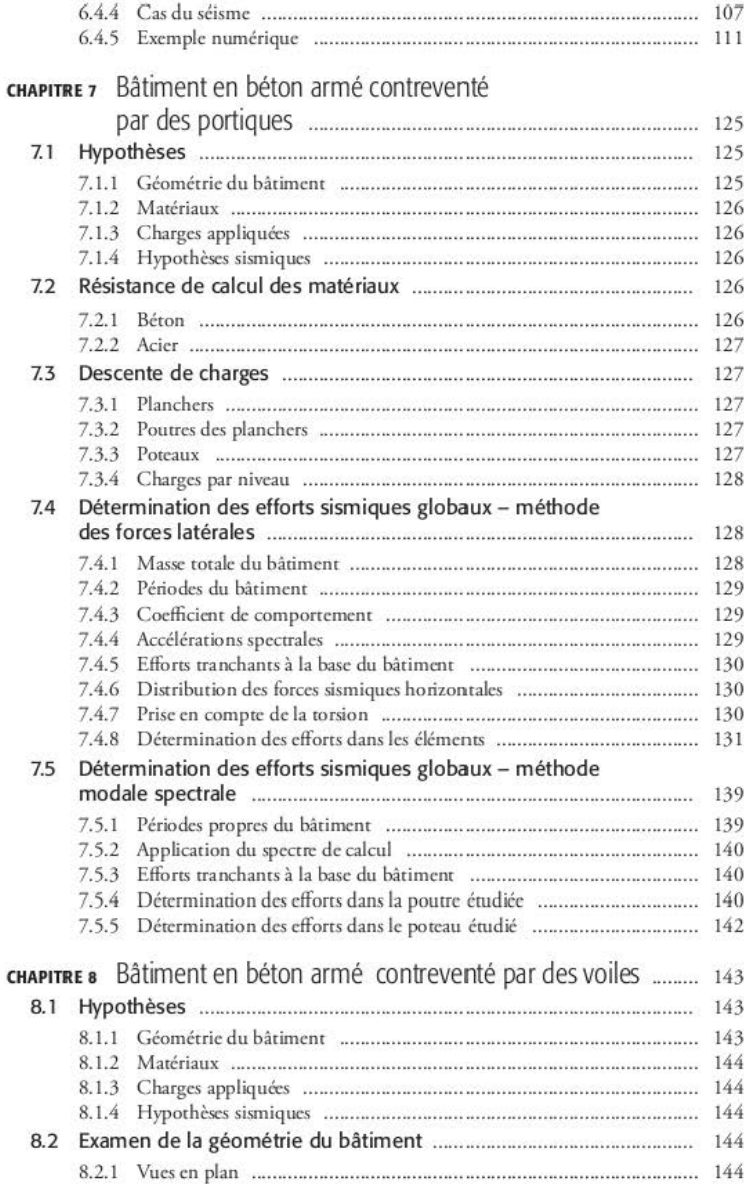

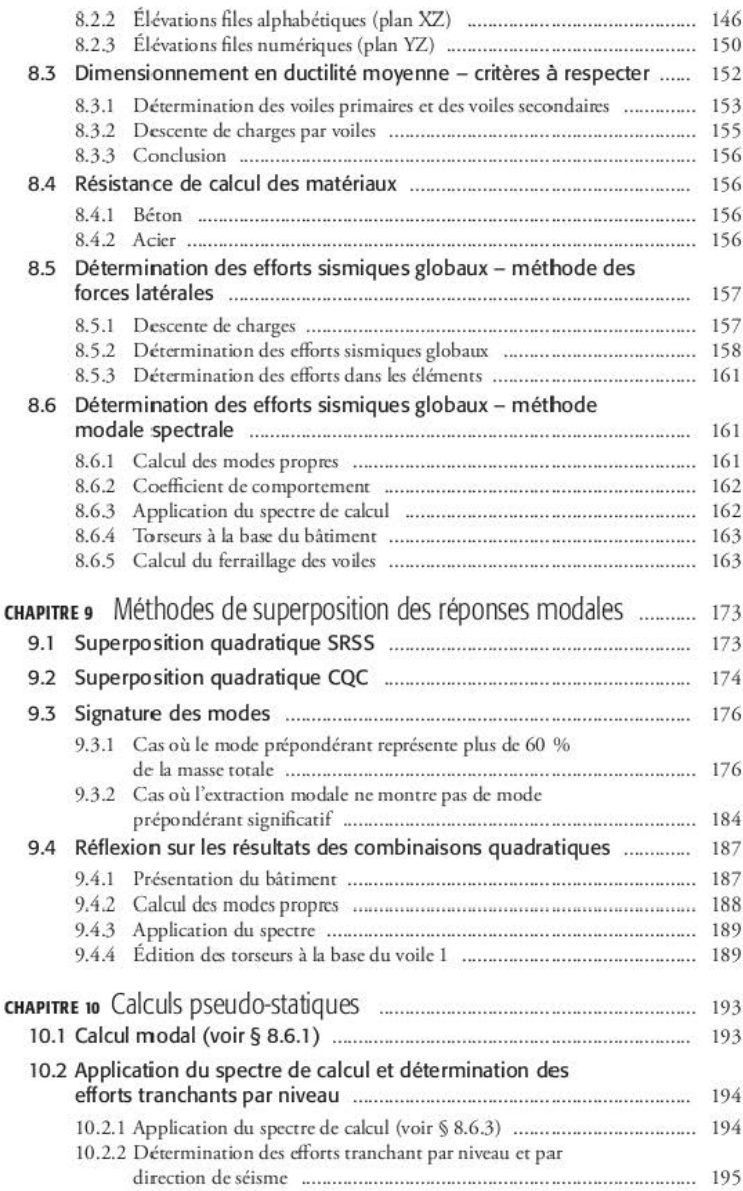

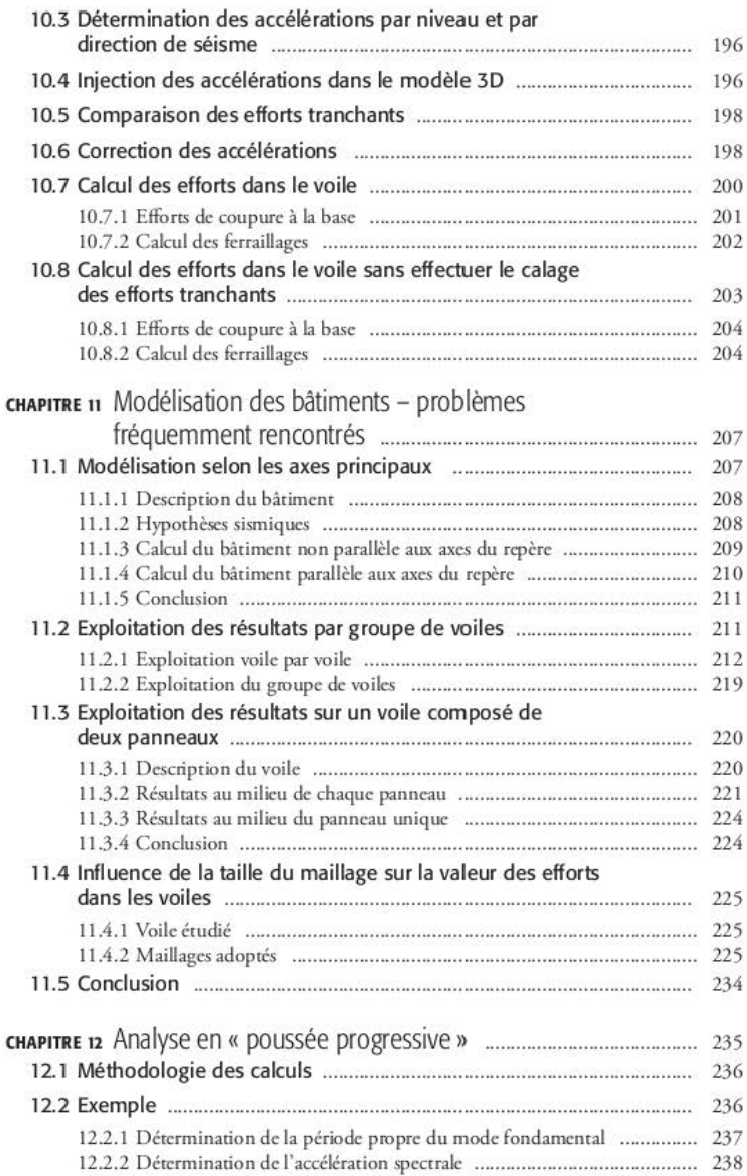

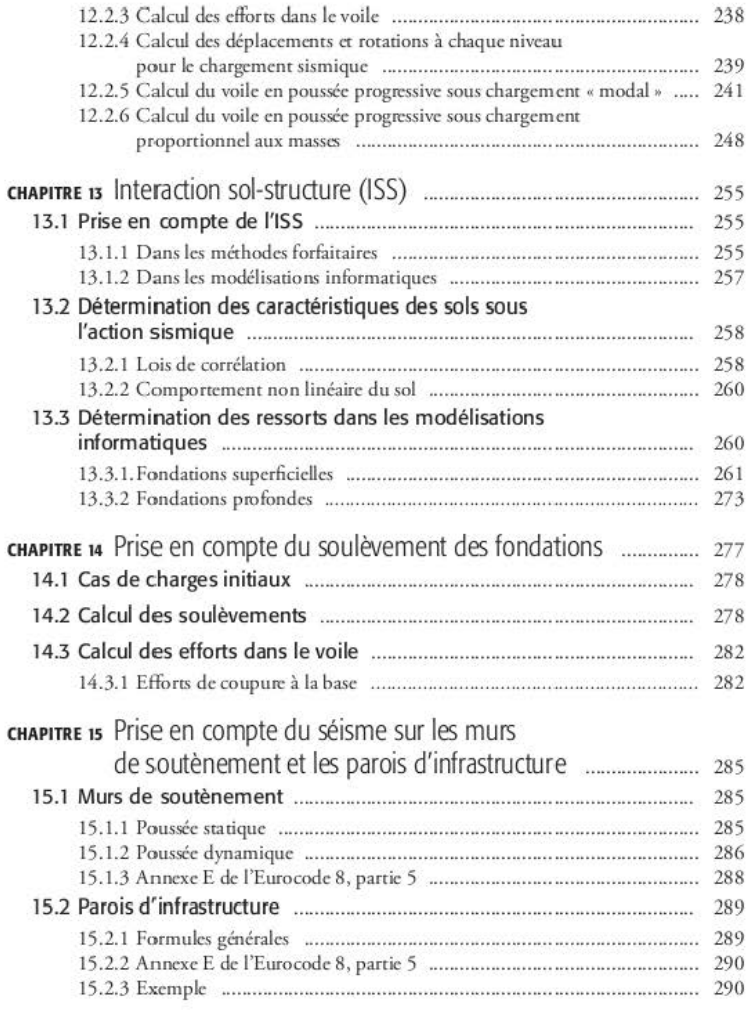

# Préface

Les préoccupations de notre milieu professionnel concernant les effets des séismes sur les constructions ont accéléré la mise au point des techniques de calcul. Claude Saintjean maîtrise *cc;* techniques depuis leur apparition et il a en suivi le développement tout au long de leur évolution.

C'est assurément le seul qui, en France a pratiqué tous les logiciels dédiés au calcul dynamique des structures. Il *est* capable de comprendre leur architecture et leurs limites d'application, d'apprécier la facilité et la pertinence de la modélisation proposée et, bien sûr, d'examiner la validité et la fiabilité des résultats. Cette démarche est d'autant plus méritoire que l'action sismique, entièrement aléatoire, nous contraint de connaître les limites des procédures de calcul dont nous pouvons disposer.

Il a par ailleurs mrichi son cxpérimcc en qualité d'ancien profcssrur à 1•École spéciale *des*  travaux publics et au CHEC d'une part et, de l'autre, comme membre actif de la Commission de normalisation des règles parasismiques Eurocode 8. La publication de ce livre lui permet aujourd'hui d'en faiœ profiter le milieu profèssionncl.

De ce fait, le présent ouvrage s'adresse aussi bien aux jeunes diplômés des écoles d'ingénieurs qu•aux ingénieurs confirmés exerçant dans les bureaux d•ér udes; *ces* derniers y trouveront *des*  idées intéressantes mais aussi de précieux renseignements.

On verra que la première partie de l'ouvrage est consacrée à la présentation et aux commentaires *des* textes réglementaires, y compris ceux qui concernent les installations classées.

Les chapitres suivants explicitent les chapitres 1 à 5 de l'Eurocode 8 (partie 1). Reposant sur son expérience, les commentaires de Claude Saintjean excluent toute ambiguïté. En voici un exemple : ... *En clair « il convient » doit être interprété comme « il faut » si on veut appliquer* directement l'Eurocode 8, sans se lancer dans des justifications annexes...

Spécialiste des calculs dynamiques et responsable de l'analyse des ouvrages en zone sismique à la Direction technique de la SOCOTEC, Claude Saintjcan est doté d'un esprit curieux, capable d'étudier tous les aspects du calcul dynamique, tant sous l'angle théorique que pratique ; les conseils dont il accompagne les projets sont toujours très bien accueillis par les bureaux d'études. Les méthodes de calcul qu'il mentionne sont d'ailleurs celles qu'utilisent généralement les bureaux d'études. Il y ajoute toutefois des remarques personnelles très pertinentes, qu'il illustre ici de deux exemples de bâtiments : l'un contreventé par portiques, l'autre par voiles.

Bien qu'il soit capable d'aborder les problèmes théoriques les plus pointus, Claude Saintjcan insiste pour que ce soient le bon sens et les ordres de grandeur qui gouvernent la démarche calculatoire. Ainsi, dans différents chapitres où il présente les problèmes fréquemment rencontrés dans les simulations numériques, il y adjoint la solution la mieux adaptée.

La toute nouvelle approche de calcul en « poussée progressive » fait l'objet d'un chapitre distinct et comporte un exemple simple d'application qui en facilite la compréhension.

Les autres chapitres traitent de l'interaction sol-structure et de la prise en compte du soulèvement des fondations, avant qu'un dernier chapitre ne soit enfin consacré à la prise en compte du séisme sur les murs de soutènement.

Les nombreux exemples de calcul illustrent parfaitement bien l'impérieuse nécessité de vérifier les conditions d'équilibre, tant statique que sismique.

Dans la formation actuelle des ingénieurs, l'approche informatique occupe une place trop importante, au détriment d'une démarche de bon sens, celle qui caractérise l'ingénieur. Cette démarche demeure indispensable à la mise au point d'un projet de construction fiable.

En bref, nous remercions Claude Saintjean pour l'utile contribution qu'il apporte à notre profession avec cet ouvrage extrêmement pratique et de bon sens, mettant ainsi la richesse d'une expérience acquise tout au long de sa carrière à la disposition de tous.

> Victor Davidovici Président d'honneur de l'Association francaise de génie parasismique

### CHAPITRE 1

# Les textes réglementaires

Depuis ses débuts, il y a une soixantaine d'années, la réglementation parasismique française a beaucoup évolué. La dernière évolution date des débuts des années 2000, où la puissance publique, en vue de l'application prochaine des différents Eurocodes, a lancé l'étude d'un nouveau zonage sismique. Cette étude était devenue nécessaire pour mettre le zonage sismique de la France en adéquation avec le vocabulaire et la philosophie probabiliste de l'Eurocode 8.

La conséquence première de ce nouveau zonage est l'augmentation sensible des communes où le risque sismique doit être pris en compte dans la conception et le calcul des ouvrages. Le nombre de communes soumises à la réglementation sismique est passé d'un peu moins de 6 000 à plus de 21 000, ce qui représente environ 60 % du nombre total de communes.

Un certain nombre de textes réglementaires sont parus depuis octobre 2010 pour définir ce zonage et les textes normatifs à appliquer.

Une phase de transition, où les PS92 et l'Eurocode 8 pouvaient être utilisés indifféremment par les bureaux d'études, avait *été* prévue jusqu'au 31 octobre 2012. Cette phase s'est avérée trop courte pour que tous les documents techniques soient mis à jour vis-à-vis de l'Eurocode 8; par conséquent, elle a été prolongée jusqu'au 31 décembre 2013.

Les bâtiments dont la date de dépose du permis de construire est postérieure au 31 décembre 2013 sontà justifier avec l'Eurocode 8 uniquement; cela entraîne obligatoirement l'application des autres Eurocodes.

# 1.1 Les textes réglementaires

Les textes réglementaires parus depuis le 22 octobre 2010 sont les suivants :

- l'arrêté du 4 octobre 2010 relatif à la prévention des risques accidentels au sein des installations classées pour la protection de l'environnement soumises à autorisation;
- le décret n° 2010-1254 du 22 octobre 2010 relatif à la prévention du risque sismique ;
- le décret n• 20i O. i 255 du 22 octobn: 20i0 portinr délimitirion des zones dcsismiciré du territoire français ;
- l'arrêté du 22 octobre 2010 relatif à la classification et aux règles de construction parasismique applicables aux bâtiments de la classe dite « à risque normal » ;
- l'arrêté du 24 janvier 2011 fixant les règles parasismiqucs applicables à certaines installa· tions classées + modificatif :
- l'arrêté du 19 juillcr 2011 modifiant l'arrêté du 22 octobre 2010 relarifà la classification et aux règles de construction parasismique applicables aux bâtiments de la classe dite « à risque normal » ;
- l'arrêté du 26 octobre 2011 relatif à la classification et aux règles de construction parasismique applicables aux ponts de la classe dite « à risque normal » ;
- l'arrêté du 25 octobre 2012 modifiant l'arrêté du 22 octobre 2010 relatif à la classification et aux règles de construction parasismique applicables aux bâtiments de la classe dite « à risque normal » ;
- l'arrêté du 13 septembre 2013 modifiant l'arrêté du 4 octobre 2010 relatif à la prévention des risques accidentels au sein des installations classées pour la protection de l'environnement soumises à autorisation.

# 1.2 Les décrets du 22 octobre 2010

Le nouveau zonage sismique de la France est défini dans deux décrets en date du 22 octobre 2010.

## 1.2.1 Décret n°2010-1254

Le premier (nº 2010-1254) modifie certains paragraphes du Code de l'environnement pour donner les grands principes de la protection parasismique française :

### 1.2.1.1 Classification des bâtiments

- 1. La classe dite « à risque normal » comprend les bâtiments, équipements et installations pour lesquels les conséquences d'un séisme demeurent circonscrites à leurs occupants et à leur voisinage immédiat.
- Il. Ces bâtiments., équipements et installations sont répartis entre les catégories d'impor· tance suivantes :
	- l . catégorie d'importance 1 : ceux dont la défuillance ne présente qu'un risque minime pour les personnes ou l'activité économique;
	- 2. catégorie d'importance II : ceux dont la défaillance présente un risque moyen pour les personnes ;
	- 3. catégorie d'importance III : ceux dont la défaillance présente un risque élevé pour les personnes et ceux présentant le même risque en raison de leur importance socioéconomique;

4. catégorie d'importance IV : ceux dont le fonctionnement est primordial pour la **sécurité civile, pour la défense ou pour le maincim de l'ordre public.** 

La réglementation française distingue :

- **l es bâtimmts** « à **risque normal », c' est-à-clire tous l c.."S bâtiments courant'i (habitation'i,**   $b$ ureaux, établissements recevant du public, établissements scolaires, hôpitaux...) ; ils font l'objet de l'arrêté du 22 octobre 2010 (voir § 1.3) ;
- **l es bâtiments « soumis à autorisation » tels que les installations dites Sc:veso ; ils font**  l'objcr de l'arrêré du 24 janvier 2011 {voir§ 1.7).

### 1. 2.1.2 Zonage sismique

Pour l'application des mesures de prévention du risque sismique aux bâtiments, équipements **et installations de la classe dite « à risque normal » c:t aux bâtiment'i soumis à autorisation, le territoire national est divisé en cinq zones de sismicité croissante** :

- 1. zone de sismicité 1 (très faible) ;
- 2. zone de sismiciré 2 (faible) :
- 3. *wnc* de sismiciré 3 (modérée} ;
- 4. zone de sismicité 4 (moyenne);
- 5. *wnc* de sismiciré 5 (forrc}.

Ce décret modifie également le vocabulaire employé dans l'ancienne réglementation. Le mot « **classe » est remplacé par« catégorie d'imporr:ancc » et la dénomination** *des wncs* **sismiq** *ucs*  est modifiée :

|      | Ancienne réglementation | Nouvelle réglementation |
|------|-------------------------|-------------------------|
| Zone | Ia                      | 2 (faible)              |
| Zone | IЬ                      | 3 (modérée)             |
| Zone |                         | 4 (moyenne)             |
| Zone | Ш                       | 5 (forte)               |

Tableau 1.2.1.2.1 Correspondance des zones sismiques (ancien et nouveau zonages)

### 1.2.1.3 Date d'entrée en vigueur de la réglementation

L'article 4 stipule que « les dispositions du Code de l'environnement et du Code de la construction *etde l1u1bitation dans kur rrdoction issu.es* **des** *articles* **16** *à 3 entreront en vigu.eur k premier jour du septième mois suivant la publication du présent décret », c'est-à-dire le 1<sup>er</sup> mai 2011.* 

### 1.2.2 Décret n°2010-1255

Le second décret (n° 2010-1255) indique, par département, la zone sismique dans laquelle se trouve chaque commune. Ce décret est, malheureusement, difficile à déchiffrer car il mélange communes et cantons. Pour plus de clarté, il est préférable de se référer au site www.planseisme.fr. Ce site, outre la carte du zonage, permet de télécharger, à la rubrique « zonage sismique », un fichier Excel donnant la zone sismique de toutes les communes dassées par département.

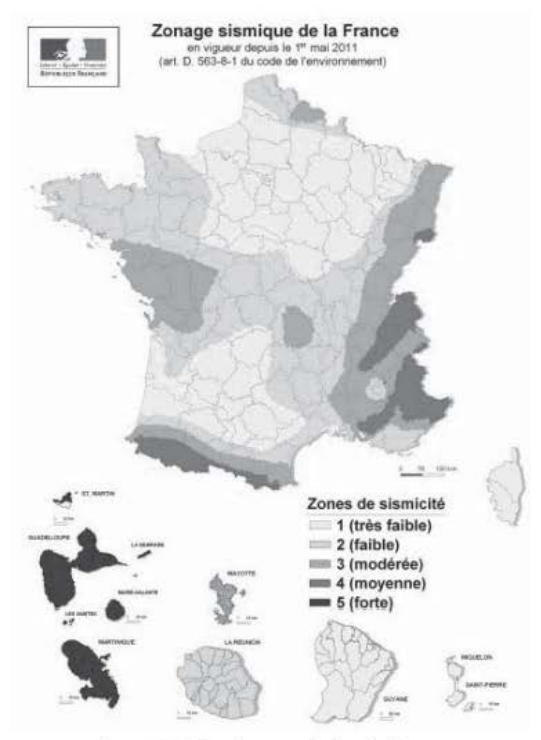

Figure 1.2.2.1 Carte du zonage sismique de la France

Il est également possible de télécharger, sur le site du plan séisme, les cartes sismiques de chaque région.

### L'arrêté du 22 octobre 2010 13

L'arrêté du 22 octobre 2010 est le texte de base de la réglementation sismique française. Il est à noter qu'il a été amendé plusieurs fois, le dernier amendement datant du 25 octobre 2012.

#### $1.3.1$ Article 2

L'article 2 détaille la classification des bâtiments selon les quatre catégories d'importance décrites dans le décret n° 2010-1254. Il est précisé que « pour les bâtiments constitués de diverses parties relevant de catégories d'importance différentes, c'est le classement le plus contraignant qui s'applique à leur ensemble ».

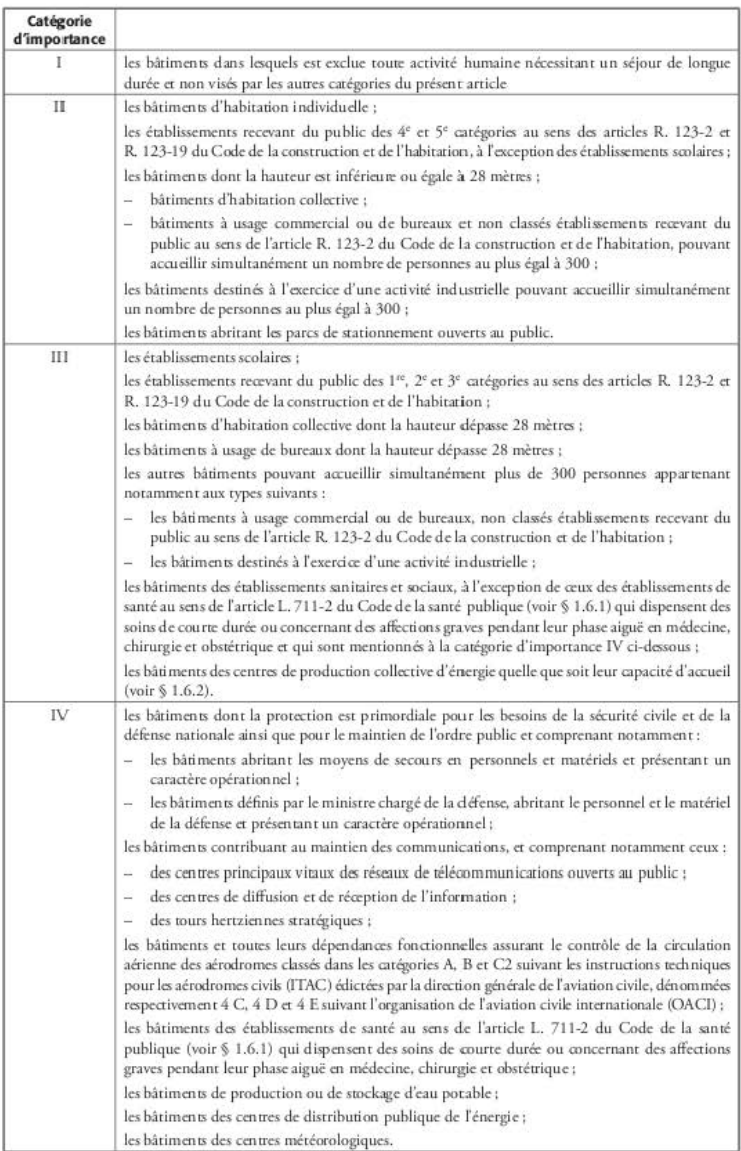

### Tableau 1.3.1.1 Catégories d'importance des bâtiments

Le contenu de ces « catégories d'importance » est identique à celui des « classes » de l'ancien arrêté en date du 29 mai 1997, à l'exception des établissements scolaires, qui sont maintenant tous rangés en « catégorie III ».

À chaque catégorie d'importance correspond un coefficient d'importance  $\gamma_1$ ; ce coefficient permet la détermination de l'accélération de calcul a, à partir de l'accélération maximale de référence du sol a<sub>gR</sub> (voir § 1.3.3.3) : a<sub>g</sub> =  $\gamma_I \times a_{gR}$ .

| Catégorie<br>d'importance | <b>Coefficient</b><br>d'importance y |
|---------------------------|--------------------------------------|
|                           | 0.8                                  |
| П                         |                                      |
| HI                        | 1.2                                  |
|                           |                                      |

Tableau 1.3.1.2 Coefficients d'importance des bâtiments

### 1.3.2 Article 3

Cet article permet de savoir s'il y a obligation ou non d'appliquer la réglementation parasismique pour les bâtiments, selon leur catégorie d'importance et selon la zone sismique où ils se situent. Il est clair à la lecture du premier alinéa qu'il n'y a aucune obligation de construire parasismique pour les bâtiments de catégorie II situés en zone 2.

Les règles [...] s'appliquent :

- 1. à la construction de bâtiments nouveaux des catégories d'importance III et IV dans la zone de sismicité 2 définie par l'article R. 563-4 du Code de l'environnement ;
- 2. à la construction de bâtiments nouveaux des catégories d'importance II, III et IV dans les zones de sismicité 3, 4 et 5 définies par l'article R. 563-4 du Code de l'environnement.

Le troisième alinéa de cet article concerne les bâtiments existants. Il est scindé en deux parties. La première concerne les « conditions générales » et la seconde les « conditions particulières » ; celles-ci précisent, pour un certain nombre de types de travaux, les justifications qu'il faut apporter, selon la catégorie d'importance du bâtiment et la zone sismique où celui-ci est situé.

Les conditions générales sont au nombre de quatre :

- 1. la catégorie d'importance à considérer pour l'application des dispositions constructives est celle qui résulte du classement du bâtiment après travaux ou changement de destination ;
- 2. les extensions de bâtiments désolidarisées par un joint de fractionnement respectent les règles applicables aux bâtiments neufs telles qu'elles sont définies à l'article 4;
- 3. les travaux, de quelque nature qu'ils soient, réalisés sur des bâtiments existants ne doivent pas aggraver la vulnérabilité de ceux-ci au séisme ;
- 4. en cas de travaux visant uniquement à renforcer le niveau parasismique d'un bâtiment, le niveau de dimensionnement de ce renforcement au sens de la norme NF-EN 1998-3 décembre 2005 « évaluation et renforcement des bâtiments » à savoir quasi-effondrement, dommage significatif ou limitation des dommages relève du choix du maître d'ouvrage.

la condition (2} montre qu'en cas d'extension il est préférable de désolidariser celle-ci du **bâtiment cxi'itant par un joint de fractionnement de largeur suffisante : seule r extension est à justifier au séisme cr cela évite ainsi d'entreprendre dc.."i travaux de rcnforcemcnt'i sur la**  partie existante.

Une largeur de 4 centimètres minimum est recommandée dans la dernière version de l'Annexe nationale de l'EC8-1 [EC8-1/AN/4.4.2.7(2) Notel.

La condition (3) est très générale et ne permet pas de déterminer le seuil à partir duquel on considère que les travaux entrepris aggravent le comportement sismique du bâtiment. Le « flou » laissé par cette phrase est grand, non seulement sur la définition du seuil mais égale**ment sur les catégories d'importance cr les zones sismiques concernées. Le document «Évaluation de l'incidence de travaux sur la vulnérabilité au séi<imc d'un bâtiment existant»**  rédigé par l'AFPS permet de préciser ces différents points.

La condition (4) fait le distinguo entre deux situations devant lesquelles le maître d'ouvrage **peur** *se* **trouvcr** :

- 1. soit il entreprend des travaux qui entrent dans le champ d'application de l'article 3 ; il a donc obligation de justifier son bâtiment au séisme à partir de la partie 1 de l'Eurocode 8 mais avec des accélérations minorées par rapport à celles des bâtiments neufs ;
- **2. r.oit il désire améliorer le comportement sismique de son bâtiment ; il a alors la possibilité de fixer lui .. mêmc le seuil d'amélioration cr devra justifier r.on bâtiment** *sur* **la base de la**  partie 3 de l'Eurocode 8.

**La suite de r alinéa concerne les conditions particulières** :

- 1. le remplacement ou l'ajout d'éléments non structuraux (voir § 1.6.3 et § 1.6.5) ;
- 2. l'augmentation de la SHON initiale de plus de 20 % ou de 30 %, selon la zone sismique;
- 3. la suppression de plus de 30 % de la surface d'un plancher à un niveau donné;
- **4. la suppression de plll'i de 20 % du contrcvcntcmcnt vertical à un niveau donné;**
- **5.** la mise en place d'équipements lourds en toiture.

Les obligations de justification sismique dépendent de la zone sismique et de la catégorie du bâtiment (II, III ou IV). L'arrêté fait une distinction entre les bâtiments, de catégorie II, relevant des règles parasismiques simplifiées, dites « règles PS-MI » pour la métropole (zones 2 à 4) ou « CP-MI Antilles » pour les Antilles (zone 5), et les bâtiments relevant de l'Eurocode 8.

| Zone de sismicité | Catégories concernées |
|-------------------|-----------------------|
|                   | III et IV             |
|                   | II, III et IV         |
|                   | II. III et IV         |
|                   | II. III et IV         |

Tableau 1.3.2.1 Catégories d'importance concernées par le remplacement ou l'ajout d'éléments non structuraux

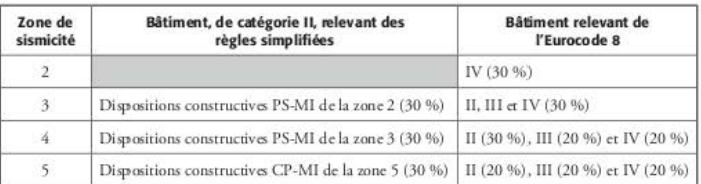

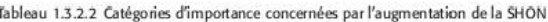

Tableau 1.3.2.3 Catégories d'importance concernées par la suppression de plus de 30 % d'un plancher

| Zone de<br>sismicité | Bâtiment, de catégorie II, relevant des<br>règles simplifiées | Bâtiment relevant de<br>l'Eurocode 8 |
|----------------------|---------------------------------------------------------------|--------------------------------------|
|                      |                                                               | TV                                   |
| $\mathbf{3}$         | Dispositions constructives PS-MI de la zone 2                 | II. III et IV                        |
| 4                    | Dispositions constructives PS-MI de la zone 3                 | II. III et IV                        |
|                      | Eurocode 8                                                    | II. III et IV                        |

Tableau 1.3.2.4 Catégories d'importance concernées par la suppression de plus de 20 % du contreventement vertical

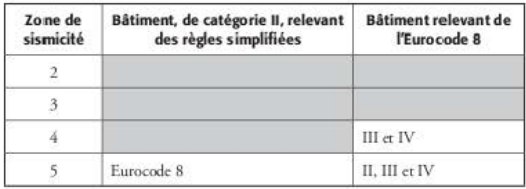

Curieusement, la notion de suppression de contreventement vertical n'intervient qu'à partir de la zone 4, alors qu'elle peut affaiblir dangereusement un bâtiment, quelles que soient la zone et la catégorie du bâtiment, par exemple la suppression de voiles au rez-de-chaussée d'un bâtiment d'habitation lors de la création d'un local commercial. C'est alors à l'ingénieur de se substituer à la réglementation pour juger du danger éventuel créé par cette suppression de contreventements.

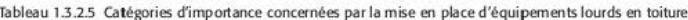

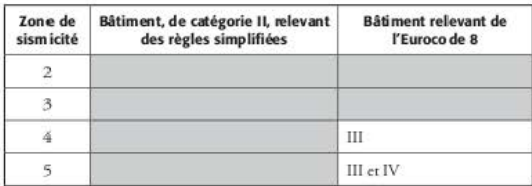

## $1.3.3$  Article 4

### 1.3.3.1 Normes applicables

Cet article fixe les règles de construction applicables aux bâtiments cités à l'article 3 ; il s'agit des parties 1, 3 et 5 de l'Eurocode 8, accompagnées de leur Annexe nationale respective :

- norme NF FN 1998-1 et NF FN 1998-1/NA :
- norme NF EN 1998-3 et NF EN 1998-3/NA :
- norme NF EN 1998-5 et NF EN 1998-5/NA.

### 1.3.3.2 Autres textes de référence

**Il csr précisé que** *«les dispositift constructifi non visés dans les normes précitées font l'objet d'avis techniques ou d'agréments techniques européens».* 

Cette phrase a posé de nombreux problèmes à la profession et notamment aux contrôleurs **rcchniqucs car clic cxclur, de fuir, rous les aurrcs rcxrcs rcchniqucs cr procédures (norammcnr**  les ATcx) employés couramment pour jusrificr les procédés non rradirionnds.

Il est à signaler routefois que les contrôleurs rechniques acceptent les ATex de type b (spécifiques à un chantier) pourvu qu'elles ne soient pas instruites avec pour seul objectif le respect des dispositions parasismiques. Par contre, les ATex de type a (génériques) sont refusées.

### 1.3.3.3 Définition du mouvement sismique

Le mouvement dû au séisme en un point donné de la surface du sol, à partir duquel les règles de construction doivent être appliquées, est représenté par un spectre de réponse élastique en **accélération, dénommé par la suirc « spectre de réponse .élastique ». La forme de cc spccrrc**  dépend de plusieurs paramètres.

### 1.3.3.3.1 Accélération horizontale maximale de référence du sol  $a_{\alpha}$

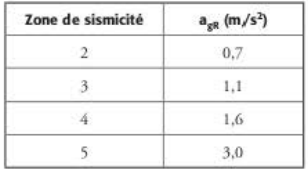

Tableau 1.3.3.3.1.1 Accélération horizontale maximale de référence

Ces accélérations sont données au niveau d'un sol rocheux (classe de sol A dans l'Eurocode 8).

### 1.3.3.3.2 Paramètres *de* sol

La nature du sol est prise en compte par l'intermédiaire du coefficient de sol S. Les valeurs de S pour la métropole sonr différentes de celles pour les Antilles.

| Classe de sol | $S$ (zones 2 à 4) | $S$ (zone 5) |
|---------------|-------------------|--------------|
| A             |                   | $-1$         |
| B             | 1.35              | 1.2          |
| C             | 1.5               | 1.15         |
|               | 1.6               | 1.35         |
| Е             | 1,8               | 1.4          |

Tableau 1.3.3.3.2.1 Coefficient de sol S

Attention : les valeurs données pour les zones 2 à 4 dans l'arrêté sont différentes de celles données au paragraphe 3.2.2.2(2)P de l'Eurocode 8. Ce sont celles de l'arrêté qu'il faut impérativement utiliser.

### 1.3.3.3.3 Autres paramètres du spectre de réponse élastique.

Pour les composantes horizontales du séisme, les valeurs (exprimées en secondes) TB et TC (respectivement limite inférieure et supérieure des périodes correspondant au palier d'accélération spectrale constante) et T<sub>D</sub> (valeur définissant le début de la branche à déplacement spectral constant) sont données dans le tableau ci-dessous :

| Classe de sol |       | Zones 2 à 4 |       |       | Zone 5 |       |
|---------------|-------|-------------|-------|-------|--------|-------|
|               | $T_B$ | $T_c$       | $T_D$ | $T_R$ | $T_C$  | $T_D$ |
| A             | 0.03  | 0.20        | 2,50  | 0.15  | 0.40   | 2.00  |
| B             | 0.05  | 0,25        | 2,50  | 0,15  | 0.50   | 2.00  |
| $\mathcal{C}$ | 0.06  | 0.40        | 2.00  | 0.20  | 0.60   | 2.00  |
| D             | 0.10  | 0.60        | 1.50  | 0.20  | 0.80   | 2,00  |
| E             | 0.08  | 0.45        | 1.25  | 0.15  | 0.50   | 2.00  |

Tableau 1.3.3.3.3.1 Paramètres du spectre

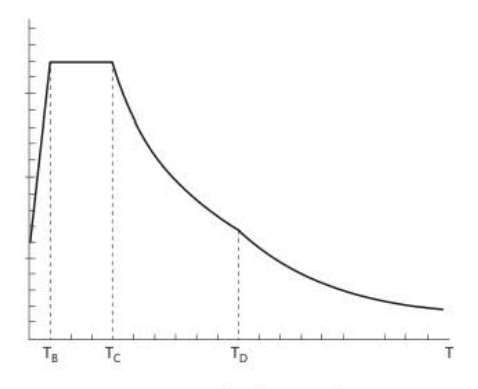

Figure 1.3.3.3.3.1 Allure du spectre élastique

Les valeurs à utiliser pour la composante verticale du séisme sont différentes de celles données pour les composantes horizontales.

| Zone sismique | /a <sub>g</sub><br>$a_{\text{vg}}$ | ւ ո  |      | ٠p   |
|---------------|------------------------------------|------|------|------|
| 23.4          | 0.90                               | 0.03 | 0,20 | 2.50 |
|               | 0.80                               | 0.15 | 0,40 | 2.00 |

**Tableau 1.3.3.3.3.2 Paramètres du spedre vertical** 

Attention : les valeurs du rapport a<sub>ve</sub>/a<sub>g</sub> données dans le tableau ci-dessus sont celles de l'arrêté du 19 juillet 2011 et non celles indiquées initialement dans l'arrêté du 22 octobre 2010.

Cette modification entre les deux versions de l'arrêté a une conséquence importante sur la prise en compte de la composante verticale du séisme dans les calculs (voir 3.2.4.11). La dernière version rend obligatoire la prise en compte cette composante uniquement pour les bâtiments de catégories III et IV, situés en zone 5.

### 1.3.4 Article 5

Cet article fixe la date d'application de l'arrêté au 1<sup>er</sup> mai 2011 par référence celle donnée dans le décret n° 2010-1254 (voir § 1.2.1.3). Il autorise également une phase de transition jusqu'au 31 octobre 2012, où les PS92 et l'Eurocode 8 peuvent être utilisés indifféremment par les bureaux d'études.

Cette phase, s'étant avérée trop courte pour que tous les documents techniques soient mis à jour vis-à-vis de l'Eurocode 8, a été prolongée jusqu'au 31 décembre 2013 par l'arrêté du 25 octobre 2012.

**Duranr cette phase de transition, les accélérations données, pour l'utilisation des règles PS92,**  dans l'ancien arrêté du 29 mai 1997 ont été légèrement modifiées.

| Zone<br>sismique | Catégorie<br>d'importance II | Catégorie<br>d'importance III | Catégorie<br>d'importance IV |
|------------------|------------------------------|-------------------------------|------------------------------|
|                  | 1.1                          | 1.6                           | 2,1                          |
|                  | 1.6                          | 2.1                           | 2.6                          |
|                  | 2.4                          | 2.9                           | 9.4                          |
|                  | 4.0                          | 4.5                           |                              |

**Tableau 1.3.4.1 Accélération nominale pour l'utilisation des règles PS92** 

# **1.4 L'arrêté du 19 juillet 2011**

Cet arrêté modifie celui du 22 octobre 2010 {voir§ 1.3) ;

- il corrige quelques coquilles typographiques ;
- il modifie les valeurs du rapport  $a_{\alpha}/a_{\alpha}$  (voir § 1.3.3.3.3) ;

- il corrige une erreur rédactionnelle de l'article 3 concernant les bâtiments situés en zone 5 ; la référence erronée aux règles PS-MI est remplacé par la référence au document CP-MI Antilles.

#### L'arrêté du 25 octobre 2012  $15$

Cet arrêté porte la date de la fin de la phase de transition PS92 - EC8 au 31 décembre 2013.

### Projet d'arrêt modificatif à l'arrêté 1.6 du 22 octobre 2010

#### Modifications prévues 1.6.1

Cet arrêté modifierait un certain nombre de clauses de l'arrêté du 22 octobre 2010 :

- suppression de la référence à l'article L. 711-2 du Code de la santé publique ;
- ajout de précisions sur les centres de production collective d'énergie ;
- modification des clauses concernant l'ajout ou le remplacement des éléments non structuraux dans les bâtiments existants :
- modification de la clause faisant référence aux avis techniques ;
- insertion réglementaire du guide concernant les éléments non structuraux (voir  $\S 1.6.2$ );
- suppression du recours aux règles PS-MI pour les établissements scolaires situés en zone 2.

#### Insertion réglementaire du guide concernant 1.6.2 les éléments non structuraux

Le futur arrêté donnerait un statut réglementaire au « guide de dimensionnement parasismique des éléments non structuraux du cadre bâti » mis en ligne sur le site du ministère de l'Écologie, du Développement durable et de l'Énergie (MEDDE) : www.developpementdurable.gouv.fr/Elements-non-structuraux-du-cadre.html.

Le paragraphe de l'EC8-1 concernant les éléments non structuraux [EC8-1/4.3.5] ne permet de dimensionner que les attaches de ces éléments à la structure. Aussi, ce guide décrit les principes de dimensionnement et de vérification au séisme propres à ces éléments.

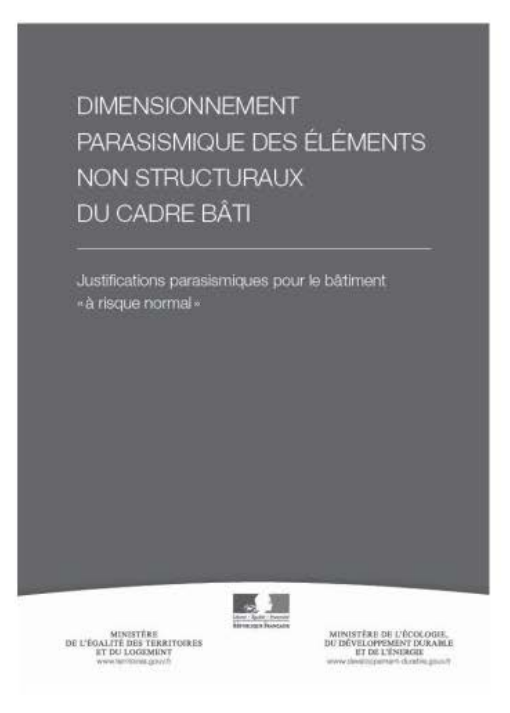

Figure 1.6.5.1 Guide de dimensionnement parasismique des éléments non structuraux du cadre bâti

Les éléments non structuraux du cadre bâti visé par le guide sont listés en préambule dans le tableau reproduit ci-dessous :

| Typologies d'éléments non structuraux visés                  | Familles d'éléments non structuraux visés                                                                                                    |
|--------------------------------------------------------------|----------------------------------------------------------------------------------------------------|
| Éléments assurant la fonction de clos et couvert             | Éléments de façade (a)<br>$\overline{\phantom{a}}$<br>Menuiseries extérieures (b)<br>Éléments de couvernire (c)                                               |
| Éléments intérieurs sur faciques verticaux<br>et horizontaux | Cloisons<br>Doublages<br>-<br>Plafonds suspendus<br>$\sim$<br>Planchers surélevés                                                                             |
| Autres                                                       | Éléments rapportés n'ayant pas de fonction<br>portante (d)<br>Souches de cheminées maconnées (e)<br>Éléments maçonnées : acrotères, balustres,<br>garde-corps |

Tableau 1.6.5.1 Famille d'éléments non structuraux du cadre bâti au sens du guide

Pour plus de précision sur les familles faisant l'objet d'un renvoi dans ce tableau, il est indispensable de se référer au texte complet du guide.

#### $1.7$ L'arrêté du 24 janvier 2011 et son modificatif

Cet arrêté fait référence à l'arrêté paru le 4 octobre 2010 relatif à la prévention des risques accidentels au sein des installations classées pour la protection de l'environnement soumises à autorisation. Il y ajoute la section II « Dispositions relatives aux règles parasismiques applicables à certaines installations ». Cette section comporte sept articles numérotés de 9 à 15.

#### Article 9 171

Cet article indique que :

- les dispositions de l'article 11 (voir  $\int 1.7.3$ ) s'appliquent à l'ensemble des installations classées soumises à autorisation :
- les dispositions des articles 12 à 15 (voir § 1.7.4 et 1.7.5) ne s'appliquent qu'aux seuls équipements au sein des installations classées soumises à l'arrêté du 10 mai 2000 (voir § 1.9) susceptibles de conduire, en cas de séisme, à un ou plusieurs phénomènes dangereux dont les zones des dangers graves pour la vie humaine au sens de l'arrêté ministériel du 29 septembre 2005 susvisé dépassent les limites du site sur lequel elles sont implantées, sauf si les zones de dangers graves ainsi déterminées pour ces équipements ne concernent, hors du site, que des zones sans occupation humaine permanente.

#### Article 10 172

La date du 1<sup>er</sup> janvier 2013 permet de distinguer les « installations nouvelles », dont l'autorisation d'exploitation a été accordée après cette date, des « installations existantes », dont l'autorisation d'exploitation a été accordée avant cette date.

#### Article 11 1.7.3

Cet article renvoie, pour les installations mentionnées à l'article 9 (voir § 1.7.1) à la réglementation des bâtiments de la catégorie dite « à risque normal », c'est-à-dire à l'arrêté du 22 octobre 2010 (voir § 1.3).

#### Article 12 1.74

Cet article impose à l'exploitant de l'installation classée :

- 1. d'établir, pour son site, « les spectres de réponse élastique (verticale et horizontale) en accélération représentant le mouvement sismique d'un point à la surface du sol au droit de son site ». Pour cela, il doit se référer au décret du 22 octobre 2010 pour déterminer la zone de sismicité où se situe son installation :
- 2. de déterminer les « accélérations de calcul au niveau d'un sol de type rocheux (classe A au sens de la norme NF EN 1998-1, version de septembre 2005), selon que son installation est nouvelle ou existante.

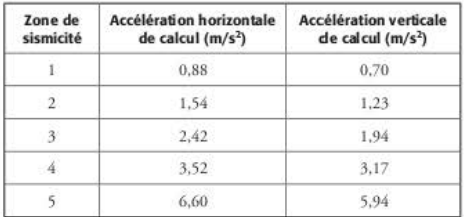

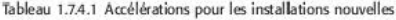

Les accélérations horizontales données dans ce tableau sont celles de l'arrêté du 22 octobre 2010 (voir § 1.3.3.3.1), multipliées par un coefficient d'importance  $\gamma_1$  égal à 2,2. Par exemple, pour la zone 3, on peur retrouver la valeur 2,42 en mulriplianr l'accélération horizontale maximale de référence du sol a<sub>gR</sub> égale à 1,1 m/s<sup>2</sup> par le coefficient d'importance égal à  $2.2: 2.42 = 1.1 \times 2.2$ .

Les accélérations verticales sont déduites des accélérations horizontales en les multipliant par 0,8 pour les zones 1 à 3 et par 0,9 pour les zones 4 et 5. Ces tableaux ne tiennent pas compte de la modification apportée par l'arrêté du 13 septembre 2013, paru ultérieurement  $(voir § 1.8)$ .

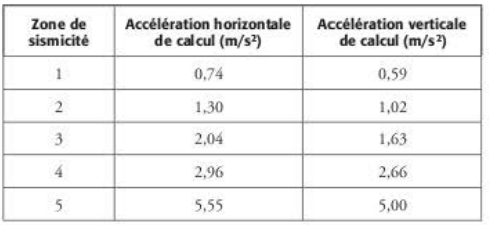

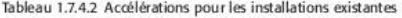

e arridc définir ensuire *les* paramètres permettant de définir le «spectre de réponse élastique » (voir  $\S$  1.3.3.3) pour les composantes horizontales.

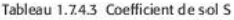

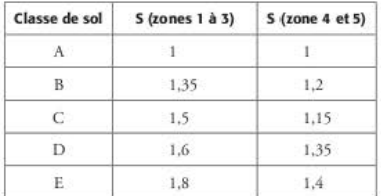

| Classe de sol |       | Zones 1 à 3 |       | Zones 4 et 5 |       |         |
|---------------|-------|-------------|-------|--------------|-------|---------|
|               | $T_B$ | $T_{C}$     | $T_D$ | $T_R$        | $T_c$ | $T_{D}$ |
| A             | 0.03  | 0.20        | 2.50  | 0.15         | 0.40  | 2.00    |
| B             | 0.05  | 0.25        | 2.50  | 0.15         | 0.50  | 2.00    |
| C             | 0.06  | 0.40        | 2.00  | 0,20         | 0.60  | 2.00    |
| D             | 0.10  | 0.60        | 1.50  | 0,20         | 0.80  | 2.00    |
| ΞE            | 0.08  | 0.45        | 1,25  | 0.15         | 0.50  | 2.00    |

Tableau 1.7.4.4 Paramètres du spectre horizontal

Ce tableau tient compte de l'arrêté modificatif en date du 24 janvier 2011, concernant la ligne du sol D pour les zones 4 à 5.

Pour la composante verticale, les paramètres sont :

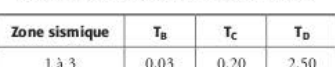

 $0.15$ 

 $0.40$ 

2.00

Tableau 1.7.4.5 Paramètres du spectre vertical

## 1.7.5 Article 14

Pour les équipements des installations nouvelles, l'exploitant doit :

 $4.015$ 

- 1. produire une étude permettant de déterminer les movens techniques nécessaires à leur protection parasismique au plus tard lors du dépôt du dossier de demande d'autorisation d'exploiter ;
- 2. mettre en œuvre ces moyens techniques au plus tard à la mise en service de l'installation.

Pour les équipements des installations anciennes, l'exploitant doit produire l'étude au plus tard le 31 décembre 2015 et, avant le 31 décembre 2016, le préfet fixe par arrêté l'échéancier de mise en œuvre des moyens techniques, sans dépasser le 1<sup>er</sup> janvier 2021.

#### L'arrêté du 13 septembre 2013 1.8

L'objet de cet arrêté est de modifier les valeurs des accélérations verticales de calcul définies dans la section II de l'arrêté du 4 octobre 2010 et données dans l'arrêté du 24 janvier 2011 (voir  $$1.7.4$ ).

C'est, en fait, la conséquence de la modification des accélérations verticales données dans l'arrêté du 19 juillet 2011 (voir § 1.3.3.3.3).

| Zone de<br>sismicité | Accélération horizontale<br>de calcul $(m/s2)$ | Accélération verticale<br>de calcul $(m/s2)$ |
|----------------------|------------------------------------------------|----------------------------------------------|
|                      | 0.88                                           | 0.79                                         |
|                      | 1.54                                           | 1.39                                         |
| 2                    | 2,42                                           | 2.18                                         |
|                      | 3.52                                           | 2.82                                         |
|                      | 6.60                                           | 5.28                                         |

Tableau 1.8.1 Accélérations modifiées pour les installations nouvelles

Tableau 1.8.2 Accélérations modifiées pour les installations existantes

| Zone de<br>sismicité | Accélération horizontale<br>de calcul $(m/s2)$ | <b>Accélération verticale</b><br>de calcul $(m/s2)$ |
|----------------------|------------------------------------------------|-----------------------------------------------------|
|                      | 0.74                                           | 0.67                                                |
|                      | 1.30                                           | 1,17                                                |
|                      | 2.04                                           | 1.84                                                |
|                      | 2.96                                           | 2,37                                                |
|                      | 5.55                                           |                                                     |

Les accélérations verticales sont déduites des accélérations horizontales en les multipliant par 0,9 pour les *wncs* 1 à 3, cl par 0,8 pour les *wncs* 4 cl 5

# 1.9 L'arrêté du 10 mai 2000

Cet arrêté est relatif à la prévention des accidents majeurs impliquant des substances ou des préparations dangereuses présentes dans certaines catégories d'installations classées pour la protection de lenvironnement soumises à autorisation.

Ccr arrêré s'applique :

- $-$  aux établissements comportant au moins une installation visée en annexe I de l'arrêté et ne comprenanr aucune installarion figuranr sur la lisrc prévue au IV de l'arride L. 515·8 du Code de l'environnement :
- aux établissements comportant au moins une installation soumise à autorisation au titre de l'une des rubriques figurant en annexe I de l'arrêté, dès lors que la condition définie en annexe II de l'arrêté est satisfaite, et ne comprenant aucune installation figurant sur la liste prévue au IV de l'article L. 515-8 du Code de l'environnement ;
- aux établissements comportant au moins une installation figurant sur la liste prévue au IV de l'article L. 515-8 du Code de l'environnement.

L'annexe II de l'arrêté donne les règles d'addition lorsqu'une installation renferme plusieurs substances ou préparations dangereuses :

Le IV de l'article L. 515-8 du Code de l'environnement stipule qu' « un décret en Conseil *d'État, pris après avis du Conseil supérieur de la prévention des risques technologiques, fixe la liste*  des catégories, et éventuellement les seuils de capacité, des installations dans le voisinage desquelles ces servitudes peuvent être instituées ».

#### Note

La liste des catégories est la « Nomenclature des installations classées ». Celle-ci est publiée au lournal officiel et reprise dans la brochure n° 1001 des journaux officiels. Elle peut être consultée auprès des chambres de commerce et d'industrie, des préfecture (bureau chargé des installations classées) ou des DREAL (directions régionales de l'Environnement, de l'Aménagement et du Logement).

Le ministère de l'Écologie édite également une brochure, mise à jour régulièrement.

L'arrêté spécifie, dans le même article, que « sur proposition de l'inspection des installations classées et en tant que de besoin, le préfet peut fixer des dispositions plus sévères que celles prescrites dans le présent arrêté ».

En annexe I à cet arrêté figure la liste des installations classées visées à l'article 9 de l'arrêté du 24 janvier 2011 (voir § 1.7.1) dans lesquelles la quantité de substances dangereuses stockée est supérieure à un certain seuil.

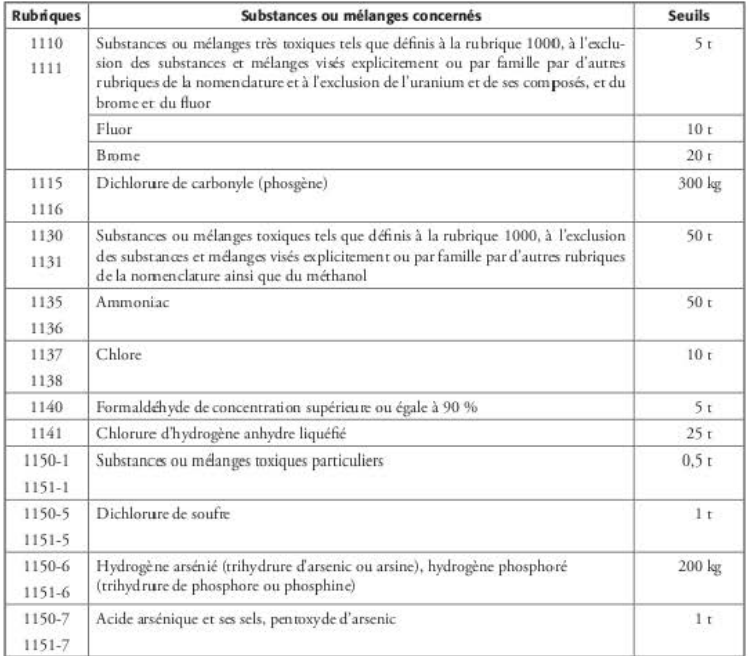

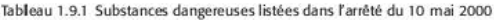

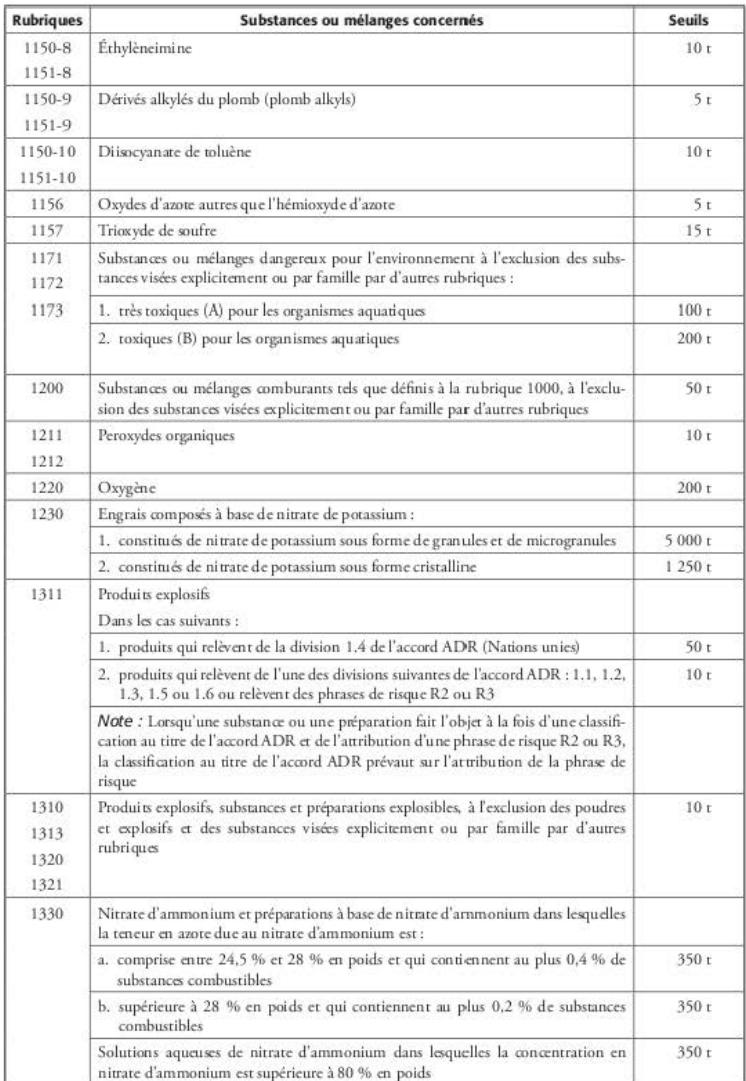

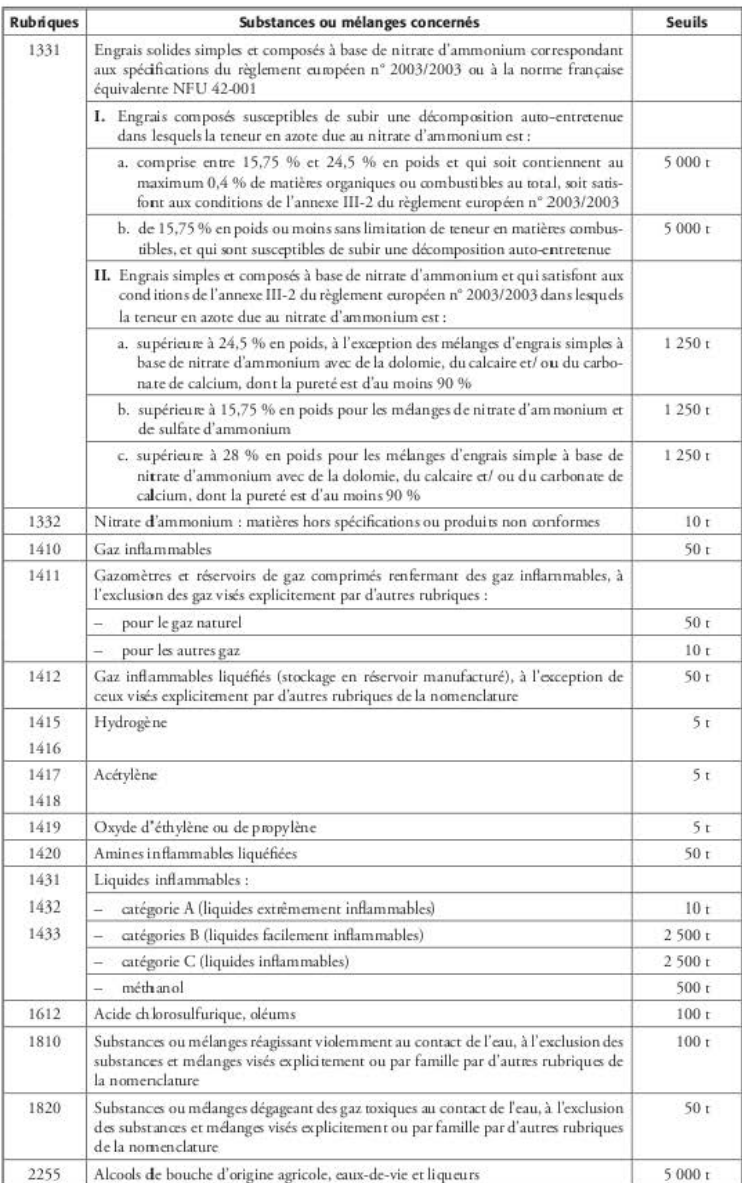

### CHAPITRE 2

# Commentaires sur les textes réglementaires

L'interprétation des différents textes réglementaires est quelquefois assez difficile ; aussi, une foire aux questions (FAQ) a été mise à disposition sur le site www.planseisme.fr. Ce site est géré par le BRGM avec le concours du ministère en charge du Développement durable. Il est recommandé de le consuhcr régulièrement car cette FAQ *est* mise périodiq ucmcnt à jour et s'étoffe progressivement des réponses aux questions les plus fréquentes posées à l'Administrarion.

Seul le contenu des questions/réponses (QIR) du site du ministère présente un caractère officiel. Les interprétations ci-dessous sont de la seule responsabilité de l'auteur.

# 2.1 Catégorie d'importance des bâtiments

### 2.1.1 Classement des crèches

Les crèches sont à classer en catégorie d'importance III, non pas en tant qu'établissement scolaire mais en tant qu'établissement sanitaire et social.

## 2.1.2 Classement des centres de formation

Les centres de formation d'apprentis sont à classer en catégorie d'importance III en tant qu'établissement scolaire.

## 2.1.3 Classement des établissements d'enseignement supérieur ou d'adultes

Le public des établissements d'enseignement supérieur ou d'adultes n'est pas considéré comme « vulnérable », comme l'est celui des établissements d'enseignement primaire et secondaire.

Par conséquent, les bâtiments d'enseignement supérieur ou d'adultes *sont* classés en fonction des autres critères définis dans l'arrêté du 22 octobre 2010 : catégorie d'ERP, limite des 300 personnes ou des 28 mètres de hauteur.

## 2.1.4 Classement des maisons de retraite

Pour la sécurité incendie, la distinction entre maisons de retraite et ERP s'effectue d'après le niveau de dépendance *des* personnes hébergées. Cette distinction *c.st* reprise pour la réglomentation parasismiquc. De cc fuit, une maison de retraite, considérée comme un ERP de type J, est à considérer comme un établissement sanitaire et social et donc à classer en catégorie d'importance Ill.

## 2.1.5 Classement des prisons

Pour les nouvelles constructions de centres pénitentiaires (maisons d'arrêt, maisons centrales, centres de détention), les constructions à l'intérieur du mur d'enceinte *sont* classées en catb gorie IV ; tous les bâtiments hors enceinte sont classés en catégorie II.

# 2.1.6 Changement de destination d'un bâtiment

Ce point n'est pas évoqué dans l'article 3 de l'arrêté du 22 octobre 2010. Par conséquent, un changement de destination d'un bâtiment, sans travaux sur la structure ni ajout ou remplacement d'éléments non structuraux, n'entraîne pas une obligation de sa mise aux normes parasismiques.

e Administration recommande néanmoins qu'en *cas* d'augmenration de la catégorie d'importance du bâtiment le maître d'ouvrage missionne un bureau d'études pour réaliser un diagnostic de vulnérabilité du bâtiment et en améliorer le comportement sismique.

# 2.1.7 Bâtiment constitué de plusieurs parties

Une première Q/R reprend le texte de l'article 3.1 de l'arrêté : « pour les bâtiments constitués de diverses parties relevant de catégories d'importance différentes, c'est le classement le plus contraignant *qui s'applique à leur ensemble »*. Par exemple, la présence d'une crèche située au rez-de-chaussée d'un bâtiment d'habitation entraîne le classement de tout l'immeuble en catégorie III.

À la lecture de cette Q/R, on pourrait penser que lorsqu'un bâtiment comporte plusieurs établissements recevant du public (ERP) de moins de 300 personnes chacun, donc tous classés en catégorie II, il doit être classé en catégorie II, cette catégorie étant la plus « contraignante ».

En fait, ('Administration considère, dans une autre Q/R rédigée ultérieurement, que c'est la somme de l'effectif des différents ERP qui fait foi. En conséquence :
- si la somme de l'effectif des ERP reste inférieure à 300 personnes, le bâtiment est classé en catégorie d'importance II :
- si la somme de l'effectif des ERP est supérieure à 300 personnes, le bâtiment est classé en catégorie d'importance III.

Il faut également tenir ce raisonnement dans le cas de logements et d'ERP dans un même hâtiment.

C'est l'interprétation de la seconde Q/R qui doit être prise en compte ; il faut donc « oublier » les conclusions de la première.

#### Destination modifiée en cours de permis de construire  $218$

Lorsqu'il y a un changement de destination en cours de chantier, par exemple une création de crèche non prévue lors du permis de construire initial, il est du ressort du maître d'ouvrage de prendre en compte la nouvelle catégorie d'importance du bâtiment.

### Hauteur des bâtiments  $22$

La hauteur limite pour classer un bâtiment d'habitation ou de bureaux en catégorie d'importance II est de 28 mètres. Cette hauteur fait référence à la sécurité incendie et correspond donc à la différence de hauteur entre le sol et le niveau du dernier plancher accessible par l'échelle des pompiers.

### Extension d'un bâtiment existant  $23$

Lorsqu'on crée une extension dont la surface est supérieure à 20 % (zones 4 et 5) ou 30 % (zones 2 et 3) de la surface de planchers existante, il est obligatoire de vérifier la non-aggravation du comportement sismique de la partie existante.

Afin de ne pas avoir à justifier l'ensemble (partie existante + extension) au séisme, il est primordial de créer un joint parasismique entre les deux parties. Ainsi, seule l'extension est à justifier comme un bâtiment neuf.

### Bâtiments modulaires  $24$

L'arrêté, dans la définition des catégories d'importance, ne fait pas intervenir la durée d'exploitation ou le caractère temporaire des bâtiments. Les bâtiments modulaires sont donc soumis à l'arrêté du 22 octobre 2010 et à l'Eurocode 8.

Pour les bâtiments modulaires de faible hauteur (rez-de-chaussée ou R+1), lorsque le cas de charges prépondérant est le vent, l'article 4.4.1 (2) de l'EC8-1 permet de s'affranchir, pour les bâtiments de catégories II et III, de la vérification de la tenue au séisme dans le cas où l'effort tranchant total à la base du bâtiment dû au séisme, calculé avec le coefficient de comportement égal à 1,5 (DCL), est inférieur à celui dû au vent.

Dans les cas où le séisme est dimensionnant, les bâtiments modulaires, en tant que procédés non courants, doivent faire l'objet d'un avis technique.

### 2.5 Hôpitaux

Au sens de l'EC8-1, la continuité de fonctionnement ne signifie ni l'absence de dommages, ni l'obligation d'un comportement élastique.

L'objectif est que le bâtiment abritant des fonctions stratégiques continue d'être utilisable pour gérer une crise sismique qu'il aurait lui-même subi. Cet objectif est assuré par la prise en compte du coefficient d'importance γ égal à 1,4.

Toutefois, certains experts recommandent, pour le plateau technique notamment, de prendre un coefficient de comportement égal à 1.

### Suppression des planchers 2.6

La suppression de plancher s'entend comme une suppression effective de plancher avec création de trémie et non comme un remplacement d'une partie ou de la totalité d'un plancher.

### Modification de surfaces  $27$

Pour le calcul de la modification de surface des planchers, chaque corps de bâtiment fractionné par un joint parasismique doit être considéré individuellement.

# Bâtiments des centres de production collective 2.8 d'énergie

Deux Q/R concernent le sujet.

La première indique que :

Les bâtiments des centres de production collective d'énergie, quelle que soit leur capacité d'accueil, ne visent que les bâtiments dont la fonction première est la production collective d'énergie. Ainsi, cette catégorie de bâtiments ne s'applique qu'aux centrales photovoltaïques, électriques, éoliennes, réseaux de chaleur, etc., à l'exception des ICPE qui sont soumises à l'arrêté du 24/01/11 fixant les règles parasismiques applicables à certaines installations classées.

La seconde spécifie que :

- · les bâtiments de centres de production collective d'énergie quelle que soit leur capacité d'accueil ne correspondent qu'aux bâtiments dont la fonction première est la production collective d'énergie ;
- les bâtiments techniques associés aux éoliennes, centrales électriques et photovoltaïques,  $\bullet$ réseaux de chaleur..., dont l'endommagement empêcherait le fonctionnement du centre de production, sont des bâtiments de catégorie d'importance III ;

· par contre, les équipements eux-mêmes (l'éolienne par exemple ou la centrale photovoltaïque) ne sont pas l'obiet de l'arrêté bâtiment.

Il en résulte donc que, dans les centrales photovoltaïques ou dans les parcs d'éoliennes, seuls les bâtiments techniques sont concernés par la réglementation sismique ; les panneaux photovoltaïques et les éoliennes en sont exclus.

# 2.9 Contrôle technique

#### Contrôle technique obligatoire 2.9.1

Dans le cadre de sa mission de contrôle d'un bâtiment soumis à la réglementation sismique, le contrôleur technique doit proposer au maître d'ouvrage la mission parasismique, dite mission «  $PS$  ».

Toutefois, cette mission revêt un caractère obligatoire uniquement dans le cadre des alinéas 4 et 5 de l'article R. 111-38 du Code de la construction et de l'habitation. On peut constater à la lecture de cet article que les bâtiments de catégorie II en zone 3 ne sont pas soumis au contrôle technique obligatoire.

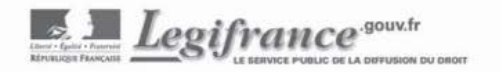

### Sous-section 2 : Contrôle technique obligatoire.

### Article R111-38

Modifié par Décret nº2010-1254 du 22 octobre 2010 - art. 3

Sont soumises obligatoirement au contrôle technique prévu à l'article L. 111-23 les opérations de construction avant pour objet la réalisation :

1º D'établissements recevant du public, au sens de l'article R. 123-2, classés dans les 1re, 2e, 3e et 4e catégories visées à l'article R. 123-19 :

2º D'immeubles dont le plancher bas du dernier niveau est situé à plus de 28 mètres par rapport au niveau du sol le plus haut utilisable par les engins des services publics de secours et de lutte contre l'incendie ;

3º De bâtiments, autres qu'à usage industriel :

Comportant des éléments en porte à faux de portée supérieure à 20 mètres ou des poutres ou arcs de portée supérieure à 40 mètres, ou

Comportant, par rapport au sol naturel, des parties enterrées de profondeur supérieure à 15 mètres, ou des fondations de profondeur supérieure à 30 mêtres, ou

Nécessitant des reprises en sous-oeuvre ou des travaux de souténement d'ouvrages voisins, sur une hauteur supérieure à 5 mètres ;

4º Lorsqu'ils sont situés dans les zones de sismicité 4 ou 5 délimitées conformément à l'article R. 563-4 du code de l'environnement, des immeubles dont le plancher bas du dernier niveau est situé à plus de 8 mètres par rapport au niveau du sol ;

5º Lorsqu'ils sont situés dans les zones de sismicité 2, 3, 4 ou 5, délimitées conformément à l'article R. 563-4 du code de l'environnement, des bâtiments appartenant aux catégories d'importance III et IV au sens de l'article R563-3 du même code et des établissements de santé, lorsqu'ils n'y sont pas déjà soumis au titre d'une autre disposition du présent article ;

6° d'éoliennes dont la hauteur du mât et de la nacelle au-dessus du sol est supérieure ou égale à 12 mètres.

# 2.9.2 Attestations sismiques

Depuis le 1<sup>er</sup> octobre 2007, un arrêté, en date du 10 septembre 2007, impose au contrôleur technique, uniquement dans le cadre du contrôle technique obligatoire en zone sismique (voir § 2.9.1), de fournir deux attestations au maître d'ouvrage :

- la première au niveau du permis de construire ;
- la seconde au niveau de la déclaration d'achèvement des travaux.

Dans la première attestation, le contrôleur technique atteste qu'il a fait connaître au maître d'ouvrage son avis relatif à la prise en compte des règles parasismiques sur la base des documents du projet établis en phase de dépôt du permis de construire suivants :

- le dossier de permis de construire ;
- les éléments géotechniques faisant apparaître la classe de sol et le site sismique ;
- les informations permettant le classement de l'ouvrage vis-à-vis de la réglementation parasismique applicable ;
- une notice explicative portant sur le cheminement des charges verticales et horizontales et sur le principe de fondations et de soutènement.

Dans la seconde, le contrôleur technique atteste que le maître d'ouvrage a tenu compte de ses avis relatifs au respect des règles de construction parasismique.

# 2.9.3 Travaux lourds sur existants

Seules les opérations de construction ayant pour objet la réalisation de bâtiments neufs sont concernées dans l'article R. 111-38 du Code de la construction et de l'habitation. Il ne s'agit pas de travaux sur l'existant (y compris travaux sur la structure du bâtiment), même s'ils font l'objet d'un permis de construire. En cas de travaux lourds sur la structure comme définis dans les conditions particulières de l'arrêté du 22 octobre 2010 (modifié par l'arrêté du 19 juillet 2011), le contrôle technique incluant la mission PS n'est pas obligatoire. Cependant, le maître d'ouvrage peut toujours demander un contrôle technique.

Par conséquent, le contrôleur technique n'a pas à fournir les attestations de prise en compte des règles de construction parasismique (obligatoire pour les cas 4<sup>°</sup> et 5<sup>°</sup> de l'article R. 111-38 du Code de la construction et de l'habitation), ni au dépôt de permis de construire, ni à r achèvement des travaux.

# 2.9.4 Eléments non structuraux

La réglementation parasismique en vigueur (arrêté du 22 octobre 2010 modifié) impose des dispositions spécifiques aux éléments non structuraux sur les bâtiments neufs comme sur les bâtiments existants.

Les articles R. 111-38 et R. 111-39 du Code de la construction et de l'habitation définissent le champ du contrôle technique obligatoire et des missions qu'il comprend. *Ces* missions sont en lien avec les référentiels réglementaires et la mission PS doit donc intégrer *des* vérification'i relatives aux éléments non structuraux.

Par contre, en cas d'ajout ou de remplacement d'un élément non structurd sur un bâtiment existant (tel que visé par les conditions particulières de l'article 3 de l'arrêté du 22 octobre

2010 modifié), il n'y a pas obligation de contrôle technique incluant la mission PS et donc, de fait, pas d'obligation de contrôle technique sur les éléments non structuraux. Il peut cependant y avoir un contrôle technique demandé par le maître d'ouvrage.

# 2.10 Non-aggravation du comportement sismique

Il est écrit dans l'article 3 de l'arrêté que « les travaux, de quelque nature qu'ils soient, réalisés sur des bâtiments existants ne doivent pas aggraver la vulnérabilité de ceux-ci au séisme ». Ce principe est un principe de base « garanti » par les seuils de travaux, décrits dans les conditions particlières, à partir desquels il faut appliquer les règles de construction avec une action sismique réduite par rapport aux exigences relatives au bâti neuf.

Cependant, afin de mieux définir la non-aggravation et d'aider le professionnel à évaluer l'incidence des travaux sur la vulnérabilité du bâtiment, un guide méthodologique est en cours d'élaboration visant à caractériser le caractère aggravant de travaux et, le cas échéant, à le compenser. Pour une application pratique, des fiches « travaux » donneront des exemples concrets de travaux « aggravant » la vulnérabilité d'un bâtiment (ajout d'un étage, création de transparences ou de commerces au rez-de-chaussée...).

## **CHAPITRE 3**

# L'Eurocode 8 – partie  $1$  – chapitres 1 à 4

### $\overline{3}1$ Les Eurocodes

L'élaboration des Eurocodes a été un très long travail commencé au milieu des années 1970 à l'initiative de la Commission européenne. À l'époque, celle-ci avait fait le constat que l'existence de règles de calculs, très hétérogènes, propres à chaque pays empêchait toute possibilité d'arriver rapidement à une harmonisation.

De ce fait, la Commission européenne a décidé de s'orienter vers l'élaboration de nouvelles règles communes, les Eurocodes. À la fin des années 1980, elle confie au Comité européen de normalisation (CEN) le travail de rédaction de ces règles.

Les Eurocodes, au nombre de dix, sont édités sous la forme de normes européennes (EN) dans le but de se substituer progressivement aux normes nationales. Les versions françaises de ces normes (NF EN) sont éditées par l'AFNOR.

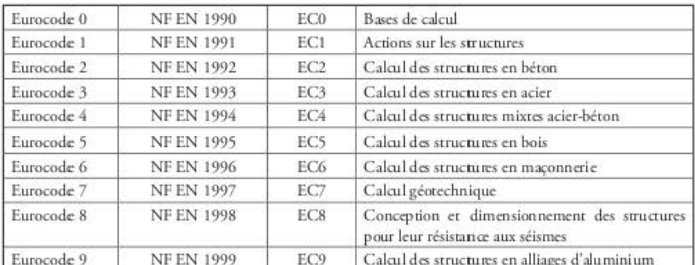

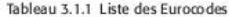

Les Eurocodes 0, 1, 7 et 8 constituent le tronc commun du corpus normatif. Les autres Eurocodes (2, 3, 4, 5, 6 et 9) concernent les méthodes spécifiques à chaque matériau.

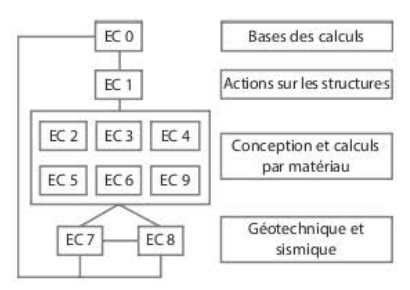

Figure 3. 1.1 Organigramme des Eurocodes

Pour arriver à une adoption plus rapide des Eurocodes par l'ensemble des pays concernés, il figure dans chaque norme un certain nombre d'éléments paramétrables dont les valeurs peuvent être fixées par chaque pays dans leurs annexes nationales respectives. En France, chaque Annexe nationale, qui est également une norme française, a la mânc référence que celle de la norme correspondante, complétée par l'indication « NA » : par exemple, l'Annexe nationale de la partie 1 de l'Eurocode 8, NF EN 1998-1, a pour référence NF EN 1998-1/NA. Les éléments paramétrables sont en nombre limité et sont signalés dans un tableau situé dans l'avant-propos de chaque partie d'Eurocode. L'Annexe nationale reprend ce tableau dans son avant-propos et définit ensuite les valeurs des éléments paramétrables. L'Annexe nationale fournit également des « commentaires non contradictoires » pour faciliter l'application de la partie de l'Eurocodc concernée.

Les clauses définissant les éléments paramétrables sont encadrées dans le texte de l'Annexe nationale, alors que les commentaires non contradictoires ne le sont pas.

Il y a autant d'annexes nationales que de parties d'Eurocode.

Pour travailler en France, il est obligatoire de prendre en compte les valeurs des paramètres données dans l'Annexe nationale française.

# 3.2 L'Eurocode 8

L'Eurocode 8 se compose de six parties :

Tableau 3.2.1 Liste des parties de l'Eurocode 8

| Partie         | Contenu                                                                                             |
|----------------|----------------------------------------------------------------------------------------------------|
| ា              | Généralités                                                                                         |
| 2              | Dispositions spécifiques aux ponts                                                                  |
| $\mathbf{R}$   | Dispositions pour l'évaluation et la mise à<br>niveau parasismiques des bâtiments                   |
| $\overline{4}$ | Dispositions spécifiques aux silos, réservoirs<br>et réseaux de tuyauteries                         |
| 5              | Dispositions spécifiques aux fondations,<br>ouvrages de soutènement et aux aspects<br>géotechniques |
| 6              | Dispositions spécifiques aux tours, mâts et<br>cheminées                                            |

La partie 1 concerne « les règles générales, actions sismiques et règles pour les bâtiments » ; dle est complétée par la partie 5 « dispositions spécifiques aux fondations, ouvrages de soutènement et aux aspects géotechniques ».

Dans toute la suite de l'ouvrage, la partie 1 est nommée EC8-1, la partie 3 EC8-3 et la partie 5 EC8-5.

Lors de la lecture de l'Eurocode 8, il faut distinguer deux types d'articles :

- $\sim$  les articles principaux auxquels il est interdit de déroger ; ils sont suivis de la lettre « P », par exemple 4.2.3.1(1)P;
- les autres, non suivis de « P », constituent plutôt des règles d'application de *ces* principc.."S.

La version anglaise utilise « *shall* » (doit) dans les principes et « *should* » (il convient de) dans les règles d'application. Dans la version française, l'expression « il convient » semblerait indiqucr un conseil plutôt qu'une obligation.

Pour lever toure ambiguïté, la CN/PS a émis la règle suivante :

- = si on suit à la lettre ce qui est écrit dans les règles d'application, on est considéré avoir satisfait aux principes ;
- on peut toutefois retenir d'autres règles d'application, mais il faut alors expliquer en quoi ces règles satisfont aux principes pour être considérées comme conforme à la clause et engager sa responsabilité sur ces explications.

En clair, « il convient » doit être interprété comme « il faut » si on ne veut appliquer directement l'Eurocodc 8 sans se lancer dans des justifications annexes.

# 3.2.1 Partie 1

### 3.2.1.1 Domaine d'application de l'Eurocode 8 [EC8-1/1.1.1]

Le paragraphe 1.1 fixe le domaine d'application de l'Eurocode 8.

L'EN 1998 s'applique au dimensionnement et à la construction de bâtiments et d'ouvrages de génie civil en zone sismique. Son but est d'assurer qu'en cas de séisme :

- les vies humaines sont protégées ;
- · les dommages sont limités ;
- les structures importantes pour la protection civile restent opérationnelles.

Il exclut de son domaine les bâtiments à risque spécial tels que les centrales nucléaires, les structures en mer et les grands barrages et rappelle qu'il ne contient que les dispositions devant être respectées pour la conception des structures en zone sismique, en plus des dispositions contenues dans les autres Eurocodes. Il vient donc en complément des autres Eurocodes.

### 3.2.1.2 Domaine d'application de l'Eurocode 8 – partie 1 [EC8-1/1.1.2]

La partie 1 est divisée en dix chapitres ; les premiers ( 1 à 4) concernent le dimensionnement des bâtiments, les suivants (5 à 9) définissent les règles propres aux différents matériaux applicables pour les bâtiments et le dernier (10) a pour sujet l'isolation à la base des bâtiments.

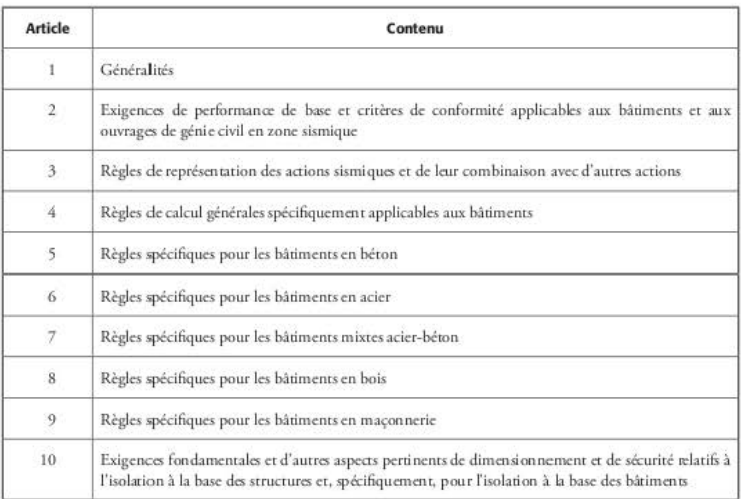

### Tableau 3.2.1.2.1 Liste des chapitres de l'ECB-1

# 3.2.2 Partie 2

#### Exigences fondamentales [EC8-1/2.1(1)P]  $3.2.2.1$

L'exigence fondamentale est le non-effondrement (local ou général) de la structure ; celle-ci doit être « concue et construite pour résister à l'action sismique de calcul sans subir d'effondrement local ou global, en conservant une capacité portante résiduelle après le séisme ».

L'autre exigence est la limitation des dommages. Elle est traitée au paragraphe 4.4.3 de l'EC8-1 (voir § 3.2.4.17) et définit un coefficient de réduction V qui tient compte d'une plus petite période de retour plus courte que celle prise en compte pour l'exigence de noneffondrement.

La valeur de V, égale à 0,4 pour toutes les catégories d'importance des bâtiments, est définie à l'article 2 de l'arrêté du 22 octobre 2010.

# 3.2.2.2 Exigences fondamentales [EC8-1/2.1(3)P et EC8-1/2.1(4)]

« La différenciation de la fiabilité est obtenue en classant les structures en diverses catégories d'importance. Un coefficient d'importance y est attribué à chaque catégorie. » Les valeurs de ce coefficient sont définies à l'article 2 de l'arrêté du 22 octobre 2010 (voir tableau 1.3.1.2).

« Les différents niveaux de fiabilité sont obtenus en multipliant les actions sismiques de référence (accélération horizontale maximale de référence du sol a<sub>oR</sub>) par ce coefficient d'importance » :  $a_g = \gamma_1 \times a_{gR}.$ 

# 3.2.2.3 États limites ultimes et classes de ductilité [EC8-1/2.2.1(1)P et EC8-1/2.2.2(2)]

Pour justifier un bâtiment, il faut prendre en compte deux types d'états limites :

- les états limites ultimes (non-effondrement) ;
- les états limites de limitation des dommages.

Aux états limites ultimes, sous l'action sismique de calcul, il faut vérifier que la structure reste stable vis-à-vis du renversement et du glissement et que le comportement des éléments non structuraux ne présente pas de risque pour les personnes.

Pour justifier son bâtiment aux états limites ultimes, le calculateur peut lui conférer une capacité à dissiper de l'énergie plus ou moins grande lors d'un séisme.

Cette capacité à dissiper de l'énergie est prise en compte, dans les calculs, par l'intermédiaire du coefficient de comportement (q). La valeur du coefficient de comportement est d'autant plus élevée que la demande de dissipation est grande.

eEcs .. 1 distingue trois *classes* de ductilité et définit) pour chaq uc matériau) les dispositions constructives correspondant à chacune de ces classes:

- DCL : ductilité limitée :
- DCM : ductilité moyenne ;
- DCH : ductilité haute.

Il est à noter que:

- pour la DCL, la valeur maximum du coefficient de comporrcmcnr csr de 1,5 pour les structures en béton armé et de 2 pour les structures en charpente métallique ;
- le champ d'application de la DCL est sujet à interprétation (voir § 3.2.3.1) ;
- la DCH n'est pas adaptée au niveau sismique de la France; il est donc conseillé de ne l'utiliser que pour la zone 5 et dans de très rares cas où le choix des autres classes de ductilité conduit à une impasse dans le dimensionnement du bâtiment.

Les valeurs du coefficient de comporrcmcnr figurent dans les chapitres propre; à chaque matériau.

# 3.2.2.4 Dispositions particulières [ECB-1/2.2.4)

EEC8-1 recommande de diviser, par des joints, un bâtiment de forme complexe en plusieurs blocs indépendants et de formes régulières en plan et en élévation. Il ne donne pas de largeur minimale, mais la CN/PS recommande une largeur minimale de 4 ccnrimèrrcs, quelle que wit la *wnc* sismique. En référence aux règles PS92) une valeur de 4 centimètres) en zones 2 et 3, et une valeur de 6 centimètres, en zones 4 et 5, semblent être plus logiques.

Un des grands principes de l'EC8 est le « dimensionnement en capacité ». Le principe est d'éviter les ruptures fragiles d'effort tranchant, ainsi que l'apparition de déformations plastiques en dehors des *zones* «dissipatives» prévues par le cakulatcur.

# 3.2.3 Partie 3

Cette partie définit les conditions de sol et les actions sismiques correspondantes. L'identification des sols se fait par l'intermédiaire de sept classes de sol : A, B, C, D, E, S1 et S2.

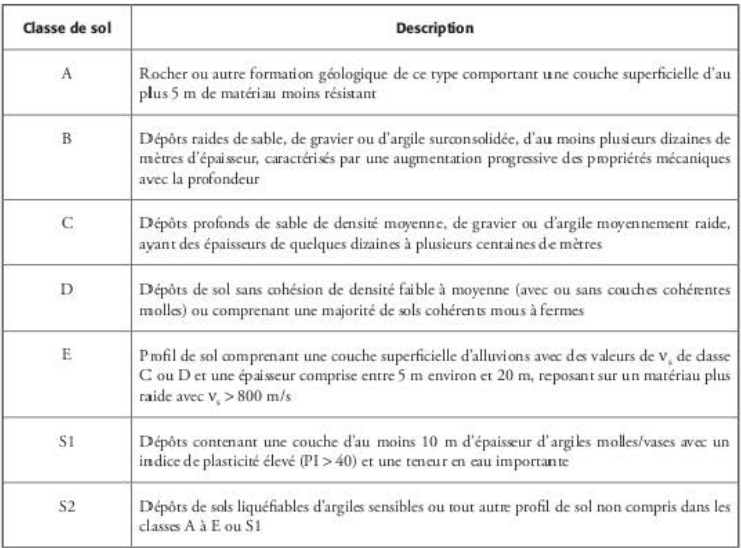

### Tableau 3.2.3.1 Description des classes de sol

Ce tableau donne des indications sur la classe de sol mais il est indispensable que, pour tous les bâtiments concernés par la réglementation parasismique, le rapport du géotechnicien mentionne explicitement cette classe et, éventuellement, le risque de liquéfaction, s'il existe.

Comme avec les règles PS92, à chaque classe de sol (A à E) correspond des paramètres permettant de définir le spectre de calcul. Par contre, pour les classes S1 et S2, l'EC8 demande d'effectuer des « études particulières » pour définir l'action sismique. Cela peut donc poser des problèmes pour certaines opérations car le surcoût engendré pour la détermination d'un spectre spécifique peut être important.

Il est à noter que l'article 4 de l'arrêté du 22 octobre 2010 spécifie que l'analyse de la liquéfaction n'est pas requise en zone 2.

#### Action sismique [EC8-1/3.2]  $3.2.3.1$

L'EC8-1 renvoie la définition des zones sismiques et les « accélérations maximales de référence au niveau d'un sol de classe A, a<sub>oR</sub> » à l'Annexe nationale de chaque pays.

En France, cette définition étant du domaine de la puissance publique, l'Annexe nationale renvoie vers les textes réglementaires : c'est donc l'arrêté du 22 octobre 2010 qui fournit les paramètres nécessaires à l'établissement des spectres de calcul (voir § 1.3.3).

Dans ce paragraphe, l'EC8-1 indique qu'« en cas de faible sismicité, des procédures de dimensionnement sismique réduites ou simplifiées pour certains types ou catégories de structure peuvent *être utilisées »* **et que«** *k choi'<* **des** *catégories de structurr, des classes de sol et* **des** *zones sismiques*  dans un pays pour lesquelles les dispositions de faible sismicité s'appliquent peut être trouvé dans son Annexe nationale. Il est recommandé de considérer comme sismicité faible les cas pour lesquels  $l'acc'elération de calcul au niveau d'un sol de classe A, a<sub>s</sub> n'est pas supérieure à 0,08 g (0,78 m/s<sup>2</sup>)$ *ou les cas pour lesquels le produit a* S n'est pas supérieur à 0, 1 g (0,98 m/s<sup>2</sup>). Le choix de l'utilisa*lion* tk */11 valeur de* 11~ *ou du produit nf dam un pays pour définir le seuil des cas* tk *faibl.e sismi·*   $c$ ité peut être trouvé dans son Annexe nationale ».

**Cette rédaction a provoqué une importante ambiguïré par rapport à la définition de la zone**  de faible sismiciré (zone 2) qui figun: dans l'arrêré du 22 ocrobrc 2010 cr, par conséqucnr, sur le champ d'application de la classe de ductilité limitée (DCL). Aussi, la nouvelle version de **r Annexe nationale, parue en décembre 2013, clarifie la situation.** 

La rédaction de la clause 5.3.1(1) est la suivante :

- La DCL, définie par les clauses de la section 5.3 de l'EN 1998-1, est applicable aux **bâtiments de catégorie d'imporr:ancc III en** *wnc* **de faible sismicité {zone 2 du territoire**  français).
- La DCL peut être étendue aux bâtiments de catégories d'importance II et III et à la zone de sismicité modérée (zone 3) moyennant en complément le respect, pour les éléments participant au contreventement (éléments primaires), des exigences des clauses suivantes :
	- murs de grande dimension en béton peu armé : clause 5.4.3.5.3(4).
	- porcaux primaires des ossatures pourres-porcaux en béron : clause 9.5.3(3) de la NF EN 1992-1-1 en retenant  $s_{\text{cl,max}} = \min (20 \text{ cm } ; 10d_1), d_1$  étant le diamètre minimal des armatures longitudinales, et en prolongeant les cadres dans le nœud de l'ossature ;
	- **structures** horizontales supportant des éléments verticaux interrompus : clause 5.4.1.2.5(1)P de la présente norme;
	- + poutres des ossatures primaires : clauses 5.4.1.2.1 et 5.6.1 (2)P de la NF EN 1998-1.
- La carégoric d'importmcc IV csr exclue du champ d'applicarion de la DCL.

Pour la charpente métallique, la clause 6.1.2(1)P Note 2 spécifie que « les conditions d'application de la classe de ductilité DCL sont définies dans le document n° CNC2M-N0035, du 31/0312013, édicré par le BNCM cr inrirulé « rccommandarions pour le dimcnsionncmcnr **parasismiq uc des structures en acier et mixtes non ou fuiblcmcnt dissipatives ». Cc document**  est paru dans la revue *Construction métallique* sous le numéro 1-2013.

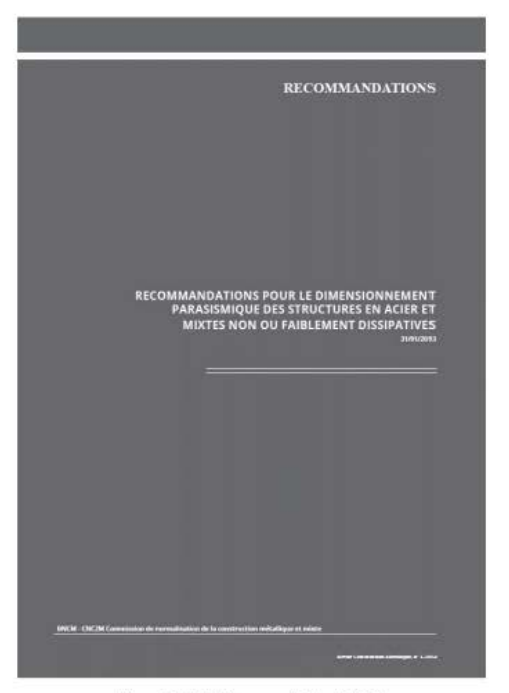

Figure 3.2.3.1.1 Document de la CNC2M

## 3.2.3.2 Définition du spectre élastique horizontal [EC8-1/3.2.2.2]

Le spectre élastique horizontal ne sert pas directement à la détermination des efforts sismiques car il s'accompagne d'un coefficient de comportement unité (q = 1) alors que l'esprit de l'EC8 est de dimensionner les ouvrages en permettant une incursion, plus ou moins grande, des matériaux dans le domaine plastique (q > 1) ; en fait, il sert de base à la détermination du spectre de calcul (voir § 3.2.3.4).

Pour les deux composantes horizontales, le spectre élastique est défini par les équations suivantes :

$$
\begin{aligned} &0\leq T\leq T_{\scriptscriptstyle{B}}~~:S_{\scriptscriptstyle{c}}(T)=a_{\scriptscriptstyle{g}}\cdot S\bigg[1+\frac{T}{T_{\scriptscriptstyle{B}}}\left(\eta\cdot2,5-1\right)\bigg]\\ &T_{\scriptscriptstyle{B}}\leq T\leq T_{\scriptscriptstyle{C}}:S_{\scriptscriptstyle{c}}(T)=a_{\scriptscriptstyle{g}}\cdot S\cdot\eta\cdot2,5\\ &T_{\scriptscriptstyle{C}}\leq T\leq T_{\scriptscriptstyle{D}}:S_{\scriptscriptstyle{c}}(T)=a_{\scriptscriptstyle{g}}\cdot S\cdot\eta\cdot2,5\frac{T_{\scriptscriptstyle{C}}}{T}\\ &T_{\scriptscriptstyle{D}}\leq T\leq4\,s\,:S_{\scriptscriptstyle{e}}(T)=a_{\scriptscriptstyle{g}}\cdot S\cdot\eta\cdot2,5\frac{T_{\scriptscriptstyle{C}}T_{\scriptscriptstyle{D}}}{T^2} \end{aligned}
$$

Les valeurs des paramètres  $T_B$ ,  $T_C$ ,  $T_D$  et S sont définies à l'article 4 de l'arrêté du 22 octobre 20 10 {voir§ 1.3.3.3).

Attention ! Les valeurs du tableau 3.3 de l'EC8-1 définissant les valeurs des paramètres pour le spectre de« rypc 2 •(zones 2 à 4) ont été invalidées par l'arrêté du 22 octobre 2010 qui les a remplacées par des valeurs plus appropriées aux caractéristiques géotechniques de la France **métropolirainc.** 

| Classe de sol |      | Zones 2 à 4 |       |         | Zone 5      |             |
|---------------|------|-------------|-------|---------|-------------|-------------|
|               | T.   | $T_{\rm c}$ | $T_D$ | $T_{B}$ | $T_{\rm C}$ | $T_{\rm D}$ |
| $-A$          | 0.03 | 0,20        | 2,50  | 0.15    | 0.40        | 2.00        |
| B             | 0.05 | 0.25        | 2,50  | 0.15    | 0.50        | 2,00        |
| C             | 0.06 | 0,40        | 2.00  | 0,20    | 0.60        | 2.00        |
| D             | 0.10 | 0.60        | 1.50  | 0,20    | 0.80        | 2,00        |
| E             | 0.08 | 0,45        | 1,25  | 0,15    | 0,50        | 2.00        |

Tableau 3.2.3.2.1 Paramètres du spectre

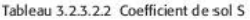

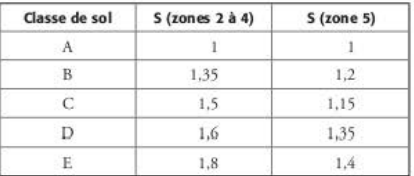

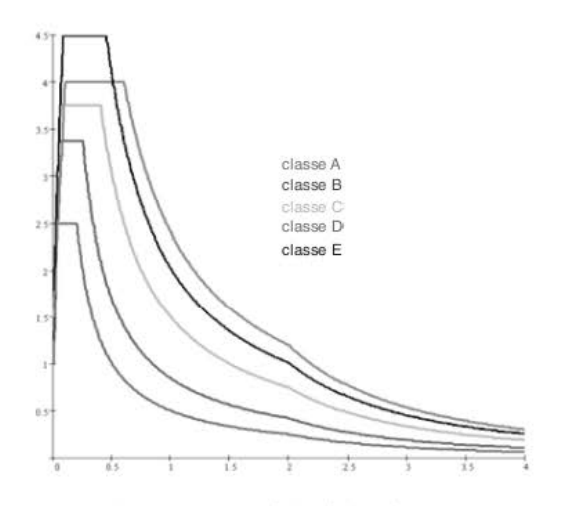

**Figure 3.2.3.2.1 Spectre élastique horizontal** 

## 3.2.3.3 Définition du spectre élastique vertical [EC8-1/3.2.2.3]

Le spectre élastique vertical est défini par les équations suivantes :

$$
0 \leq T \leq T_B : S_{ve}(T) = a_{\mathcal{H}} \left[ 1 + \frac{T}{T_B} (\eta \cdot 3, 0 - 1) \right]
$$
  
\n
$$
T_B \leq T \leq T_C : S_{ve}(T) = a_{\mathcal{H}} \cdot \eta \cdot 3, 0
$$
  
\n
$$
T_C \leq T \leq T_D : S_{ve}(T) = a_{\mathcal{H}} \cdot \eta \cdot 3, 0 \cdot \frac{T_C}{T}
$$
  
\n
$$
T_D \leq T \leq 4s : S_{ve}(T) = a_{\mathcal{H}} \cdot \eta \cdot 3, 0 \cdot \frac{T_C T_D}{T^2}
$$

Les valeurs des paramètres T<sub>B</sub>, T<sub>C</sub>, T<sub>D</sub>, S et a<sub>ve</sub> sont définies à l'article 1<sup>er</sup> de l'arrêté du 19 juillet 2011 (voir § 1.3.3.3). Elles sont indépendantes de la classe de sol.

Tableau 3.2.3.3.1 Accélération de calcul verticale

| Class e de sol        | $a_{\rm v}$ a | B    |      |      |
|-----------------------|---------------|------|------|------|
| Zones $2$ $\dot{a}$ 4 | 0.9           | 0,03 | 0,20 | 2,50 |
| Zone 5                | 0.8           | 0,15 | 0.40 | 2,0  |

Ces valeurs invalident celles du tableau 3.4 de l'EC8-1.

Les spectres sont donnés pour un amortissement visqueux de 5 % et, par conséquent, le coefficient de correction d'amortissement n est égal à 1. Si l'amortissement du matériau diffère de cette valeur, le coefficient n vaut :

$$
\eta = \max\!\left(\sqrt{\frac{10}{5 + \xi}} \, ; \, 0, 55\right)
$$

L'EC8-1 renvoie aux chapitres concernant les matériaux pour connaître la valeur de l'amortissement visqueux ; il semble que ce renvoi n'aboutit sur aucun paragraphe précis. Dans le cas exclusif de l'utilisation du spectre élastique, il est donc conseillé, faute de mieux, de se référer aux valeurs données au paragraphe 6.2.3.4 des PS92 :

Tableau 3.2.3.3.2 Amortissement des matériaux

| Matériau           | Amortissement &<br>(96)<br>2 |  |  |
|--------------------|------------------------------|--|--|
| Acier soudé        |                              |  |  |
| Acier boulonné     | 4                            |  |  |
| Béton non armé     | 3                            |  |  |
| Béton armé         | 4                            |  |  |
| Béton précontraint | $\overline{2}$               |  |  |
| Bois lamellé collé | 4                            |  |  |
| Bois boulonné      | 4                            |  |  |
| Bois cloué         | 5                            |  |  |
| Maconnerie armée   | 6                            |  |  |
| Maconnerie chaînée | 5                            |  |  |

*Exemple:* 

Béton armé : ξ = 4 % → η = max
$$
\left(\sqrt{\frac{10}{5+4}}
$$
; 0,55\right) = 1,05

# 3.2.3.4 Définition du spectre de calcul horizontal **[ECB-1/3.2.2.5]**

Pour les deux composantes horizontales, le spectre de calcul est défini par les équations **suivantes:** 

$$
0 \le T \le T_B : S_d(T) = a_g \cdot S \left[ 1 + \frac{T}{T_B} \left( \frac{25}{q} - \frac{2}{3} \right) \right]
$$
  
\n
$$
T_B \le T \le T_C : S_d(T) = a_g \cdot S \frac{2,5}{q}
$$
  
\n
$$
T_C \le T \le T_D : S_d(T) = \max \left( a_g \cdot S \frac{2,5}{q} \frac{T_C}{T} ; \beta a_g \right)
$$
  
\n
$$
T_D \le T \le 4s : S_d(T) = \max \left( a_g \cdot S \frac{2,5}{q} \frac{T_C T_D}{T^2} ; \beta a_g \right)
$$

Les valeurs des paramètres  $T_B$ ,  $T_C$ ,  $T_D$  et S sont les mêmes que celles définies pour le spectre élastique (§ 3.2.3.2). La valeur de  $\beta$  est fixée à 0,2 par l'Annexe nationale de l'EC8-1.

Les valeurs du coefficient de comportement q sont indiquées dans la partie de l'EC8- 1 corrcs· **pondant à chaque matériau (béton, acier, bois, maçonnerie). Bics incluent l'inAucncc**  d'amortissements visqueux différents de 5 % (coefficient n figurant dans les équations du spectre élastique).

**Contrairement aux règles PS92, où le coefficient de comportement devait être le même pour**  tout le bâtiment, l'EC8 permet d'adopter une valeur par direction. Toutefois, la classe de **ductilité choisie doit rester la même.** 

Il est à noter que les sols de mauvaise qualité (D et E} sont pénalisés avec l'Eurocode 8 par rapport aux règles PS92, avec lesquelles les spectres correspondant aux bons sols (S0 et S1) comportaient un palier plus haut que celui des mauvais sols (S2 et S3).

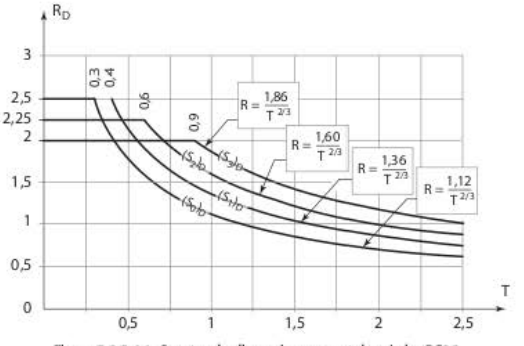

Figure 3.2.3.4.1 Spectre de dimensionnement des règles PS92

Exemple 1 : Bâtiment d'habitation de 5 étages :

- situé à Grenoble : zone Ib selon l'ancien zonage ( $a_N = 1.5$  m/s<sup>2</sup> pour un bâtiment de classe B) et zone 4 (a<sub>o</sub> = 1,6 m/s<sup>2</sup> pour un bâtiment de catégorie II) selon le nouveau ;
- construit sur un mauvais sol : S2 selon les PS92 et D selon l'EC8-1 :
- la période de son mode principal correspond au palier des spectres de l'EC8-1 et des PS92:
- $-$  amortissement égal à 5 %.

|                          | Ancien zonage/PS92                              | Nouveau zonage/EC8                                       |
|--------------------------|-------------------------------------------------|----------------------------------------------------------|
| Situé à Grenoble         | Zone Ib                                         | Zone 4                                                   |
| Accélération             | $a_N = 1.5$ m/s <sup>2</sup>                    | $a_{\rm sR} = 1.6 \text{ m/s}^2$                         |
| Coefficient d'importance |                                                 | $\gamma_i=1$                                             |
| Palier du spectre        | 2.25                                            | $S = 1.6$                                                |
| Accélération             | $R(T) = 1.5 \times 2.25 = 3.4$ m/s <sup>2</sup> | $S_e(T) = 1.6 \times 1.6 \times 2.5 = 6.4 \text{ m/s}^2$ |

Tableau 3.2.3.4.1 Comparaison EC8/PS92 exemple 1

On peut constater une augmentation de l'accélération de 90 % entre les deux normes.

Il faut, néanmoins, tenir compte de la valeur du coefficient de comportement : la valeur « moyenne » pour les PS92 est de 1,6 fois plus faible que la valeur moyenne de 2 pour l'EC8-1. Cela réduit un peu la différence entre les deux normes. Cette différence peut être encore légèrement atténuée en considérant le fait qu'il faut diviser la raideur du bâtiment par 2 dans les calculs EC8. La période est alors multipliée par 1,414 et peut donc échapper au palier du spectre.

En conclusion, la valeur d'accélération reste néanmoins beaucoup plus forte avec l'EC8 qu'avec les PS92.

Exemple 2 : Bâtiment d'habitation de 5 étages :

- situé à Clermont-Ferrand : zone Ib selon l'ancien zonage ( $a_N$  = 1,5 m/s<sup>2</sup> pour un bâtiment de classe B) et zone  $3(a_0 = 1, 1 \text{ m/s}^2 \text{ pour un bâtiment de catégorie II})$  selon le nouveau ;
- construit sur du rocher : S0 selon les PS92 et A selon l'EC8-1 ;
- la période de son mode principal correspond au palier des spectres de l'EC8-1 et des PS92;
- amortissement égal à 5 %.

Tableau 3.2.3.4.2 Comparaison EC8/PS92 exemple 2

|                          | Ancien zonage/PS92           | Nouveau zonage/EC8                                                                                        |
|--------------------------|------------------------------|----------------------------------------------------------------------------------------------------|
| Situé à Clermont-Ferrand | Zone Ib                      | Zone 4                                                                                                    |
| accélération             | $a_N = 1.5$ m/s <sup>2</sup> | $a_{\rm gR} = 1.1 \text{ m/s}^2$                                                                          |
| Coefficient d'importance |                              | $\gamma_1 = 1$                                                                                            |
| Palier du spectre        | 2.5                          | $S = 1$                                                                                                   |
| accélération             |                              | $R(T) = 1.5 \times 2.5 = 3.75$ m/s <sup>2</sup> $Se(T) = 1.1 \times 1 \times 2.5 = 2.75$ m/s <sup>2</sup> |

On peut constater une diminution de l'accélération d'environ 30 % entre les deux normes.

Comme précédemment, il faut tenir compte de la valeur du coefficient de comportement : dans ce cas, cela accentue l'écart entre les PS92 et l'EC8-1.

Cette différence peut être légèrement atténuée en considérant le fait qu'il faut diviser la raideur du bâtiment par 2 dans les calculs EC8.

En conclusion, la valeur d'accélération reste néanmoins plus forte avec les PS92 qu'avec PEC8-1.

# 3.2.3.5 Définition du spectre de calcul vertical [EC8-1/3.2.2.6]

Les équations de la composante verticale se déduisent de celles des composantes horizontales en prenant  $S = 1$  et en remplaçant a<sub>o</sub> par a<sub>vo</sub>.

Pour cette direction, la valeur du coefficient de comportement doit être prise, au maximum, égale à 1,5.

## 3.2.3.6 Combinaisons des actions [EC8-1/3.2.4]

Les masses à prendre en compte pour déterminer les efforts sismiques sont déduites de la combinaison d'actions :

$$
\sum G_{k,j} + \sum \Psi_{E,i} \cdot Q_{k,j}
$$

$$
\Psi_{E,j} = \phi \cdot \Psi_{2,j}
$$

Les valeurs de  $\phi$  sont données au paragraphe 4.2.4 de l'EC8-1 :

Tableau 3.2.3.6.1 Valeurs du coefficient à

| <b>Type d'action variable</b> | Étage                              |     |
|-------------------------------|------------------------------------|-----|
| Catégories A à C              | Toit                               | 1.0 |
|                               | Étages à occupations corrélées     | 0.8 |
|                               | Étages à occupations indépendantes | 0.5 |
| Catégories D à F et archives  |                                    | 1.0 |

Les catégories d'usages (A à F) sont définies dans la partie 1-1 de l'Eurocode 1.

ì

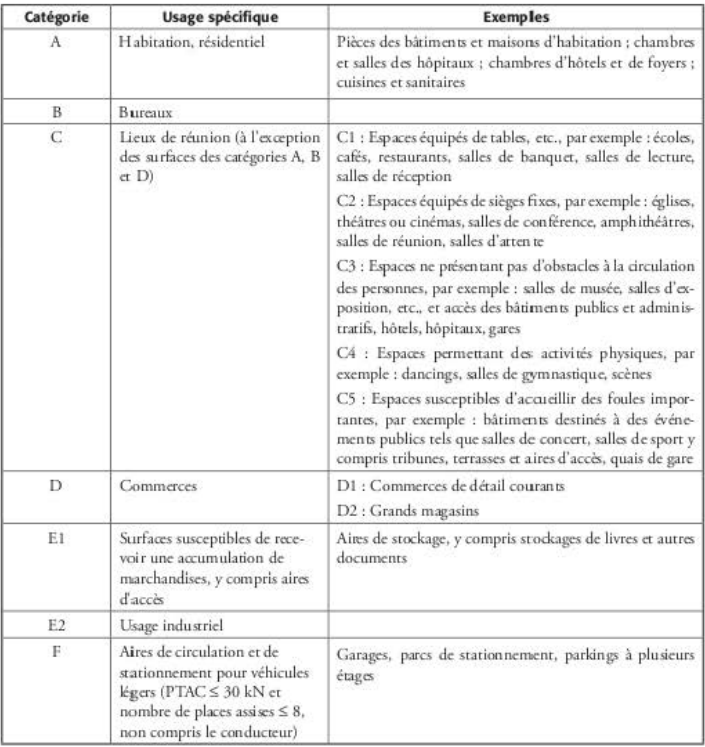

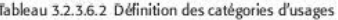

Les valeurs de  $\psi_2$  sont données dans l'annexe A1 de l'Eurocode 0.

### Tableau 3.2.3.6.3 Valeurs du coefficient  $\Psi_2$

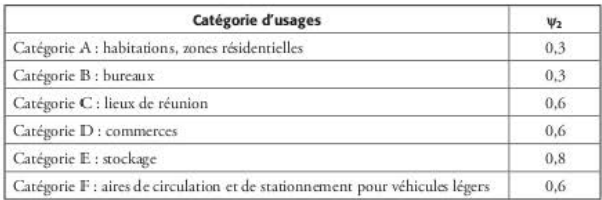

# $3.2.4$  Partie  $4 -$  dimensionnement des bâtiments

Cette partie définit, pour tous les types de bâtiments :

- les principes de base de la conception parasismique ;
- les méthodes d'analyse de la structure ;
- les méthodes d'analyse des éléments non structuraux ;
- les vérifications de sécurité.

## 3.2.4.1 Principes de base de la conception parasismique [ECB-1/4.2.1]

Les principes de base sont tout d'abord rappelés en début de chapitre :

- simplicité de la structure ;
- uniformité, symétrie et hyperstaticité ;
- résistance et rigidité dans les deux directions ;
- résistance et rigidité vis-à-vis de la torsion ;
- action des diaphragmes au niveau des planchers ;
- fondations appropriées.

L'EC8-1 recommande :

- 1. d'adopter un cheminement « clair et direct » des efforts sismiques afin de minimiser les incertitudes dans les calculs et de faciliter la mise en œuvre des dispositions constructives. Cette recommandation se traduit, pour les bâtiments en béton armé, par les exigences du paragraphe 5.4.1.2.5 (voir§ 4.7.2.1} ;
- 2. de donner au bâtiment une rigidité suffisante pour limiter les mouvements dus à la torsion, en privilégiant la réparririon des éléments de contreventemenr sur la périphérie du bâtiment ;
- 3, de donner aux planchers une rigidiré suffisanrc pour qu'ils joucnr leur rôle de diaphragme, répartiteur des efforts sismiques dans les contreventements verticaux ;
- 4. de prévoir des fondations susceptibles d'assurer une réparririon uniforme du mouvement sismique dans l'ensemble du bâtiment ;
- 5. en cas de fondations isolées, de les relier par une dalle ou des longrines, selon les deux directions principales du bâtiment.

# 3.2.4.2 Éléments primaires et secondaires [EC8-1/4.2.2]

Les éléments primaires sont ceux qui interviennent dans la résistance aux efforts sismiques ainsi qu'à la transmission de ceux-ci dans le bâtiment. Ils forment le « contreventement » du bârimcm.

Les autres éléments sont classés comme «secondaires ».Toutefois, leur raideur latérale totale ne doit pas être trop importante par rapport à celle des éléments primaires. L'article 4.2.2(4) de l'EC8-1 indique qu' « *il convient que la contribution de tous les éléments sismiques secon*daires à la niideur laténile ne dépasse pas de plus de 15 % celle de tous les éléments sismiques *primaires ».* 

Certains experts estiment que ce seuil de 15 % peut être dépassé : ils considèrent les 15 % comme une limite associée au respect de la règle consistant à négliger dans le calcul la rigidité des éléments secondaires et non pas comme une limite interdite à franchir.

Toutefois, cela amène à faire, impérativement, un double calcul : l'un avec la raideur de ces éléments et l'autre sans. La méthode conseillée est, malheureusement, quasiment impossible à réaliser avec les logiciels de calculs utilisés par les bureaux d'études français :

- 1. étape 1 : on calcule les efforts sismiques sur un modèle comportant les éléments secondaires:
- 2. étape 2 : on effectue des coupures en pied des éléments secondaires pour déterminer le torseur des efforts :
- 3. étape 3 : on injecte ces efforts, dans le modèle sans éléments secondaires, au droit des coupures.

C'est l'étape 2 qui pose problème car les efforts sismiques obtenus en pied d'élément sont issus de combinaisons quadratiques ; sauf très rares cas où il est possible de signer les combinaisons (voir § 11.3), ces efforts sont tous positifs et cela n'a pas de sens de les injecter dans le second modèle ; il faudrait donc faire les coupures, mode par mode, injecter les efforts correspondants dans le second modèle puis effectuer, en final, les superpositions quadratiques. Cela est quasiment impossible à réaliser lorsque la limite des 90 % (voir § 3.2.4.9) nécessite de calculer un grand nombre de modes.

### 3.2.4.3 Régularité des bâtiments [EC8-1/4.2.3]

L'EC8-1 classe les bâtiments en deux classes de régularité :

- 1. bâtiments réguliers ;
- 2. bâtiments irréguliers.

Contrairement aux PS92, l'EC8-1 fait le distinguo entre régularité en plan et régularité en élévation

Cela permet de traiter les bâtiments irréguliers en plan mais réguliers en élévation par la méthode des forces latérales (voir § 3.2.4.6). Celle-ci présente l'avantage de ne pas avoir recours aux superpositions quadratiques pour la détermination des efforts sismiques et, par conséquent, d'éviter la perte des signes. La valeur du coefficient de comportement à prendre en compte est la valeur de référence q.

Pour les bâtiments non réguliers en élévation, la valeur du coefficient de comportement est réduite à 80 % de la valeur de référence.

Il est donc à noter que, contrairement aux règles PS92, l'EC8 ne pénalise pas l'irrégularité en plan par une réduction de la valeur du coefficient de comportement mais uniquement par le recours obligatoire à une modélisation 3D.

| Régularité |           | <b>Simplifications admises</b> |                  | Coefficient de comportement      |
|------------|-----------|--------------------------------|------------------|----------------------------------|
| Plan       | Élévation | Modèle                         | Analyse          |                                  |
| Oui        | Oui       | Plan                           | Forces latérales | valeur de référence              |
| Oui        | Non       | Plan                           | Modale           | $0.8 \times$ valeur de référence |
| Non        | Oui       | Spatial                        | Forces latérales | valeur de référence              |
| Non        | Non       | Spatial                        | Modale           | $0.8 \times$ valeur de référence |

Tableau 3.2.4.3.1 Conséquences de la régularité sur l'analyse sismique

# 3.2.4.3.1 Réqularité en plan [EC8-1/4.2.3.2]

Pour classer un bâtiment comme régulier en plan, l'EC8-1 exige que le bâtiment remplisse un certain nombre de conditions :

Conditions qualitatives :

- 1. le bâtiment doit être « approximativement symétrique en plan » par rapport à ses deux directions principales;
- 2. « la raideur en plan des planchers doit être suffisamment importante, comparée à la raideur latérale des éléments verticaux de structure, pour que la déformation du plancher ait peu d'effet sur la distribution des forces entre les éléments verticaux de structure ».

Conditions quantitatives :

1. « la configuration en plan doit être compacte, c'est-à-dire qu'elle doit être délimitée pour chaque plancher par un contour polygonal curviligne : la surface comprise entre le plancher et le contour polygonal convexe du plancher doit être inférieure à 5 % de la surface du plancher » ;

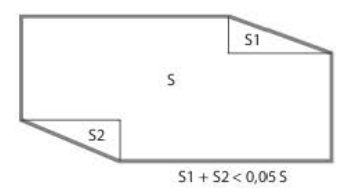

Figure 3.2.4.3.1.1 Définition du contour polygonal convexe

- 2. le rapport entre les dimensions en plan (L, et L,) du bâtiment doit être inférieur à 4;
- 3. à chaque niveau, et pour chaque direction de calcul, l'excentricité structurale doit vérifier :

$$
e_{0x} \le 0,30 \cdot r_x \text{ et } r_x \ge \ell_s
$$
  

$$
e_{0y} \le 0,30 \cdot r_y \text{ et } r_y \ge \ell_s
$$

e<sub>0x</sub> : distance entre le centre de rigidité et le centre de gravité, mesurée suivant la direction x perpendiculaire à la direction de calcul considérée ;

- e<sub>0v</sub> : distance entre le centre de rigidité et le centre de gravité, mesurée suivant la direction y perpendiculaire à la direction de calcul considérée ;
- r. : racine carrée du rapport de la rigidité de torsion à la ngidité latérale dans la direction x :
- r. : racine carrée du rapport de la rigidité de torsion à la rigidité latérale dans la direction y;
- 1, : rayon de giration massique du plancher en plan.

### 3.2.4.3.2 Réaularité en élévation IEC8-1/4.2.3.31

### **Conditions qualitatives**

Pour classer un bâtiment comme régulier en élévation, l'EC8-1 exige que le bâtiment remplisse un certain nombre de conditions :

- 1. tous les éléments de contreventement, comme les novaux centraux, les murs ou les portiques, doivent être continus depuis les fondations jusqu'au sommet du bâtiment ou, lorsqu'il existe des retraits à différents niveaux, jusqu'au sommet de la partie concernée du hâtiment:
- 2. la raideur latérale et la masse de chaque niveau doivent demeurer constantes ou sont réduites progressivement, sans changement brutal, entre la base et le sommet du bâtiment considéré :
- 3. dans les bâtiments à ossature, le rapport entre la résistance effective de chaque niveau et la résistance exigée par le calcul ne doit pas varier de manière disproportionnée d'un niveau à l'autre.

### Conditions quantitatives

Lorsque l'ouvrage présente des retraits, les dispositions suivantes s'appliquent :

1. dans le cas de retraits successifs maintenant une symétrie axiale, le retrait à un niveau quelconque ne doit pas être supérieur à 20 % de la dimension en plan du niveau inférieur dans la direction du retrait :

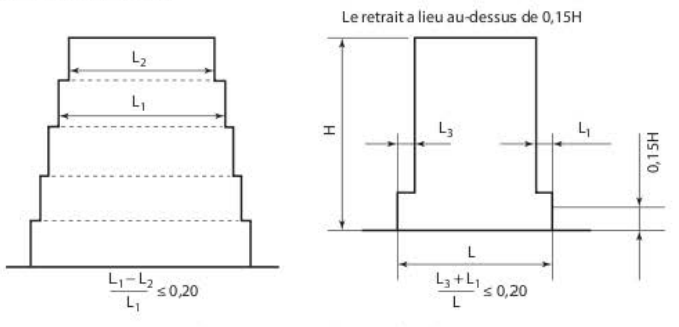

Figure 3.2.4.3.2.1 Critères en élévation (1)

2. dans le cas d'un seul retrait situé dans les 15 % inférieurs de la hauteur totale du système structural principal, le retrait ne doit pas être supérieur à 50 % de la dimension en plan du niveau inférieur. Dans ce cas, il convient de concevoir la structure de la partie inférieure, située à l'intérieur de la projection verticale des éragcs supérieurs, de manière à résister à au moins 75 % de l'effort tranchant horizontal qui agirait à ce niveau dans un bâtiment semblable n'ayant que la largeur réduite ;

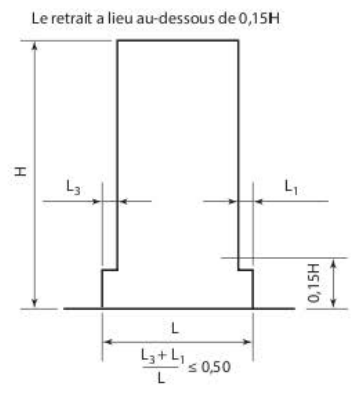

Figure 3.2.4.3.2.2 Critères en élévation (2)

3. dans le cas de retraits non symétriques, de chaque côté, la somme des retraits de tous les niveaux ne doit pas être supérieure à 30 % de la dimension en plan au premier niveau au-dessus des fondations ou au-dessus du sommet d'un soubassement rigide et chaque œrrair ne doir pas excéder 10 % de la dimension en plan du niveau inférieur.

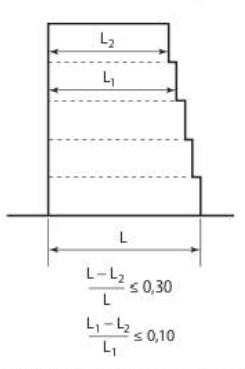

Figure 3.2.4.3.2.3 Critères en élévation (3)

## 3.2.4.4 Rigidité des bâtiments en béton armé ou en maçonnerie [ECB-1/4.3.1(6) et ECB-1/4.3.1 (7))

Pour les bâtiments en béton armé ou en maçonnerie, l'EC8-1 demande de tenir compte de la fissuration ; pour cela, dans les calculs, le module d'élasticité du matériau doit être divisé par 2.

En se référant au tableau 3.1 de l'Eurocode 2, cela conduit à adopter les valeurs suivantes :

|                   | $E_{cm} = 22\ 000 \left(\frac{f_{ck} + 8}{10}\right)^{0.3}$<br>, f <sub>ck</sub> et E <sub>cm</sub> exprimésenMPa |            |  |  |  |
|-------------------|----------------------------------------------------------------------------------------------------|------------|--|--|--|
| f <sub>de</sub> . | $E_{cm}$                                                                                                    | $E_{cm}/2$ |  |  |  |
| 16                | 28 600                                                                                                    | 14 300     |  |  |  |
| 20                | 30 000                                                                                                    | 15 000     |  |  |  |
| 25                | 31 500                                                                                                    | 15750      |  |  |  |
| 30                | 32 800                                                                                                    | 16400      |  |  |  |
| 35                | 34 000                                                                                                    | 17 000     |  |  |  |
| 40                | 35 200                                                                                                    | 17 600     |  |  |  |

Tableau 3.2.4.4.1 Valeurs du module instantané du béton

#### Méthodes d'analyse des bâtiments [EC8-1/4.3.3] 3.2.4.5

Plusieurs méthodes d'analyse sont proposées par l'EC8-1, mais seules deux d'entre elles sont applicables facilement :

- 1. la méthode simplifiée, dite « méthode des forces latérales », pour les bâtiments réguliers en élévation :
- 2. la méthode modale spectrale (indiquée comme méthode de référence).

Ces deux méthodes sont fondées sur un comportement élastique linéaire de la structure.

Parmi les autres méthodes figurent l'analyse en poussée progressive (voir chapitre 12) ; c'est une méthode statique non linéaire utilisable uniquement sur des structures peu soumises à la torsion.

Elle est peu adaptée aux types de bâtiments construits en France, notamment aux bâtiments contreventés par des voiles imbriqués les uns dans les autres. En outre, son utilisation est très délicate à mettre en œuvre dans les logiciels couramment utilisés.

#### 3.2.4.6 Méthode d'analyse par force latérale [EC8-1/4.3.3.2]

Cette méthode est utilisable pour les bâtiments réguliers en élévation, même s'ils présentent des irrégularités prononcées en plan (voir § 3.2.4.3). Une condition supplémentaire est que, dans chaque direction horizontale, la période du mode fondamental soit inférieure au minimum entre  $4T_c$  et 2 secondes.

En se référant au tableau donnant les paramètres permettant de définir le spectre de calcul :

- pour la métropole, la plus petite valeur de  $T_C$  étant égale à 0,2 s, 4 $T_C$  est supérieure ou égale à 0,8 s;
- pour les Antilles, la plus petite valeur de  $T_C$  est égale à 0,4 s, 4 $T_C$  est supérieure ou égale  $\frac{1}{2}$  1.6 s.

Ce critère n'est donc pas restrictif pour les bâtiments contreventés par des voiles en béton, dont la période du mode fondamental est comprise, le plus souvent, entre 0,1 et 0,5 seconde.

| Classe<br>de sol |       | Zones $2$ $\dot{a}$ $4$ |       |       | Zone 5<br>1966-197 |           |
|------------------|-------|-------------------------|-------|-------|--------------------|-----------|
|                  | $T_B$ | $T_{\rm C}$             | $T_D$ | $T_B$ | ÷с.                | $\rm T_D$ |
| A                | 0.03  | 0,20                    | 2,50  | 0.15  | 0.40               | 2.00      |
| ß                | 0,05  | 0,25                    | 2,50  | 0.15  | 0.50               | 2,00      |
| C                | 0.06  | 0,40                    | 2.00  | 0,20  | 0.60               | 2.00      |
| D                | 0.10  | 0.60                    | 1.50  | 0.20  | 0.80               | 2.00      |
| Е                | 0.08  | 0,45                    | 1,25  | 0.15  | 0.50               | 2.00      |

Tableau 3.2.4.6.1 Valeurs de la période T-

# 3.2.4.6.1 Période du mode fondamental

Plusieurs méthodes sont données pour calculer la valeur de la période du mode fondamental. Deux méthodes sont fondées sur des calculs effectués sur un modèle simplifié à barres, censé représenter le comportement dynamique du bâtiment étudié :

- 1. la méthode de Rayleigh;
- 2. une méthode donnant la période (T<sub>1</sub>) en fonction du déplacement (d) en tête du bâtiment, soumis aux charges gravitaires appliquées horizontalement :  $T_1 = 2\sqrt{d}$ .

Ces méthodes donnent des résultats très proches de ceux obtenus par des modèles beaucoup plus sophistiqués à la condition expresse, toutefois, que la raideur du modèle simplifié soit correctement évaluée. Cela représente un temps d'ingénieur assez long et est donc incompatible avec le côté forfaitaire de la méthode.

Il semble préférable de se référer aux formules forfaitaires données par l'EC8-1, en fonction de la hauteur H du bâtiment :

$$
T_i = C_i \cdot H^{\mathcal{Y}_i}
$$

La valeur du coefficient C, est donnée selon le type de contreventement du bâtiment :

| Contreventement                                      | C.                                                                                                    |
|------------------------------------------------------|----------------------------------------------------------------------------------------------------|
| Portiques spatiaux en acier                          | 0.085                                                                                                    |
| Portiques spatiaux en béton                          | 0.075                                                                                                    |
| Triangulations excentrées<br>en acier                | 0.075                                                                                                    |
| <b>Autres structures</b>                             | 0.05                                                                                                    |
| Murs de contreventement<br>en béton ou en maconnerie | $C_t = \frac{0.075}{\sqrt{A_c}}$                                                                              |
|                                                      | avec                                                                                                    |
|                                                      | $A_c = \sum A_i \left[ 0, 2 + \left( \min \left( \frac{\ell_{\text{wi}}}{H} ; 0, 9 \right) \right)^2 \right]$ |

Tableau 3.2.4.6.2 Valeurs du coefficient C.

Pour les murs de contreventement en béton ou en maconnerie :

- 1. la formule donnant A, dans la première édition de l'EC8-1 est fausse ; elle est à remplacer par la formule donnée dans le tableau ci-dessus ;
- 2. A, est l'aire totale des sections des murs de contreventement au premier niveau du bâtiment ; elle s'exprime en m<sup>2</sup> ;
- 3. A est l'aire effective de la section transversale du mur de contreventement, dans la direction de séisme considérée, au premier niveau du bâtiment ; elle s'exprime en m<sup>2</sup> ;
- 4.  $\ell_{\text{vol}}$  est la longueur du mur de contreventement au premier niveau dans la direction parallèle aux forces appliquées ; elle s'exprime en m ;
- 5. l'EC8-1 semble laisser le choix entre le coefficient forfaitaire de 0.05 (autres structures) et le coefficient tenant compte de la géométrie réelle du bâtiment (dernière ligne du tableau). Il est recommandé d'utiliser cette dernière option.

Exemple : Bâtiment de hauteur 12 mètres (4 étages), contreventé par des voiles en béton armé d'épaisseur 20 centimètres.

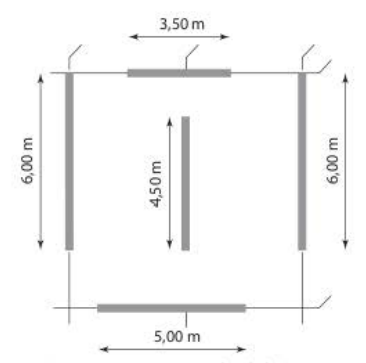

Figure 3.2.4.6.1.1 Vue en plan du bâtiment

1. La période est calculée par la formule : A<sub>c</sub> =  $\sum A_i \left[ 0, 2 + \left( \min \frac{1_{\text{wt}}}{H} ; 0, 9 \right)^2 \right]$ Dans le sens X :

$$
A_c = 0, 2 \times 5, 00 \times \left[ 0, 2 + \left( \frac{5}{12} \right)^2 \right] + 0, 2 \times 3, 50 \times \left[ 0, 2 + \left( \frac{3, 5}{12} \right)^2 \right] = 0, 573 \text{ m}^2
$$
  

$$
C_t = \frac{0, 075}{\sqrt{0, 573}} = 0, 099
$$
  

$$
T_1 = 0, 099 \times 12^{\frac{5}{2}} = 0, 64 \text{ s}
$$

Dans le sens Y :

$$
A_c = 2 \times 0, 2 \times 6, 00 \times \left[ 0, 2 + \left( \frac{6}{12} \right)^2 \right] + 0, 2 \times 4, 50 \times \left[ 0, 2 + \left( \frac{4, 5}{12} \right)^2 \right] = 1,387 \text{ m}^2
$$
  

$$
C_r = \frac{0,075}{\sqrt{1,387}} = 0,0637
$$
  

$$
T_1 = 0,0637 \times 12^{\frac{3}{2}} = 0,41 \text{ s}
$$

## 3.2.4.7 Prise en compte de la torsion [EC8-1/4.3.2(1)P et ECB-1/4.3.3.2.4(1)]

En règle générale [EC8-1/4.3.2(1)P], les effets de torsion accidentels doivent être pris en compte, dans les modèles 3D, en déplaçant, dans chaque direction horizonialc 't à chaque niveau i, le centre de gravité de chaque plancher d'une « excentricité accidentelle additionnelle e<sub>ai</sub> » égale à :

$$
c_{ai} = \pm 0.05 L_i
$$

L<sub>i</sub> étant la dimension du plancher perpendiculaire à la direction de l'action sismique.

Lorsqu'on se trouve dans le cas d'une répartition symétrique de la raideur latérale et de la masse [EC8-1/4.3.3.2.4(1)], il est possible de prendre en compte les effets de la torsion en multipliant les effets des actions dans chaque élément de contreventement par le coefficient  $\delta$ donné par la formule :

$$
\delta=1+\,0,6\,\cdot\,\frac{x}{L_{\rm e}}
$$

x: distance en plan de l'élément considéré au centre de masse du bâtiment en plan, mesurée pcrpcncliculaircmcnr à la direction de l'action sismique considérée ;

 $L_{\circ}$ : distance entre les deux éléments de contreventement extrêmes, mesurée perpendiculairement à la direction de l'action sismique considérée.

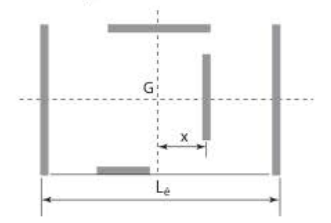

Figure 3.2.4.7.1 Prise en compte de la torsion

Si l'analyse est effectuée à l'aide de deux modèles plans, un pour chaque direction horizontale principale, il faut, soit doubler la valeur e<sub>-i</sub>, soit remplacer 0,6 par 1,2.

### 3.2.4.8 Cas des bâtiments de moins de 10 m [ECB-1/ 4.3.3.1(8) et ECB-1/4.3.3.1(9)]

l.'.EC8 permet d'étudier les bâtiments de moins de 10 mètres de haut et de catégorie li ou Ill, en utilisant deux modèles plans, un pour chaque direction horizontale principale, même si les

critères de régularité en plan ne sont pas respectés, sous réserve que toutes les conditions suivantes soient respectées :

- 1. le bâtiment doit avoir des éléments de fuçadc et *des* cloisons bien répartis et relativement rigides;
- 2. la rigidité en plan des planchers doit être suffisamment importante comparée à la rigidité latérale *des* éléments verticaux de la structure ;
- 3. les centres de rigidité latérale et de gravité doivent être chacun approximativement *sur* une ligne verticale et, dans les deux directions horizontales d'analyse, respectent les conditions:

$$
r_x^2 \ge l_x^2 + c_{0x}^2
$$
 et  $r_y^2 \ge l_x^2 + c_{0y}^2$ 

Ce dernier critère nécessite des calculs assez complexes alors qu'on est en présence d'un calcul forfaitaire. Aussi, il est préférable de s'affranchir de ces calculs en multipliant, comme le permet l'EC8-1, les efforts sismiques par un coefficient égal à 1,25.

## 3.2.4.9 Méthode modale spectrale [ECB-1/4.3.3.3]

Cette méthode est la plus couramment utilisée car très peu de bâtiments sont réguliers en élévation du fait de la présence de sous-sol ou de rez-de-chaussée qui présentent une raideur bien inférieure aux étages courants.

Elle nécessite l'utilisation de logiciels spécifiques. Ceux-ci permettent de calculer un nombre de *modes* .suffisant pour répondre au critère demandé par rEurocodc 8: la somme *des* masses modales effectives pour les modes considérés doit atteindre au moins 90 % de la masse totale de la structure.

Il est à noter que ce critère est très difficile à atteindre, dans les directions horizontales pour certains modèles et quasiment impossible à atteindre dans la direction verticale pour tous les modèles. Aussi, il est judicieux d'avoir recours, comme le recommand aient les règles PS92, au « mode résiduel » ou « pseudo-mode ».

Dans chacune des directions d'excitation étudiées, le calcul des modes de vibnition doit être pour*suivi jusqu'à la fréqumce tk 33 Hz {périotk tk 0,03 s). La suite des modes peut être interrompue si le cumuld., mass" modal., EM; dam la direction tk l'excitotion comidérée atteint 90* % *tk la masse vibrante totale iW du système* ; *dans ce cos, les effets* des *modes non retenus peuvent être négligés.* 

Deux cas peuvent se présenter :

- 1. Si à la fréquence de 33 Hz (période de 0,03 s) le cumul des masses modales dans la direction de l'excitation n'atteint pas 90 % de la masse totale vibrante, il doit être tenu compte des modes négligés par toute méthode scientifiquement établie et sanctionnée par l'expéricncc ; en particulier, il peut être considéré un mode résiduel affecté d'une masse égale à la masse vibrante négligée :  $M - \Sigma M$ ;.
- 2. La suite des modes peut également être interrompue avant la fréquence de 33 Hz (période de 0,03 s) à condition que la somme des masses modales  $\Sigma M_i$  représente au moins 70 % de la masse totale vibrante M ; dans ces conditions, le mode résiduel doit *itrc* calculé en appliquant au modèle l'accélération spectrale du dernier mode retenu, et en l'affectant du facteur multiplicateur défini ci-dessus.

Les PS92 offraient également une troisième possibilité : à défaut de procéder au calcul d'un mode résiduel, il faut majorer toutes les variables d'intérêt (forces, déplacements, contraintes, etc.) obtenues par la combinaison des réponses modales par le facteur M/ZM..

Cette possibilité est plus simple que les deux précédentes, mais elle a l'inconvénient de majorer très nettement les efforts sismiques. On la retrouve au paragraphe 4.2.1.2(3) de l'Eurocode 8, partie 2, concernant les ponts.

### 3.2.4.10 Prise en compte de la composante verticale du séisme [EC8-1/4.3.3.5.2]

L'EC8-1 n'exige la prise en compte de la composante verticale du séisme que si l'accélération verticale a<sub>ve</sub> est supérieure à 0,25 g.

L'arrêté du 19 juillet 2011 (voir § 1.4) donne la valeur du rapport a "/a" en fonction des zones sismiques :

| Zone sismique | $a_{\rm m}/a$ | ٠B   |      | 1 <sub>D</sub> |
|---------------|---------------|------|------|----------------|
|               | 0.90          | 0.03 | 0.20 |                |
|               | 0.80          |      | 0.40 | 2.00           |

Tableau 3.2.4.10.1 Paramètres du spectre vertical

Pour les zones 2 à 4, l'accélération maximale verticale a, est obtenue pour un bâtiment de catégorie IV, situé en zone 4, soit  $0.9 \times 1.4 \times 1.6 = 2 \text{ m/s}^2 = 0.2 \text{ g}$ . Cette valeur étant inférieure à 0,25 g, on peut donc en conclure que l'accélération verticale n'est pas à prendre en compte pour les zones sismiques métropolitaines.

Pour la zone 5 (Antilles), pour un bâtiment de catégorie II, l'accélération verticale est égale à  $0.8 \times 1 \times 3 = 2.4$  m/s<sup>2</sup> = 0.24 g. On peut également en conclure que l'accélération verticale n'est pas à prendre en compte pour cette catégorie de bâtiment.

Par contre, en zone 5, pour les bâtiments de catégories III et IV, l'accélération verticale est égale respectivement à  $0.8 \times 1.2 \times 3 = 2.9$  m/s<sup>2</sup> et  $0.8 \times 1.4 \times 3 = 3.4$  m/s<sup>2</sup>. Il faut donc prendre en compte la composante verticale du séisme dans les cas suivants :

1. éléments de structure horizontaux ou presque horizontaux de 20 m de portée ou plus ;

2. éléments horizontaux ou presque horizontaux en console de plus de 5 m de long;

3. éléments précontraints horizontaux ou presque horizontaux ;

4. poutres supportant des poteaux ;

5. structures sur appuis parasismiques.

Les cas où il faut prendre en compte la composante verticale du séisme sont donc très restreints. Cela « tombe bien » car, comme indiqué précédemment (§ 3.2.4.9), le critère des 90 % de masse restituée est quasiment impossible à atteindre dans les modélisations informatiques.

La composante verticale peut être également négligée lorsque le bâtiment est calculé en poussée progressive.

### 3.2.4.11 Composition des directions de séisme [EC8-1/4.3.3.5.2(4)]

Les directions de séisme (deux horizontales et une - éventuellement - verticale) doivent être prises en compte selon les « combinaisons de Newmark » :

$$
\pm E_X \pm 0.3 E_Y \pm 0.3 E_Z
$$
  
\n
$$
\pm 0.3 E_X \pm E_Y \pm 0.3 E_Z
$$
  
\n
$$
\pm 0.3 E_X \pm 0.3 E_Y \pm E_Z
$$

Ces combinaisons sont au nombre 24. Dans les cas courants où la composante verticale n'est pas prise en compte, leur nombre est réduit à 8 :

$$
\begin{aligned} &\pm\,E_\mathrm{X}\pm0.3\;E_\mathrm{Y}\\ &\pm\,0.3\;E_\mathrm{X}\pm E_\mathrm{Y} \end{aligned}
$$

L'ensemble de ces combinaisons constitue le cas de charges sismique « A<sub>Ed</sub> ». Les masses à prendre en compte pour la détermination de ce cas de charges sont déterminées à partir de la combinaison  $\Sigma G_{k,i} \pm \psi_{E,i} Q_{E,i}$ , le coefficient  $\psi_{E,i}$  étant déterminé comme indiqué au paragraphe 4.2.4 de l'EC8-1 (§ 3.2.3.6).

Le cas de charges correspondant aux actions sismiques « A<sub>EA</sub> » s'ajoute ensuite aux cas de charges statiques selon la combinaison donnée au paragraphe 6.4.3.4 de l'Eurocode 0 concernant les combinaisons d'actions pour les situations de projet sismiques.

$$
\sum G_{k,i} + A_{Ed} \pm \Psi_{2,i} Q_{k}
$$

### 3.2.4.12 Calcul des déplacements [EC8-1/4.3.4]

Le coefficient de comportement étant pris en compte dans les équations du spectre de calcul (voir § 3.2.3.3), il est nécessaire, pour obtenir les valeurs des déplacements d. « réelles » dans la structure, de multiplier les déplacements obtenus dans les calculs d, par la valeur du coefficient de comportement q.

$$
\mathbf{d}_{\mathrm{s}} = \mathbf{q} \cdot \mathbf{d}_{\mathrm{e}}
$$

Il est à noter que, quasiment tous les logiciels de modélisation des structures font cette opération automatiquement.

### 3.2.4.13 Calcul des éléments non structuraux [EC8-1/4.3.5]

Ce paragraphe permet de calculer, de facon forfaitaire, les forces auxquelles sont soumis les éléments non s tructuraux. Il exclut les éléments non structuraux de grande importance ou particulièrement dangereux qui doivent faire l'objet de méthodes de calculs plus précises telles que les « méthodes de transfert de spectre ». Ces méthodes consistent à calculer les équipements et leurs attaches à partir d'un spectre transféré au niveau du plancher support.

La rédaction de l'EC8-1 laisse toutefois un certain flou sur les éléments structuraux concernés. En effet, dans le paragraphe 4.3.5.1(1)P, sont cités les garde-corps, les antennes, les éléments mécaniques secondaires et équipements, les murs-rideaux, les cloisons et les clôtures. Mais, plus loin dans le texte, le tableau ci-dessous, donnant les valeurs du coefficient de comportement q., cite un certain nombre d'autres éléments non structuraux.

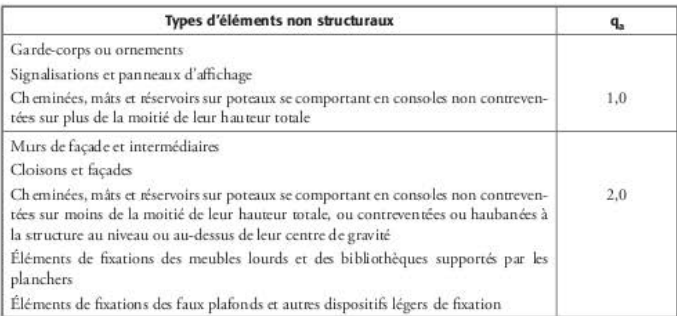

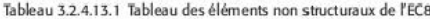

Ce problème a été finalement résolu par la parution du « guide de dimensionnement parasismique des éléments non structuraux du cadre bâti » (voir § 1.6.5) qui liste les éléments visés par la réglementation sismique française.

Pour les dispositions spécifiques pour l'ancrage des fixations des éléments non structuraux dans le béton, l'EC8-1 renvoie au paragraphe 2.7 de l'Eurocode 2 « Exigences relatives aux fixations ». Pour le dimensionnement des fixations, ce paragraphe renvoie lui-même à la spécification technique « Méthode de dimensionnement des fixations utilisées dans le béton », qui est en cours d'élaboration.

La force sismique F., à laquelle est soumis un élément non structural de poids W., est égale à :

$$
F_a = \frac{S_a \cdot W_a \cdot \gamma_a}{q_a}
$$

Y<sub>3</sub> et q<sub>3</sub> sont respectivement le coefficient d'importance et le coefficient de comportement de l'équipement.

Le coefficient d'importance est égal à 1, sauf pour :

- les éléments d'ancrage de machines et d'équipements nécessaires au fonctionnement des réseaux vitaux :
- les réservoirs et récipients contenant des substances toxiques ou explosives, présentant des risques pour la sécurité publique.

Il est à noter que ce deuxième alinéa est en complète contradiction avec le fait que la méthode forfaitaire ne peut s'appliquer aux éléments non structuraux de grande importance ou particulièrement dangereux [EC8-1/4.3.5.1(2)P].

Le coefficient S, est donné par la formule :

$$
S_{a} = max \left(\frac{a_{g}}{g} S \left[ \frac{3 \left(1 + \frac{z}{H}\right)}{1 + \left(1 - \frac{T_{a}}{T_{1}}\right)^{2}} - 0.5 \right]; \frac{a_{g}}{g} S \right)
$$

S : paramètre du sol (voir § 3.2.3.2) ;

T<sub>a</sub> : période fondamentale de vibration de l'élément non structural ;

 $T_1$ : période fondamentale de vibration du bâtiment dans la direction appropriée ;

z : hauteur de l'élément non structural au-dessus du niveau d'application de l'action sismique (au-dessus du niveau des fondations ou du sommet d'un soubassement rigide) ;

H : hauteur du bâtiment depuis les fondations ou le sommet d'un soubassement rigide.

Cette formule prend en compte la position de l'élément non structural dans le bâtiment (rapport z/H) et le phénomène d'une résonance éventuelle entre la vibration de l'élément et celle du bâtiment (rapport T<sub>a</sub>/T<sub>1</sub>). A priori, cette formule paraît plus précise que celle utilisée au chapitre 7 des règles PS92, mais, en réalité :

- il est très rare de connaître la période de l'élément non structural : il faut donc se placer dans le cas le plus défavorable, c'est-à-dire à la résonance, et prendre  $T_a = T_1$ ;
- très souvent, les éléments non structuraux, tels les éléments de façade comme les pierres attachées, sont disposés sur toute la hauteur du bâtiment et il est peu judicieux de calculer leurs attaches à chaque niveau ; il est préférable de simplifier les calculs et les dispositions sur chantier en prenant le cas le plus défavorable, c'est-à-dire z = H.

La formule donnant S<sub>2</sub> peut donc se simplifier :

$$
S_a = \frac{5, 5a_g}{g} S
$$

Il peut être également nécessaire de dimensionner les attaches des éléments non structuraux sans connaître la classe de sol. Ainsi, on peut adopter  $S = 1.8$  pour la métropole et  $S = 1.4$  pour les Antilles.

Pour la majorité des éléments non structuraux, le coefficient d'importance et le coefficient de comportement sont égaux à 1 ; la force sismique F<sub>a</sub> vaut S<sub>a</sub> × W<sub>a</sub> :

- Métropole :  $S_a = 9.9$  a<sub>s</sub>/g
- $-$  Antilles :  $S<sub>a</sub> = 7,7$  a<sub>o</sub>/g

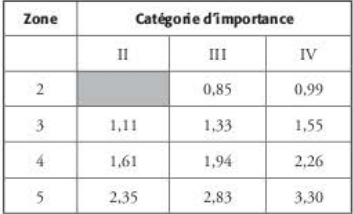

Tableau 3.2.4.13.2 Valeurs de S.

Il est toujours possible d'obtenir des valeurs du coefficient S<sub>a</sub> moins fortes en calculant avec précision les paramètres de la formule.

Pour les éléments pour lesquels le coefficient de comportement est pris égal à 2, il convient de diviser les valeurs du tableau ci-dessus par 2.

Les valeurs du tableau sont à rapprocher de celles du coefficient  $\sigma = K \cdot a_N / g$  données au chapitre 7 « actions locales » des règles PS92. Les valeurs de a<sub>N</sub> sont définies à l'article 5 de l'arrêté du 22 octobre 2010 (voir § 1.3.4).

À titre comparatif, pour le calcul des attaches à la structure d'un élément non structural pour lequel K = 2, les valeurs de  $\sigma$  (majorées par 1,5 comme exigé par les PS92) sont égales à :

Zone Catégorie d'importance  $\mathbb{I}$  III IV 2 0.34 0.49 0.64 3 0.49 0.(>4 0.80 4 0.73 0.89 1.04 5 1.22 1.38 1.53

Tableau 3.2.4.13.3 Valeurs du coefficient *a* des PS92

Le tableau ci-dessous donne le facteur multiplicateur des efforts sismiques entre les deux norme; : on peur constarer que l'applicarion de l'EC8· I enrraîne une multiplicarion des efforts par environ 2 pour les éléments dont le coefficient de comportement est égal à 1. Pour les éléments dont le coefficient de comportement est égal à 2, les efforts sont quasiment identiques entre les deux normes.

Tableau 3.2.4.13.4 Rapport entre coefficients sismiques EC8/PS92

| Zone | Catégorie d'importance |      |      |
|------|------------------------|------|------|
|      |                        | Ш    |      |
|      | 2,06                   | 1.73 | 1.55 |
|      | 2.27                   | 2.08 | 1.94 |
|      | 2.21                   | 2.18 | 2.17 |
|      | $\mathbf{Q}$           | 2.05 |      |

## 3.2.4.14 Calcul des ossatures avec remplissage en maçonnerie (ECB·l/4.3.6)

Le retour d'expérience montre que le comportement, lors d'un séisme, des ossatures comportant des remplissages en maçonnerie est très mauvais. Il est donc primordial d'étudier ce type de structure avec beaucoup d'attention.

Sont concernés par l'EC8-1 les bâtiments dont les remplissages :

- 1. sont construits après le décoffrage de l'ossature en béton ou l'assemblage de l'ossature en acier ;
- 2. sont au contact de l'ossature, c'est-à-dire sans joints de séparation particuliers, mais sans liaison structurale avec l'ossature.

*Les* remplissages sont généralement *considérés* comme *des* éléments non structuraux.

Les prescriptions données par l'EC8-1 ne sont obligatoires que pour les bâtiments à ossatures conçus suivant la ductilité haute (DCH) ; toutefois, l'EC8-1 recommande également ces prescriptions pour les bâtiments à ossature conçus en ductilité limitée (DCL) ou moyenne (DCM), mais sans les rendre obligaroires.

Les prescriptions de l'EC8-1 ne s'appliquent pas :

1. aux systèmes de murs ;

- 2. aux systèmes de contreventement mixte équivalents à des murs ;
- 3. aux systèmes triangulés en acier ou mixtes acier-béton.

Sont exclus également de ces prescriptions les remplissages en maçonnerie structuraux qui constituent une partie du système de contreventement ; leurs justifications doivent être *menées* scion la partie du chapitre *9* qui concerne *les* maçonneries chaînées.

Les exigences de l'EC8-1 concernent essentiellement :

- 1. la prise en compte de l'irrégularité en plan et en élévation produite par les remplissages ;
- 2. la variabilité des propriétés mécaniques des matériaux constituant les remplissages ;
- 3. les conditions d'appui des remplissages sur l'ossature ;
- 4. les possibilités de rupture des poteaux par effort tranchant dû aux remplissages.

D'autres exigences, comme les éventuelles modifications de la configuration des remplissages durant la vie du bâtiment, sont demandées, mais le nombre de configurations géométriques dues aux « ajouts/suppressions » de remplissages peut devenir rapidement trop important pour être pris intégralement dans les calculs.

Les panneaux de remplissage comportant des ouvertures doivent être négligés dans les calculs. Pour interpréter cette consigne, on peut se rapprocher des schémas suivants :

Sur les deux schémas ci-dessous, la trace de la bielle de compression, représentée par la flèche, traverse les ouvertures. Le cheminement des efforts ne peut se faire et le panneau doit être négligé.

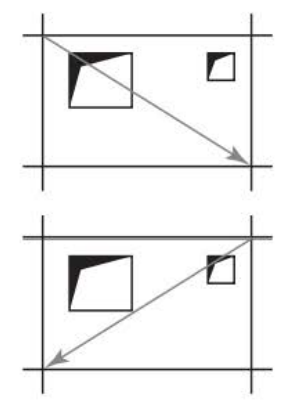

Figure 3.2.4.14.1 Trace de la bielle de compression dans un panneau de maçonnerie

Dans le schéma ci-dessous, la trace de la bielle de compression, représentée par la flèche, ne traverse pas l'ouverture circulaire, représentée par le cercle noir ; toutefois, pour pouvoir tenir compte du panneau, il faut que l'ouverture ne soit pas trop près de la trace. En effet, la bielle de compression ne se réduit pas à une simple ligne mais plutôt à un fuseau ; on peut considérer que le cheminement des efforts ne peut se faire que si la distance d est supérieure à 30 centimètres ; ceux-ci correspondent à la largeur maximum du fuseau.

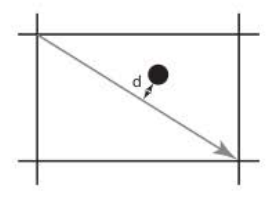

Figure 3.2.4.14.2 Trace de la bielle de compression dans un panneau de maçonnerie
### 3.2.4.15 Vérifications de sécurité [ECB-1/4.4)

- 1. Pour tous les types de bâtiments :
	- a. tous les éléments structuraux participant au contreventement sismique doivent avoir une résistance  $R_4$  supérieure à la valeur de l'action sismique  $E_4$  à laquelle ils sont soumis ;
	- b. les planchers, pour pouvoir transmettre, avec une sur-résistance suffisante, les effets de l'action sismique aux divers contreventements verticaux auxquels ils sont reliés, doivent être calculés à l'effort tranchant avec un coefficient de sur-résistance égal à 1,3 et, en flexion, avec un coefficient de sur-résistance égal à 1,1 ;
	- c. sauf si les calculs ont été effectués en ductilité limitée (DCL), les fondations doivent être dimensionnées « en capacité » en tenant compte d'éventuelles surrésistances, sans que les efforts ne soient supérieurs à ceux obtenus en calcul élastique ( $q = 1$ ).

Pour les fondations des murs et des poteaux, les efforts sismiques E<sub>EA</sub> doivent être calculés selon l'expression:

$$
E_{\rm Fd} = E_{\rm EG} + \gamma_{\rm R,d} \,\Omega \cdot E_{\rm F,F}
$$

 $\gamma_{\text{RJ}}$  : coefficient de surrésistance égal à 1,0 si q  $\leq$  3 ou égal à 1,2 dans les autres cas ;

E<sub>FG</sub> : effet dû aux actions non sismiques incluses dans la combinaison d'actions pour la si ruation sismique de calcul ;

E<sub>FF</sub>: effet de l'action issu de l'analyse pour l'action sismique de calcul ;

 $\Omega$ : valeur minimum entre le coefficient de comportement q et le rapport R $_{\rm d}/\rm E_{\rm d}$ ; de la zone dissipative ou de l'élément i de la structure qui a l'influence la plus importante sur l'effet E<sub>F</sub> considéré ;

R<sub>di</sub>: résistance de calcul de la zone ou de l'élément i;

E<sub>di</sub> : valeur de calcul de l'effet de l'action sur la zone ou l'élément i pour la situation sismique de calcul.

Pour le dimensionnement proprement dit des fondations, il faut se référer au chapitre 5 de la partie 5 de l'Eurocode 8.

- 2. Pour les bâtiments à ossatures :
	- a. on peut négliger les effets du second ordre, dits effets P- $\Delta$ , lorsque la condition suivante est vérifiée, à tous les niveaux :

$$
\theta = \frac{P_{\text{tot}}}{V_{\text{tot}}}, \frac{d_{\text{r}}}{h} \le 0, 10
$$

P<sub>tot</sub> : charge gravitaire totale due à tous les étages situés au-dessus de l'étage considéré, y compris celui-ci ;

 $V_{tot}$ : effort tranchant sismique total au niveau considéré ;

d, : déplacement relatif de calcul entre les deux niveaux considérés ;

h : hauteur de l'étage entre les deux niveaux.

b. si les effets du second ordre sont modérés, c'est-à-dire que  $\theta$  est compris entre 0,1 et 0,2, les effets du second ordre peuvent être pris en compte forfaitairement en multipliant les efforts sismiques par  $1 / 1 - \theta$ .

c. pour éviter au maximum la formation des rotules plastiques à un seul niveau dans les bâtiments à plusieurs étages, il convient de vérifier, à tous les nœuds de la structure, sauf à ceux du dernier étage, pour chaque direction de séisme, l'inégalité :

$$
\sum M_{Rc} \ge 1,30 \sum M_{Rb}
$$

 $\Sigma M_{\text{Re}}$ : somme des valeurs de calcul des résistances à la flexion des poteaux connectés au nœud :

 $\Sigma M_{\rm ph}$ : somme des valeurs de calcul des résistances à la flexion des poutres connectées au nœud.

Ce principe, très souvent appelé « poteaux forts - poutres faibles », figurait au paragraphe 11.8.1.3 des règles PS92, le coefficient 1,25 remplaçant le coefficient 1,30.

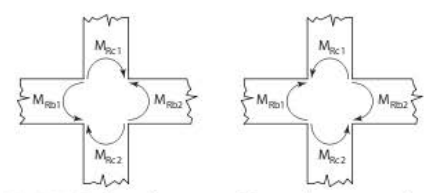

Figure 3.2.4.15.1 Repérage des moments résistants des poteaux et des poutres

### 3.2.4.16 Largeur des joints parasismiques [EC8-1/4.4.2.7]

Une distance minimale doit être prévue entre deux bâtiments adjacents afin de se prémunir contre leur entrechoquement :

- a. pour les bâtiments qui n'appartiennent pas à la même propriété, la distance entre le bâtiment et la ligne de séparation doit être supérieure au déplacement horizontal maximal du bâtiment;
- b. pour les bâtiments qui appartiennent à la même propriété, la distance entre eux doit être supérieure à la racine carrée de la somme des carrés des déplacements horizontaux maximaux des deux bâtiments ; si les niveaux des planchers des deux bâtiments sont identiques, la distance peut être réduite en appliquant un coefficient égal à 0,7.

La largeur minimale des joints est donc plus faible que celle donnée dans les PS92 : 4 centimètres en zones 2 et 3, 6 centimètres en zones 4 et 5. L'inconvénient est qu'elle ne repose que sur les calculs ; néanmoins, rien n'empêche de prévoir, au niveau de la conception, une largeur minimale. La CN/PS recommande d'adopter une largeur minimale de 4 centimètres, quelle que soit la zone sismique.

### 3.2.4.17 Limitation des déplacements entre étages [EC8-1/4.4.3.2]

Le déplacement de calcul d, entre deux niveaux consécutifs de hauteur h, doit être inférieur à :

a. pour les bâtiments ayant des éléments non structuraux composés de matériaux fragiles fixés à la structure :

$$
d_r \cdot v \le 0,005 \text{ h}
$$

**b.** pour les bâtiments ayant des éléments non structuraux ductiles :

### $d_v v \le 0,0075$  h

**c. pour les bâtimaus ayant des éléments non structuraux fixés de manière à ne pas interférer**  avec les déformations de la structure ou n'avant pas d'éléments non structuraux :

### $d_v v \le 0.010 h$

La valeur du cocfficicnr V csr fixée par l'arrêré du 22 ocrobrc 2010 cr csr égale à 0,4.

Dans le cas (a), pour un bâtiment dont les hauteurs d'étages sont de 3 mètres, le déplacement différentiel est limité à 3,8 centimètres. Le déplacement maximum est porté à 5,6 centimètres dans le cas (b) et à 7,5 centimètres dans le cas (c).

Ces valeurs sont à rapprocher de celles données au paragraphe 8.3.1 de l'amendement A2 des règles PS92 pour lesquelles le déplacement de calcul entre deux niveaux consécutifs de hauteur **h doit ê:trc inférieur à** :

- a. h/100 lorsqu'il y a des éléments non structuraux constitués de matériaux fragiles et parti**cipant pleinement à la déformation de la structure** ;
- b. 1,5 h/100 lorsqu'il y a des éléments non structuraux constitués de matériaux fragiles mais ne participant pas à la déformation de la structure du fait de la souplesse des liaisons.

Ce qui conduit, dans l'exemple, à 3 centimètres dans le cas (a) et 4,5 centimètres dans le cas (b).

Il est à noter que les valeurs plus laxistes de l'EC8-1 peuvent poser des problèmes aux facadiers.

### CHAPITRE 4

# L'Eurocode  $8$  – partie  $1$  – chapitre 5

## 4.1 Généralités

Ce chapitre concerne la conception et le dimensionnement des bâtiments en béton armé. Il vient en complément des règles édictées par l'Eurocode 2. Attention, la section 12 de l'Eurocode 2 « structures en béton non armé ou faiblement armé » ne peut pas s'appliquer pour les bâtiments relevant de l'Eurocode 8.

Comme les règles PS92, l'EC8-1 fait la distinction entre :

1. « poutre » et « poteau » par l'intermédiaire de la valeur de l'effort normal réduit  $v_d$  :

$$
v_d = \frac{N_{Ed}}{A_c \cdot f_{cd}}
$$

 $N_{\rm Ed}$  : effort normal issu de l'analyse sismique ;

A. : aire de la section de l'élément ;

 $\rm f_{cd}$  : contrainte de calcul du béton en compression.

Si V<sub>d</sub> est inférieur à 0,1, l'élément est considéré comme une « poutre » ; si V<sub>d</sub> est supérieur à 0,1, l'élément est considéré comme un« poteau ».

2. « poteau » et « mur » :

bw: épaisseur de l'élément ;

*f.w:* longueur de lélément.

Si  $\ell_w/b_w$  est inférieur à 4, l'élément est considéré comme un « poteau » ; si  $\ell_w/b_w$  est supérieur à 4, l'élément est considéré comme un « mur ».

## 4.2 Murs

L'EC8-1 fait ensuite la distinction entre « mur ductile » et « mur de grandes dimensions en béton peu armé ».

Un « mur ductile » est un mur fixé à sa base de sorte que la rotation relative de sa base par rapport au reste du systàne structural est empêchée ; il est dimensionné et conçu pour dissiper l'énergie dans une zone de rotule plastique de flexion. En outre, il ne présente pas d'ouverture juste au-dessus de sa base.

Un « mur de grandes dimensions en béton peu armé »est un mur tel que sa longueur est supérieure au minimum entre 4 mètres et les 2/3 de sa hauteur. Il est ainsi supposé développer une fissuration limitée et un comportement non élastique dans la situation sismique de calcul.

La notion de « mur de grandes dimen'iions en béton peu armé » est particulièrement adaptée à la culture de construction française (voir DTU 23.1). Dans les bâtiments, les murs sont très souvent connectés les uns aux autres, ce qui écarte la possibilité de formation de rotules plastiques à leur base et donc empêche d'avoir recours aux « murs ductiles ». Aussi, dans la suite du livre, seuls les murs de grandes dimensions en béton peu armé sont traités.

Toutefois, l'EC8-1 impose un certain nombre d'obligations pour qu'un système de murs soit classé comme un système de murs de grandes dimensions en béton peu armé:

- a. dans chaque direction horizontale, il doit comprendre au moins deux murs dont la longueur est supérieure au minimum entre 4 mètres et les 2/3 de leur hauteur;
- b. ces deux murs doivent porter collectivement au moins 20 % de la charge gravitaire totale ;
- c. ces deux murs, supposés encastrés à leur base, doivent avoir une période fondamentale inférieure ou égale à 0,5 seconde.

Il est possible qu'il n'y ait qu'un seul mur respectant les conditions ci-dessus dans une des deux directions ; dans ce cas, le coefficient de comportement dans cette direction doit être divisé par 1,5.

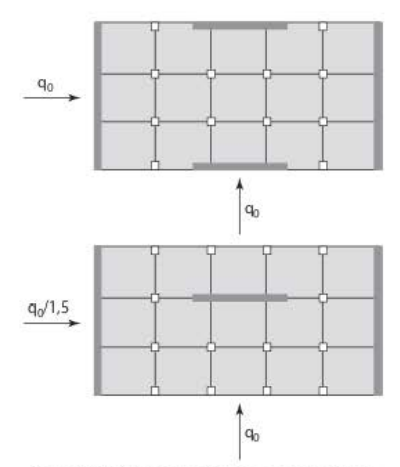

Figure 4.2.1 Valeurs du coefficient de comportement

Il est à noter que l'EC8-1 emploie l'expression « système de murs » ; cela signifie que si les quatre (ou trois) murs vérifient les conditions ci-dessus, tous les murs du bâtiment doivent être considérés comme des murs de grandes dimensions en béton peu armé.

#### Systèmes de contreventement [EC8-1/5.1.2] 4.3

L'EC8-1 définit un certain nombre de types de contreventement.

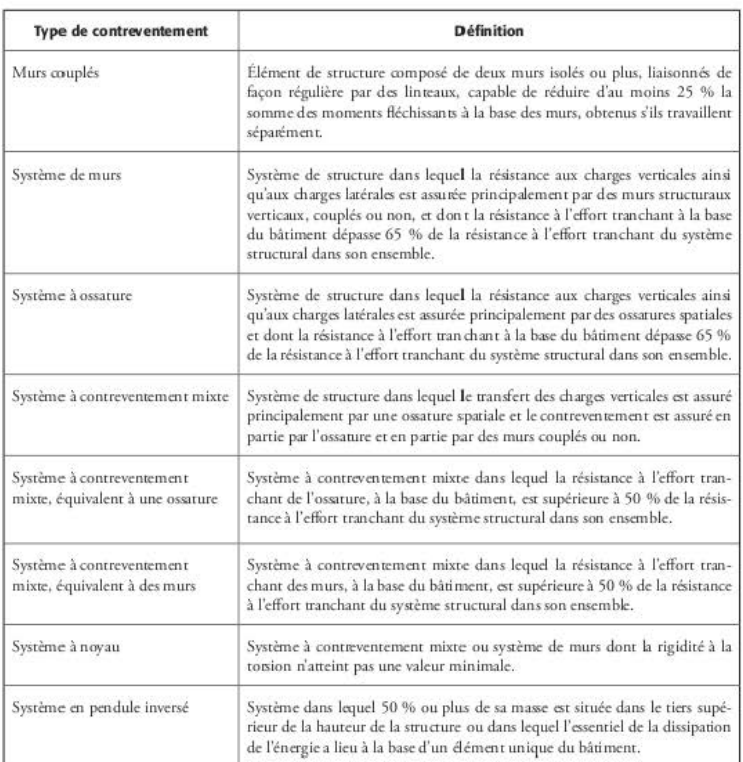

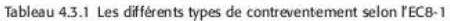

#### Murs couplés  $4.3.1$

En ce qui concerne les murs couplés, la CN/PS a rédigé un commentaire, extrêmement pertinent, venant compléter la définition de l'Eurocode 8 :

« La définition donnée par l'Eurocode 8 est fondée sur l'idée suivante développée dans le cas d'un mur constitué de deux trumeaux identiques liés par des linteaux :

- soit les linteaux sont très souples et ne peuvent de ce fait jouer qu'un rôle de buton-tirant. Alors le moment en pied dû aux actions sismiques se ventile par moitié entre les deux trumeaux fonctionnant en console ;

- soit les linteaux ont une certaine rigidité en flexion. Alors le fonctionnement correspond pour une part, comme ci-dessus, à celui de la juxtaposition des deux trumeaux fonctionnant en console et pour une autre part à celui d'un fonctionnement d'ensemble dans lequel le moment en pied se décompose pour l'essentiel en un effort normal de traction dans un trumeau et de compression antagoniste dans l'autre.

Par convention, l'EC8-1 définit comme murs couplés le 2<sup>e</sup> cas, c'est-à-dire les deux trumeaux liés par des linteaux suffisamment rigides pour que le moment en pied dans chacun des trumeaux soit réduit de 25 % par rapport à celui obtenu dans le 1er cas.

Si cette condition n'est pas réalisée, on reste dans l'hypothèse de deux murs non couplés bien que l'effet des linteaux doive être pris en compte. Il est cependant aisé de constater que la condition exprimée ci-dessus n'est pas suffisante pour définir convenablement le domaine des murs couplés.

Envisageons le même mur comportant les deux trumeaux identiques reliés par une file d'ouvertures :

- si la file d'ouvertures est constituée par des petites ouvertures surmontées par des linteaux rigides, le mur conserve son comportement d'un mur unique, ce n'est donc pas un mur couplé. Cependant, le moment en pied de chaque trumeau est inférieur à 75 % du moment de chaque trumeau fonctionnant seul ;
- si la file d'ouverture est constituée par des grandes ouvertures surmontées par des linteaux déformables bien que possédant une certaine rigidité, le mur à un comportement de portique, ce n'est donc pas un mur couplé. Cependant, le moment en pied de chaque trumeau est inférieur à 75 % du moment de chaque trumeau fonctionnant seul.

On voit bien que, en fonction des dimensions des ouvertures et des rigidités des linteaux en regard des trumeaux, il y a un continuum de fonctionnement allant du mur complet au portique.

L'EC8-1 permet la distinction entre murs couplés et portiques par le seul fait que les trumeaux des murs couplés respectent le critère de définition des murs (longueur supérieure à 4 fois l'épaisseur) alors que les montants des portiques respectent le critère de définition des poteaux (longueur inférieure à 4 fois l'épaisseur).

Par contre, l'EC8-1 ne formule pas le critère qui sépare les murs couplés du mur complet fonctionnant dans son ensemble, bien que comportant des ouvertures. La distinction entre les deux cas n'intervient pour l'essentiel qu'au niveau du choix du coefficient a / $\alpha$ , qui peut atteindre la valeur de 1,1 ou de 1,2 dans le cas de murs couplés au lieu de 1 à 1,1 dans le cas de murs non couplés.

Et donc, dans le doute, il est loisible de retenir la valeur de 1 d'autant plus que  $a_n/\alpha$ , tend vers 1 dans le cas de dimensionnement optimisé des ferraillages.

L'ingénieur garde cependant la possibilité de se rattacher à un critère séparant les murs couplés du mur complet fonctionnant dans son ensemble, bien que comportant des ouvertures :

- soit il peut se référer aux études publiées dans ce domaine, par exemple la méthode dite de Albigès et Goulet (Annales de l'ITBTP, nº 149 de mai 1960), qui définit un coefficient  $\alpha$ :
	- si  $\alpha \ge 10$ : les ouvertures sont suffisamment petites pour que l'on puisse admettre le fonctionnement du mur dans son ensemble :
- si  $\alpha \leq 1$ : les ouvertures sont suffisamment grandes pour que l'on puisse admettre le fonctionnement du mur soit comme un portique soit comme une juxtaposition de trumeaux indépendants bien que liés par des butons ;
- $-$  si  $1 < \alpha < 10$ : alors on est bien dans le cas de murs couplés :
- soit il peut se référer à des critères géométriques de définition des linteaux dans le cas des murs couplés qui doivent être tels que le fonctionnement ultime de flexion précède celui d'effort tranchant Par exemple une portée entre nus supérieure à la hauteur. »

#### 4.3.2 Systèmes structuraux [EC8-1/5.2.2.1(2)]

À l'exception des systèmes à novau, les bâtiments en béton peuvent être classés selon un type de système structural dans une direction horizontale et selon un autre dans l'autre direction horizontale.

#### Rigidité à la torsion [EC8-1/5.2.2.1(4)P] 4.3.3

L'EC8-1 stipule que les systèmes à ossature, les systèmes à contreventement mixte (ossature ou mur) et les systèmes à murs (ductiles ou de grandes dimensions en béton peu armé) doivent présenter une certaine rigidité à la torsion ; pour cela, il faut vérifier, à chaque niveau du bâtiment, que r<sub>x</sub> >  $\ell$ , et r<sub>v</sub> >  $\ell$ , (voir § 3.2.4.3.1).

Les systèmes à contreventement mixte ou les systèmes de murs qui ne vérifient pas les deux inégalités ci-dessus sont à classer comme des systèmes à novau.

Il est à noter que, par méconnaissance de cette exigence, la vérification est quasiment toujours occultée par les bureaux d'études et n'est pas demandée par les bureaux de contrôle.

#### $44$ Principes de dimensionnement

Pour concevoir un bâtiment, l'ingénieur a le choix entre trois classes de ductilité (voir § 3.2.2.3) :

- DCL : ductilité limitée :
- DCM : ductilité moyenne ;
- DCH : ductilité haute.

L'utilisation de la ductilité limitée est réservée aux cas décrits dans l'Annexe nationale parue en décembre 2013.

Dans les cas où l'usage de la DCL est autorisé, l'EC8-1 impose deux contraintes [EC8-1/5.3] :

- 1. les aciers doivent être de classe B ou C [EC2/annexe C/tableau C.1] dans les éléments sismiques primaires;
- 2. la valeur du coefficient de comportement ne doit pas excéder 1,5 quel que soit le type de structure et sa régularité.

Dans les autres cas, le concepteur a le choix entre la ductilité moyenne et la ductilité haute. Mais, comme indiqué au chapitre 3 (voir § 3.2.2.3), les exigences de la DCH ne correspondent pas à la sismicité de la métropole ; il vaut mieux réserver l'utilisation de la DCH uniquement aux Antilles et lorsque l'utilisation de la DCM n'est pas pertinente, c'est-à-dire très rarement.

| Zone          | Catégorie II | Catégorie III | Catégorie IV |  |
|---------------|--------------|---------------|--------------|--|
| $\mathcal{L}$ |              | DCL.          | <b>DCM</b>   |  |
| 3             | DCL          | <b>DCL</b>    | <b>DCM</b>   |  |
| 4.            | <b>DCM</b>   | <b>DCM</b>    | <b>DCM</b>   |  |
| -51           | DCM ou DCH   | DCM ou DCH    | DCM ou DCH   |  |

Tableau 4.4.1 Classes de ductilité recommandées en fonction de la zone sismique et de la catégorie du bâtiment

Dans les deux cas, DCM et DCH, il convient que, dans un bâtiment, les modes de rupture en flexion (rupture ductile) précèdent les modes de rupture par effort tranchant (rupture fragile).

Ce principe se retrouve dans la justification à l'effort tranchant :

- $-$  des voiles (voir § 4.7.2.2);
- $-$  des poutres (voir § 4.7.3.2);
- $-$  des poteaux (voir § 4.7.4.2).

#### Coefficient de comportement (DCM et DCH) 4.5

Pour les actions sismiques horizontales, la valeur du coefficient de comportement q est donnée par la relation :

$$
q = \max(q_0 \cdot k_w \quad ; \quad 1.5)
$$

#### Coefficient de comportement  $q_0$  $4.5.1$

q<sub>o</sub> est la valeur de base du coefficient de comportement pour les bâtiments réguliers en élévation. Pour les bâtiments irréguliers en élévation, cette valeur de base doit être multipliée par 0,8.

| <b>Type structural</b>                                                             | <b>Bâtiment régulier</b><br>en élévation |                                                     | <b>Bâtiment irrégulier</b><br>en élévation            |                           |
|------------------------------------------------------------------------------------|------------------------------------------|-----------------------------------------------------|-------------------------------------------------------|---------------------------|
|                                                                                    | <b>DCM</b>                               | DCH                                                 | <b>DCM</b>                                            | <b>DCH</b>                |
| Système à ossature, système à<br>contreventement mixte, système<br>de murs couplés | $3.0 \alpha_{\rm u}$ / $\alpha_{\rm t}$  | $4.5 \alpha$ <sub>u</sub> $/ \alpha$ <sub>1</sub> . | $2,4$ $\alpha$ <sub>n</sub> $/$ $\alpha$ <sub>n</sub> | $3.6 \alpha$ , $1 \alpha$ |
| Système de murs non couplés                                                        |                                          | $4.0 \alpha$ <sub>u</sub> / $\alpha$ <sub>1</sub>   | 2.4                                                   | $3,2a_{u}/a_{1}$          |
| Système à novau                                                                    | 2.0                                      | 3.0                                                 | 1.6                                                   | 2,4                       |
| Système en pendule inversé                                                         |                                          |                                                     | 1.5                                                   | 2.0                       |

Tableau 4.5.1.1 Valeurs du coefficient de comportement qo

Les coefficients  $\alpha_1$  et  $\alpha_n$  sont définis comme suit :

 $\alpha$ <sub>1</sub> : valeur avec laquelle l'action sismique horizontale de calcul est multipliée pour atteindre, pour la première fois en un point quelconque de la structure, la résistance à la flexion d'un élément, toutes les autres actions de calcul étant constantes :

 $\alpha$ , : valeur avec laquelle l'action sismique horizontale de calcul est multipliée pour obtenir la formation de rotules plastiques dans un nombre de sections suffisant pour développer une instabilité globale de la structure, toutes les autres actions de calcul étant constantes.

La détermination des coefficients  $\alpha$ , et  $\alpha$ , étant assez complexe, l'EC8-1 propose des valeurs forfaitaires pour le rapport  $\alpha$ , / $\alpha$ . Lorsque le bâtiment est irrégulier en plan, la valeur de  $\alpha$ ,/  $\alpha$ , est obtenue en faisant la moyenne entre 1 et la valeur du rapport donnée pour un bâtiment régulier.

Tableau 4.5.1.2 Valeurs du rapport  $\alpha_0/\alpha_1$  pour les systèmes à ossature ou à contreventement mixte équivalent à une ossature

| Système à ossature<br>ou système à contreventement mixte<br>équivalent à une ossature | <b>Bâtiment</b><br>régulier<br>en plan | <b>Bâtiment</b><br>irréguli er<br>en plan |
|---------------------------------------------------------------------------------------|----------------------------------------|-------------------------------------------|
| Bâtiment d'un étage                                                                   | 1.10                                   | 1.05                                      |
| Bâtiment à une travée de plusieurs étages                                             | 1.20                                   | 1.10                                      |
| Bâtiment à plusieurs travées et plusieurs étages                                      | 1.30                                   | 1.15                                      |

Tableau 4.5.1.3 Valeurs du rapport  $\alpha$ <sub>u</sub>/ $\alpha$ <sub>1</sub> pour les systèmes à contreventement mixte équivalent à des murs

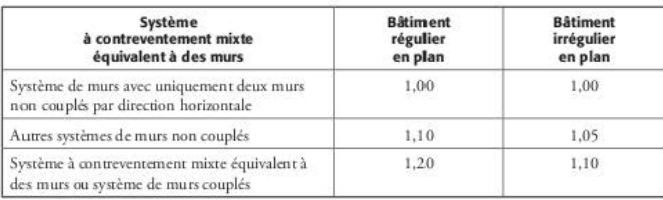

## 4.5.2 Coefficient k. [EC8-1/5.2.2.2(11)P et EC8-1/5.2.2.2(12)]

k<sub>w</sub> est un coefficient qui reflète le mode de rupture prédominant dans les systèmes de murs. II vaut 1 pour les ossatures ou les systèmes à contreventement mixte équivalents à des ossatures. Pour les systèmes de murs, les systèmes à contreventement mixte équivalents à des murs et les systèmes à noyau, il vaut :

$$
k_w = \frac{1+\alpha_0}{3} \ \ \text{et doit vérifier}\ 0,5 \leq k_w \leq 1
$$

 $\alpha_0$  est le rapport de forme prédominant des murs du système structural. Si les rapports de forme h<sub>wi</sub>/l<sub>wi</sub> de tous les murs fondés i du système structural ne diffèrent pas de manière significative, le rapport de forme prédominant  $\alpha_0$  est égal à :

$$
\alpha_0 = \frac{\sum h_{wi}}{\sum \ell_{wi}}
$$

Si les murs présentent des rapports de forme très différents, une solution est de se référer aux voiles les plus raides pour déterminer  $\alpha_0$ , comme il était d'usage, avec les PS92 (article 11.8.2.3), pour la détermination de la longueur du voile b, : « [à] défaut la longueur du mur de contreventement la plus défavorable ».

L'influence du coefficient kw sur la valeur du coefficient de comportement est d'autant plus importante que les bâtiments sont peu élevés.

#### Critères de dimensionnement [EC8-1/5.2.3] 4.6

Un des principaux critères de dimensionnement est que, pour assurer la ductilité globale requise dans la structure, les zones où peuvent se former potentiellement des rotules plastiques doivent posséder une capacité de rotation plastique importante. Pour cela, il est nécessaire que :

- a. une ductilité en courbure suffisante existe dans toutes les zones critiques des poteaux et des poutres:
- b. le flambement local de l'acier comprimé dans ces zones critiques soit empêché ;
- c. le béton et l'acier aient les propriétés adéquates pour assurer la ductilité locale ; ainsi, les aciers doivent être de classe B ou C dans les zones critiques des éléments primaires.

En outre, afin d'obtenir une ductilité suffisante dans les zones critiques, l'EC8-1 [EC8-1/5.2.3.4(3)] demande que le coefficient de ductilité en courbure  $\mu_a$  soit au moins égal aux valeurs suivantes :

Tableau 4.6.1 Valeurs du coefficient µ, en fonction de la classe des aciers

|               | Aciers de classe B             |                            | Aciers de classe C       |                |
|---------------|--------------------------------|----------------------------|--------------------------|----------------|
|               | $T_1 < T_C$                    | $T_1 \geq T_c$             | $T_1 < T_C$              | $T_1 \geq T_c$ |
| $\mu_{\rm o}$ | 1,5 $[1 + 2(q_0 - 1) T_C/T_1]$ | $1,5$ [2q <sub>0</sub> -1] | $1 + 2(q_0 - 1) T_c/T_1$ | $2q_0 - 1$     |

T<sub>1</sub> : période du mode fondamental du bâtiment dans le sens du séisme considéré.

 $T_C$ : période correspondant au bout du palier du spectre de calcul (voir § 1 3.3.3.3).

## 4.7 Dimensionnement en ductilité moyenne (DCM)  $[EC8-1/5.4]$

#### Propriétés des matériaux 4.7.1

Dans les éléments sismiques primaires, le béton doit être d'une classe supérieure ou égale à :

a. C 16/20 [EC2/3.1.2], si le produit a .· S est inférieur ou égal à 3 m/s<sup>2</sup> ;

**b.** C 20/25 [EC2/3.1.2], si le produit  $a_g \cdot S$  est supérieur à 3 m/s<sup>2</sup>.

Dans les zones critiques des éléments sismiques primaires :

a. les armatures doivent être nervurées, à l'exception des cadres, des étriers et des épingles;

b. les armatures doivent être de classe B ou C [EC2/annexe C/tableau C.1].

L'Annexe nationale parue en décembre 2013 (voir § 3.2.3.1) a modifié ce point :

La classe A peut également être retenue pour les aciers suivants :

- les aciers qui ont un rôle d'aciers de montage tels que les cadres entourant les armatures longitudinales des chaînages :
- les aciers des murs qui résultent de dispositions constructives minimales tels que les « aciers de peau » ou « treillis de surface », à l'exclusion des aciers de chaînage minimal dans les zones critiques de ces murs (zones telles que définies au complément non contradictoire de l'Annexe nationale de l'EC8-1 à la clause 5.4.3.5.3(4)) ;
- les aciers des dalles qui ne jouent qu'un rôle de portance sous charges gravitaires ;
- les aciers de cisaillement, à la jonction des dalles et des éléments de contreventement, pris en compte dans le fonctionnement en diaphragme, à condition de majorer de 40 % le coefficient  $\gamma_4$  de la clause 4.4.2.5(2) pour leur calcul.

#### Dimensionnement des murs de grandes dimensions 4.7.2 en béton peu armé

#### Contraintes géométriques 4721

1. Les murs doivent avoir une épaisseur minimale boo égale à :

$$
b_{w0} \ge \max\left(0, 15 \text{ m } ; \frac{h_s}{20}\right)
$$

h.: hauteur libre d'étage, en mètres.

2. Les murs structuraux ne doivent pas être supportés (en totalité ou en partie) par des poutres ou dalles.

Les murs qui sont supportés par des poteaux placés dans leur plan ne sont donc pas concernés par cette contrainte.

L'application de cette clause a posé problème à la profession car elle remettait en cause la conception habituelle des bâtiments construits en France. C'est pourquoi l'article 5.4.1.2.5 de l'Annexe nationale parue en décembre 2013 apporte un complément sur ce point :

(1) P Lorsqu'il est prévu des poutres-voiles ou un plancher transfert situé à un niveau où des murs constituant les éléments verticaux de contreventement, situés au-dessus du niveau considéré, sont interrompus et ne sont pas directement appuyés sur d'autres éléments verticaux, murs ou poteaux, ces poutres-voiles ou le plancher transfert doivent être dimensionnées pour une raideur et une surrésistance appropriées.

Note

Il est rappelé qu'une bonne conception des ossatures primaires consiste à éviter de prévoir des transferts généralisés sous murs et que, lorsque ce ne peut être évité, du fait de la destination des locaux et de l'organisation de l'espace, le concepteur doit veiller à privilégier les ossatures primaires présentant le moins de discontinuité de régularité en élévation et en plan et celles présentant une symétrie en plan. Les structures primaires en portiques de faible rigidité, situées sous un plancher transfert généralisé, ne sont pas recommandées comptetenu de leur comportement proche de celui en pendule inversé.

(2) Le cas, où il serait prévu dans un même corps de bâtiment plus d'un niveau complet de poutres-voiles ou plancher transfert généralisé, n'est pas prévu dans les articles suivants.

- (3) Vis-à-vis des efforts dans le plan du plancher, celui-ci joue le rôle de diaphragme et doit être dimensionné conformément aux clauses des paragraphes 4.4.2.5 et 5.10.
- (4) Il convient d'appuyer les murs interrompus sur des poutres-voiles permettant le transfert des efforts et devant respecter l'ensemble des dispositions suivantes :
	- a. leur rapport portée/hauteur est au plus égal à 3 ;
	- b. une poutre-voile de transfert est un élément de la structure primaire. Néanmoins, sauf lorsque l'ensemble de la conception ressort de la classe de ductilité DCL, elle ne doit pas constituer la poutre d'une ossature primaire, au sens du paragraphe 5.2.2.1 ;
	- c. pour le calcul des sollicitations auxquelles sont soumises les poutres-voiles de transfert, un coefficient YRA est appliqué aux forces et moments qu'elles subissent de la part du mur supporté :
		- lorsque le mur interrompu est un mur ductile conformément au paragraphe 5.1.2,  $\gamma_{RA}$  est pris égal au maximum entre 1,5 et 1,1 ×  $\Omega$  sans être supérieur au coefficient de comportement q utilisé pour la composante de séisme considérée (le coefficient  $\Omega$  est défini à la clause 4.4.2.6 (4) et il concerne le rapport  $M_{p,d}$ M<sub>Ed</sub> pour le mur situé au-dessus ;
		- lorsque le mur interrompu est un mur de grandes dimensions en béton peu armé,  $\gamma_{\rm Rd}$  est pris égal au maximum entre 1,5 et (1 + q) / 2.

#### Note

Il est rappelé que la transmission des charges d'un mur interrompu sur la ou les poutres-voiles qui lui servent directement d'appui doit être justifiée.

- d. les poutres-voiles de transfert sont dimensionnées selon un modèle poutre-cloison conformément à l'EN 1992-1-1, clause 5.3.1(3) ou selon un modèle bielle-tirant conformément à l'EN 1992-1-1, clause 5.6.4 ;
- e. lorsqu'une poutre-voile de transfert comporte une ou des ouvertures, il convient de vérifier que sa rigidité globale vis-à-vis de la flexion, prenant en compte la déformabilité due à l'effort tranchant, n'est pas inférieure à la rigidité correspondante d'une poutre-voile similaire sans ouverture de rapport portée/hauteur égal à 3. Les ouvertures doivent être prises en compte dans la justification de résistance.

#### Note

Dans le cas de poutres-voiles comportant des ouvertures, il y a lieu notamment de procéder au tracé effectif des bielles funiculaires afin de pouvoir procéder en tout point aux vérifications de contraintes associées et aux dispositions de ferraillage adaptées.

(5) Lorsque l'ossature primaire sous le plancher transfert est un système à ossatures (clause 5.1.2(1)) et que le rapport des raideurs de translation horizontale des niveaux situés respectivement au-dessus et au-dessous du plancher transfert est supérieur à 4, la valeur du coefficient de comportement utilisée pour l'analyse globale du bâtiment est limitée à 2,0.

#### $4.7.2.2$ Détermination du ferraillage

#### 4.7.2.2.1 Armatures longitudinales

Le calcul des armatures de chaînage se fait en respectant les dispositions de l'Eurocode 2, si besoin est, en tenant compte d'un flambement éventuel.

Lorsque le coefficient de comportement est supérieur à 2, l'article 5.4.2.5(4) de l'Eurocode 8 demande de prendre en compte la composante dynamique de l'effort normal, due notamment au soulèvement par rapport au sol ; cette composante est évaluée à 50 % de l'effort normal dû aux charges gravitaires dans la situation sismique de calcul [EC8-1/5.4.2.5(4)]. Elle doit être prise vers le haut puis vers le bas.

La rédaction de cet article peut prêter à confusion. Aussi, la clause 5.4.2.5(3)P a été modifiée dans l'Annexe nationale parue en décembre 2013 :

La vérification à effectuer consiste, pour toute section droite envisagée, à effectuer à partir du diagramme des déformations sous ses sollicitations M et N, les opérations suivantes :

- déplacer le diagramme par translation jusqu'à obtenir un effort normal modifié dans le cadre des limites précisées à la clause 5.4.2.5(4) (il résulte de cet ajustement que le moment concomitant se trouve également modifié) ;
- retenir alors le nouveau raccourcissement du béton dans le cas de l'effort normal majoré et le nouvel allongement de l'acier dans le cas de l'effort normal minoré ;
- ces valeurs sont ensuite à comparer aux limites de déformation autorisées par l'EC2-1-1 et son Annexe nationale, compte tenu de la clause 5.4.3.5.1(4) pour le béton qui permet de porter la déformation limite du béton comprimé à 0,005.

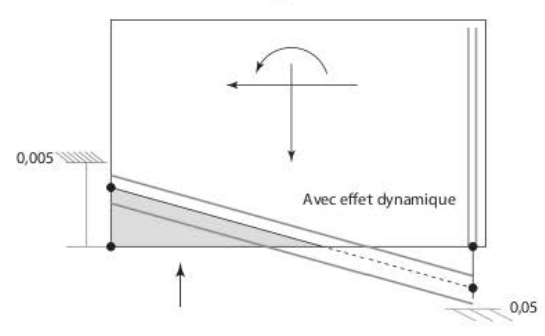

Figure 4.7.2.2.1.1 Diagramme de déformation limite

Il est à noter néanmoins que l'application de cette clause, même rendue plus explicite, est très lourde à appliquer.

#### 4.7.2.2.2 Armatures transversales

La détermination des armatures transversales se fait, comme avec les règles PS92, avec un effort tranchant de calcul égal à :

$$
V_{Ed} = V'_{Ed} \cdot \frac{1+q}{2}
$$

V'EA : effort tranchant issu des calculs d'ensemble.

Pour le calcul des armatures d'effort tranchant, il faut comparer la valeur de l'effort tranchant  $V_{Ed}$  à la valeur de calcul de la résistance à l'effort tranchant  $V_{Rdc}$  donnée dans l'Eurocode 2  $[EC2/6.2.2(1)].$ 

Si  $V_{\rm Ed} \le V_{\rm Bd}$ , le pourcentage minimal des armatures d'effort tranchant  $\rho_{\rm wind}$  [EC2/9.2.2(5)] n'est pas requis.

Si  $V_{E,i} \ge V_{B,i}$ , les armatures d'effort tranchant doivent être calculées selon la base d'un modèle d'inclinaison variable du treillis [EC2/6.2.3(2)], ou d'un modèle bielle-tirant [EC2/5.6.4].

Dans le cas de l'utilisation d'un modèle bielle-tirant, il convient que la largeur de la bielle tienne compte de la présence d'ouvertures (voir § 3.2.4.14) et qu'elle ne dépasse pas le quart de la longueur du mur ou quatre fois son épaisseur.

En dernier lieu, il convient de vérifier l'état limite ultime par rapport à l'effort tranchant visà-vis du glissement au niveau des reprises de bétonnage horizontales [EC2/6.2.5]. La longueur d'ancrage des armatures traversant l'interface est majorée de 50 % par rapport à la longueur requise dans l'Eurocode 2.

#### $4.723$ Dispositions constructives minimales [EC8-1/AN/5.4.3.5(4)]

### 4.7.2.3.1 Chaînages verticaux

En zone critique (première hauteur d'étage à partir du niveau le plus bas de chaque mur) : 4 HA12 avec des cadres de diamètre 6 mm, espacés de 10 cm maximum.

En zone courante : 4 HA 10 avec des cadres de diamètre 6 mm, espacés de 10 cm maximum.

### 4.7.2.3.2 Chaîna ges horizontaux

- Chaînage périphérique de chaque plancher :  $3 \text{ cm}^2$  minimum.
- Chaînage au croisement de chaque mur et de chaque plancher : maximum entre  $1,5 \text{ cm}^2$ et 0,28 L (L : distance entre deux murs adjacents).
- Chaînage bordant les ouvertures : 2 HA 10.

Il est à noter que ces dispositions minimales sont identiques à celles imposées par les règles PS92

#### 4.7.3 Dimensionnement des poutres primaires

#### 4.73.1 Contraintes géométriques

Contrairement aux règles PS92, l'EC8-1 n'impose pas de dimensions minimales pour les poutres primaires. Par contre, afin de tirer avantage de l'effet favorable de la compression du poteau sur l'adhérence des barres horizontales passant à travers le nœud, il impose une largeur maximale [EC8-1/5.4.1.2.1(3)P]:

$$
b_w \leq \min(b_c + h_w \quad ; \quad 2b_c)
$$

b. : plus grande dimension de la section transversale du poteau perpendiculaire à l'axe longitudinal de la poutre;

h<sub>w</sub>: hauteur de la poutre.

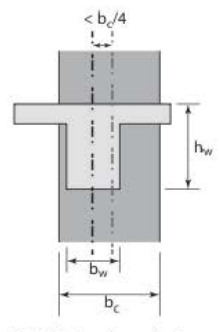

Figure 4.7.3.1.1 Excentrement poteau-poutre

#### Détermination du ferraillage  $4.73.2$

Le calcul des aciers longitudinaux se fait à partir des moments fléchissants et des efforts normaux obtenus dans les calculs d'ensemble.

Par contre, la détermination des armatures transversales ne se fait pas à partir des efforts tranchants obtenus dans les calculs d'ensemble mais à partir des efforts tranchants obtenus par un dimensionnement en capacité.

Pour cela, il convient d'isoler la poutre étudiée de manière isostatique et de calculer les efforts tranchants dus :

1. aux charges permanentes et aux charges d'exploitation directement appliquées à la poutre ;

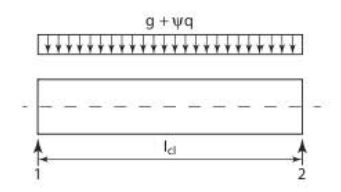

Figure 4.7.3.2.1 Chargement direct sur la poutre

2. aux moments d'extrémité M.

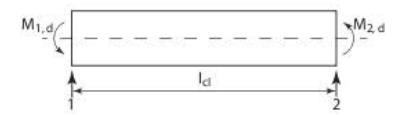

Figure 4.7.3.2.2 Moments aux extrémités de la poutre

Pour la poutre, l'effort tranchant résultant VEA est égal à :

$$
V_{Ed}=V_g+V_q+\frac{\left|M_{1,d}\right|+\left|M_{2,d}\right|}{l_{c1}}
$$

La valeur des moments Min est égale à :

$$
M_{i,d} = M_{Rb,i} \ \text{min} \Bigg(1 \quad ; \quad \frac{\sum M_{Rc}}{\sum M_{Rb}} \Bigg)
$$

Dans la plupart des cas (voir § 3.2.4.15), sauf au dernier étage,  $\sum_{\rm M_{\rm R,c}}$ est supérieur ou égal à 1,3  $\sum_{\text{M}_{\text{B}}}\sum_{\text{c}}$ Cela entraîne que  $M_{\text{i,d}} = M_{\text{B}}\sum_{\text{i}}$ 

Si la poutre n'est pas connectée à un poteau mais est supportée par une autre poutre, le moment d'extrémité de la poutre M<sub>i.d</sub> peut être pris égal au moment sollicitant.

### 4.7.3.3 Dispositions constructives [EC8-1/5.4.3.1]

### 4.7.3.3.1 Armatures longitudinales

Les armatures longitudinales supérieures doivent être placées dans l'épaisseur de l'âme. Seule une partie de œs armatures peut être placée en dehors de l'âme, tout en restant à l'intérieur de la largeur participante b<sub>eff</sub> des membrures :

a. pour les poutres sismiques primaires connectées aux poteaux de rive, la largeur participante b<sub>eff</sub> est égale à b<sub>e</sub> (largeur du poteau) en l'absence de poutre transversale ou, s'il existe une poutre transversale de hauteur similaire, à cette largeur augmentée de 2h<sub>r</sub> de chaque côté de la poutre, h<sub>i</sub> étant l'épaisseur de la dalle du plancher;

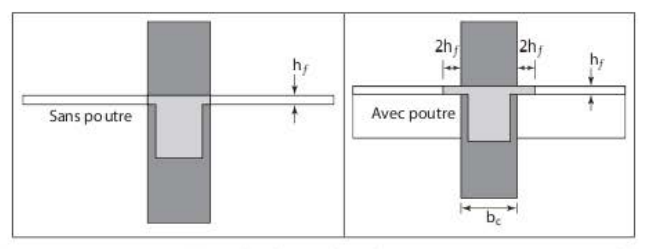

Figure 4.7.3.3.1.1 Largeur participante b<sub>eff</sub> des membrures de poutres connectées aux poteaux de rive

b. pour les poutres sismiques primaires connectées aux poteaux intermédiaires, les largeurs données en (a) peuvent être augmentées de 2h<sub>s</sub> de chaque côté de la poutre.

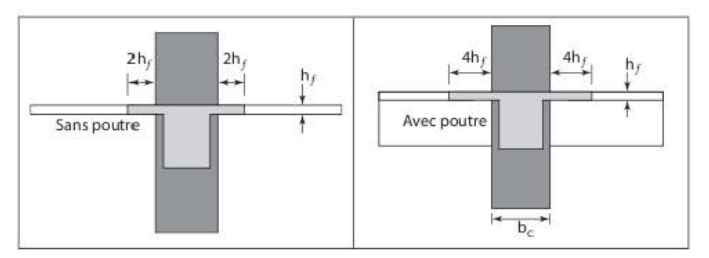

Figure 4.7.3.3.1.2 Largeur participante b<sub>eff</sub> des membrures de poutres connectées aux poteaux intermédiaires

### *4.* ZJ.J . .2 *Zones critiques*

Les zones critiques d'une poutre primaire s'étendent, à chaque extrémité, sur une longueur le égale à la hauteur hw de la poutre.

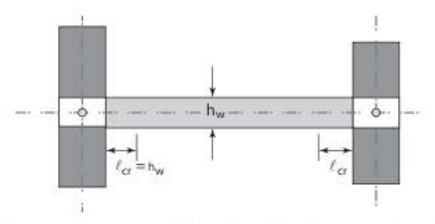

Figure 4.7.3.3.2.1 Zones critiques d'extrémité d'une poutre primaire

Les zones d'une poutre primaire supportant un poteau s'étendant sur une distance de 2h<sub>w</sub> de chaque côté de ce poteau sont à considérer comme des zones critiques.

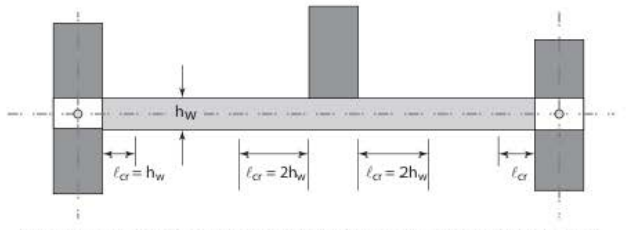

Figure 4.7.3.3.2.2 Zones critiques d'une poutre primaire supportant un poteau interrompu

### *4.* ZJ.J.J *Exigence de ductilité*

Pour satisfaire l'exigence de ductilité locale dans les zones critiques, il faut remplir les deux conditions :

- a. dans la zone comprimée, la moitié de la section des armatures tendues doit être placée en complément des armatures comprimées nécessaires dans le calcul en flexion composée de la pourrc ;
- **b.** dans la zone tendue, le pourcentage d'armatures  $\rho$  ne dépasse pas la valeur  $\rho_{\text{max}}$  égale à:

$$
\rho_{\text{max}} = \rho' + \frac{0,0018}{\mu_{\varphi} \cdot \varepsilon_{\text{sy,d}}}
$$
.  $\frac{f_{\text{cd}}}{f_{\text{yd}}}$ 

Le pourcentage d'armatures tendues doit être supérieur à  $\rho_{\min}$ :

$$
\rho_{min} = 0.5~\frac{f_{cm}}{f_{yk}} = 0.5~\frac{0.30 \cdot f_{ck}^{\frac{2}{3}}}{f_{yk}}
$$

p : pourcentage d'armatures de la zone tendue (peut inclure la quantité d'armatures de dalle parallèles à la poutre dans la largeur effective b<sub>on</sub>)

$$
\rho\!=\!\frac{A_{s1}}{b_w\cdot d}\,;
$$

p' : pourcentage d'armatures de la zone comprimée

$$
\rho'=\frac{A_{\mathcal{Q}}}{b_w\cdot d}\;;
$$

b...: largeur de la poutre ;

d : hauteur utile de la poutre ;

 $\mu_{\rm a}$ : coefficient de ductilité en courbure (§ 4.6) ;

f<sub>ed</sub> : contrainte de calcul du béton en compression ;

f<sub>cim</sub> : valeur moyenne de la résistance en traction du béton ;

f<sub>ok</sub>: limite caractéristique d'élasticité de l'acier;

f<sub>or</sub>: limite d'élasticité de calcul de l'acier ;

E.: module d'élasticité de l'acier = 200 000 MPa ;

 $\epsilon_{\text{wd}}$ : allongement correspondant au début de la plastification de l'acier :  $\epsilon_{\text{wd}} = f_{\text{wd}} / E_{\text{el}}$ .

Exemple numérique :

- Hypothèses :

Bâtiment calculé avec un coefficient de comportement q<sub>o</sub> égal à 2 et dont la période propre  $T_1$  est supérieure à  $T_C$ 

Poutre:  $50 \times 70$  cm

Béton :  $f_{\mu} = 30$  MPa

Coefficient partiel du béton :  $\gamma_c = 1.3$  [EC8-1/AN/5.2.4(3)Note2]

Aciers :  $f_{ub} = 500 \text{ MPa}$ 

Aciers de classe B

Coefficient partiel de l'acier :  $\gamma_s = 1$  [EC8-1/AN/5.2.4(3)Note2]

Armatures tendues : 6 HA 20 (18,8 cm<sup>2</sup>)

Armatures tendues: 3 HA 20 (9,4 cm<sup>2</sup>)

 $-$  Calculs:

Contrainte de calcul du béton en compression :  $f_{cd} = f_{ck} / \gamma_c = 30 / 1, 3 = 23, 1$  MPa Contrainte de calcul de l'acier :  $f_{vd} = f_{vk} / \gamma_s = 500 / 1 = 500 MPa$ Valeur moyenne de la résistance en traction du béton :  $f_{\text{cm}} = 0.3 (30)^{2/3} = 2.9 \text{ MPa}$ Allongement correspondant au début de la plastification de l'acier :  $\varepsilon_{\text{svd}} = f_{\text{vd}} / E_s = 500 / 200 000 = 0,0025$ Pourcentage minimal d'armatures tendues :  $\rho_{\min} = 0.5 f_{\text{cm}} / f_{\text{vk}} = 0.5 \times 2.9 / 500 = 0.0029$ Coefficient de ductilité en courbure :  $\mu_0 = 1.5 \times (2 \times 2 - 1) = 4.5$ Pourcentage d'armatures tendues :  $\rho = 18,8 / (50 \times 70) = 0,0054$ 

Pourcentage d'armatures comprimées :  $\rho' = 9.4 / 50 \times 70 = 0.0027$ Pourcentage maximal d'armatures tendues :  $\rho_{\text{max}} = 0.0027 + [0.0018 / (4.5 \times 0.0025)] \times (23.1 / 500) = 0.010$ La condition  $\rho_{\min} \le \rho \le \rho_{\max}$  est vérifiée.

### 47334 Armatures transversales

Les armatures transversales, dans les zones critiques des poutres sismiques primaires, doivent remplir les conditions suivantes :

- a. leur diamètre d<sub>ins</sub> doit être supérieur ou égal à 6 millimètres ;
- **b.** leur espacement doit être inférieur ou égal à s = min (h<sub>n</sub>/4; 24d<sub>hn</sub>; 225 mm; 8d<sub>ha</sub>), d<sub>ha</sub> étant le diamètre minimal (en millimètres) des barres longitudinales et h<sub>u</sub> la hauteur de la poutre (en millimètres).

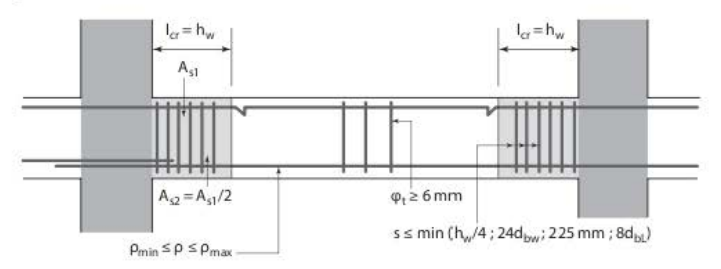

Figure 4.7.3.3.4.1 Ferraillage d'une poutre primaire

En outre, la première armature transversale ne doit pas être placée à plus de 50 mm de la section d'extrémité de la poutre.

#### 4.7.4 Dimensionnement des poteaux primaires

#### $4.7.4.1$ Contraintes géométriques

Dans les cas où  $\theta$  est supérieur ou égal à 0,1 (voir § 3.2.4.15), les dimensions transversales des poteaux primaires doivent être supérieures au maximum entre 20 centimètres et le dixième de la plus grande distance entre le point d'inflexion et les extrémités du poteau.

#### Détermination du ferraillage  $4.7.4.2$

Tout comme pour les poutres :

- le calcul des aciers longitudinaux se fait à partir des moments fléchissants et des efforts normaux obtenus dans les calculs d'ensemble :
- la détermination des armatures transversales se fait à partir des efforts tranchants obtenus par un dimensionnement en capacité.

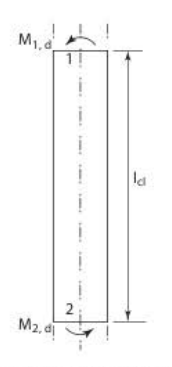

Figure 4.7.4.2.1 Moments aux extrémités du poteau

L'effort tranchant résultant VEd est égal à :

$$
V_{Ed} = \frac{|M_{1,d}| + |M_{2,d}|}{l_{cl}}
$$

La valeur des moments Mid est égale à :

$$
M_{i,d} = 1,1 M_{Rc,i} \min\left(1 \quad ; \quad \frac{\sum M_{Rb}}{M_{Rc}}\right)
$$

En supposant que  $\sum_{N_{\rm Rc}}$  est supérieur ou égal à 1, 3 $\sum_{N_{\rm Rb}}$ , on obtient :

$$
M_{\rm id} = 0.85 M_{\rm Rb,i}
$$

#### $4.7.4.3$ Dispositions constructives [EC8-1/5.4.3.2]

#### 4.7.4.3.1 Armatures longitudinales

Dans les poteaux, l'effort normal réduit V<sub>d</sub> (voir § 4.1) ne doit pas être inférieur ou égal à 0,65. Les calculs peuvent être effectués, soit en flexion déviée, soit, pour simplifier, en flexion composée pour chaque direction de séisme. Dans ce dernier cas, la résistance à la flexion doit être réduite de 30 %.

Le pourcentage total des armatures longitudinales  $\rho$  doit être compris entre 0,01 et 0,04. Dans les sections transversales symétriques, les armatures doivent être disposées symétriquement. En outre, au moins une armature intermédiaire doit être prévue entre les armatures d'angle le long de chaque face du poteau.

La longueur d'ancrage des armatures [EC8-1/5.6.2.1(1)P et (2)P] est celle spécifiée dans l'Eurocode 2 ; toutefois :

a. elle ne peut être minorée lorsque la section mise en place est supérieure à la section de calcul ;

b. elle doit être majorée de 50 % lorsque l'effort normal dans le poteau est une traction.

Les zones critiques d'un poteau s'étendent, à chaque extrémité, sur une longueur  $\ell_{cr}$  égale à :

$$
\ell_{cr} = \max\left(h_c; \frac{\ell_{cf}}{6}; 0, 45 \text{ m}\right)
$$

h.: plus grande dimension de la section transversale du poteau ;

let : longueur libre du poteau.

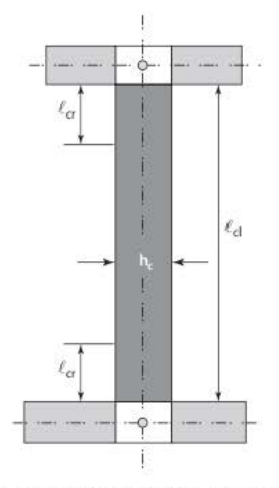

Figure 4.7.4.3.1.1 Zones critiques d'extrémité d'un poteau primaire

Si le rapport  $\ell_{cf}$  / h<sub>e</sub> est inférieur à 3, la hauteur totale du poteau sismique primaire doit être alors considérée comme zone critique.

Pour satisfaire l'exigence de ductilité locale dans les zones critiques, il faut remplir la condition :

$$
\alpha \cdot \omega_{wd} \ge 30 \mu_{\phi} \cdot \upsilon_d \cdot \epsilon_{sy,d} \cdot \frac{b_c}{b_0} - 0,035
$$

 $\omega_{wd}$ : rapport mécanique en volume des armatures de confinement dans les zones critiques. Ce rapport, qui doit être supérieur à 0,08 dans la zone critique à la base du poteau, est égal à :

$$
\omega_{\text{wd}} = \frac{\text{volume des armatures de confinement}}{\text{volume du noyau en béton}} \cdot \frac{f_{\text{yd}}}{f_{\text{cd}}}
$$

 $\mu_{\varphi}$ : coefficient de ductilité en courbure (voir § 4.6) ;

Va : effort normal réduit ;

 $\varepsilon_{\rm{syd}}$ : allongement correspondant au début de la plastification de l'acier :  $\varepsilon_{\rm{syd}} = f_{\rm{yd}} / E_{\rm{s}}$ ;

h. : hauteur de la section transversale du poteau ;

h<sub>0</sub> : hauteur du noyau confiné ;

b. : largeur de la section transversale du poteau ;

 $b_0$  : largeur du noyau confiné ;

(X.: coefficient d'efficacité du confinement.

La valeur du coefficient d'efficacité du confinement  $\alpha$  varie en fonction de la forme du poteau:

a. pour un poteau rectangulaire :

$$
\alpha = \left[1 - \sum_{i=1}^{n} \frac{b_i^2}{6b_0 h_0}\right] \cdot \left[\left(1 - \frac{s}{2b_0}\right) \cdot \left(1 - \frac{s}{2h_0}\right)\right]
$$

n : nombre total de barres longitudinales latéralement maintenues par des armatures de confinement ou des épingles ;

b. : distance entre des barres maintenues consécutives.

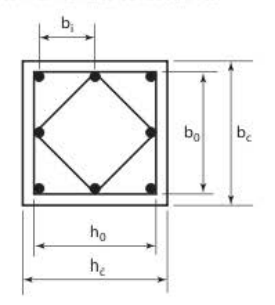

Figure 4.7.4.3.1.2 Confinement d'un poteau rectangulaire

**b.** pour un poteau circulaire dont le diamètre du noyau confiné est  $D_0$  et dont les armatures transversales sont des cerces :

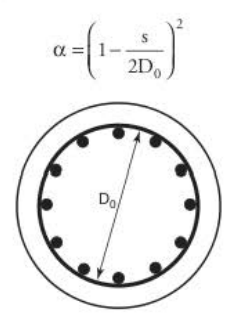

Figure 4.7.4.3.1.3 Confinement d'un poteau circulaire

 $c.$  pour un poteau circulaire dont le diamètre du noyau confiné est  $D<sub>0</sub>$ et dont les armatures transversales sont des spires :

$$
\alpha = 1 - \frac{s}{2D_0}
$$

### *4. 7.4.3.2 Annatures transversales*

Les armatures transversales, dans les zones critiques des poteaux sismiques primaires, doivent remplir les conditions suivantes :

- **a.** leur diamètre d<sub>bw</sub> doit être supérieur ou égal à 6 millimètres ;
- **b.** leur espacement doit être inférieur ou égal à s = min ( $b_0 / 4$ ; 175 mm;  $8d_{bl}$ ),  $d_{bl}$  étant le diamètre minimal (en millimètres) des barres longitudinales et  $b_0$  la dimension minimale du noyau de béton (en millimètres).

En outre, les armatures longitudinales, maintenues par les armatures transversales, ne doivent pas être distantes de plus de 200 millimétres l'une de l'autre.

## 4.7.5 Nœuds poteau-poutre

ecspaccment des armatures tranwersales des poteaux doit être prolongée à l'identique dans le nœud, à l'exception du cas où les poutres sont connectées aux quatre côtés du nœud et que leur largeur correspond à au moins les trois quarts de la dimension parallèle de la section transversale du poteau ; dans ce cas, l'article 5.4.3.3(2) de l'EC8-1 permet de doubler l'espacement des armatures de confinement horizontales dans le nœud, sans toutefois que cet espaccmcnr dépasse 150 millimèrrcs.

La partie de l'armature longitudinale des poutres, ancrée par crosse dans les nœuds, doit toujours être placée à l'intérieur des armatures de confinement correspondantes du poteau.

Afin de prévenir une rupture d'adhérence, le diamètre d<sub>bL</sub> des barres longitudinales des poutres. ancrées dans le nœud doit être inférieur ou égal à :

- **a.**  $\frac{d_{bl}}{h_c} \leq \frac{7, 5 \cdot f_{cm}}{\gamma_{Rd} \cdot f_{yd}} \cdot \frac{1 + 0, 8 \cdot \nu_d}{1 + 0, 75 \cdot k_D \cdot \frac{\rho'}{\rho_{max}}}$  pour les nœuds intermédiaires ;
- **b.**  $\frac{d_{bl}}{h_c} \le \frac{7.5 \cdot f_{cm}}{\gamma_{Rd} \cdot f_{vd}} \cdot (1 + 0.8 \cdot \nu_d)$  pour les nœuds de rive.

h<sub>c</sub> : hauteur de la section transversale du poteau parallèlement aux armatures ;

f<sub>om</sub> : valeur moyenne de la résistance en traction du béton ;

 $f<sub>vel</sub>$ : limite d'élasticité de calcul de l'acier;

V<sub>d</sub> : effort normal réduit de calcul dans le poteau, pris à sa valeur minimale pour la situation sismique de calcul ;

 $k_D$ : coefficient dépendant de la classe de ductilité ; il est égal à 2/3 pour la DCM ;

p' : pourcentage d'armatures comprimées de la poutre traversant le nœud;

 $\rho_{\text{max}}$ : pourcentage d'armatures tendues maximal admissible (§ 4.7.3.3.3) ;

YRd : coefficient d'incertitude du modèle sur les valeurs de la résistance ; il est égal à 1 pour la DCM.

Si longueur h, du poteau parallèlement aux armatures est trop faible, les inégalités ci-dessus peuvent ne pas être satisfaites. Dans ce cas :

a. la poutre ou la dalle peut être prolongée sous forme d'ergots extérieurs ;

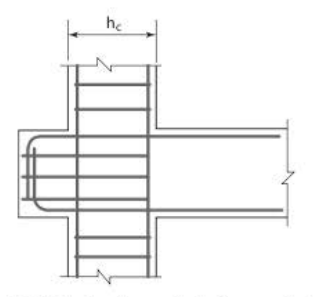

Figure 4.7.5.1 Noeud poteau-poutre de rive - ergot extérieur

b. des armatures aboutées ou des plaques d'ancrage soudées aux extrémités des armatures peuvent être utilisées ;

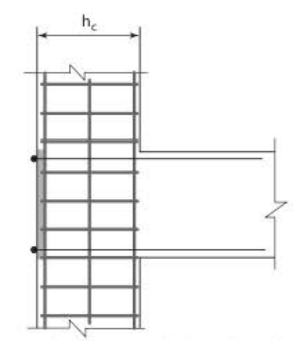

Figure 4.7.5.2 Nœud poteau-poutre de rive - plaque d'ancrage sou dée

c. des coudes d'une longueur minimale de 10d<sub>bL</sub> et des armatures transversales regroupées à l'intérieur du coude au contact des armatures peuvent être mis en place.

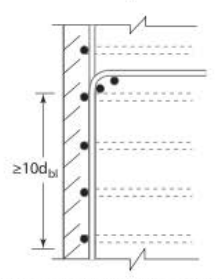

Figure 4.7.5.3 Nœud poteau-poutre de rive - Mise en place de coudes

Les armatures supérieures ou inférieures traversant les nœuds intermédiaires doivent être arrêtées. dans les éléments connectés aux nœuds à une distance supérieure à la longueur de la zone critique de l'élément.

## 4.7.6 Recouvrement des armatures dans les éléments primaires

Dans les zones critiques, les jonctions de barres par soudure sont interdites.

Il est possible d'utiliser des coupleurs mécaniques dans les poteaux et les murs si leur fonctionnement est validé par des essais.

Les armatures tranwersales à prévoir sur la longueur de recouvrement doivent être calculées selon l'Eurocode 2; de plus, il faut respecter les prescriptions suivantes :

- a. si les armatures longitudinales sont disposées dans un plan parallèle aux armatures transversales, la somme des sections de toutes les armatures fuisant l'objet du recouvrement doit être utilisée dans le calcul des armatures transversales :
- b. si les armatures longitudinales sont disposées dans un plan perpendiculaire aux armatures transversales, la section des armatures transversales doit être calculée sur la base de la plus grande section des armatures longitudinales recouvertes ;
- c. l'espacement s des armatures transversales (en millimètres) à placer dans la zone de recouvrement doit être inférieur ou égal à :

$$
s = \min\left(\frac{h}{4} \, ; \, 100 \, \text{mm}\right)
$$

h: plus petite dimension de la section transversale (en millimètres).

La section requise A<sub>ct</sub> des armatures transversales dans la zone de recouvrement, soit des armatures longitudinales des poteaux, soit des armatures longitudinales des éléments de rive *des* murs, peut être calculée par l'expression suivante :

$$
A_{st} = s \cdot \frac{d_{bL}}{50} \cdot \frac{f_{yd}}{f_{ywd}}
$$

d<sub>bL</sub> : diamètre des armatures en recouvrement ;

s : espacement des armatures transversales ;

f<sub>ud</sub>: valeur de calcul de la limite d'élasticité des armatures longitudinales;

 $f_{\text{vwd}}$ : valeur de calcul de la limite d'élasticité des armatures transversales.

### **CHAPITRE 5**

# Tableau de correspondance entre les articles des PS92 et de l'Eurocode 8 - partie 1

Le tableau donne une correspondance entre les articles des PS92 et ceux de la partie 1 de l'Eurocode 8.

Lorsqu'il n'y a pas de correspondance dans l'une ou l'autre des deux normes, la case est grisée

#### $5.1$ Détermination des efforts sismiques

#### Définition de l'action sismique  $5.1.1$

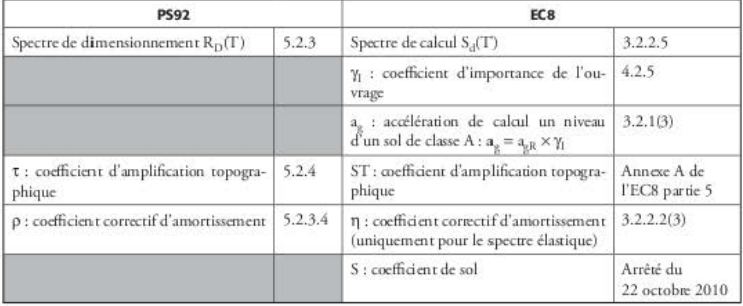

## 5.1.2 Spectre de dimensionnement/spectre de calcul

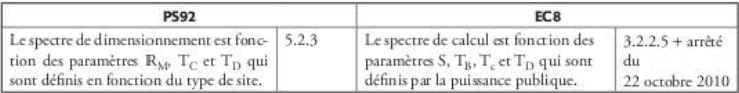

## 5.1.3 Classification des sols

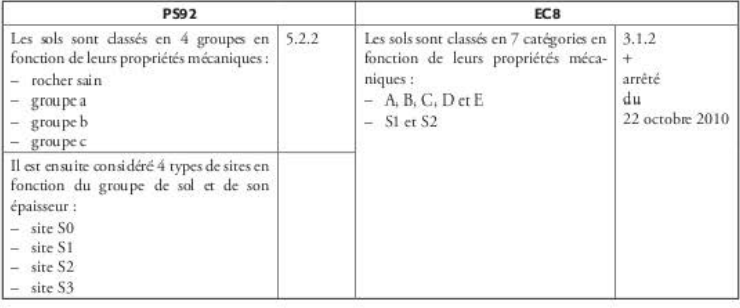

## 5.1.4 Accélération du sol

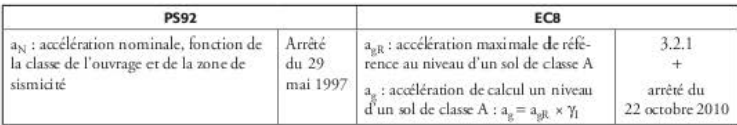

## 5.1.5 Classe de risque des ouvrages

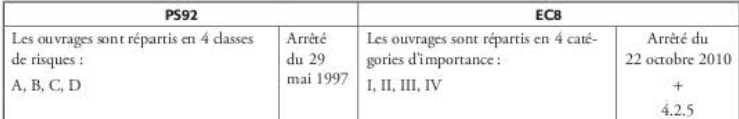

## 5.1.6 Coefficient correcteur d'amortissement

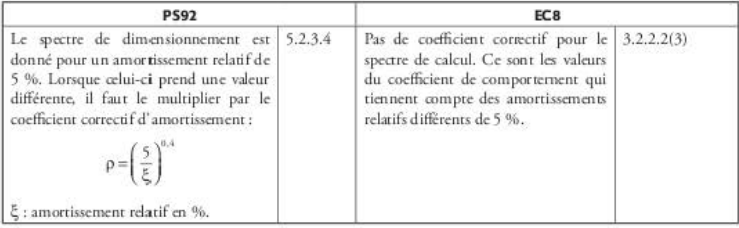

## 5.1.7 Coefficient de comportement des structures en béton armé

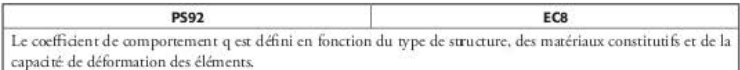

#### Béton armé

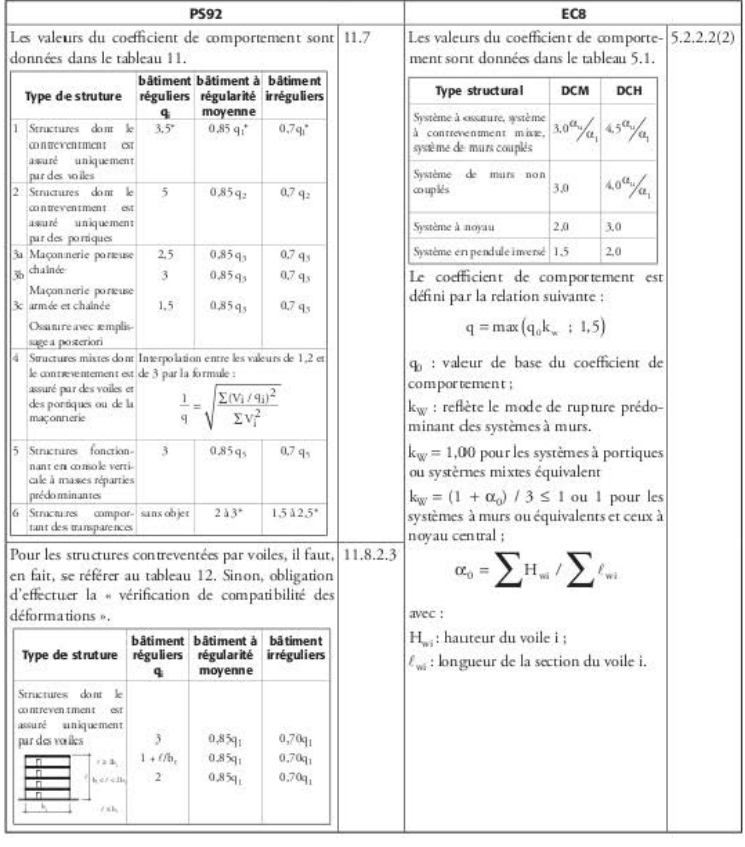

## 5.1.8 Actions sismiques - masses à prendre en compte

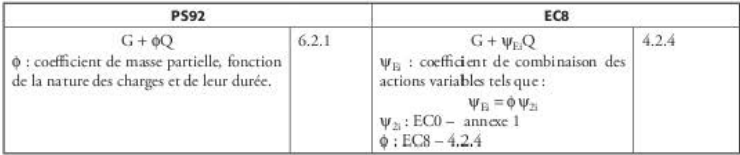

## 5.1.9 Critères de régularité en plan et en élévation

Suivant les PS92, les bâtiments sont soit réguliers, moyennement réguliers ou irréguliers en plan et en élévation ; tandis que l'EC8 prévoit uniquement des bâtiments réguliers et inéguliers. En outre, il prend en compte séparément la régularité du bâtiment, en plan et en élévation.

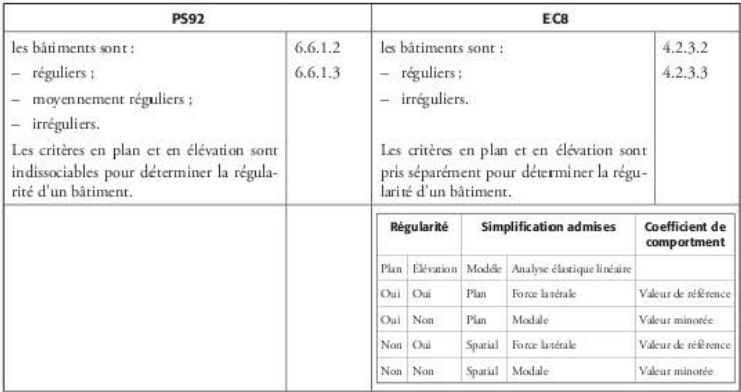

## 5.1.10 Méthode forfaitaire - calcul des périodes

### 5.1.10.1 Bâtiments réguliers

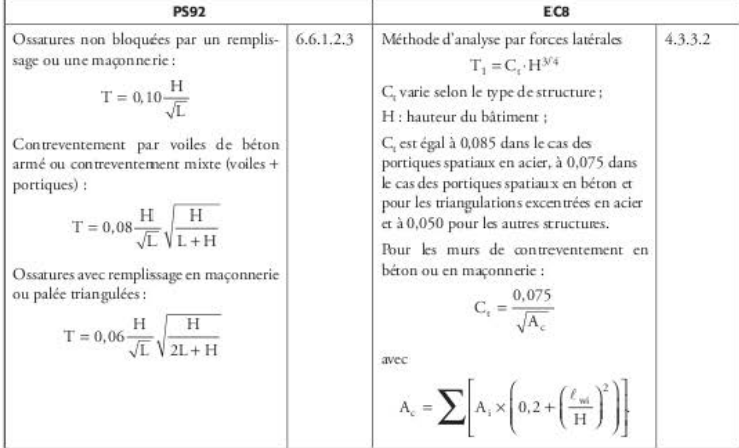

## 5.1.10.2 Båtiments moyennement réguliers

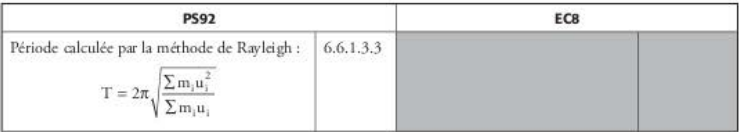

## 5.1.11 Méthode forfaitaire - forces statiques équivalentes

## 5.1.11.1 Bâtiments réguliers

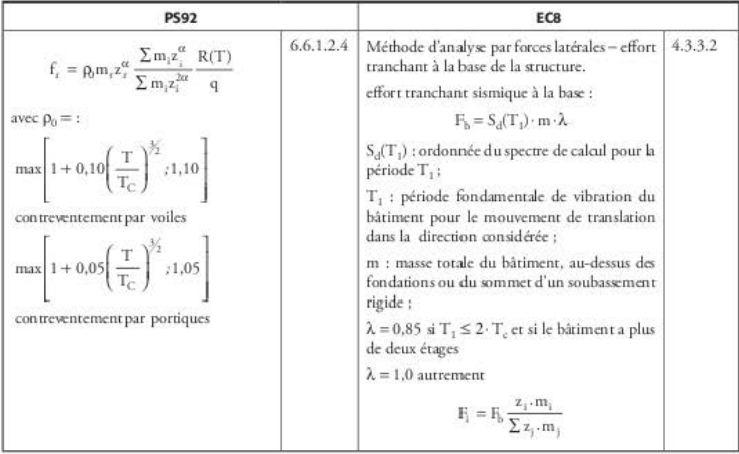

## 5.1.11.2 Bâtiments moyennement réguliers

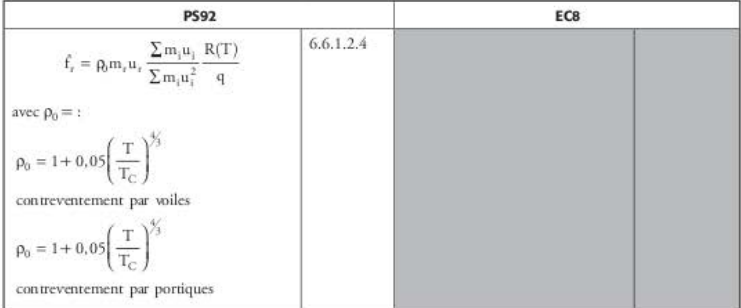

# 5.1.12 Combinaisons des effets des composantes du mouvement<br>sismique – bâtiments irréguliers

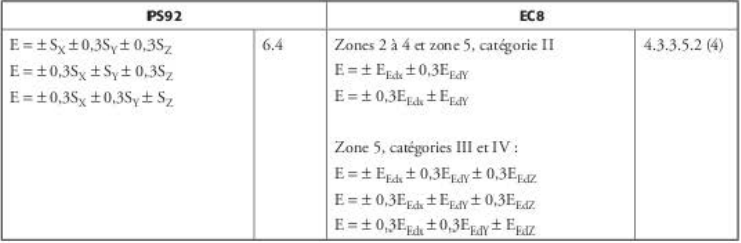

## 5.1.13 Combinaisons des actions

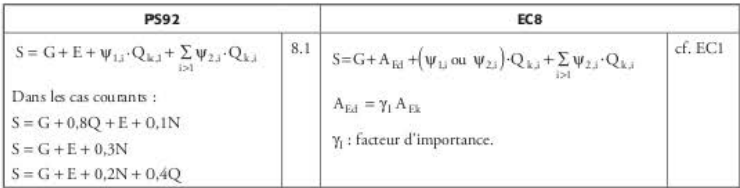

### Dispositions constructives minimales  $5.2$ des poutres

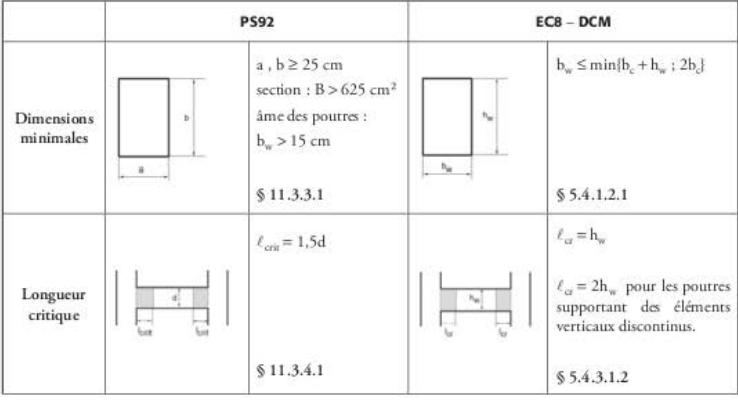

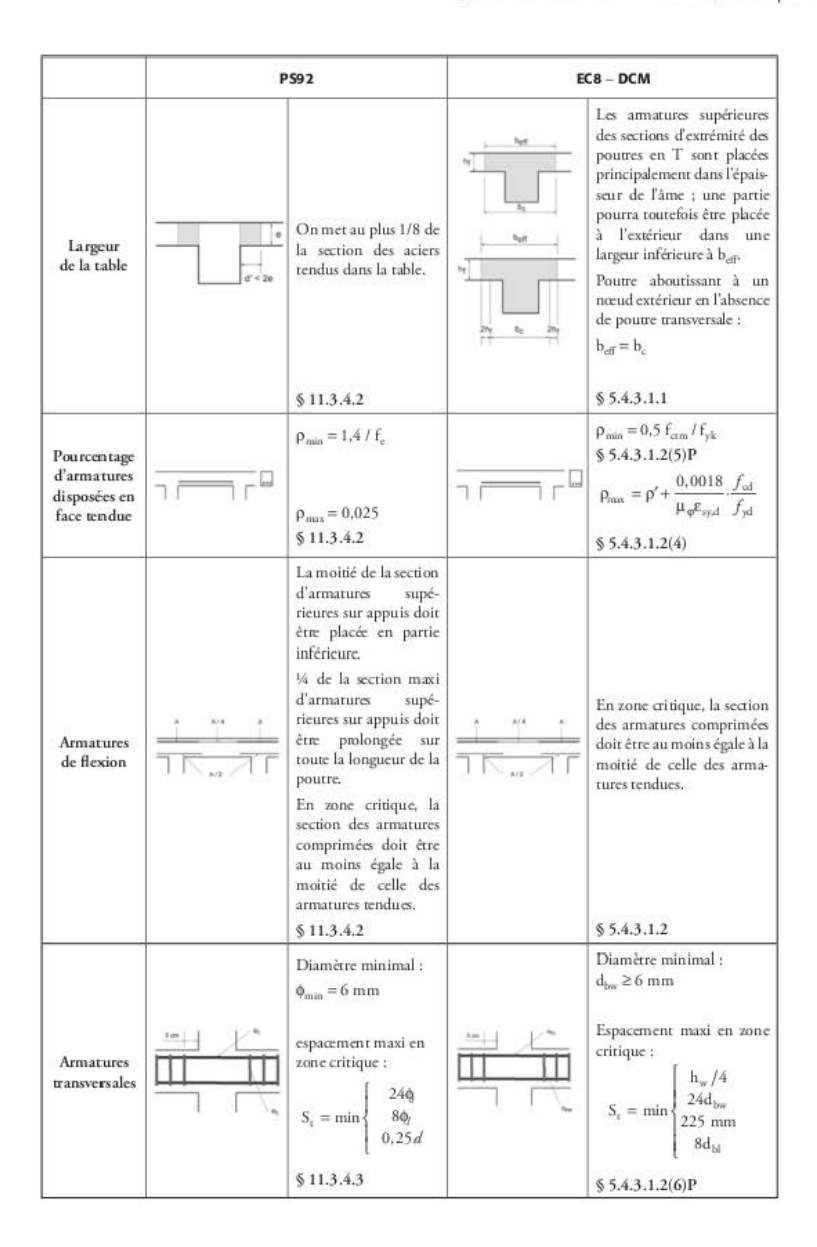

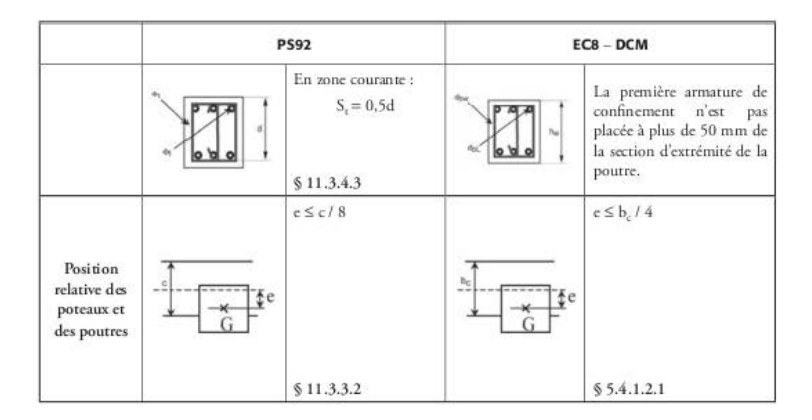

## 5.3 Dispositions constructives minimales des poteaux

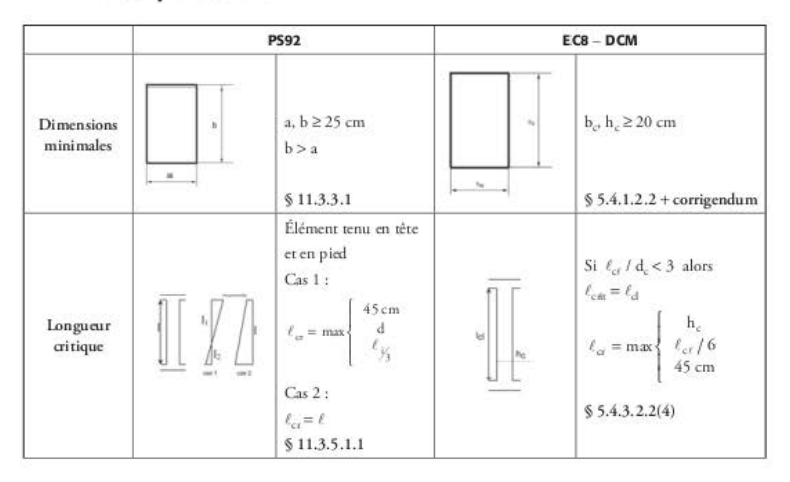
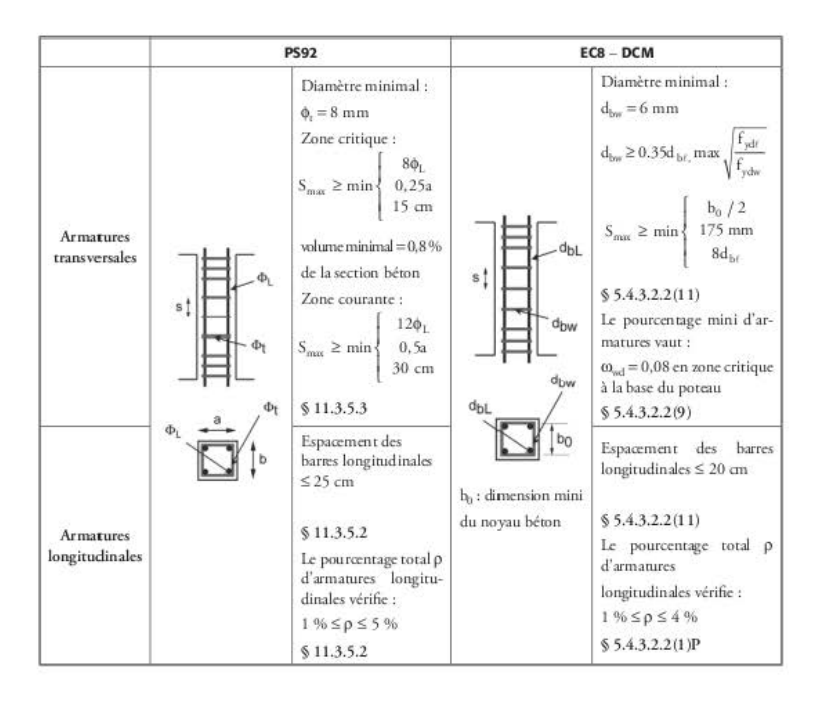

## 5.4 Dispositions constructives des nœuds poteaux-poutres

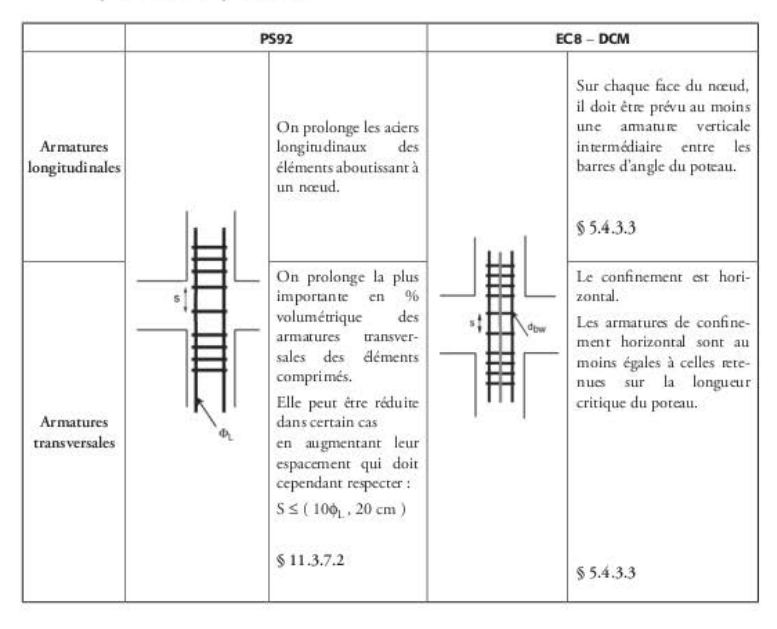

## Dispositions constructives minimales des murs 5.5 de grandes dimensions en béton peu armé

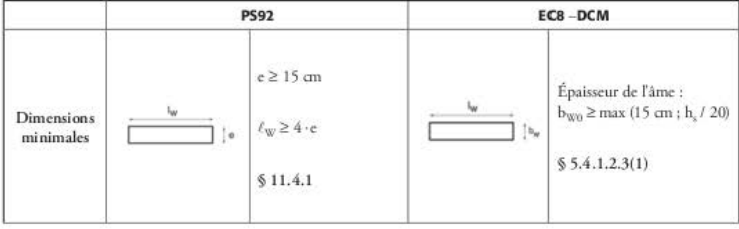

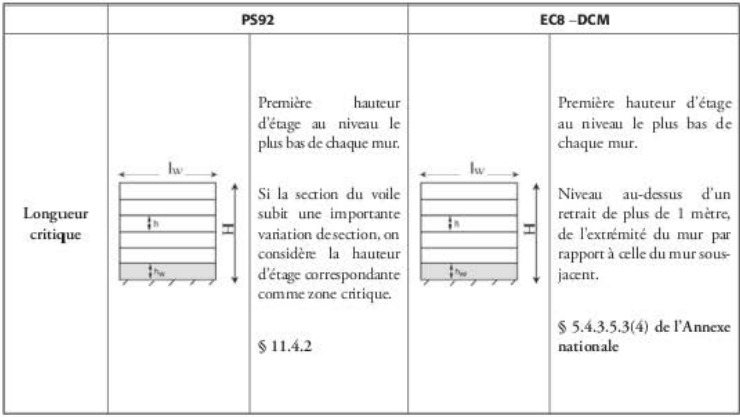

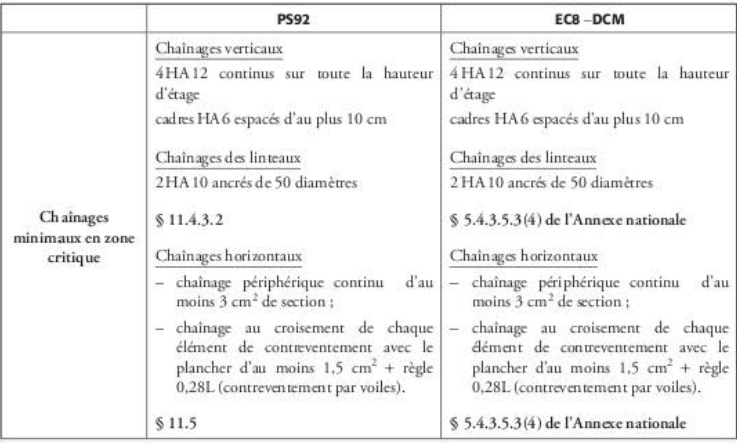

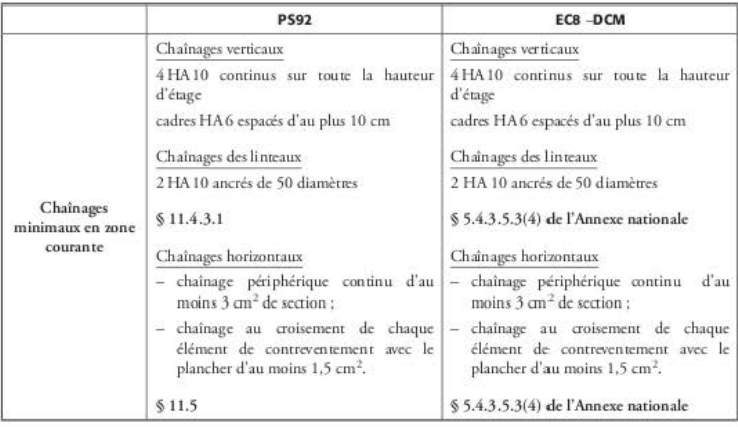

## CHAPITRE 6

# La méthode modale spectrale

La méthode modale spectrale est donnée comme méthode de référence par l'EC8-1 [EC8l/4.3.3.1(2)P].

Le comportement de la structure étudiée est supposé élastique [EC8-1/4.3.3.1(1)] et la sollicitation sismique est décrite à l'aide d'un spectre de réponse. Dans l'EC8-1, celui-ci est appelé «spectre de calcul • [ECS- 1/3.2.2.5].

Cette méthode est d'autant plus employée par les bureaux d'études que les logiciels actuels pcrmcttcnr une saisie interactive très performante de la géomérric et des paramètres sismiq ucs.

Les modélisations sont très précises (quelquefois trop) et engendrent un nombre de nœuds très important. Il est donc nécessaire de calculer un grand nombre de modes pour que la somme des masses modales effectives pour les modes considérés atteigne au moins 90% de la masse totale de la structure [EC8-1/4.3.3.3.1(3)].

L'obtention des résultats sismiques (efforts, déplacements, accélérations) se fait par superposition quadratique des modes dans chaque direction [EC8-1/4.3.3.3.2]. Cette obtention se fait quasiment de façon automatique, ce qui fait que le déroulement des calculs est totalement «transparent » pour l'utilisateur du logicid.

Ce chapitre explique, tout d'abord, les bases théoriques de la méthode, puis donne un exemple numérique complet sur un oscillateur à trois degrés de liberté. Cet exemple décrit les différentes phases de calculs effectuées par les logiciels.

# 6.1 Oscillateur simple

# 6.1.1 Définition

Un oscillareur simple est constitué d'une masse m reliée à un support par un ressort de raideur k et un amortisseur de valeur c. Il est soumis à une force variable en fonction du temps  $f(t)$ .

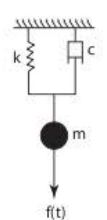

Figure 6.1.1.1 Oscillateur simple

Dans la direction de la force f(t) :

- le déplacement de la masse est égal à u(t) ;
- $-$  sa vitesse à :  $\dot{u} = du/dt$ ;
- son accélération à :  $\ddot{u} = d^2 u / dt^2$ .

Lors de son mouvement, la masse est soumise à :

- une force de rappel due au ressort égale à : k · u(t) ;
- une force due à l'amortisseur égale à  $: -c \cdot \mathbf{u}$ ;
- $-$  la force imposée  $f(t)$ .

L'équation fondamentale de la dynamique permet d'écrire :

$$
m \cdot \ddot{u} = -k \cdot u - \alpha \dot{u} + f(t) \implies \ddot{u} = -\frac{k}{m} \cdot u - \frac{c}{m} \dot{u} + \frac{f(t)}{m}
$$

En posant  $\omega^2 = \frac{k}{m}$ , on obtient :

$$
\ddot{u} + \frac{c}{m} \dot{u} + \omega^2 \cdot u = \frac{f(t)}{m}
$$

ω est la pulsation : elle se mesure en radian par seconde. Elle est liée à la période T (seconde) et à la fréquence f (hertz) par les relations :

$$
T = \frac{2\pi}{\omega} \text{ et } f = \frac{\omega}{2\pi}
$$

L'étude de l'oscillateur simple se caractérise par sa pulsation (ou plus communément par sa période) et par son amortissement. La période de vibration est celle du mouvement libre pour lequel la force extérieure est nulle :  $f(t) = 0$ .

## 6.1.2 Oscillations libres

Lorsque la force extérieure est nulle, on dit que la masse oscille librement. L'équation de la dynamique s'écrit :

$$
\ddot{u} + \frac{c}{m}\dot{u} + \omega^2 \cdot u = 0
$$

Pour un oscillateur non amorti  $(c = 0)$ , la solution de cette équation est de la forme  $u(t) = A \cos(\omega t + \omega)$ .

A et  $\phi$  sont des constantes que l'on peut déterminer à partir des conditions initiales, par exemple le déplacement et la vitesse à l'instant  $t = 0$ .

# 6.2 Cas du séisme

# 6.2.1 Calcul du déplacement relatif

Dans le cas du séisme, l'oscillateur est soumis à sa base à un mouvement du sol variable en fonction du temps  $d_{\lambda}(t)$ .

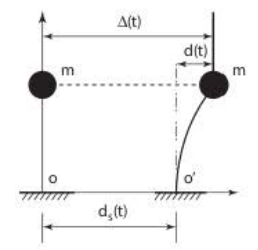

Figure 6.2.1.1 Déplacement relatif d'un oscillateur simple

Dans le repère absolu (origine O), le déplacement de la masse est égal à  $\Delta(t)$ ; dans le repère relatif lié à la masse (origine O'), le déplacement est égal à d(t).

En appelant d<sub>a</sub>(t) le déplacement du sol, dans le repère absolu, on peut écrire la relation entre les dépl accmcnts :

$$
\Delta(t) = d_{s}(t) + d(t)
$$

On en déduit une relation analogue entre les accélérations :

$$
\ddot{\Delta}(t) = \ddot{d}_x(t) + \ddot{d}(t)
$$

Comme précédemment (voir § 6.1.1), la masse est soumise, dans le repère relatif, à :

- une force de rappel due au ressort égale à  $-k \cdot d(t)$ ;

- une force due à l'amortisseur égale à  $-c \cdot d(t)$ .

Ces forces sont liées à l'accélération absolue par la relation :

$$
\ddot{\Delta}(t) \,{=}\, {-}\frac{k}{m} \cdot d \, {-}\frac{c}{m} \; \dot{d} \big( t \big) \;\; \Longrightarrow \;\; \ddot{d}_s(t) \, + \, \ddot{d}(t) \,{=}\, {-}\frac{k}{m} \cdot d \, {-}\frac{c}{m} \; \dot{d}(t)
$$

En posant :  $f(t) = -m\ddot{d}_s(t)$ , l'équation s'écrit :  $\ddot{d}(t) + \frac{k}{m} \cdot d + \frac{c}{m} \dot{d}(t) = \frac{f(t)}{m}$ 

On se ramène donc à l'étude d'un oscillateur simple, dans le repère relatif, la masse étant soumise à une force f(t) proportionnelle à l'accélération du sol.

La valeur du déplacement d(t) est donnée par l'intégrale de Duhamel [V. Davidovici (dir), Pratique du calcul sismique, Evrolles-AFNOR, chap. 1] :

$$
d(t)=-\frac{1}{\omega_{\rm D}}\int\limits_0^t\frac{d_s^2(\tau)}{dt^2}\ e^{-\xi\omega(t-\tau)}\ \cdot\ \sin[\omega_{\rm D}(t-\tau)]d\tau\ \ {\rm avec}\ \ \omega_{\rm D}=\omega\sqrt{1-\xi^2}\ \ {\rm et}\ \ \xi=\frac{c}{2m\omega}
$$

 $\omega_{D}$  est appelée « pseudo-pulsation ».

La valeur du déplacement dépend uniquement de la pulsation @, du coefficient d'amortissement  $\xi$  et de l'accélération du sol.

Les structures sont constituées de matériaux (béton, acier, bois) qui ont des amortissements E très faibles. On peut donc en déduire que la pseudo-pulsation est quasiment égale à la pulsation (0).

La valeur du déplacement s'écrit alors :

$$
d(t) = -\frac{1}{\omega} \int_{0}^{t} \frac{d_s^2(\tau)}{dt^2} e^{-\xi \omega (t-\tau)} \cdot \sin[\omega (t-\tau)] d\tau
$$

# 6.2.2 Calcul de la pseudo-accélération

À partir de la valeur du déplacement d, on peut en déduire la force de rappel F<sub>1</sub> à laquelle est soumise la masse :  $F_1 = -k \cdot d$ .

On peut également effectuer un calcul en supposant la masse soumise à une accélération fictive, appelée « pseudo-accélération », y égale à  $\omega^2$ · d. La force dans le ressort est évaluée par un calcul statique à partir de la force m · 02 · d. On en déduit que la force F, de rappel dans le ressort est égale à  $-m \cdot \omega^2 \cdot d = -k \cdot d$  puisque  $\omega^2 = k/m$ .

On en déduit ainsi que F<sub>2</sub> = F<sub>1</sub>.

Dans le cas d'un oscillateur non amorti (c = 0), l'équation  $\ddot{\Delta}(t) = -\frac{k}{r} \cdot d - \frac{c}{r} \dot{d}(t)$ s'écrit :

$$
\ddot{\Delta}(t) = -\omega^2 \cdot d = -\gamma
$$

La pseudo-accélération  $\gamma$  est donc égale, au signe près, à l'accélération absolue  $\Delta(t)$ .

#### Spectres de réponse 6.3

#### Spectre de déplacement  $6.3.1$

On considère un oscillateur simple (raideur k, masse m, coefficient d'amortissement ¿) soumis à un séisme : sa base se déplace avec une accélération y, donnée par une courbe accélération/temps, appelée « accélérogramme », égale à :

$$
\gamma = \frac{d_s^2(t)}{dt^2}
$$

A un instant t, le déplacement d(t) est égal à (voir § 6.2.1):  
\n
$$
d(t) = -\frac{1}{\omega_D} \int_0^t \frac{d_s^2(\tau)}{dt^2} e^{-\xi \omega(t-\tau)} \cdot \sin[\omega_D(t-\tau)] d\tau
$$

On peut donc tracer une courbe donnant le déplacement en fonction du temps ; le déplacement ne dépend que de ω et de ξ puisque *γ* est connue.

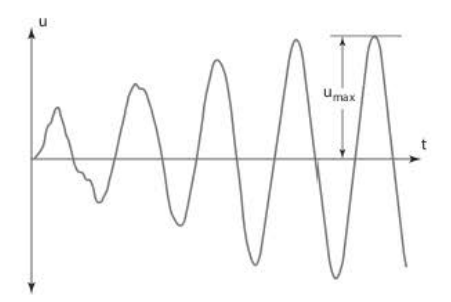

**Figure 6.3.1.1 Déplacement relatif en fonction du temps** 

Pour chaque courbe, le déplacement U<sub>max</sub> dépend des deux paramètres  $\omega$  et de  $\xi$ . Pour une **valeur de Ç donnée, on peut tracer la courbe donnant U mu en fonction de la période T**   $(T = 2 \pi/\omega)$ . Cette courbe s'appelle « spectre de déplacement ».

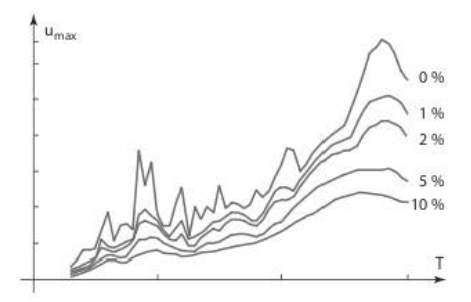

Figure 6.3.1.2 Spectre de déplacement

# 6.3.2 Spectre de pseudo-accélération

Pour obtenir un « spectre d'accélération », il suffit de multiplier les valeurs de U<sub>max</sub> par ω<sup>2</sup>  $(voir § 6.2.2).$ 

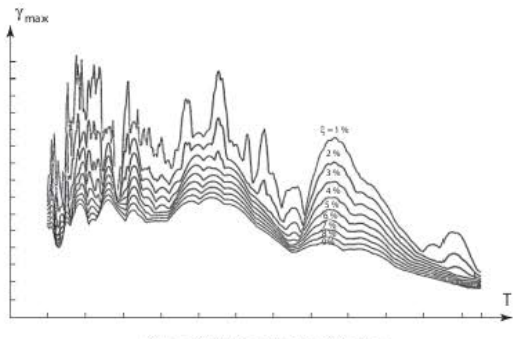

Figure 6.3.2.1 Spectre d'accélération

#### Spectre élastique normalisé 6.3.3

Les spectres déterminés dans le paragraphe précédent découlent d'un seul accélérogramme. Pour calculer un bâtiment, qui peut être très éloigné du site où a été enregistré l'accélérogramme, il convient d'établir un spectre de calcul qui résulte de l'enveloppe d'un certain nombre de spectres provenant d'accélérogrammes enregistrés dans des lieux où la nature du sol est comparable.

En outre, les accélérogrammes enregistrés proviennent de séismes différents ; il faut donc appliquer à ces spectres une affinité afin qu'ils correspondent tous à une même accélération de sol. On obtient ainsi des « spectres normalisés ».

L'Eurocode 8 a fait le choix de paramétrer les spectres par :

- a. des accélérations d'ancrage, notée a,, dépendant de la zone sismique et de la catégorie d'importance du bâtiment (voir § 1.3.1);
- **b.** des classes de sol (voir  $\S$  3.2.3).

#### Oscillateur multiple 6.4

#### Définition 6.4.1

Un oscillateur multiple est composé de plusieurs masses reliées entre elles par différents éléments qui sont eux-mêmes reliés à un support. Ainsi, un bâtiment peut être représenté par des « éléments barres » ou des « éléments finis » qui relient des nœuds auxquels sont associés des masses. Certaines barres et certains éléments finis sont reliés à des nœuds d'appuis, supposés représenter le sol.

L'oscillateur peut être spatial (modèle 3D) ou plan (modèle 2D).

Chaque nœud de l'oscillateur comporte six degrés de liberté dans les modèles spatiaux, trois dans les modèles plans, voire un ou deux dans les modèles à barres très simplifiés.

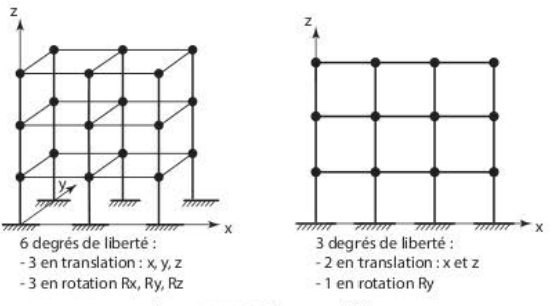

Figure 6.4.1.1 Oscillateurs multiples

L'équation fondamentale de la dynamique devient, sous forme matricielle :

 $M \cdot \hat{U} + K \cdot U + C \cdot \hat{U} = F(t)$ 

#### 6.4.2 **Oscillations libres**

Comme pour l'oscillateur simple, l'équation du mouvement d'un oscillateur multiple libre non amorti s'écrit :

$$
M \cdot \ddot{U} + K \cdot U = 0
$$

K : matrice de rigidité de la structure ;

M : matrice de masse de la structure :

U : vecteur des déplacements des nœuds de la structure ;

Ü : vecteur des accélérations des nœuds de la structure.

Une solution particulière de cette équation est U =  $a \cdot D \cdot cos(\omega t + \phi)$  où a,  $\omega$  et  $\phi$  sont des constantes et D un vecteur constant.

On en déduit le vecteur vitesse  $\dot{U} = -a \cdot \omega \cdot D \cdot \sin(\omega t + \varphi)$ et le vecteur accélération  $\ddot{U} = -a \cdot \omega^2 \cdot D \cdot \cos(\omega t + \varphi)$ 

En remplaçant U et Ü par leur valeur dans l'équation  $M \cdot U + K \cdot U = 0$ , on obtient :

$$
a \cdot (K - \omega^2 M) D \cdot \cos(\omega t + \varphi) = 0
$$

Cette équation devant être vérifiée, quelle que soit la valeur du temps t, le terme cos( $\omega t + \varphi$ ) n'est pas toujours nul ; on en déduit :

 $(K - \omega^2 M)D = 0$ 

Cette équation représente un système de n équations à n inconnues qui sont les composantes du vecteur D.

Ce système admet une solution unique si le déterminant  $|K - \omega^2 M|$  est différent de 0. Cette solution est le vecteur nul  $D = 0$ , qui n'est pas la solution recherchée. Par conséquent, pour obtenir une solution différente du vecteur nul, il faut que le déterminant  $|K - \omega^2 M|$  soit nul.

La résolution de  $|K - \omega^2 M| = 0$  permet d'obtenir les valeurs des n pulsations relatives aux n modes de vibration de la structure :  $\omega_1$ ,  $\omega_2$ ,  $\omega_3$ ,...  $\omega_n$  et les vecteurs propres  $D_1$ ,  $D_2$ ,  $D_3$ ,....  $D_n$ , obtenus par  $(K - \omega^2 M)D = 0$ . Mais, comme le déterminant est nul, le système admet une infinité de solutions ; il faut donc se fixer arbitrairement une composante pour chaque vecteur D. Le déplacement U(t) de la structure peut s'exprimer en fonction des différents vecteurs propres:

$$
U(t) = \sum_{i=1}^n a_i \cdot D_i \cdot cos(\omega_i t + \phi_i)
$$

Les coefficients a, et  $\phi_i$  sont donnés par les conditions aux limites ; par exemple, si le mouvement de l'oscillateur est obtenu en le relàchant après l'avoir écarté de sa position d'équilibre d'un déplacement d<sub>o</sub>, au temps t = 0, la vitesse est nulle et le déplacement vaut d<sub>o</sub>.

## 6.4.3 Oscillations forcées

Lorsque l'oscillateur est soumis à des forces extérieures F, le mouvement est défini par l'équation :

$$
M \cdot \ddot{U} + C \cdot \dot{U} + K \cdot U = F(t)
$$

En décomposant le vecteur U selon les n modes qui forment une base de vecteurs.

$$
U = \sum_{i=1}^{n} y_i D_i
$$

L'équation s'écrit :

$$
M\sum_{i=1}^{n} \ddot{y}_i D_i + C\sum_{i=1}^{n} \dot{y}_i D_i + K\sum_{i=1}^{n} y_i D_i = F(t)
$$

En multipliant les deux membres de l'équation par le vecteur transposé Di :

$$
D_j^t \cdot M \overset{n}{\underset{i=1}{\sum}} \ddot{y}_i D_i + D_j^t \cdot C \overset{n}{\underset{i=1}{\sum}} \dot{y}_i D_i + D_j^t \cdot K \overset{n}{\underset{i=1}{\sum}} y_i D_i = D_j^t \cdot F(t)
$$

Il est possible de démontrer [A. Capra et V. Davidovici, Calcul dynamique des structures en zone sismique, Eyrolles, annexe B] que les vecteurs propres sont orthogonaux, c'est-à-dire que,  $si i \neq j$ :

$$
D_i^t K D_i = D_i^t M D_i = D_i^t C D_i = 0
$$

L'équation s'écrit alors :

$$
D_j^t \cdot M \cdot D_j \cdot \ddot{y}_j + D_j^t \cdot C \cdot \dot{D}_j \cdot \dot{y}_j + D_j^t \cdot K \cdot D_j \cdot y_j = D_j^t \cdot F(t)
$$

En définissant les paramètres suivants :

$$
\mathbf{m}_j = \mathbf{D}_j^t \cdot \mathbf{M} \cdot \mathbf{D}_j \text{ ; } \mathbf{k}_j = \mathbf{D}_j^t \cdot \mathbf{K} \cdot \mathbf{D}_j \text{ ; } \boldsymbol{\omega}_j = \sqrt{\frac{\mathbf{k}_j}{m_j}} \text{ ; } \mathbf{c}_j = \mathbf{D}_j^t \cdot \mathbf{C} \cdot \mathbf{D}_j = 2\xi_j \boldsymbol{\omega}_j \mathbf{m}_j \text{ ; } f_j(t) = \mathbf{D}_j^t \cdot \mathbf{F}(t)
$$

L'équation s'écrit :

$$
\ddot{y}_j + 2\xi_j \omega_j \dot{y}_j + \omega_j^2 y_j = \frac{f_j(\mathbf{t})}{m_j}
$$

Cette équation est identique à celle d'un oscillateur simple (voir § 6.1.1). La solution est donnée par l'intégrale de Duhamel :

$$
y_j(t) = -\frac{1}{m_j \omega_{Dj}} \int_{0}^{t} f_j(\tau) \cdot e^{-\xi_j \omega_j(t-\tau)} \cdot \sin[\omega_{Dj}(t-\tau)] d\tau \text{ avec } \omega_{Dj} = \omega_j \sqrt{1-\xi_j^2}
$$

et le vecteur déplacement U s'exprime en fonction de la base des vecteurs propres :

$$
U = \sum_{j=1}^{n} y_j(t) D_j
$$

#### Cas du séisme 644

#### 6441 Équations du mouvement

Comme pour l'oscillateur simple (§ 6.2), on peut écrire que dans le repère absolu (origine O), le déplacement de la masse m<sub>i</sub> est égal à  $\Delta_i(t)$ ; dans le repère relatif lié à la masse (origine O'), le déplacement est égal à d<sub>i</sub>(t).

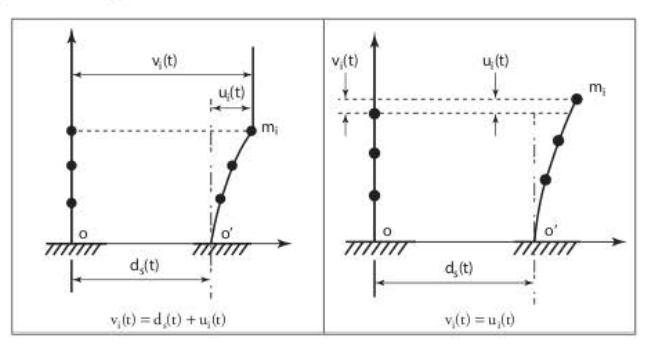

Figure 6.4.4.1.1 Déplacement relatif d'un oscillateur multiple

Dans la direction du mouvement du sol, on peut écrire la relation entre les déplacements :

$$
v_i(t) = d_s(t) + u_i(t)
$$

Dans les autres directions, les déplacements relatif et absolu sont égaux :

$$
v_i(t) = u_i(t)
$$

Donc, plus généralement, on peut écrire :

$$
v_i(t) = \delta_i \cdot d_s(t) + u_i(t)
$$

 $\delta_i = 1$  pour les degrés de liberté correspondant à la direction du déplacement du sol et  $\delta_i = 0$ pour les autres.

Pour l'ensemble des degrés de liberté, l'équation s'écrit sous forme matricielle :

$$
V(t) = \Delta \cdot d_s(t) + U(t)
$$

Les masses sont soumises, dans le repère relatif, à :

 $-$  des forces de rappel égales à  $-K \cdot U$ ;

- des forces d'amortissement égales à C·U.

Ainsi, on peut écrire :

$$
M \cdot \ddot{V} = -K \cdot U - C\dot{U}
$$
 avec  $\ddot{V} = \Delta \cdot \ddot{d}_s(t) + \ddot{U}(t)$ 

Et, par conséquent :

$$
M \cdot \ddot{U} + C \cdot \dot{U} + K \cdot U = -M \cdot \Delta \cdot \ddot{d}_x(t)
$$

En posant  $F(t) = -M \cdot D \cdot d_x(t)$ , on retrouve l'équation fondamentale  $M \cdot \dot{U} + K \cdot U + C \cdot \dot{U} = F(t)$ Les forces auxquelles est soumis l'oscillateur sont les forces d'inertie qui agiraient sur lui s'il se déplaçait comme la base, sans subir de déformation.

La résolution de l'équation matricielle d'ordre n peut se décomposer en la résolution de n équations différentielles découplées.

Le vecteur déplacement U s'écrit :

$$
U = \sum_{j=1}^{n} u_j(t) \Phi_j
$$

u, étant donné par l'intégrale de Duhamel :

$$
u_j(t) = -\frac{1}{m_j \omega_{Dj}} \int\limits_0^t \ddot{d}_s(\tau) \cdot e^{-\xi_j \omega_j(t-\tau)} \cdot \sin[\omega_{Dj}(t-\tau)] d\tau
$$

 $\Phi_i$  est un vecteur proportionnel au vecteur propre  $D_i$ .

Par conséquent, le calcul de la réponse de l'oscillateur multiple selon le mode j revient à celui d'un oscillateur simple de pulsation ω<sub>ι</sub> et de coefficient d'amortissement ξ<sub>ι</sub>.

Si on utilise un spectre d'accélération, comme dans les règles PS92 ou l'EC8-1, le vecteur  $\Gamma$ des pseudo-accélérations à prendre en compte est égal à  $\Gamma_i = \gamma_i \Phi_i$ .

 $\gamma_i$  est l'accélération lue sur le spectre ; elle est égale à  $\gamma_i = \omega_i^2 u_i$ .

#### 6.4.4.2 Coefficient de participation

Le coefficient de participation a, du mode j est défini par l'expression :

$$
a_j = \frac{D_j^t \cdot M \cdot \Delta}{D_j^t \cdot M \cdot D_j}
$$

La composante i du vecteur Dj étant désignées par d<sup>1</sup> et celle du vecteur D étant égale à 1, le coefficient de participation s'écrit :

$$
a_j = \frac{\sum_{i=1}^n m_i d_i^j}{\sum_{i=1}^n m_i (d_i^j)^2}
$$

## 6443 Masse modale

Une autre facon de quantifier la participation des modes est de prendre en compte la notion de « masse modale ». Pour chaque mode j, la masse modale m<sup>\*</sup> est définie par l'expression :

$$
m_j^* = \frac{(D_j^t \cdot M \cdot \Delta)^2}{D_i^t \cdot M \cdot D_i}
$$

Si les vecteurs propres sont normalisés par rapport à la matrice de masse  $(D_i^T M \cdot D_i = 1)$ , le carré du coefficient de participation est égal à la masse modale :  $a_i^2 = m_i^2$ .

Il est possible de démontrer que la somme des masses modales de tous les modes est égale à la masse totale  $M_{tot}$  de la structure sollicitée dans la direction du vecteur  $\Delta$ .

$$
M_{\text{tot}} = \Delta^t \cdot M \cdot \Delta = \sum_{j=1}^n m_j^*
$$

### 6.4.4.4 Superposition des modes

Le spectre de réponse permet d'obtenir le maximum de la réponse pour chaque mode. Les périodes des modes étant différentes, les maxima ne sont pas atteints en même temps ; il est donc très défavorable de sommer la réponse pour chaque mode.

Dans les normes récentes, il est habituel d'utiliser la combinaison quadratique complète COC qui exprime la réponse sous la forme :

$$
S = \sqrt{\sum_{i=1}^{n} \sum_{j=1}^{n} \beta_{ij} S_i S_j}
$$

 $\beta_{ii}$  est un coefficient de corrélation dont l'expression est égale à :

$$
\beta_{ij}=\frac{8\sqrt{\xi}_i\xi_j\omega_i\omega_j\ \cdot\ (\xi_i\omega_i+\xi_j\omega_j)\omega_i\omega_j}{(\omega_i^2-\omega_j^2)^2+4\xi_i\xi_j\ \cdot\ \omega_i\ \cdot\ \omega_j\ \cdot(\omega_i^2+\omega_j^2)+4(\xi_i^2+\xi_j^2)\ \cdot\ \omega_i^2\ \cdot\ \omega_j^2}
$$

Cette expression se simplifie lorsque les amortissements des modes sont tous égaux, comme avec l'EC8-1 où, pour le spectre de calcul, la valeur de l'amortissement est incluse dans celle du coefficient de comportement (voir § 3.2.3.3).

$$
\beta_{ij}=\frac{8\xi^2\cdot\left(1+\frac{\omega_i}{\omega_j}\right)\left(\frac{\omega_i}{\omega_j}\right)^{\frac{3}{2}}}{\left(1-\left(\frac{\omega_i}{\omega_j}\right)^2\right)^2+4\xi^2\cdot\frac{\omega_i}{\omega_j}\cdot\left(1+\frac{\omega_i}{\omega_j}\right)^2}
$$

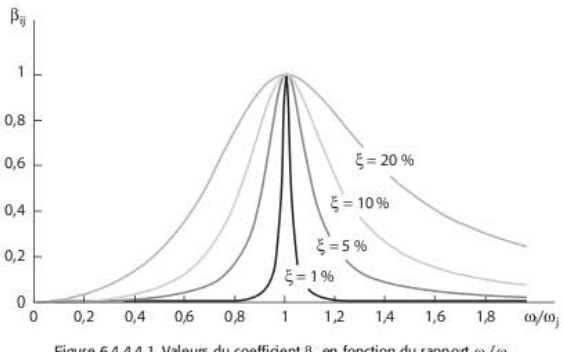

Figure 6.4.4.4.1 Valeurs du coefficient B<sub>ii</sub> en fonction du rapport @/@

Sur la figure 6.4.4.4.1, on voit que si les modes ont la même période, le coefficient de corrélation  $\beta_{ii}$  est égal à 1.

Lorsque l'amortissement est faible (ce qui est le cas pour les structures en béton armé, en charpente métallique et en bois) et que les périodes sont distinctes ( $\beta_{ii} = 1$  et  $\beta_{ii}$  est voisin de 0), on aboutit alors à la combinaison SRSS (square root of the sums of the squares) :

$$
S = \sqrt{\sum_{i=1}^{n} S_i^2}
$$

### 6.4.4.5 Sélection des modes

Dans les modélisations informatiques, le nombre de nœuds est très important et, par conséquent, le nombre de modes total très élevé (en règle générale, trois fois le nombre de nœuds). Il convient donc de limiter le nombre de modes à calculer, du fait de la durée des calculs et surtout parce que les modes qui ont des fréquences élevées traduisent mal le comportement réel des bâtiments.

Dans les normes parasismiques (PS92 et EC8-1), il est admis que le nombre de modes retenus est correct dès que la somme des masses modales (voir § 3.2.4.9) atteint 90 % de la masse totale. Néanmoins, cette limite des 90 % peut être insuffisante pour obtenir le comportement local de certaines parties du bâtiment.

En outre, à partir d'une certaine plage de fréquences (33 hertz en règle générale), la réponse d'un oscillateur simple n'est plus amplifiée.

Dans l'équation  $\ddot{d}_s(t) + \ddot{d}(t) = -\frac{k}{m} \cdot d - \frac{c}{m} \dot{d}(t)$ , les termes concernant l'accélération  $\ddot{d}$  et la vitesse d peuvent être négligés.

On obtient alors:  $\ddot{d}_s(t) = -\frac{k}{2} \cdot d = -\omega^2 \cdot d$  soit  $d = -\frac{1}{2} \cdot \ddot{d}_s$ 

Cela revient à étudier un oscillateur lié rigidement à son support et soumis à l'accélération du sol. À partir de cette fréquence, qu'on appelle « fréquence de coupure », les modes sont dits « modes rigides ».

**On peut exprimer la réponse du système, notamment le déplacement U, en séparant ks**  modes amplifiés ( 1 à k) des modes rigides (k + 1 à n).

$$
U\!=\!\sum_{i=1}^k\! a_i D_i u_i\left(t\right)\!+\!\sum_{i=k+1}^n a_i D_i u_i\left(t\right)\!=\!\sum_{i=1}^k\! a_i D_i u_i\left(t\right)\!-\!\tilde{d}_s\left(t\right)\sum_{i=k+1}^n\! \frac{a_i}{\omega_i^2} D_i
$$

On peut en déduire que la déformée statique X de l'oscillateur soumis à une accélération unitaire  $\tilde{d}_1(t) = -1$  vaut:

$$
X=\sum_{i=1}^k \frac{a_i}{\omega_i^2}D_i+\sum_{i=k+1}^n \frac{a_i}{\omega_i^2}D_i=\sum_{i=1}^k a_iD_iu_i(t)-\ddot{d}_s(t)\sum_{i=k+1}^n \frac{a_i}{\omega_i^2}D_i
$$

Puis :

$$
U=\left.\sum_{i=1}^k a_i D_i u_i(t)\!-\!\ddot{d}_s(t)\!\!\left(\!X\!-\!\sum_{i=k+1}^n\!\frac{a_i}{\omega_i^2} \!D_i\right)\!\right)
$$

La réponse de l'oscillateur se compose :

- **d'un premier terme égal à la somme des réponses des modes à répons.c dynamique;**
- **d'un second terme proportionnel à l'accélérarion du sol d\$ (r** ).

Les combinaisons modales s'effectuent comme indiqué précédemment (voir § 6.4.4.4) en assimilant le second terme à un mode, appelé soit « pseudo-mode », soit « mode résiduel ».

Lorsque le pourcentage de masse modale pris en compte dans les calculs n'atteint pas les 90 % exigés par l'EC8-1, il est donc possible d'ajouter le pseudo-mode à la combinaison des modes afin de pallier le déficit de masse modale.

# 6.4.5 Exemple numérique

**Le modèle représente une tour radar, en béton armé, comportant trois niveaux** :

- **le fût, de hauteur totale L, est représenté par une barre d'inertie 1** ;
- à chaque niveau, la masse représente la masse de la plateforme ainsi que celle du fût.

Le but de l'exemple est de déterminer les modes propres dans la direction horizontale puis les **efforts sismiques.** 

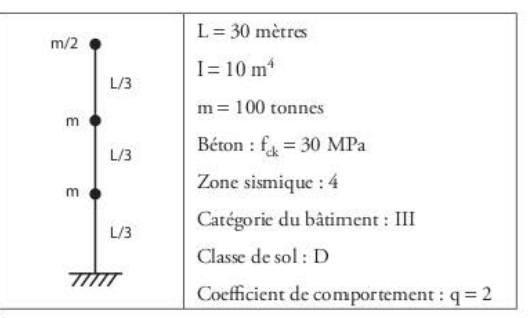

Figure 6.4.5.1 Exemple nu mérique : hypothèses

L'équation du mouvement est  $M \cdot \ddot{U} + K \cdot U = 0$ .

Pour déterminer les pulsations propres, puis les périodes propres, il faut calculer les racines du déterminant  $|K - \omega^2 M| = 0$ .

La détermination de la matrice de rigidité K se fait en établissant tout d'abord, à l'aide d'un formulaire de résistance des matériaux, la matrice de souplesse S.

Ensuite, les vecteurs propres se déduisent du système d'équations  $(K - \omega^2 M)D = 0$ .

Les différentes étapes du calcul sont donc :

1. détermination de la matrice de souplesse S ;

2. détermination de la matrice de rigidité K :

3. établissement de la matrice de masse M ;

4. détermination des pulsations propres en résolvant  $|K - \omega^2 M| = 0$ :

5. détermination des vecteurs propres en résolvant  $(K - \omega^2 M)D = 0$ :

6. détermination des coefficients de participation.

#### Matrice de souplesse S 6.4.5.1

Un formulaire de résistance des matériaux permet d'obtenir la déformée y d'une poutreconsole, de longueur L, soumise à une force concentrée F.

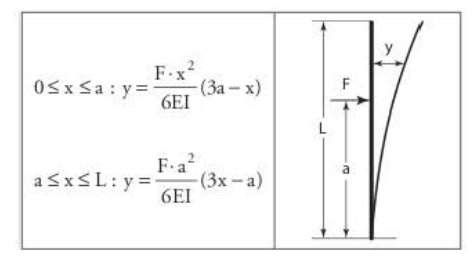

Figure 6.4.5.1.1 Formulaire de RDM : déformée d'une console soumise à une charge concentrée

En appliquant une force  $F_3$  au troisieme niveau, on obtient :

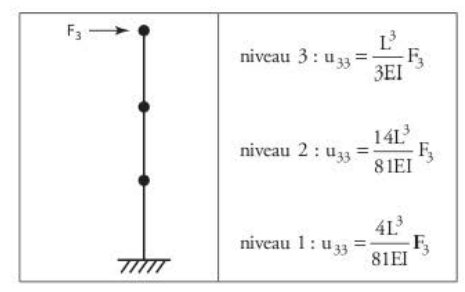

Figure 6.4.5.1.2 Console : déplacements sous charge au 3<sup>e</sup> niveau

En appliquant une force F<sub>2</sub> au deuxième niveau, on obtient :

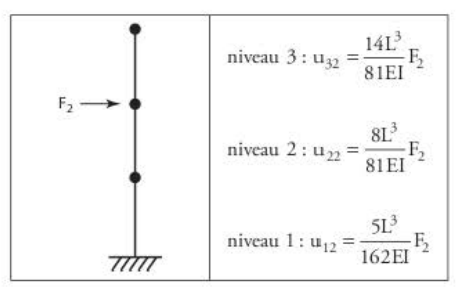

Figure 6.4.5.1.3 Console : déplacements sous charge au 2<sup>e</sup> niveau

En appliquant une force  $F_1$  au premier niveau, on obtient :

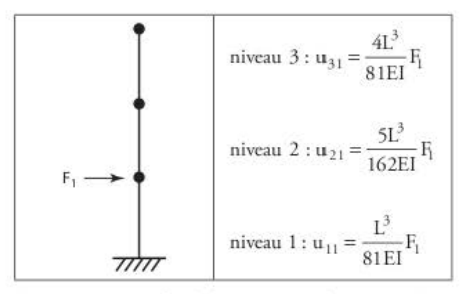

Figure 6.4.5.1.4 Console : déplacements sous charge au 1er niveau

Le déplacement total de la console soumise au trois forces F<sub>1</sub>, F<sub>2</sub> et F<sub>3</sub> s'écrit matriciellement en cumulant les déplacements calculés ci-dessus :

$$
\begin{pmatrix} u_3 \\ u_2 \\ u_1 \end{pmatrix} = \frac{L^3}{81EI} \begin{pmatrix} 27 & 14 & 4 \\ 14 & 8 & 2,5 \\ 4 & 2,5 & 1 \end{pmatrix} \begin{pmatrix} F_3 \\ F_2 \\ F_1 \end{pmatrix}
$$

Soit:

$$
U = S \cdot F \quad \text{avec} \quad S = \frac{L^3}{81EI} \begin{bmatrix} 27 & 14 & 4 \\ 14 & 8 & 2.5 \\ 4 & 2.5 & 1 \end{bmatrix}
$$

S est la « matrice de souplesse » de la structure.

## 6.4.5.2 Matrice de rigidité K

La matrice de rigidité K est l'inverse de la matrice de souplesse S.

$$
K = S^{-1} = \frac{81EIL^3}{13L^3} \begin{bmatrix} 7 & -16 & 12 \\ -16 & 44 & -46 \\ 12 & -46 & 80 \end{bmatrix}
$$

Il est à noter que les matrices de souplesse et de rigidité sont des matrices symétriques.

### 6.4.5.3 Matrice de masse M

La matrice de masse M est diagonale du fait qu'on considère que les masses sont concentrées aux nœuds et que, par conséquent, il n'y a pas de masse répartie entre les nœuds. Ainsi, l'accélération d'une masse ne génère une force d'inertie que sur cette masse et pas sur les autres.

$$
M = \left( \begin{array}{ccc} m/2 & 0 & 0 \\ 0 & m & 0 \\ 0 & 0 & m \end{array} \right)
$$

## 6.4.5.4 Déterminant  $|K - \omega^2 M| = 0$

La résolution de  $|K - \omega^2 M| = 0$  permet d'obtenir les valeurs des trois pulsations propres :

$$
\omega_1 = 1,93 \, \sqrt{\frac{EI}{ml^3}} \ \, , \ \, \omega_2 = 10,90 \, \sqrt{\frac{EI}{ml^3}} \ \, \text{et} \ \, \omega_3 = 27,15 \, \sqrt{\frac{EI}{ml^3}}
$$

Les paragraphes 4.3.1(6) et 4.3.1(7) de l'EC8-1 demandent de prendre en compte la fissuration du béton, en divisant la raideur par 2. Le module instantané du béton est égal, selon l'Eurocode 2. à :

$$
E_{cm} = 22 \cdot \left(\frac{f_{ck} + 8}{10}\right)^{0.3} = 22 \cdot \left(\frac{30 + 8}{10}\right)^{0.3} = 32,8 \text{ GPa} = 32 \text{ } 800 \text{ MPa}
$$

On en déduit, en adoptant E = 16 400 MPa :

$$
\omega_1 = 1,93 \sqrt{\frac{EI}{mL^3}} = 1,93 \sqrt{\frac{16 \cdot 400 \times 10^3 \times 10}{100 \times 30^3}} = 15,04 \implies T_1 = \frac{2\pi}{\omega_1} = 0,42 \text{ s}
$$

$$
\omega_2 = 10,90 \sqrt{\frac{EI}{mL^3}} = 10,90 \sqrt{\frac{16 \cdot 400 \times 10^3 \times 10}{100 \times 30^3}} = 84,95 \implies T_2 = \frac{2\pi}{\omega_2} = 0,074 \text{ s}
$$

$$
\omega_3 = 27,15 \sqrt{\frac{EI}{mL^3}} = 27,15 \sqrt{\frac{16 \cdot 400 \times 10^3 \times 10}{100 \times 30^3}} = 211,60 \implies T_3 = \frac{2\pi}{\omega_3} = 0,03 \text{ s}
$$

Dans les applications numériques, il faut toujours veiller à l'homogénéité des unités : la masse m étant exprimée en tonne, il faut obligatoirement exprimer le module d'élasticité en kPa et non en MPa. Ici, E = 16 400 MPa = 16 400  $\cdot 10^3$  kPa.

## 6.4.5.5 Détermination des vecteurs propres

À chaque valeur de pulsation propre  $\omega_i$  calculée ci-dessus correspond un vecteur propre D<sub>i</sub> selon la relation  $(K - \omega^2 M)D_1 = 0$ .

1er mode (mode « fondamental ») :  $\omega_1 = 15,04$  rad/s On se fixe  $d_1^1 = 1$ .

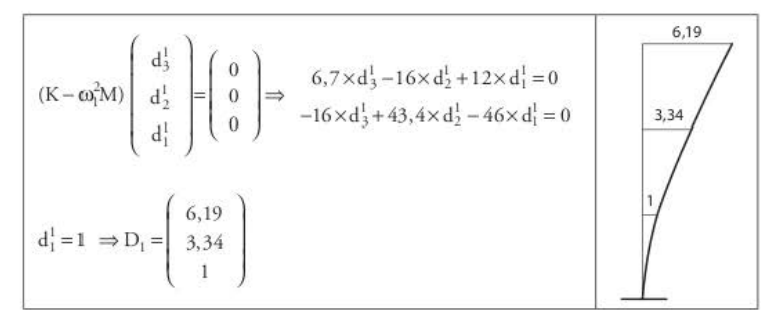

Figure 6.4.5.5.1 Console - 1er mode de vibration

 $2^{e}$  mode:  $\omega_2 = 84,95$  rad/s On se fixe  $d_1^2 = 1$ .

$$
\begin{pmatrix}\n d_3^2 \\
(K - \omega_2^2 M) \begin{pmatrix}\n d_3^2 \\
d_2^2 \\
d_1^2\n\end{pmatrix} = \begin{pmatrix}\n 0 \\
0 \\
0\n\end{pmatrix}\n\Rightarrow\n\begin{pmatrix}\n -2.54 \times d_3^2 - 16 \times d_2^2 + 12 \times d_1^2 = 0 \\
-16 \times d_3^2 + 24.92 \times d_2^2 - 46 \times d_1^2 = 0\n\end{pmatrix}
$$
\n
$$
d_1^2 = 1 \Rightarrow D_2 = \begin{pmatrix}\n -1.37 \\
0.97 \\
1\n\end{pmatrix}
$$

Figure 6.4.5.5.2 Console -  $2^e$  mode de vibration

 $3^e$  mode:  $\omega_3 = 211,60$  rad/s On se fixe  $d_i^3 = 1$ .

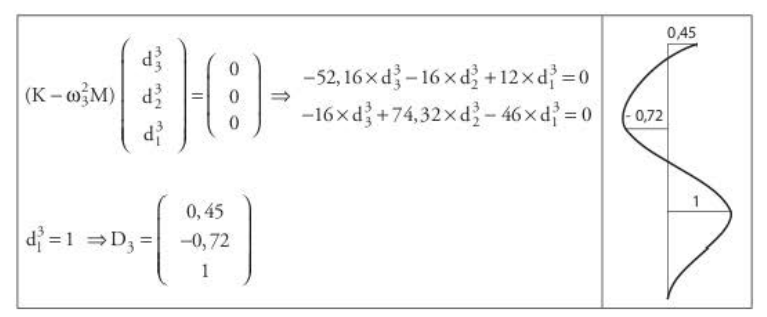

Figure 6.4.5.5.3 Console - 3<sup>e</sup> mode de vibration

## 6.4.5.6 Détermination des coefficients de participation

Les coefficients de participation de chaque mode se calculent à partir des composantes de chaque vecteur propre.

 $1<sup>er</sup>$  mode :

$$
a_1 = \frac{\sum_{i=1}^{3} m_i d_i^1}{\sum_{i=1}^{3} m_i (d_i^1)^2} = \frac{50 \times 6,19 + 100 \times 3,34 + 100 \times 1}{50 \times 6,19^2 + 100 \times 3,34^2 + 100 \times 1^2} = 0,2374
$$

 $2^e$  mode:

$$
a_2 = \frac{\sum_{i=1}^3 m_i d_i^2}{\sum_{i=1}^3 m_i (d_i^2)^2} = \frac{50 \times (-1,37) + 100 \times 0,97 + 100 \times 1}{50 \times (-1,37)^2 + 100 \times 0,97^2 + 100 \times 1^2} = 0,4463
$$

3<sup>e</sup> mode:

$$
a_3 = \frac{\sum_{i=1}^3 m_i d_i^3}{\sum_{i=1}^3 m_i (d_i^3)^2} = \frac{50 \times 0.45 + 100 \times (-0.72) + 100 \times 1}{50 \times 0.45^2 + 100 \times (-0.72)^2 + 100 \times 1^2} = 0.3118
$$

Il est à noter que la valeur des coefficients de participation dépend entièrement des composantes des vecteurs propres. Avec le choix fait ici (première composante des vecteurs propres égale à 1), la somme des coefficients de participation de tous les modes est égal à 1.

### 6.4.5.7 Détermination des masses modales

En fait, dans les logiciels informatiques, la « participation » de chaque mode est mesurée par le pourcentage de masse modale restituée (voir § 6.4.4.3)

Pour cela, il faut que les vecteurs propres sont normalisés par rapport à la matrice de masse ( $D_i^T \cdot M \cdot D_i = 1$ ) ; cela revient à choisir les composantes des vecteurs propres de telle façon que les dénominateurs des coefficients de participation soient égaux à 1.

Le dénominateur du coefficient de participation du mode 1 est égal à :

$$
50 \times 6,19^{2} + 100 \times 3,34^{2} + 100 \times 1^{2} = 3131 = (55,96)^{2}
$$

En divisant les composantes du vecteur D<sub>1</sub> par 55,96, on obtient un « nouveau » vecteur propre D'<sub>1</sub>:<br>  $D'_1 = \frac{1}{55.96} \begin{pmatrix} 6,19 \\ 3,34 \end{pmatrix} = \begin{pmatrix} 0,1106 \\ 0,0597 \end{pmatrix}$ propre D'<sub>;</sub>:

$$
D'_1 = \frac{1}{55,96} \left( \begin{array}{c} 6,19 \\ 3,34 \\ 1 \end{array} \right) = \left( \begin{array}{c} 0,1106 \\ 0,0597 \\ 0,0179 \end{array} \right)
$$

Le coefficient de participation associé est égal à :

$$
a'_1 = \frac{50 \times 0,1106 + 100 \times 0,0597 + 100 \times 0,0179}{50 \times 0,1106^2 + 100 \times 0,0597^2 + 100 \times 0,0179^2} = \frac{13,290}{1} = 13,290
$$

De même, pour les coefficients de participation des modes 2 et 3 :

Le dénominateur du coefficient de participation du mode 2 est égal à :

 $50 \times (-1.37)^2 + 100 \times 0.97^2 + 100 \times 1^2 = 288 = (16.97)^2$ 

En divisant les composantes du vecteur D<sub>2</sub> par 16,97, on obtient un « nouveau » vecteur propre D<sub>2</sub>:<br>  $D'_2 = \frac{1}{16.07} \begin{pmatrix} -1.37 \\ 0.97 \end{pmatrix} = \begin{pmatrix} -0.0807 \\ 0.0572 \end{pmatrix}$ propre  $D'_2$ :

$$
D'_2 = \frac{1}{16,97} \begin{pmatrix} -1,37 \\ 0,97 \\ 1 \end{pmatrix} = \begin{pmatrix} -0,0807 \\ 0,0572 \\ 0,0589 \end{pmatrix}
$$

Le coefficient de participation associé est égal à :

$$
a'_2 = \frac{50 \times (-0.0807) + 100 \times 0.0572 + 100 \times 0.0589}{50 \times (-0.0807)^2 + 100 \times 0.0572^2 + 100 \times 0.0589^2} = \frac{7,575}{1} = 7,575
$$

Le dénominateur du coefficient de participation du mode 3 est égal à :

$$
50 \times 0.45^2 + 100 \times (-0.72)^2 + 100 \times 1^2 = 288 = (12.73)^2
$$

En divisant les composantes du vecteur D<sub>3</sub> par 12,73, on obtient un « nouveau » vecteur propre D'<sub>3</sub>:<br>  $D'_3 = \frac{1}{12,73} \begin{bmatrix} 0,45 \\ -0,72 \end{bmatrix} = \begin{bmatrix} 0,0353 \\ -0,0566 \end{bmatrix}$ propre  $D'_3$ :

$$
D_3' = \frac{1}{12,73} \begin{pmatrix} 0,45 \\ -0,72 \\ 1 \end{pmatrix} = \begin{pmatrix} 0,0353 \\ -0,0566 \\ 0,0786 \end{pmatrix}
$$

Le coefficient de participation associé est égal à :

$$
a'_3 = \frac{50 \times 0.0353 + 100 \times (-0.0566) + 100 \times 0.0786}{50 \times 0.0353^2 + 100 \times (-0.0566)^2 + 100 \times 0.0786^2} = \frac{3.965}{1} = 3.965
$$

La masse modale est alors égale au carré du coefficient de participation (voir § 6.4.4.3):  $m_1^* = a_1^2 = 13,290^2 = 176,6$  t  $m_2^* = a_2^2 = 7.575^2 = 57.4$  t  $m_3^* = a_3'^2 = 3,965^2 = 15,7$  t

On vérifie que la somme des masses modales est égale à la masse totale du bâtiment :  $176,6 + 57,4 + 15,7 = 250$  tonnes

La masse modale du premier mode représente 70,6 % de la masse totale, celle du deuxième mode 23 % et celle du troisième mode 6,4 %.

### 6.4.5.Z *1 Détermination des accélérations spectrales*

**La lecture spectrale donne les accélérations suivantes** :

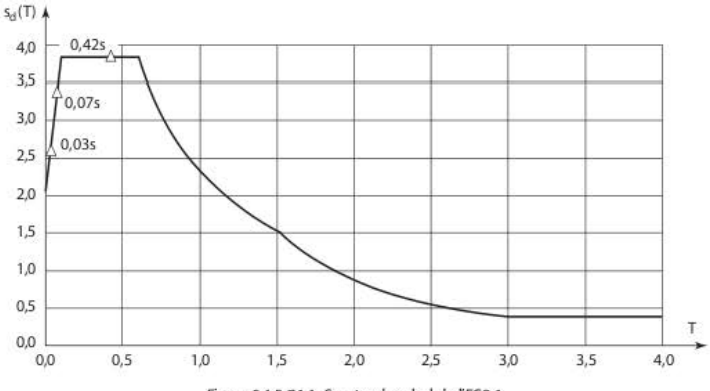

**Figure 6.4.S.7. 1.1 Spectre de calcul de recs.1** 

Mode 1:

$$
T = 0,42 s \Rightarrow S_d(T) = a_g \cdot S \cdot \frac{2,5}{q} = 1,6 \times 1,2 \times 1,6 \times \frac{2,5}{2} = 3,84 \text{ m/s}^2
$$

Mode 2:

$$
T = 0.074 \text{ s} \Rightarrow S_d(T) = a_g \cdot S \left[ \frac{2}{3} + \frac{T}{T_B} \left( \frac{2.5}{q} - \frac{2}{3} \right) \right]
$$
  
= 1.6 × 1.2 × 1.6 ×  $\left[ \frac{2}{3} + \frac{0.074}{0.10} \left( \frac{2.5}{2} - \frac{2}{3} \right) \right]$   
= 3.37 m/s<sup>2</sup>

Mode 3:

$$
T = 0,03 s \Rightarrow S_d(T) = a_g \cdot S \left[ \frac{2}{3} + \frac{T}{T_B} \left( \frac{2,5}{q} - \frac{2}{3} \right) \right]
$$
  
= 1,6 × 1,2 × 1,6 ×  $\left[ \frac{2}{3} + \frac{0,03}{0,10} \left( \frac{2,5}{2} - \frac{2}{3} \right) \right]$   
= 2,60 m/s<sup>2</sup>

## 6.4.5.8 Détermination des vecteurs • accélérations •

Mode **1:** 

$$
\Gamma_1 = a_1 \times S_d(\text{T}_1) \times \text{D}'_1 = 13,29 \times 3,84 \times \left( \begin{array}{c} 0,1106 \\ 0,0597 \\ 0,0179 \end{array} \right) = \left( \begin{array}{c} 5,64 \\ 3,05 \\ 0,91 \end{array} \right) \text{m/s}^2
$$

Mode 2:

$$
\Gamma_2 = a_2 \times S_d(\Gamma_2) \times D'_2 = 7,575 \times 3,37 \times \begin{pmatrix} -0.0807 \\ 0.0572 \\ 0.0589 \end{pmatrix} = \begin{pmatrix} -2.06 \\ 1,46 \\ 1,50 \end{pmatrix} m/s^2
$$

Mode 3 :

$$
\Gamma_3 = a_3 \times S_d(T_3) \times D'_3 = 3,965 \times 2,60 \times \begin{pmatrix} 0,0353 \\ -0,0566 \\ 0,0789 \end{pmatrix} = \begin{pmatrix} 0,36 \\ -0,58 \\ 0,81 \end{pmatrix} \text{m/s}^2
$$

## 6.4.5.9 Détermination des vecteurs • déplacements •

Les vecteurs « déplacements » se déduisent des vecteurs « accélérations » en divisant les composanres de ceux-ci par le carré de la pulsarion {voir§ 6.4.4.1 ). Il ne faur pas oublier de multiplier les résultats par la valeur du coefficient de comportement (ici,  $q = 2$ ). Mode  $1 : \omega_1 = 15,04$  rad/s

$$
D_1 = q \times \frac{\Gamma_1}{\omega_1^2} = 2 \times \frac{1}{15,04^2} \begin{pmatrix} 5,64 \\ 3,05 \\ 0,91 \end{pmatrix} = \begin{pmatrix} 0,050 \\ 0,027 \\ 0,008 \end{pmatrix} m
$$

Mode  $2: \omega_2 = 84,95$  rad/s

$$
D_2 = q \times \frac{\Gamma_2}{\omega_2^2} = 2 \times \frac{1}{84,95^2} \left( \begin{array}{c} -2,06 \\ 1,46 \\ 1,50 \end{array} \right) = \left( \begin{array}{c} -0,571 \\ 0,404 \\ 0,416 \end{array} \right) 10^{-3} m
$$

Mode  $3 : \omega_3 = 211,60$  rad/s

$$
D_3 = q \times \frac{\Gamma_3}{\omega_3^2} = 2 \times \frac{1}{211,6^2} \begin{pmatrix} 0,36 \\ -0,58 \\ 0,81 \end{pmatrix} = \begin{pmatrix} 16,1 \\ -25,9 \\ 36,2 \end{pmatrix} 10^{-6} m
$$

## 6.4.5.10 Détermination des vecteurs • forces •

**Les vccrc.urs «forces»** *se* **déduisent de la mulriplication de la matrice de masses par les vecteurs «accélérations** ».

Mode 1:

$$
F_1 = M.F_1 = \begin{pmatrix} 50 & 0 & 0 \\ 0 & 100 & 0 \\ 0 & 0 & 100 \end{pmatrix} \begin{pmatrix} 5,64 \\ 3,05 \\ 0,91 \end{pmatrix} = \begin{pmatrix} 282 \\ 305 \\ 91 \end{pmatrix} kN
$$

Mode 2:

$$
F_2 = M.\Gamma_2 = \begin{pmatrix} 50 & 0 & 0 \\ 0 & 100 & 0 \\ 0 & 0 & 100 \end{pmatrix} \begin{pmatrix} -2,06 \\ 1,46 \\ 1,50 \end{pmatrix} = \begin{pmatrix} -103 \\ 146 \\ 150 \end{pmatrix} kN
$$

Mode 3:

$$
F_3 = M.\Gamma_3 = \begin{pmatrix} 50 & 0 & 0 \\ 0 & 100 & 0 \\ 0 & 0 & 100 \end{pmatrix} \begin{pmatrix} 0,36 \\ -0,58 \\ 0,81 \end{pmatrix} = \begin{pmatrix} 18 \\ -58 \\ 81 \end{pmatrix} kN
$$

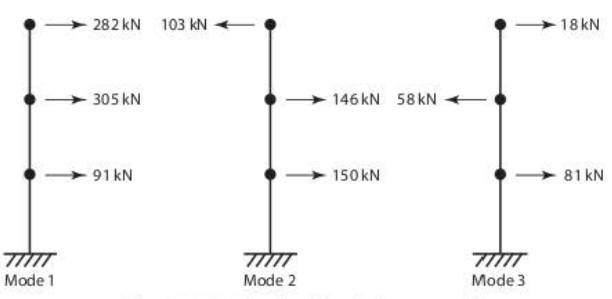

Figure 6.4.5.10.1 Console - efforts sismiques par mode

## 6.4.5.11 Détermination de l'effort tranchant en pied

Pour calculer l'effort tranchant en pied, il faut tout d'abord calculer l'effort tranchant pour chaque mode puis en faire la superposition quadratique.

Mode  $1:V_1 = 282 + 305 + 91 = 678$  kN

Mode  $2: V_2 = -103 + 146 + 150 = 193$  kN

Mode  $3: V_3 = 18 - 58 + 81 = 41$  kN

**ecffurr tranchant sismique résultant est égal à:** 

$$
V = \sqrt{V_1^2 + V_2^2 + V_3^2} = \sqrt{678^2 + 193^2 + 41^2} = 706 \text{ kN}
$$

la superposition uttliséc est la superposition SRSS car les périodes des trois modes ne sont pas proches (c'est quasiment toujours le cas dans cc type de modèle à barres). C'est donc inutile de compliquer les calculs en utilisant la superposition quadratique COC, qui donnerait exac**tement les mêmes résultats.** 

li est à noter que, quelle que soit la superposition quadratique adoptée (SRSS ou CQC}, **cclle .. ci ne doit intervenir que pour déterminer la valeur recherchée, ici, celle de r effurt tran ..**  chant en pied.

**Une erreur communément répandue est de fuire des superpositions quadratiques sur des**  valeurs intermédiaires pour ensuite calculer une valeur. Dans le cas présent, cette erreur s'il**lustre en faisant la démarche de cakuls suivante:** 

Dans un premier temps, calcul, par superposition quadratique, de l'effort sismique par niveau à partir des efforts de chaque mode.

Niveau 3 :  $V_2 = \sqrt{282^2 + 103^2 + 18^2} = 301$  kN Niveau 2 :  $V_2 = \sqrt{305^2 + 146^2 + 58^2} = 343$  kN Niveau 1 : V<sub>1</sub> =  $\sqrt{91^2 + 150^2 + 81^2}$  = 193 kN

Dans un second temps, calcul de l'effort tranchant en pied :

$$
V = 301 + 343 + 193 = 837
$$
 kN

On obtient donc 837 kN au lieu de 706 kN, soit environ 20 % de plus. Ccrtc méthode, non licite, majore toujours les efforts du fait que la perte des signes se situe dès la première phase **de calculs et non dans la dernière.** 

### 6.4.5.12 Traitement de l'exemple par le logiciel Hercule

| <b>NUMERO</b><br><b>MODE</b><br>DU | <b>PERIODE</b> | <b>FREQUENCE</b> | <b>MASSES</b><br>11x | <b>EFFECTIVES</b>        |               | <b>NUMERO</b> |
|------------------------------------|----------------|------------------|----------------------|--------------------------|---------------|---------------|
|                                    |                |                  |                      | 1/Y                      | 1/2           | DU CAS        |
|                                    | 0.4214         | 2.3731           | 70.6                 | 0.0                      | 0.0           | 101           |
| $\overline{2}$                     | 0.0746         | 13.3959          | 22.9                 | 0.0                      | 369954<br>0.0 | 102           |
| 3                                  | 0.0300         | 33.3575          | $6.4^{\circ}$        | 0.0                      | 0.0           | 103           |
| <b>TOTAL</b>                       |                |                  | 100.0                | <b>CONTRACTOR</b><br>0.0 | 0.0           |               |

**Figure 6.4.S. 12..1 Tableau des modes propres** 

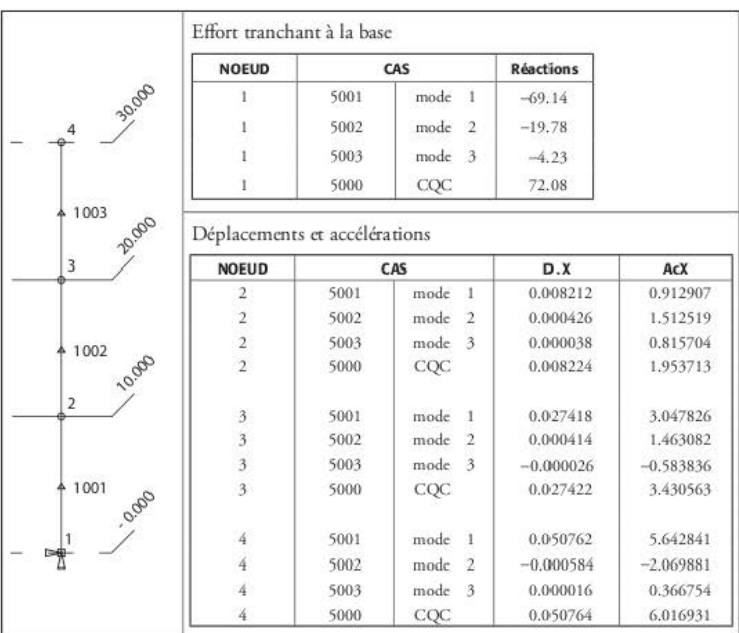

Effort tranchant à la base (en tonnes), déplacements (m) et accélérations (m/s<sup>2</sup>) :

Figure 6.4.5.12.2 Tableau des résultats

## 6.4.5.13 Traitement de l'exemple par le logiciel Robot

La modélisation Robot de l'exemple ci-dessus conduit aux résultats suivants. Périodes propres :

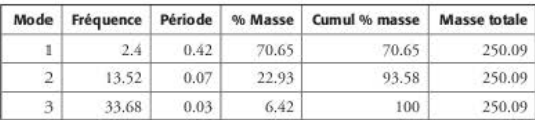

Figure 6.4.5.13.1 Tableau des modes propres

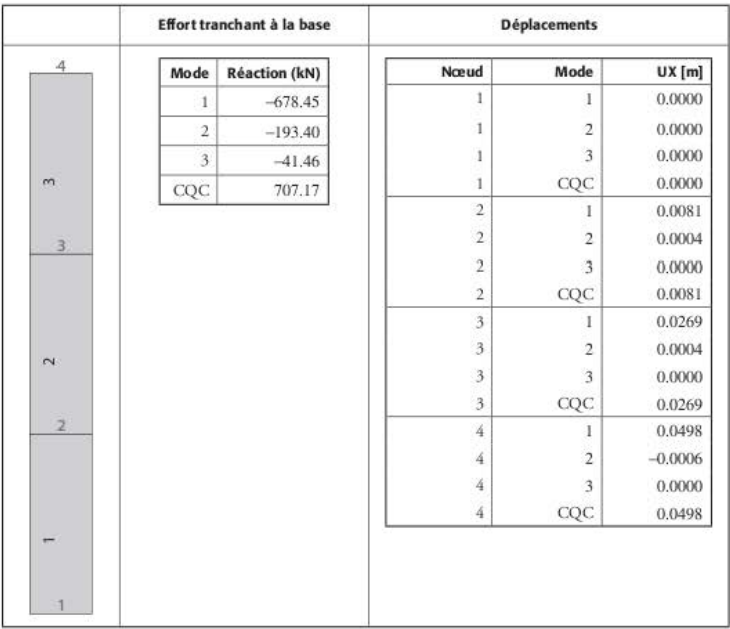

Effort tranchant à la base (kN) et déplacements (m) :

Figure 6.4.5.13.2 Tableau des résultats (combinaison CQC)

Le logiciel effectue une superposition quadratique selon la méthode CQC. Il est possible d'effectuer une superposition SRSS, comme dans le calcul manuel. Les comparaisons entre les deux méthodes montrent bien que les résultats sont identiques du fait que les périodes propres ne sont pas proches (§ 6.4.5.11)

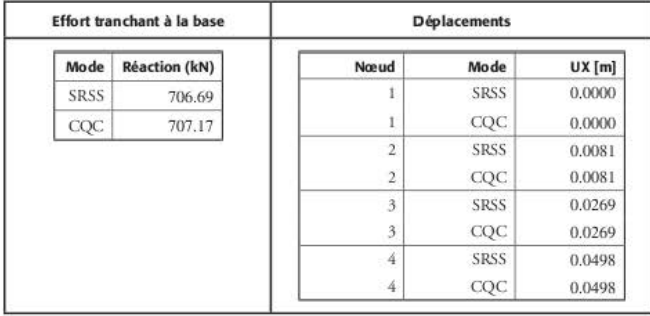

Figure 6.4.5.13.3 Tableau des résultats (combinaison SRSS)

## 6.4.5.14 Traitement de l'exemple par le logiciel Advance Design

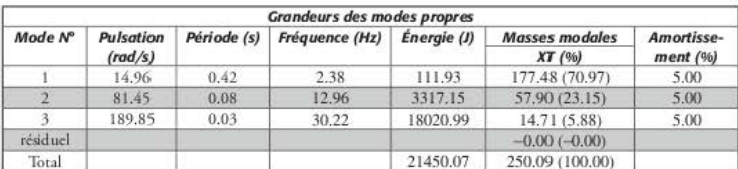

La modélisation Advance Design de l'exemple ci-dessus conduit aux résultats suivants :

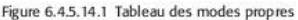

Le logiciel effectue une superposition quadratique selon la méthode CQC. À la date de rédaction de ce chapitre, il n'est pas possible d'effectuer une superposition SRSS dans le logiciel.

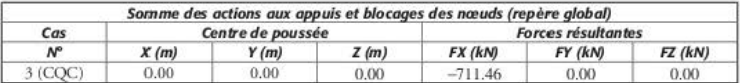

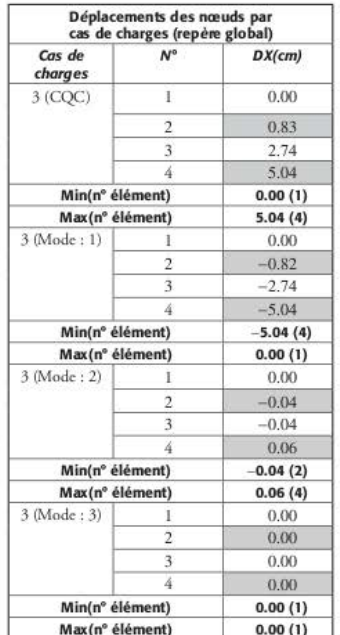

Figure 6.4.5.14.2 Effort tranchant à la base

Figure 6.4.5.14.3 Déplacements

## CHAPITRE 7

# Bâtiment en béton armé contreventé par des portiques

Ce chapitre traite l'exemple d'un bâtiment de bureaux contreventé par des portiques en béton armé. La détermination des efforts est faite de deux manières différentes :

- la méthode des forces latérales (voir § 3.2.4.6) ;
- la méthode modale spectrale {voit§ 3.2.4.9).

# 7.1 Hypothèses

# 7.1.1 Géométrie du bâtiment

- $-$  Hauteur totale du bâtiment :  $H = 18,50$  m
- Hauteur du rez-de-chaussée :  $h_{\text{RdC}} = 3,50 \text{ m}$
- $-$  Hauteur des étages :  $h_{\text{chage}} = 3 \text{ m}$
- $-$  Longueur totale du bâtiment: L<sub>v</sub> = 20 m
- $-$  Largeur totale du bâtiment :  $L_v = 15$  m
- $-$  Épaisseur des planchers :  $c_{\text{planet}} = 20 \text{ cm}$
- $-$  Dimensions des poteaux:  $40 \times 50$  cm
- $-$  Dimensions des poutres:  $40 \times 50$  cm (épaisseur plancher incluse)

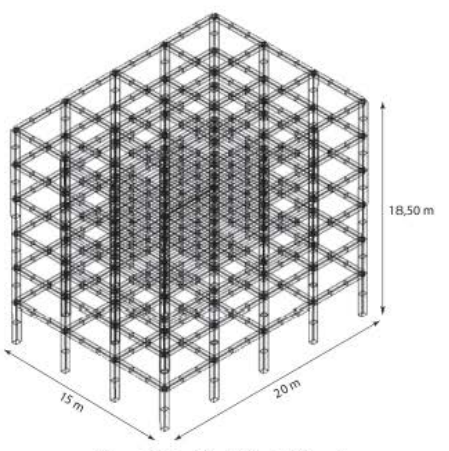

Figure 7.1.1.1 Géométrie du bâtiment

# 7.1.2 Matériaux

- $-$  Béton :  $f_{ck} = 30$  MPa
- Acier :  $f_{vk}$  = 500 MPa (acier de classe B)

#### Charges appliquées  $7.1.3$

- Poids propre
- Charges permanentes :  $G = 2$  kN/m<sup>2</sup>
- Charges d'exploitation : Q = 3 kN/m<sup>2</sup> pour les étages courants et Q = 0,75 kN/m<sup>2</sup> pour la terrasse

#### Hypothèses sismiques  $7.1.4$

- Zone de sismicité : 4
- Catégorie d'importance du bâtiment : III
- Classe de sol : D

#### Résistance de calcul des matériaux  $7.2$

#### $7.2.1$ Béton

La résistance de calcul du béton en compression est égale à :

$$
f_{cd} = \frac{f_{ck}}{\gamma_c} = \frac{30}{1,3} = 23
$$
 MPa

**La valeur moyenne de la résistance en traction directe du béton est égale à** :

$$
f_{\text{cm}} = 0.3 \left( f_{\text{ck}} \right)^{\frac{3}{2}} = 0.3 \left( 30 \right)^{\frac{3}{2}} = 2.9 \text{ MPa}
$$

# 7.2.2 Acier

**La résistance de cakul de r acier est égale à** :

$$
f_{yd} = \frac{f_{yk}}{\gamma_s} = \frac{500}{1,0} = 500 \text{ MPa}
$$

# 7.3 **Descente de charges**

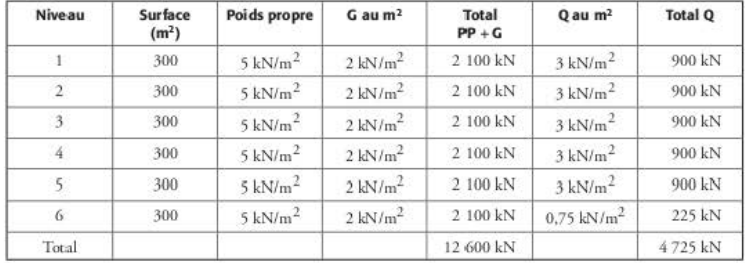

# 7.3.1 Planchers

# 7.3.2 Poutres des planchers

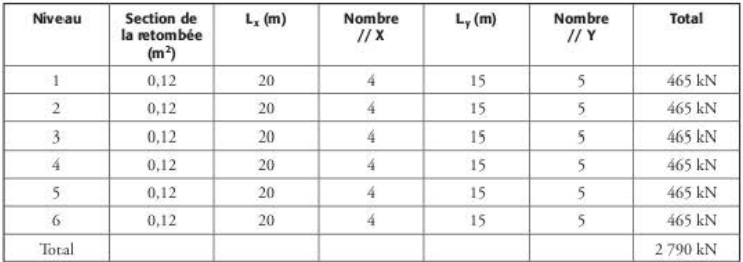

# 7.3.3 Poteaux

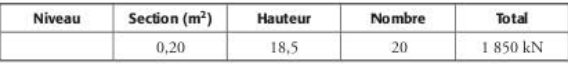

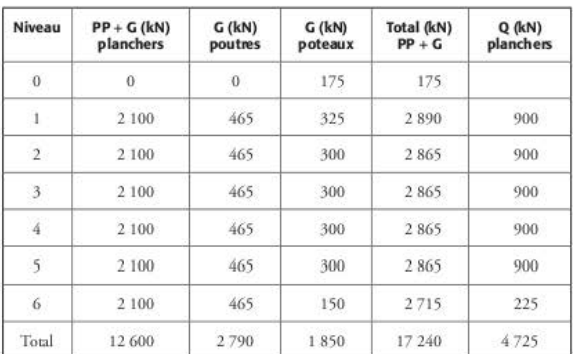

# 7.3.4 Charges par niveau

# 7.4 Détermination des efforts sismiques globaux méthode des forces latérales

Le bâtiment étant régulier en élévation, il peut être cakulé par la méthode *des forces* latérales.

# 7.4.1 Masse totale du bâtiment

La *masse* totale du bâtiment soumise au *séisme* est égale la masse totale correspondant aux charges permanentes (PP + G) et à une partie des charges d'exploitation (Q). Le coefficient à utiliser pour déterminer cette part des charges d'exploitation est le coefficient  $\psi_E$  (voir § 3.2.3.6).

$$
\psi_{\rm E} = \varphi \times \psi_2
$$

Le bâtiment étant destiné à un usage de bureaux, il est de catégorie B, selon l'Eurocode 1, partie 1-1 ; le coefficient  $\phi$  donc est égal à 0,3 et le coefficient  $\psi_2$  à 0,8 pour les étages courants et à 1 pour la terrasse.

La masse totale m du bâtiment est égale à :

$$
m = \frac{17\ 240 + 0.24 \times 4\ 500 + 0.30 \times 225}{9.81} = 1\ 875
$$

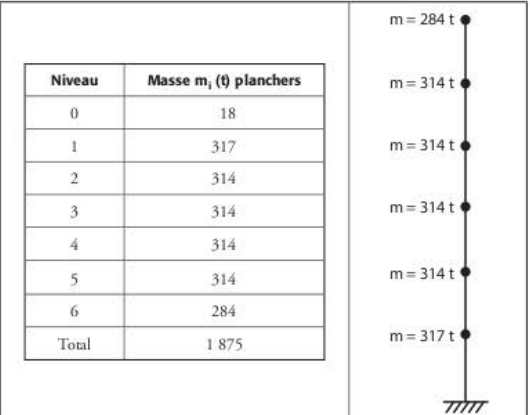

Par niveau, la répartition des masses est la suivante :

Figure 7.4.1.1 Répartition des masses

# 742 Périodes du bâtiment

La période « forfaitaire » du bâtiment est donnée par l'EC8-1 (voir § 3.2.4.6.1).

$$
T_1 = C_{\rm t} \times H^{34}
$$

Pour les portiques en béton armé, le coefficient C, vaut 0,075.

$$
T_1 = 0.075 \times (18.50)^{3/2} = 0.67
$$
 s

#### Coefficient de comportement 7.4.3

Le coefficient de comportement est égal à (voir § 4.5) :  $q = max(q_0 \cdot k_w; 1, 5)$ . Le bâtiment est un système à ossature et il est régulier en plan et en élévation :

$$
q_0 = 3, 0 \times \frac{\alpha_u}{\alpha_1} = 3, 0 \times 1, 3 = 3, 90
$$

Pour les portiques, le coefficient k<sub>w</sub> a pour valeur 1.

On adopte donc  $q = 3.9$  dans les deux directions horizontales.

# 7.4.4 Accélérations spectrales

Connaissant les périodes dans chaque sens, on peut déterminer, à partir du spectre de calcul, les accélérations spectrales dans les deux directions horizontales ; pour un sol de classe D, la période T<sub>C</sub> est égale à 0,60 seconde :

$$
T_1 \geq T_C \Rightarrow S_d(T_1) = a_g \times S \times \frac{2,5}{q} \times \frac{T_C}{T_1} = 1,6 \times 1,2 \times 1,6 \times \frac{2,5}{3,9} \times \frac{0,60}{0,67} = 1,76 \text{ m/s}^2
$$

#### Efforts tranchants à la base du bâtiment 745

L'effort tranchant sismique F<sub>i</sub>, à la base du bâtiment est égal à :

$$
F_b = S_d(T_1) \times m \times \lambda = 1,76 \times 1875 \times 0,85 = 2805
$$
 kN

Le bâtiment ayant plus de deux étages et les périodes dans chaque direction horizontale étant supérieures à  $2T_C$ ,  $\lambda = 0.85$ .

#### Distribution des forces sismiques horizontales 746

La force statique équivalente au niveau i est donnée par :

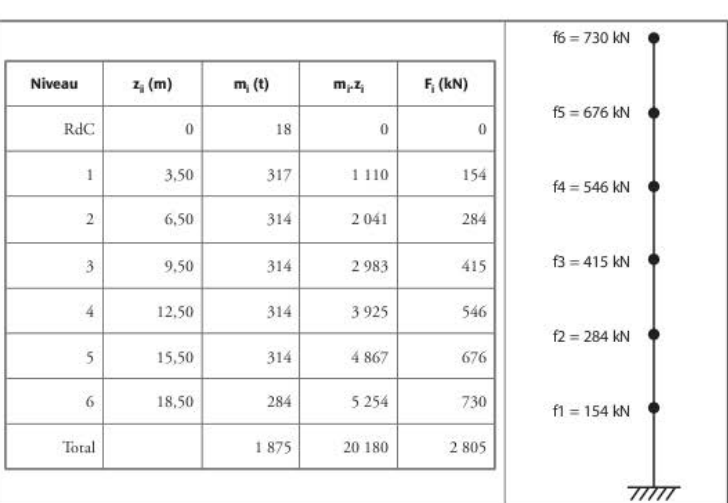

$$
F_i = F_b \times \frac{z_i \times m_i}{\sum z_j \times m_i}
$$

Figure 7.4.6.1 Répartition des forces sismiques

#### Prise en compte de la torsion 7.4.7

Les forces statiques équivalentes de calcul sont supposées agir au centre de gravité G des masses de l'étage considéré.

Les effets de torsion accidentels (voir § 3.2.4.7) peuvent être pris en compte en multipliant les effets des actions dans chaque élément de contreventement par le coefficient  $\delta$  :

$$
\delta = 1 + 1, 2\frac{x}{L_e}
$$
Sens X  $(L<sub>e</sub> = 15 m)$ :

Tableau 7.4.7.1 Excentrements - séisme sens X

| File           | $x_i =  y_i \t y_c $ |      |
|----------------|----------------------|------|
| $\mathbf{1}$   | 7.50                 | 1,60 |
| $\overline{2}$ | 2,50                 | 1,20 |
| 3              | 2,50                 | 1,20 |
| 4              | 7.50                 | 1,60 |

Sens Y ( $L<sub>a</sub> = 20$  m):

Tableau 7.4.7.2 Excentrements - séisme sens Y

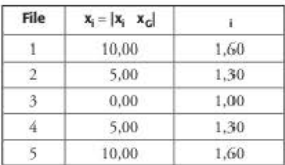

#### Détermination des efforts dans les éléments 748

La répartition des efforts sismiques dans les différents portiques est déterminée en injectant dans un modèle 3D Hercule les efforts sismiques obtenus précédemment.

Les efforts obtenus dans le modèle sont ensuite multipliés par la valeur de 8 correspondant à chaque file.

Le bâtiment étant situé en zone 4, son dimensionnement est effectué en ductilité moyenne (DCM).

 $7.4.8.1$ Étude de la poutre 1

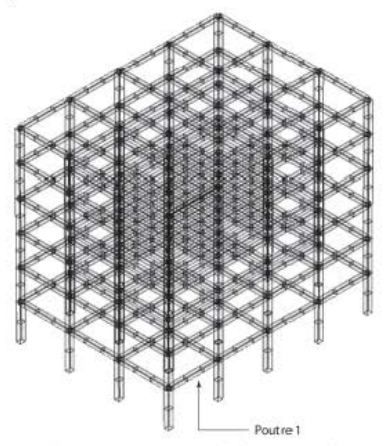

Figure 7.4.8.1.1 Repérage de la poutre étudiée

Les efforts maxi obtenus par Hercule dans la poutre repérée ci-dessus sont égaux à :

| CAS             | N       | M        |
|-----------------|---------|----------|
| G               | 1.96    | $-24.92$ |
| О               | 0.69    | $-7.26$  |
| séisme - sens X | $-5.69$ | 129.39   |

Tableau 7.4.8.1.1 Résultats dans la poutre étudiée sur appui de rive (kN et m · kN)

Tableau 7.4.8.1.2 Résultats dans la poutre étudiée en travée (kN et m · kN)

| CAS             | N       | M        |
|-----------------|---------|----------|
| G               | 1.57    | 17.76    |
| Э               | 0.49    | 5.89     |
| séisme - sens X | $-7.95$ | $-51.80$ |

Il est à noter que les efforts de compression sont comptés négativement dans Hercule.

Pour tenir compte de la torsion, il faut multiplier les efforts sismiques par le coefficient  $\delta$  = 1.6 : on obtient alors :

- pour le séisme +X :

sur appui:

 $N_{\text{Ed}} = 1,96 + 0,3 \times 0,69 - 1,6 \times 5,69 = -7$  kN  $M_{\text{Ed}} = -24.92 - 0.3 \times 7.26 + 1.6 \times 129.39 = 180 \text{ m} \cdot \text{kN}$ 

## en trayée:

 $N_{\text{Ed}} = 1,57 + 0,3 \times 0,49 - 1,6 \times 7,95 = -11$  kN  $M_{\text{EJ}} = 17,76 + 0,3 \times 5,89 - 1,6 \times 51,8 = -63 \text{ m} \cdot \text{kN}$ 

- pour le séisme -X :

## sur appui:

 $N_{Ed} = 1,96 + 0,3 \times 0,69 + 1,6 \times 5,69 = 11$  kN  $M_{\text{Ed}} = -24.92 + 0.3 \times 7.26 - 1.6 \times 129.39 = -234 \text{ m} \cdot \text{kN}$ 

en travée :  $N_{\rm Ed} = 1,57 + 0,3 \times 0,49 + 1,6 \times 7,95 = 14$  kN  $M_{\text{Ed}} = 17,76 + 0.3 \times 5,89 + 1,6 \times 51,8 = 102 \text{ m} \cdot \text{kN}$ 

## Z4.8. 1. 1 *Contraintes géométriques*

La poutre est connectée à un « poteau de rive » ; l'EC8 [EC8-1 5.4.3.1.1(3)] indique que la largeur participante  $b_{\text{eff}}$  des membrures est égale à la largeur du poteau (b.).

$$
b_{\rm eff} = b_c = 40 \text{ cm}
$$

## *7.4.8.1.2 Calcul des aciers de flexion*

Les efforrs obtenus au paragraphe 7.4.8.1 conduisent:

- **sur l'appui, à une section d'armatures supéric.ure égale à 11,9 cm<sup>2</sup> , soit 6 HA 16 et à une**  section d'armatures inférieure égale à 8,9 cm<sup>2</sup>, soit 6 HA 14. Il est à noter que conformément à [EC8-1/5.4.3.1.2(4)a], la section d'armatures comprimées est supérieure à la **moitié de la section des armatures tendues** ;
- en travée, à une section d'armatures inférieure égale à 4,9 cm<sup>2</sup> (les 6 HA 14 sont donc **prolongés sur toute la longueur de la poutre) et à une s.cction d'armatures supérieure égale**  à 2,8 cm2 (2 HA 16 *sont* donc prolongés}.

Le pourcentage d'armatures tendues ρ est égal à :  
\n
$$
ρ = \frac{A}{b_w \times d} = \frac{12,06}{40 \times 45} = 0,0067
$$

Le pourcentage d'armatures comprimées correspondantes p'est égal à :  
\n
$$
\rho' = \frac{A'}{b_w \times d} = \frac{9,18}{40 \times 45} = 0,0051
$$

## *7.4.8.1.3 Vérification* du *pourcentage minimal*

Le pourcentage minimal à disposer [EC8-1 5.4.3.1.2(5)P] est égal à :

$$
\rho_{\min} = 0.5 \times \frac{f_{\text{cum}}}{f_{\text{yk}}} = 0.5 \times \frac{2.90}{500} = 0.0029
$$

On vérifie bien  $\rho_{\min} = 0.0029 < \rho = 0.0067$ .

### *7.4.8.1.4 Vérification* du *pourcentage maximal*

Le pourcentage maximal  $[EC8-1 5.4.3.1.2(4)]$  est égal à:

$$
\rho_{max} = \rho' + \frac{0,0018}{\mu_\phi \times \epsilon_{\mathrm{sy},d}} \times \frac{f_{cd}}{f_{yd}} = 0,0051 + \frac{0,0018}{10,2 \times 0,0025} \times \frac{23}{500} = 0,0083
$$

avec [EC8-1 5.2.3.4(3)]:

$$
\mu_{\varphi} = 1.5 \times (2 \times q_0 - 1) = 1.5 \times (2 \times 3.9 - 1) = 10,20
$$

Les aciers étant de classe B, la valeur de  $\mu_{\phi}$  doit être multipliée par 1,5 [EC8-1 5.2.3.4(4)]. On vérifie bien que  $\rho = 0,0067 < \rho_{\text{max}} = 0,0083$ .

## *7.4.8.1.5 Vérification* du *diamètre maximal des barres*

Pour un nœud poteau-poutre de rive, le diamètre maximal des barres longitudinales dans les nœuds poteau-poutre est égal à [EC8-1 5.6.2.2(2)P)]:

$$
d_{\max} \!=\! h_c \!\times\! \frac{7.5 \times f_{\text{crm}}}{\gamma_{\text{Rd}}\times f_{\text{yd}}}\!\times\! (1+0.8 v_{\text{d}}) \!=\! 0,50 \!\times\! \frac{7.5 \times 2,90}{1,0 \times 500}\!\times\! (1+0,8 \!\times\! 0,0024) \!=\! 0,022
$$

Va est l'effort normal réduit de calcul dans le poteau :

$$
v_{d} = \frac{N_{Ed}}{f_{cd} \times A_{c}} = \frac{N_{Ed}}{23 \times 0.40 \times 0.50} = \frac{0.011}{23 \times 0.40 \times 0.50} = 0.0024
$$

Le diamètre maximal des barres longitudinales dans les nœuds de la structure est donc égal à 20 millimètres.

### 7.4.8.1.6 Résistance à l'effort tranchant

La détermination des armatures transversales doit se faire selon le paragraphe 5.4.2.2 de l'Eurocode 8 (voir § 4.7.3.2).

Le moment résistant de la poutre (calculé avec le logiciel MR de la Socotec) est égal à 250 m·kN, à l'origine et à l'extrémité. Celui du poteau connecté à la poutre est égal à 330 m·kN (voir  $$7.4.8.2.5$ )

 $D'$ où:

$$
\frac{\sum M_{\text{Rc}}}{\sum M_{\text{Rb}}} = \frac{330}{250} = 1,32
$$

Comme  $\gamma_{\text{Rd}} = 1$ , on en déduit que  $M_{\text{id}} = M_{\text{Rbi}}$ 

La charge appliquée (p) directement à la poutre est composée de son poids propre, du poids propre de la dalle, des charges permanentes et des charges d'exploitation supportées par la dalle, soit :

$$
p = 0,40 \times 0,50 \times 25 + \frac{5 \times 0,20 \times 25}{4} + \frac{5 \times 2}{4} + 0,3 \times \frac{5 \times 3}{4} = 14,9 \text{ kN}
$$

L'effort tranchant Va est alors égal à :

$$
V_d = \frac{14,9 \times 5}{2} + \frac{250 + 250}{5} = 137 \text{ kN}
$$

L'effort tranchant résistant V<sub>Rd.c</sub> est égal à [EC2-1-1/6.2.2] :

$$
V_{Rd,c} = max \left( \left( \frac{0.18}{\gamma_c} \cdot k \cdot \left( 100 \cdot \rho_1 \cdot f_{ck} \right)^{1/3} + 0.15 \cdot \sigma_{cp} \cdot \frac{0.35}{\gamma_c} \cdot f_{ck}^{0.5} + 0.15 \cdot \sigma_{cp} \right) \right) \cdot b_w \cdot d
$$

avec:

$$
k = \min\left(1 + \sqrt{\frac{200}{d}} \; ; \; 2\right) = \min\left(1 + \sqrt{\frac{200}{450}} \; ; \; 2\right) = 1,67
$$

L'effort normal dans la poutre étant une traction,  $\sigma_{cp} = 0$ 

$$
\rho_1 = \min\left(\frac{A_{s1}}{b_w d}\,;\,0.02\right) = \min\left(\frac{12.02}{40 \times 45}\,;\,0.02\right) = 0.0067
$$

On en déduit :

$$
V_{Rd,c} = \max \left( \left( \frac{0.18}{1.30} \times 1.67 \times (100 \times 0.0067 \times 30)^{1/3} ; \frac{0.35}{1.30} .30^{0.5} \right) \right) \times 0.40 \times 0.45 = 265 \text{ kN}
$$

L'effort tranchant V<sub>d</sub> étant inférieur à V<sub>Rd.c.</sub> il n'a pas lieu de disposer des armatures d'effort tranchant issues du calcul ; il convient alors d'adopter la section minimale donnée au paragraphe 9.2.2 de l'Eurocode 2 :

$$
\rho_{\rm w,\,min} = \frac{0.08 \times \sqrt{f_{ck}}}{f_{\rm vk}} = \frac{0.08 \times \sqrt{30}}{500} = 0.000875
$$

Soit une section d'armatures égale à :

$$
\frac{A_{sw}}{S} = 0,000875 \times 40 = 3,5 \text{ cm}^2/\text{m}
$$

#### 7.4.8.2 Étude du poteau 1

Le poteau étudié est celui repéré sur la figure 7.4.8.2.1.

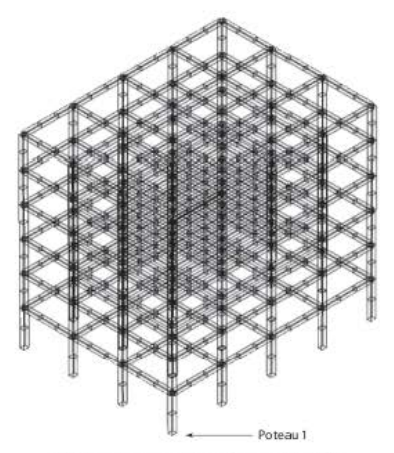

Figure 7.4.8.2.1 Repérage du poteau étudié

Les efforts maxi obtenus par Hercule dans le poteau repéré ci-dessus sont égaux à :

| CAS                  | N         | M         |
|----------------------|-----------|-----------|
| G                    | $-484.71$ | $-5.59$   |
|                      | $-97.51$  | $-1.77$   |
| $s$ éisme - sens $X$ | $-265.95$ | $-169.81$ |

Tableau 7.4.8.2.1 Résultats dans le poteau étudié (kN et m·kN)

Pour tenir compte de la torsion, il faut multiplier les efforts sismiques par le coefficient  $\delta$  = 1.6 : on obtient alors :

- pour le séisme +X :  $N_{EJ} = -484,71 - 0.3 \times 97,51 - 1.6 \times 265,95 = -940$  kN  $M_{\text{Ed}} = -5.59 - 0.3 \times 1.77 - 1.6 \times 169.81 = -278 \text{ m} \cdot \text{kN}$ - pour le séisme -X :  $N_{\text{eq}} = -484.71 - 0.3 \times 97.51 + 1.6 \times 265.95 = -88$  kN  $M_{\text{Ed}} = -5.59 - 0.3 \times 1.77 + 1.6 \times 169.81 = 266$  m·kN

## 7.4.8.2.1 Contraintes géométriques

L'article 5.4.1.2.2(1) de l'Eurocode 8 impose que les dimensions transversales du poteau soient supérieures au 1/10 de la plus grande distance entre le point d'inflexion et l'encastrement du poteau. Il est à noter qu'un corrigendum de l'EC8-1 impose, en outre, des dimensions transversales supérieures à 20 centimètres.

Les dimensions du poteau sont supérieures à cette valeur minimale.

## 7.4.8.2.2 Calcul des aciers de flexion

Un calcul en flexion composée avec flambement, selon l'Eurocode 2, conduit à une section d'armatures égale à 17 cm<sup>2</sup>, soit 10 HA 16.

Le pourcentage d'armatures  $\rho$  est égal à :

$$
\rho = \frac{A}{b_{\text{max}} \times d} = \frac{20,10}{40 \times 45} = 0,0112
$$

Le pourcentage maximal [EC8-1/5.4.3.2.2(1)P] à disposer est égal à :  $\rho_{\text{max}} = 0.04 \Rightarrow OK$ . Le pourcentage minimal [EC8-1/5.4.3.2.2(1)P] à disposer est égal à :  $\rho_{\min} = 0.01 \Rightarrow OK$ .

## 7.4.8.2.3 Effort normal réduit

L'effort normal réduit [EC8-1/5.4.3.2.1(3)P] doit être inférieur à 0.65.

$$
v_{d} = \frac{N_{Ed}}{A_{c} \times f_{cd}} = \frac{0.940}{0.40 \times 0.50 \times 23} = 0.20 \Rightarrow OK.
$$

## 7.4.8.2.4 Longueur critique

La longueur critique du poteau [EC8-1/5.4.3.2.2(4)] est égale au maximum entre sa hauteur (50 centimètres, le sixième de sa hauteur libre (320 / 6 = 53 centimètres) et 45 centimètres ; on adopte la valeur arrondie de 55 centimètres.

### 7.4.8.2.5 Résistance à l'effort tranchant

Les armatures transversales dans un poteau sont déterminées à partir de l'effort tranchant Va  $[EC8-1/5.4.2.3]$ :

$$
V_d = \frac{\left|M_{1,d}\right|+\left|M_{2,d}\right|}{l_d}
$$

Le moment résistant du poteau est égal à 330 m·kN, à l'origine et à l'extrémité.

$$
\frac{\sum M_{\text{Rc}}}{\sum M_{\text{Rb}}} = \frac{330}{250} = 1,32 \Rightarrow \frac{\sum M_{\text{Rb}}}{\sum M_{\text{Rc}}} = 0,76 \quad \text{(voir § 7.4.8.1.6)}.
$$

Comme  $\gamma_{\text{Rd}} = 1, 1$ , on en déduit que  $M_{\text{id}} = 0.85 M_{\text{Rc}}$ . L'effort tranchant Va est alors égal à :

$$
V_{d} = \frac{330 + 330}{3,20} = 206 \text{ kN}
$$

L'effort tranchant résistant V<sub>Rde</sub> est égal à [EC2-1-1/6.2.2] :

$$
V_{\rm Rd,c} = \max \left( \left( \frac{0.18}{\gamma_c} \cdot k \cdot (100 \cdot \rho_1 \cdot f_{ck})^{\frac{1}{3}} + 0.15 \cdot \sigma_{cp} \right) ; \frac{0.35}{\gamma_c} \cdot f_{ck}^{0.5} + 0.15 \cdot \sigma_{cp} \right) \bigg) \cdot b_w \cdot d
$$

avec:

$$
k = \min\left(1 + \sqrt{\frac{200}{d}} \, ; \, 2\right) = \min\left(1 + \sqrt{\frac{200}{350}} \, ; \, 2\right) = 1,76 ;
$$
\n
$$
\sigma_{cp} = \min\left(\frac{N_{Ed}}{A_c} \, ; \, 0,2.f_{cd}\right) = \min\left(\frac{0,940}{0,40 \times 0,50} \, ; \, 0,2 \times 23,1\right) = 4,6 \text{ MPa ;}
$$
\n
$$
\rho_1 = \min\left(\frac{A_{s1}}{b_w d} \, ; \, 0,02\right) = \min\left(\frac{20,10}{40 \times 45} \, ; \, 0,02\right) = 0,0112.
$$

On en déduit :

$$
V_{Rd,c} = max \left( \left( \frac{0.18}{1.30} \times 1.76 \times (100 \times 0.0112 \times 30)^{1/3} + 0.15 \times 4.6 \right), \frac{0.35}{1.30} \cdot 30^{0.5} + 0.15 \times 4.6 \right) \right)
$$
  

$$
\times 0.40 \times 0.45 = 390 \text{ kN}
$$

L'effort tranchant V<sub>d</sub> étant inférieur à V $_{\mathrm{Rd},c}$ , il n'a pas lieu de disposer des armatures d'effort tranchant issues du calcul ; il convient alors d'adopter la section minimale donnée au paragraphe 9.2.2 de l'Eurocode 2 :

$$
\beta_{w,\min} = \frac{0.08 \times \sqrt{f_{ck}}}{f_{yk}} = \frac{0.08 \times \sqrt{30}}{500} = 0.000875
$$

Soit une section d'armatures égale à :

$$
\frac{A_{sw}}{s} = 0,000875 \times 50 = 4,4 \text{ cm}^2 \cdot \text{m}^{-1}
$$

Afin de respecter les paragraphes 5.4.3.2.2(10)P et 5.4.3.2.2(11) de l'Eurocode 8, on pourrait choisir un cadre + 2 épingles de diamètre 6 millimètres espacés de 12,5 centimètres. Mais, la vérification de la ductilité locale (voir § 7.4.8.2.6) n'est pas concluante avec ces valeurs. On choisit donc un cadre + 2 épingles de diamètre 10 millimètres espacés de 10 centimètres.

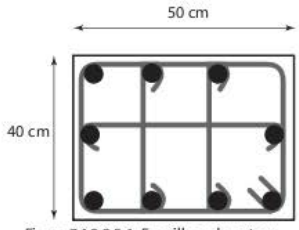

Figure 7.4.8.2.5.1 Ferraillage du poteau

## 74.8.2.6 Vérification de la ductilité locale

Le rapport mécanique en volume des armatures de confinement dans les zones critiques est égal à :

$$
\omega_{\text{wd}} = \frac{\text{volume des armatures de confinement}}{\text{volume du noyau en béton}} \cdot \frac{f_{\text{yd}}}{f_{\text{cd}}}
$$

Le volume des armatures de confinement, par mètre linéaire de poteau, est égal approximativement à :

 $D'$ où :

$$
40 \times 3 + 4 \times 32 \times 0,785 \times 10 = 1946
$$
 cm<sup>3</sup>

$$
\omega_{\text{wd}} = \frac{1\,946}{32 \times 40 \times 100} \cdot \frac{500}{23} = 0,331
$$

On vérifie, tout d'abord, que cette valeur est supérieure à la valeur minimale de 0,08 dans les zones critiques [EC8-1/5.4.3.2.2(9)].

Ensuite, pour que la ductilité locale dans la zone critique à la base des poteaux primaire soit vérifiée, il faut respecter l'inégalité suivante [EC8-1/5.4.3.2.2(8)] :

$$
\alpha \cdot \omega_{\rm wd} \ge 30 \mu_{\phi} \cdot \nu_{\rm d} \cdot \epsilon_{\rm sy\,d} \cdot \frac{b_{\rm c}}{b_0} - 0.035
$$

Ici:

 $\mu_{\rm m} = 10,2$  (voir § 7.4.8.1.4);  $v_4 = 0,20$  (voir § 7.4.8.2.3);  $b_c = 0,50$  m;  $b_0 = 0,40$  m;  $h_c = 0,40$  m;  $h_0 = 0,32$  m;

 $\epsilon_{\rm wd}$  est l'allongement de l'acier correspondant au début de la plastification :

$$
\varepsilon_{\rm sy,d} = \frac{500}{200\,000} = 0,0025
$$

On en déduit :

$$
30\mu_{\varphi} \cdot v_d \cdot \varepsilon_{\text{sy},d} \cdot \frac{b_c}{b_0} - 0.035 = 30 \times 10, 2 \times 0, 20 \times 0, 0025 \times \frac{0,50}{0,40} - 0,035 = 0,156
$$

La valeur de  $\alpha$  est égale à (voir § 4.7.4.3.1) :

$$
\alpha = \left[1 - \sum_{i=1}^n \frac{b_i^2}{6b_0h_0}\right] \cdot \left[\left(1 - \frac{s}{2b_0}\right) \cdot \left(1 - \frac{s}{2h_0}\right)\right]
$$

L'espacement s étant égal à 10 cm (voir § 7.4.8.2.5), on en déduit :

$$
\alpha = \left[1 - \frac{6 \times (13,3)^2 + 4 \times (16)^2}{6 \times 40 \times 32}\right] \cdot \left[\left(1 - \frac{10}{2 \times 40}\right) \cdot \left(1 - \frac{10}{2 \times 32}\right)\right] = 0,537
$$

et  $\alpha \cdot \omega_{\text{mod}} = 0.537 \times 0.331 = 0.178$ .

L'inégalité est donc bien vérifiée.

# Détermination des efforts sismiques globaux -<br>méthode modale spectrale 75

#### Périodes propres du bâtiment  $7.5.1$

Il est nécessaire de calculer cinq modes pour atteindre les 90 % de masses restituées.

| <b>NUMERO</b>            | <b>PERIODE</b> | <b>FREQUENCE</b> | <b>MASSES</b> |      | <b>EFFECTIVES</b> | <b>NUMERO</b> |
|--------------------------|----------------|------------------|---------------|------|-------------------|---------------|
| <b>MODE</b><br><b>DU</b> |                |                  | 11x           | 11Y  | 1/2               | DU CAS        |
| $\mathbf{1}$             | 1.2433         | 0.8043           | 87.8          | 0.0  | 0.0               | 101           |
| $\bar{2}$                | 1.0999         | 0.9092           | 0,0           | 86.6 | 0.0               | 102           |
| $\mathfrak{Z}$           | 0.9703         | 1.0307           | 0.0           | 0.0  | 0.0               | 103           |
| $\frac{1}{4}$            | 0.4100         | 2.4392           | 8.6           | 0.0  | 0.0               | 104           |
| $\overline{5}$           | 0.3597         | 2.7800           | 0.0           | 9.2  | 253250<br>0.0     | 105           |
| TOTAL                    |                |                  | 96.4          | 95.8 | 00.0              |               |

Tableau 7.5.1.1 Tableau des modes propres

Il est à remarquer que les périodes propres « exactes » sont nettement plus élevées que celle calculée forfaitairement (T<sub>1</sub> = 0,67 s) au paragraphe 7.4.2.

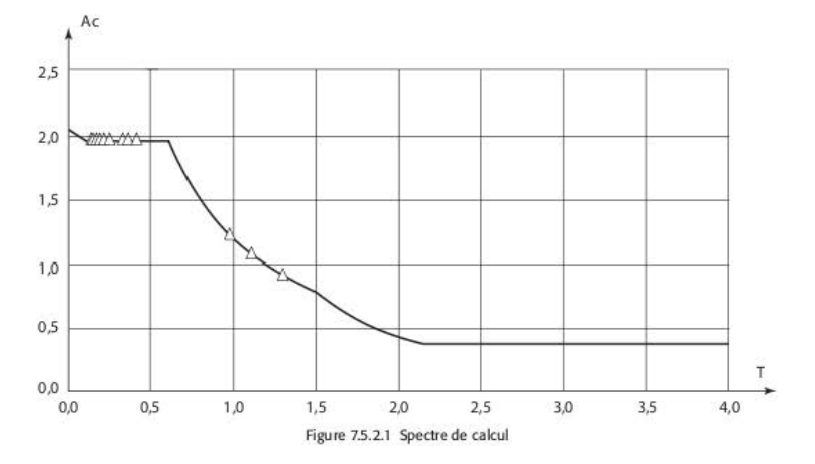

#### Application du spectre de calcul  $7.5.2$

#### Efforts tranchants à la base du bâtiment  $7.5.3$

Tableau 7.5.3.1 Efforts tranchants à la base du bâtiment

|                   | Vx      | Vy       |                   | Vx | Vy      |
|-------------------|---------|----------|-------------------|----|---------|
| $sens X - mode 2$ | $-1666$ |          | sens Y - mode 1   |    | $-1857$ |
| $sens X - mode 5$ | $-340$  | $\theta$ | sens Y - mode 4   | 0  | $-363$  |
| superposition CQC | 1702    | $\theta$ | superposition CQC | 0  | 1894    |

Ces valeurs sont très nettement inférieures à celle calculée au paragraphe 7.4.5 : 2 805 kN. Cela provient, d'une part, du fait que les périodes sont plus élevées et, d'autre part, que le mode prépondérant ne représente qu'environ 85 % de la masse totale.

#### Détermination des efforts dans la poutre étudiée  $7.5.4$

La poutre étudiée est celle du paragraphe 7.4.8.1

| CAS                        | N       | M         |
|----------------------------|---------|-----------|
| G                          | 1.96    | $-24.92$  |
| Q                          | 0.96    | $-7.26$   |
| $s$ éisme – sens $X$       | 4.51    | 119.29    |
| $s\acute{e}$ isme – sens Y | 3.43    | 4.91      |
| combinaison Newmark 1      | 7.75    | 93.69     |
| combinaison Newmark 2      | $-1.37$ | $-144.89$ |
| combinaison Newmark 3      | 5.69    | 90.74     |
| combinaison Newmark 4      | $-3.43$ | $-147.84$ |
| combinaison Newmark 5      | 6.97    | 13.64     |
| combinaison Newmark 6      | 4.22    | $-57.98$  |
| combinaison Newmark 7      | 0.10    | 3.83      |
| combinaison Newmark 8      | $-2.65$ | $-67.69$  |

Tableau 7.5.4.1 Résultats dans la poutre étudiée sur appui (kN et m·kN)

Tableau 7.5.4.2 Résultats dans la poutre étudiée en travée (kN et m·kN)

| CAS                   | N       | M        |
|-----------------------|---------|----------|
| G                     | 1.57    | 17.76    |
| Q                     | 0.49    | 5.89     |
| $s$ éisme – sens X    | 6.97    | 52.19    |
| séisme - sens Y       | 4.61    | 3.83     |
| combinaison Newmark 1 | 10.10   | 72.89    |
| combinaison Newmark 2 | $-3.83$ | $-31.49$ |
| combinaison Newmark 3 | 7.26    | 70.63    |
| combinaison Newmark 4 | $-6.67$ | $-33.75$ |
| combinaison Newmark 5 | 8.44    | 39.04    |
| combinaison Newmark 6 | 4.32    | 7.75     |
| combinaison Newmark 7 | $-0.78$ | 31.39    |
| combinaison Newmark 8 | $-5.00$ | 0.10     |

Pour les mêmes raisons que précédemment (voir § 7.5.3), les valeurs d'efforts sont inférieures à celles obrenus au paragraphe 7.4.8.

#### Détermination des efforts dans le poteau étudié  $7.5.5$

Le poteau étudié est celui du paragraphe 7.4.8.2.

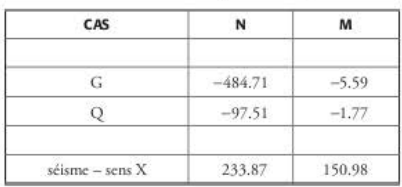

Tableau 7.5.5.1 Résultats dans le poteau étudié (kN et m · kN)

Comme pour la poutre, les efforts obtenus par le calcul modal sont nettement plus faibles que ceux obtenus par la méthode des forces latérales.

## CHAPITRE 8

# Bâtiment en béton armé contreventé par des voiles

Ce chapitre traite l'exemple d'un bâtiment d'habitation contreventé par des voiles en béton armé. La détermination des efforts est faite de deux manières différentes :

- la méthode des forces latérales {voir§ 8.5) ;

- la méthode modale spectrale {voir§ 8.6).

# 8.1 Hypothèses

# 8.1.1 Géométrie du bâtiment

- Hauteur totale du bâtiment: H = 24,50 m
- Hauteur du rez-de-chaussée :  $h_{RdC} = 3,50$  m
- $-$  Hauteur des étages :  $h_{\text{dust}} = 3 \text{ m}$
- $-$  Longueur totale du bâtiment : L<sub>y</sub> = 16,54 m
- $-$  Largeur totale du bâtiment : L<sub>y</sub> = 16,50 m
- Épaisseur des planchers : e<sub>plancher</sub> = 20 cm
- $-$  Épaisseur des voiles :  $e_{\text{voles}} = 20$  cm
- Poteaux circulaires : diamètre 50 cm
- $-$  Poteaux rectangulaires:  $0,20 \times 0,40$  m

#### Matériaux  $R12$

- Béton :  $f_{\mu}$  = 30 MPa
- $-$  Acier :  $f_{ub} = 500$  MPa (aciers de classe B)

#### 8.1.3 Charges appliquées

- Poids propre
- Charges permanentes :  $G = 2$  kN/m<sup>2</sup>
- Charges d'exploitation :  $Q = 2.5$  kN/m<sup>2</sup> pour le 1<sup>er</sup> plancher et 1.5 kN/m<sup>2</sup> pour les autres a.

#### Hypothèses sismiques 8.1.4

- Zone de sismicité : 4
- $\frac{1}{2}$ Catégorie d'importance du bâtiment : III
- $-$  Classe de sol : D

#### Examen de la géométrie du bâtiment 8.2

Afin de déterminer la régularité du bâtiment, il est nécessaire d'étudier les vues en plan des planchers et les élévations des voiles. Le bâtiment est modélisé à l'aide du logiciel Hercule de la Socotec. Le modèle est constitué d'éléments finis de taille 1 × 1 m environ pour les voiles et les planchers et d'éléments « barres » pour les poteaux.

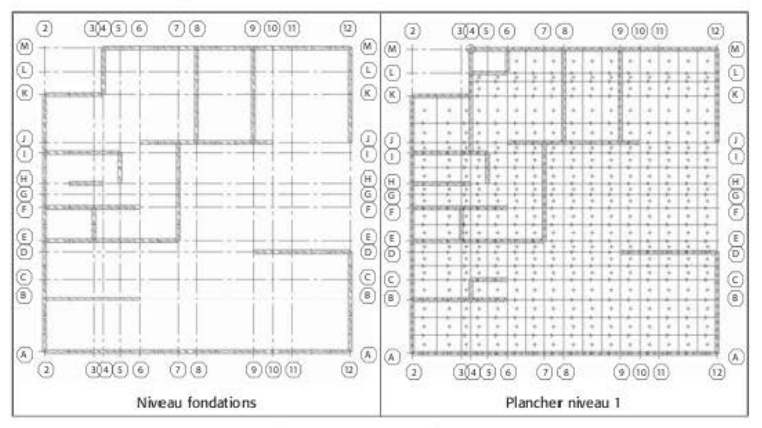

#### 8.2.1 Vues en plan

Figure 8.2.1.1 Vues en plan (1/3)

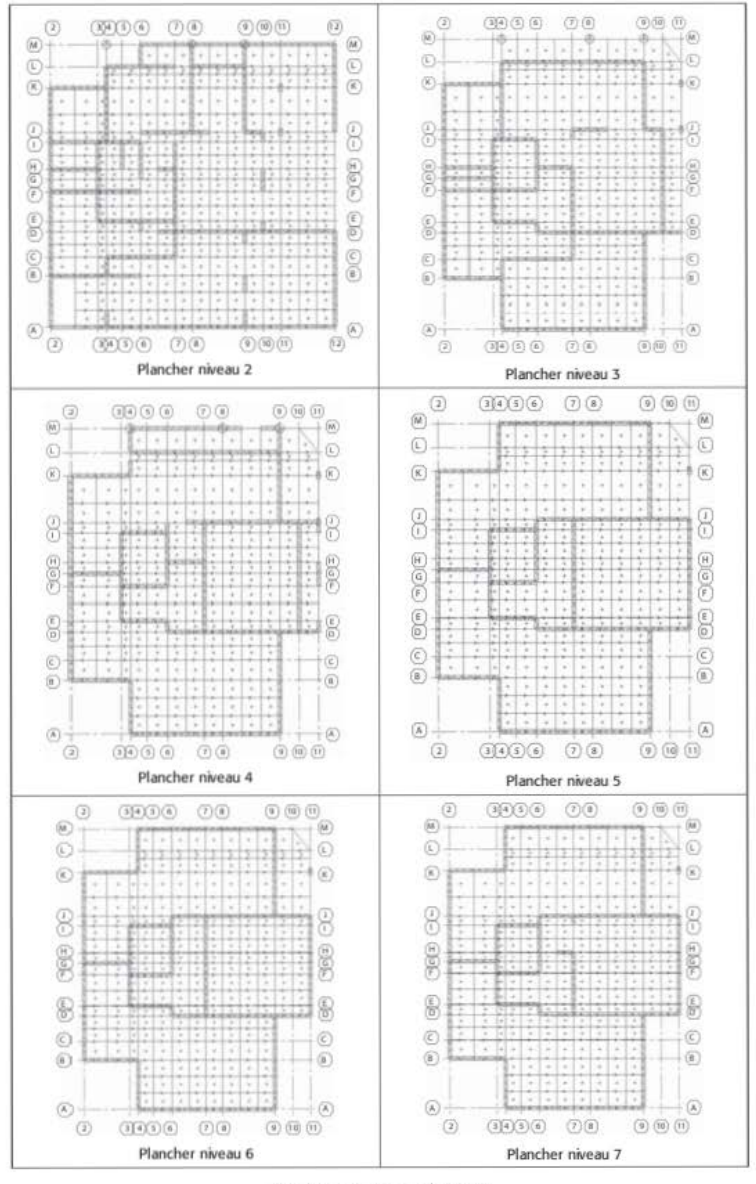

Figure 8.2.1.1 Vues en plan (2/3)

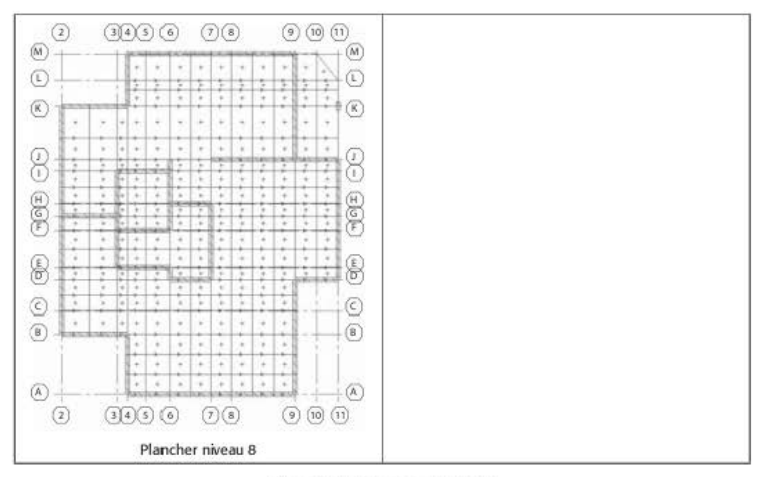

Figure 8.2.1.1 Vues en plan (3/3)

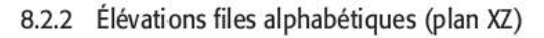

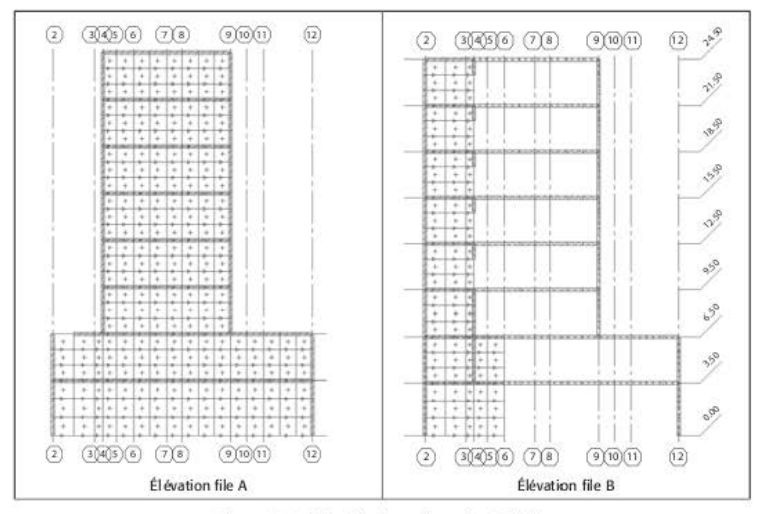

Figure 8.2.2.1 Élévation des voiles - plan XZ (1/4)

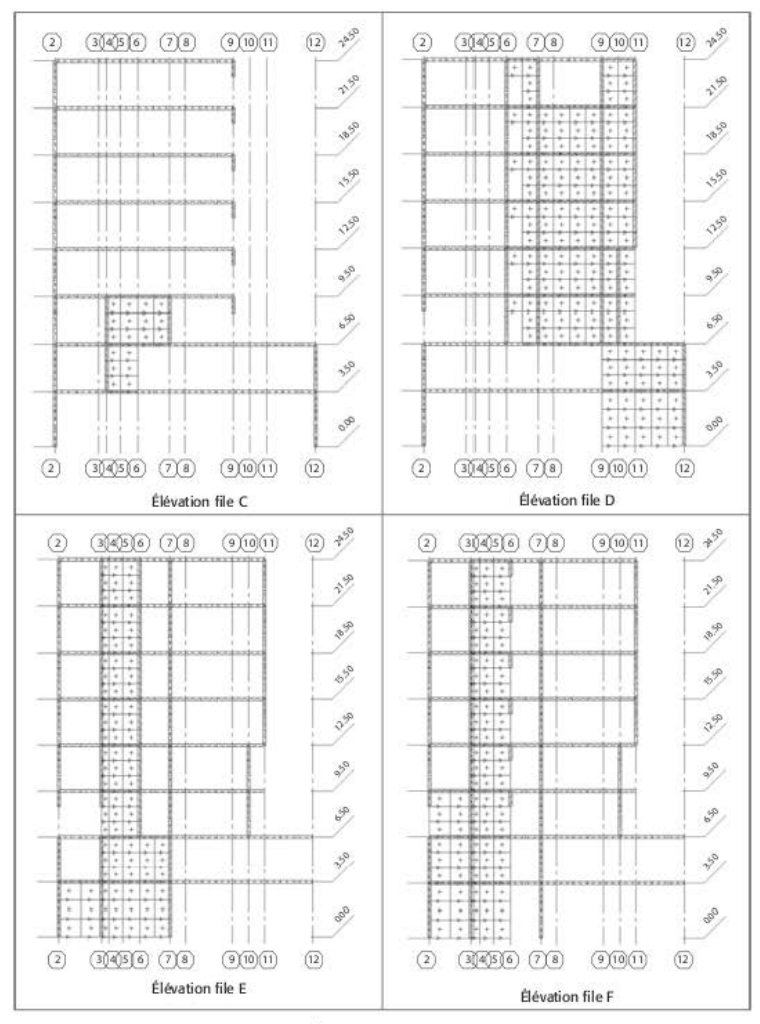

Figure 8.2.2.1 Élévation des voiles - plan XZ (2/4)

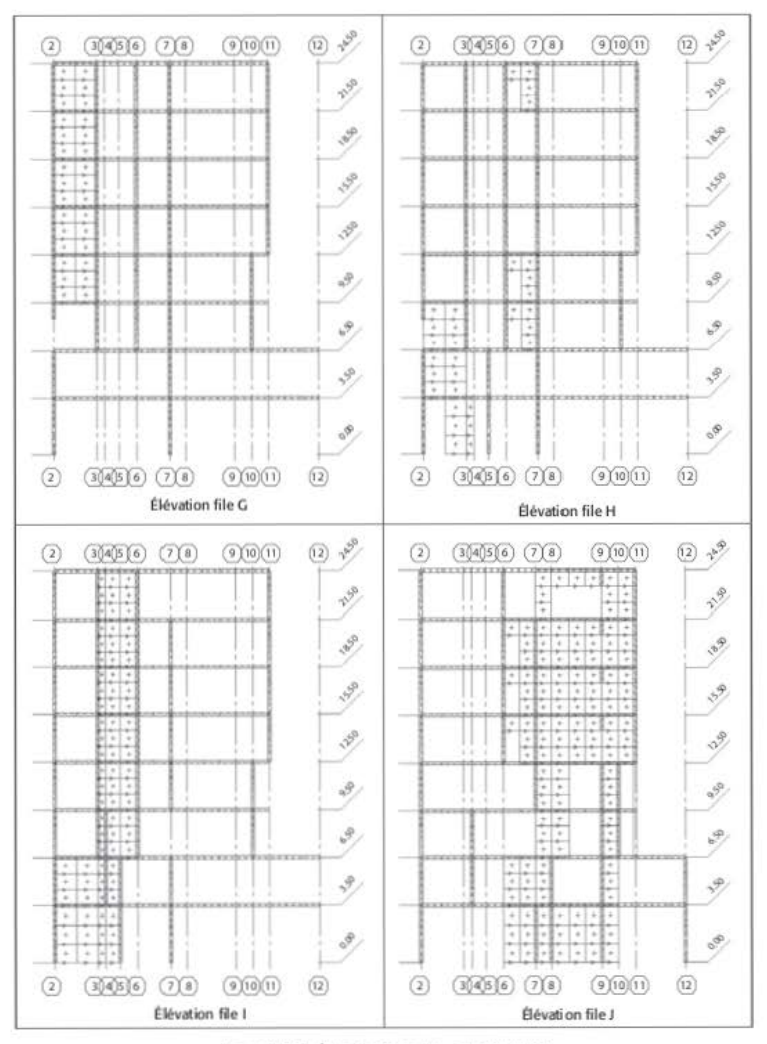

Figure 8.2.2.1 Élévation des voiles - plan XZ (3/4)

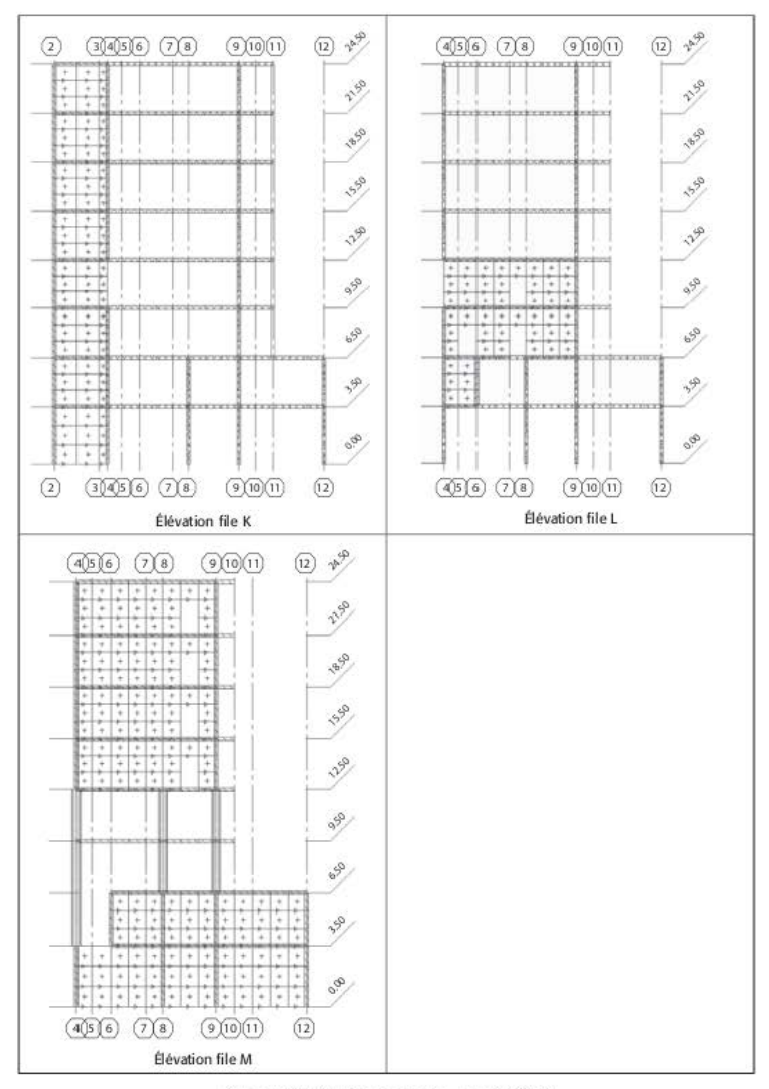

Figure 8.2.2.1 Élévation des voiles - plan XZ (4/4)

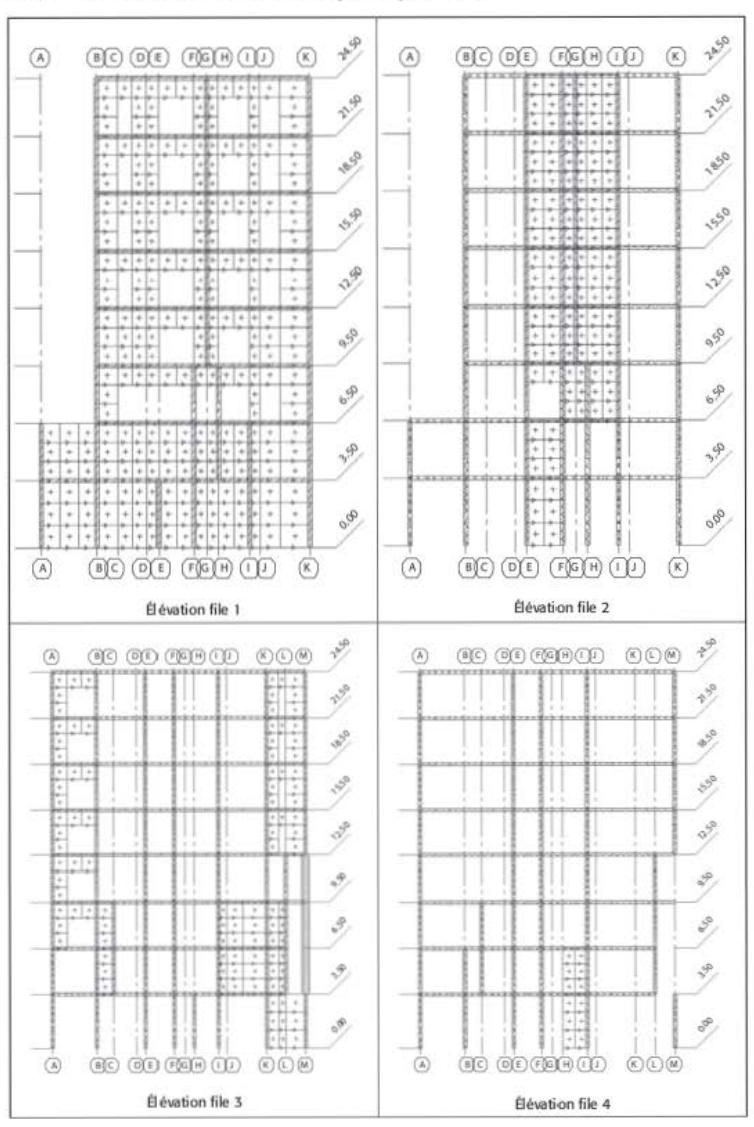

# 8.2.3 Élévations files numériques (plan YZ)

Figure 8.2.3.1 Élévation des voiles - plan YZ (1/3)

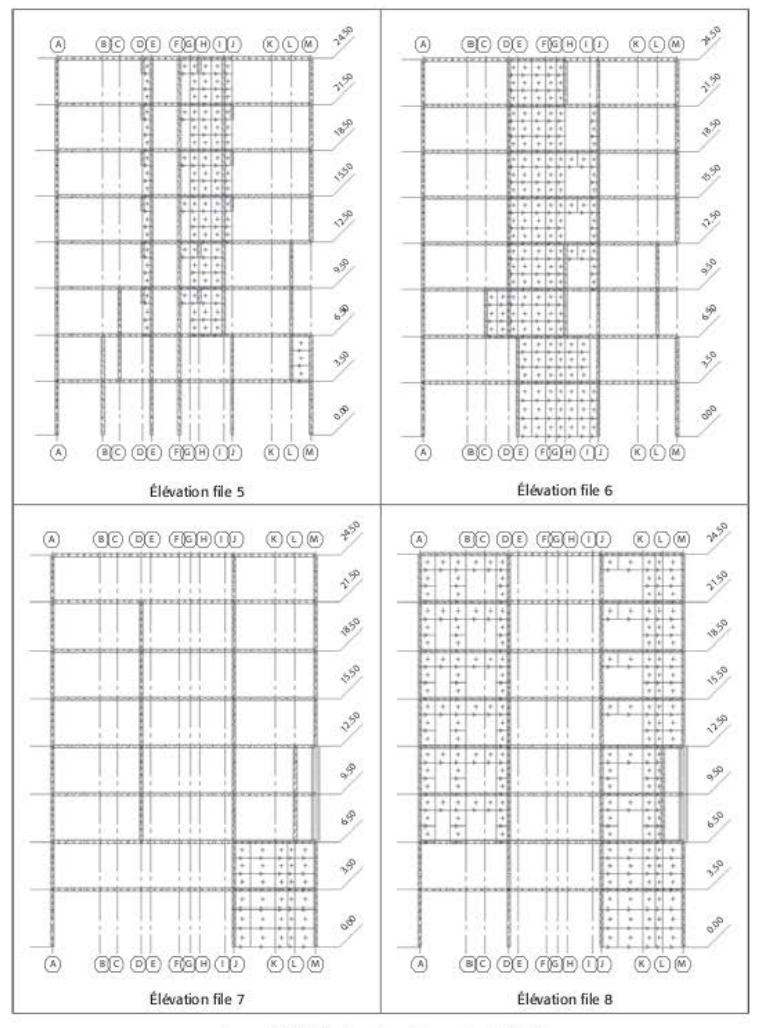

Figure 8.2.3.1 Élévation des voiles - plan YZ (2/3)

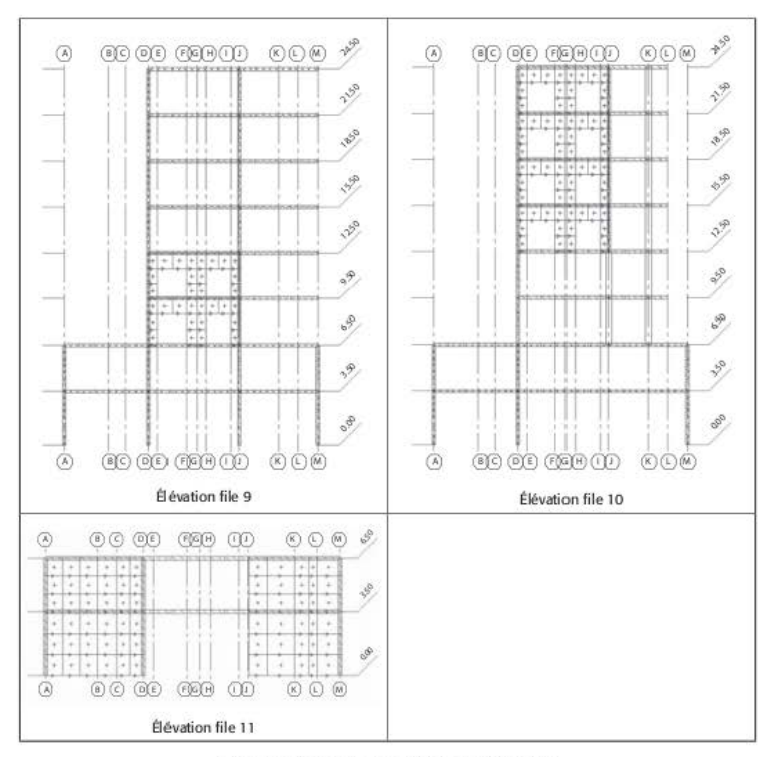

Figure 8.2.3.1 Élévations des voiles - plan YZ (3/3)

## 83 Dimensionnement en ductilité moyenne critères à respecter

Le dimensionnement en ductilité moyenne (DCM) est obligatoire du fait que le bâtiment est situé en zone 4. On considère que les voiles font partie d'un « système de murs de grandes dimensions en béton peu armé ».

Le but de l'exemple est de respecter les prescriptions de l'EC8-1. Pour les bâtiments contreventés par des voiles en béton armé, trois articles de l'EC8-1 sont particulièrement difficiles à respecter :

1. l'article 4.2.2(4) : « Il convient que la contribution de tous les éléments sismiques secondaires à la raideur latérale ne dépasse pas de plus de 15 % celle de tous les éléments sismiques primaires »;

- 2. l'article 5.2.2.1(3)P : « Un système de murs [...] comprend dans la direction horizontale considérée au moins deux murs [...] qui portent collectivement au moins 20 % de la charge gravitaire totale dans la situation sismique de calcul [...] » ;
- 3. l'article 5.4.1.2.5(1)P : « les murs structuraux ne doivent pas être supportés (en totalité ou en partie) par des poutres ou des dalles ».

#### Détermination des voiles primaires et des voiles secondaires 8.3.1

Ce paragraphe permet répertorier les voiles « primaires » qui sont continus jusqu'aux fondations et les voiles « secondaires » qui sont supportés par les planchers [EC8-1/5.4.2.5(1)P] puis de vérifier si la raideur des voiles secondaires n'excède pas 15 % de la raideur totale  $[EC8-1/4, 2, 2(4)].$ 

L'examen des élévations des voiles permet d'aboutir à la conclusion suivante.

#### Files alphabétiques (voir § 8.2.2):

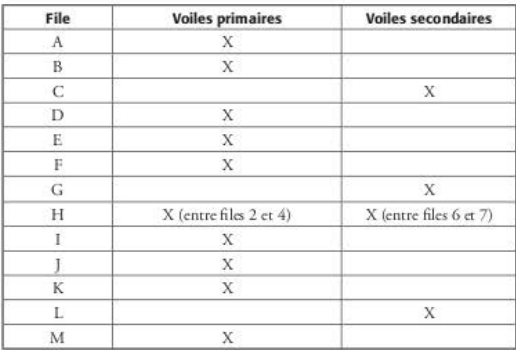

Tableau 8.3.1.1 Distinction entre voiles primaires et voiles secondaires - plan XZ

#### Files numériques (voir § 8.2.3) :

Tableau 8.3.1.2 Distinction entre voiles primaires et voiles secondaires - plan YZ

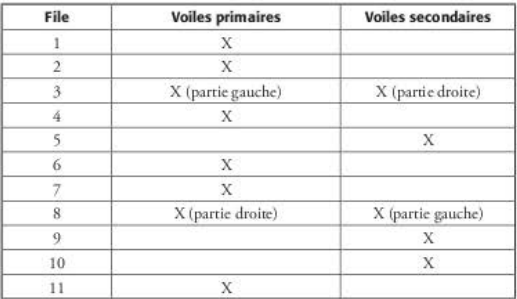

Il est à noter que le voile de la file M est considéré comme primaire du fait de la présence de poteaux dans le plan du voile entre les niveaux 0 et 9 mètres.

Le respect de l'article 4.2.2(4) de l'EC8-1 est à vérifier : il stipule que la raideur de tous les éléments sismiques secondaires doit être inférieure à 15 % de celle de tous les éléments sismiques primaires.

L'examen, à première vue, des élévations permet de conclure au respect de cet article.

Toutefois, une justification par le calcul est menée à titre d'exemple : une force de 1 000 kN est appliquée en tête du bâtiment dans le sens X puis dans le sens Y. Ensuite, l'effort tranchant est édité à chaque niveau et pour chaque voile.

Il est à noter que la somme des coupes effectuées n'est pas égale à 1 000 par niveau, du fait que l'effort est en partie repris par les voiles perpendiculaires.

#### Files alphabétiques :

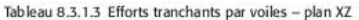

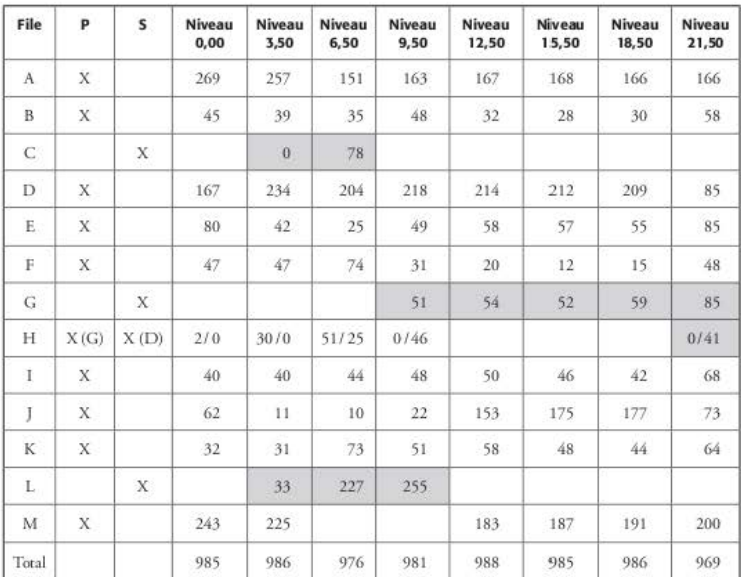

À l'examen de ce tableau, on peut constater que les efforts (indiqués en grisé) des voiles secondaires sont inférieurs à 15 % de l'effort tranchant total, sauf ceux du voile de la file L, qui, aux niveaux 6,50 et 9,50, représentent environ 25 % de l'effort tranchant total.

Il conviendrait donc, pour respecter l'EC8-1, de disposer des poteaux dans le plan de ce voile, entre les niveaux 0.00 et 6.50.

### Files numériques :

| File           | P              | s           | Niveau<br>0,00 | Niveau<br>3,50 | Niveau<br>6,50 | Niveau<br>9,5 | Niveau<br>12,5 | Niveau<br>15,50 | Niveau<br>18,5 | Niveau<br>21,50 |
|----------------|----------------|-------------|----------------|----------------|----------------|---------------|----------------|-----------------|----------------|-----------------|
| İ              | X              |             | 313            | 285            | 109            | 261           | 229            | 235             | 246            | 237             |
| $\overline{2}$ | X              |             | 26             | 12             | 86             | 102           | 99             | 79              | 77             | 86              |
| $\overline{3}$ | X              |             | 65             | 150            | 294            | 25            | 43             | 47              | 57             | 66              |
| 4              | X              |             | 14             | $\mathbf{2}$   |                |               |                |                 |                |                 |
|                |                | X           |                | 51             | 27             | 48            | 53             | 51              | 58             | 71              |
| 6              | X              |             | 104            | 63             | 135            | 146           | 160            | 143             | 94             | 86              |
| 7              | Х              |             | 138            | 130            |                |               |                |                 |                |                 |
| 8              | X              |             | 117            | 117            | 212            | 266           | 274            | 255             | 267            | 269             |
| 9              |                | $\mathbf x$ |                |                | 75             | 105           |                |                 |                |                 |
| 10             |                | $\bar{X}$   |                |                |                |               | 83             | 125             | 137            | 127             |
| 11             | $\overline{x}$ |             | 195            |                |                |               |                |                 |                |                 |
| Total          |                |             | 972            | 808            | 938            | 953           | 939            | 934             | 935            | 942             |

Tableau 8.3.1.4 Efforts tranchants par voiles - plan YZ

À l'examen de ce tableau, on peut constater que pour les niveaux 9.50 (48 + 105 / 953 = 0.16), 15.50 (51 + 125 /  $934 = 0.19$ ), 18.50 (58 + 137 / 935 = 0.21) et 21.50 (71 + 127 / 942 = 0.21), la limite des 15 % n'est pas respectée.

L'examen de l'élévation de la file 10 montre qu'il semble possible de descendre le poteau de la file jusqu'aux fondations ; airisi la raideur des voiles secondaires repassera en-dessous de la limite des 15 % pour tous les niveaux en considérant les 16 % du niveau 9,50 comme acceptables. Cette vérification montre que le respect de la limite de raideur de 15 % n'est pas facile à respecter et à démontrer ; cela est même quasiment impossible à effectuer lorsque le bâtiment étudié peut être justifié par la méthode des forces latérales : cette vérification serait plus longue à effectuer que le calcul des efforts proprement dit.

La suite de l'exemple est menée sans modifier la conception du bâtiment et, par conséquent, le modèle initial

#### Descente de charges par voiles 8.3.2

La descente de charges par voile permet de vérifier si, par direction, deux voiles portent collectivement au moins 20 % de la charge gravitaire totale dans la situation sismique de calcul [EC8-1/5.2.2.1(3)P]. Bien sûr, il faut que ces voiles soient primaires, ce qui élimine les files C, G et L d'une part et 5, 9 et 10 d'autre part.

Le cas de charges pris en compte est  $G + 0,3Q = 23,260$  kN

Files alphabétiques / Files numériques :

Tableau 8.3.2.1 Descente de charges par voiles

| File  | Niveau 0,00 | $\%$  | File           | Niveau<br>0,00 | $\frac{a}{b}$ |
|-------|-------------|-------|----------------|----------------|---------------|
| A     | $-3,224$    | 13.9% | 1              | $-2034$        | 8.7%          |
| B     | $-1177$     | 5.1%  | $\overline{2}$ | $-241$         | 1.0%          |
| D     | $-1705$     | 7.3%  | 3              | $-571$         | 2,5%          |
| E     | $-1889$     | 8.1%  | $\overline{4}$ | $-318$         | 1.4%          |
| F     | $-1, 232$   | 5.3%  | 6              | $-1.397$       | 6.0%          |
| H     | $-415$      | 1.8%  | 7              | $-999$         | 4.3%          |
| I     | $-995$      | 4.3%  | 8              | $-1446$        | 6.2%          |
|       | $-1786$     | 7.7%  | $-11$          | $-1090$        | 4,7%          |
| К     | $-696$      | 3.0%  |                |                |               |
| M     | $-2.044$    | 8.8%  |                |                |               |
| Total | $-15163$    | 65.2% | Total          | $-8097$        | 34.8%         |

Dans le sens X, en prenant les files extrêmes A et M, les 20 % sont atteints. Par contre, dans le sens Y, il est impossible de les atteindre, le maximum étant 14,9 % avec les files A et I.

# 8.3.3 Conclusion

L'exemple traité dans ce chapitre montre que certaines clauses de l'EC8-1 sont difficiles à respecter, même pour un bâtiment aux formes simples. L'expérience montrera certainement qu'il faudra amender certains articles de l'EC8 afin de pas trop « brider » la conception des hâtiments.

#### Résistance de calcul des matériaux 84

#### 8.4.1 **Béton**

La résistance de calcul du béton en compression est égale à :

$$
f_{\rm cd} = \frac{f_{\rm ck}}{\gamma_{\rm c}} = \frac{30}{1,3} = 23,1
$$
 MPa

La valeur moyenne de la résistance en traction directe du béton est égale à :

$$
f_{\text{cm}} = 0.3 \left( f_{\text{ck}} \right)^{2/3} = 0.3 \left( 30 \right)^{2/3} = 2.9 \text{ MPa}
$$

La contrainte de calcul en traction du béton est égale à :

$$
f_{\text{cd}} = \frac{\alpha_{\text{ct}} \times 0.7 \times f_{\text{ctm}}}{1,3} = \frac{1 \times 0.7 \times 2.9}{1,3} = 1,56 \text{ MPa}
$$

# 8.4.2 Acier

La résistance de calcul de l'acier est égale à :

$$
f_{yd} = \frac{f_{yk}}{\gamma_s} = \frac{500}{1,0} = 500 \text{ MPa}
$$

# Détermination des efforts sismiques globaux -<br>méthode des forces latérales 8.5

Le bâtiment étant régulier en plan et en élévation, on peut utiliser la méthode des forces latérales (voir § 3.2.4.6).

#### 8.5.1 Descente de charges

#### Planchers 8.5.1.1

| <b>Niveau</b> | <b>Surface</b><br>(m <sup>2</sup> ) | Poids<br>propre    | $G$ au $m2$  | <b>Total</b><br>$PP + G$ | $Q$ au $m2$            | <b>Total Q</b> |
|---------------|-------------------------------------|--------------------|--------------|--------------------------|------------------------|----------------|
| 1             | 262                                 | $5 \text{ kN/m}^2$ | $2$ kN/ $m2$ | 1834 kN                  | $2.5$ kN/ $\text{m}^2$ | 655 kN         |
| $\mathbf{2}$  | 258                                 | $5 \text{ kN/m}^2$ | $2$ kN/ $m2$ | 1806 kN                  | $1.5 \text{ kN/m}^2$   | 387 kN         |
| 3             | 190                                 | $5 \text{ kN/m}^2$ | $2$ kN/ $m2$ | 1 330 kN                 | $1.5$ kN/ $\text{m}^2$ | 285 kN         |
| $\frac{4}{3}$ | 190                                 | $5 \text{ kN/m}^2$ | $2$ kN/ $m2$ | 1 330 kN                 | $1.5$ kN/ $\text{m}^2$ | 285 kN         |
| 5.            | 190                                 | $5 \text{ kN/m}^2$ | $2$ kN/ $m2$ | 1 330 kN                 | $1.5 \text{ kN/m}^2$   | 285 kN         |
| 6             | 190                                 | $5 \text{ kN/m}^2$ | $2$ kN/ $m2$ | 1 330 kN                 | $1.5 \text{ kN/m}^2$   | 285 kN         |
| $7^{\circ}$   | 190                                 | $5 \text{ kN/m}^2$ | $2$ kN/ $m2$ | 1 330 kN                 | $1.5$ kN/ $\text{m}^2$ | 285 kN         |
| 8             | 190                                 | $5 \text{ kN/m}^2$ | $2$ kN/ $m2$ | 1 330 kN                 | $1.5$ kN/ $\text{m}^2$ | 285 kN         |
| Total         |                                     |                    |              | 11 620 kN                |                        | 2752 kN        |

Tableau 8.5.1.1.1 Charges appliquées par niveaux

## 8.5.1.2 Voiles et poteaux

Tableau 8.5.1.2.1 Descente de charges par voile et par poteau

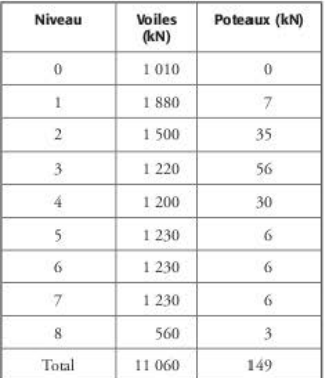

## 8.5.1.3 Charges par niveau

| Niveau         | $PP + G (kN)$<br>planchers | G (kN)<br>poteaux | $G$ (kN)<br>voiles | Total (kN)<br>$PP + G$ | $Q$ ( $kN$ )<br>planchers |
|----------------|----------------------------|-------------------|--------------------|------------------------|---------------------------|
| $\overline{0}$ | $\Omega$                   | $\overline{0}$    | 1010               | 1010                   | $\alpha$                  |
|                | 1834                       | 7.                | 1880               | 3721                   | 655 kN                    |
| $\mathfrak{D}$ | 1806                       | 35                | 1500               | 3 3 4 1                | 387 kN                    |
| 3              | 1330                       | 56                | 1 2 2 0            | 2 606                  | 285 kN                    |
| $\frac{1}{4}$  | 1 3 3 0                    | 30                | 1 200              | 2 5 6 0                | 285 kN                    |
| 5.             | 1 3 3 0                    | 6                 | 1 2 3 0            | 2566                   | 285 kN                    |
| 6              | 1330                       | 6                 | 1 230              | 2 5 6 6                | 285 kN                    |
|                | 1330                       | 6                 | 1 2 3 0            | 2566                   | 285 kN                    |
| 8              | 1 3 3 0                    | $\ddot{3}$        | 560                | 1893                   | 285 kN                    |
| total          | 11 620                     | 149               | 11 060             | 22829                  | 2752 kN                   |

Tableau 8.5.1.3.1 Charges appliquées par niveaux

# 8.5.2 Détermination des efforts sismiques globaux

#### 8521 Masse totale du bâtiment

La masse totale du bâtiment soumise au séisme est égale à la masse totale correspondant aux charges permanentes (PP + G) et à une partie des charges d'exploitation (Q).Le coefficient à utiliser pour déterminer cette part des charges d'exploitation est le coefficient VE (voir  $$3.2.3.6$ .

$$
\psi_{E} = \phi \times \psi_{2}
$$

Le bâtiment étant destiné à un usage d'habitations, il est de catégorie A, selon l'Eurocode 1, partie 1-1 ; le coefficient  $\phi$  donc est égal à 0,3 et le coefficient  $\psi_2$  à 0,8.

La masse totale m du bâtiment est égale à :

$$
m = \frac{22.829 + 0.24 \times 2.752}{9.81} = 2.394 \text{ t}
$$

Par niveau, la répartition des masses est la suivante :

| Niveau         | Masse m <sub>i</sub> (t)<br>planchers | 200 t |
|----------------|---------------------------------------|-------|
| $\mathbf{0}$   | 103                                   | 268 t |
| $1\,$          | 395                                   | 268 t |
| $2^{\circ}$    | 350                                   |       |
| 3              | 274                                   | 268 t |
| $\overline{4}$ | 268                                   | 268 t |
| 5              | 268                                   | 274t  |
| 6              | 268                                   |       |
|                | 268                                   | 350 t |
| 8              | 200                                   | 395 t |
| Total          | 2 3 9 4                               | 7777  |

Figure 8.5.2.1.1 Répartition des masses par niveau

## 8.5.2.2 Périodes du bâtiment

La période « forfaitaire » du bâtiment est donnée par l'EC8-1 (voir § 3.2.4.6.1) ;

$$
T_1 = C_{\rm s} \times H^{34}
$$

Pour les bâtiments contreventés par des voiles en béton armé, le coefficient C<sub>t</sub> vaut :

$$
C_t = \frac{0.075}{\sqrt{\sum \left[ A_i \times \left( 0.2 + \left( \frac{\ell_{\text{wit}}}{H} \right)^2 \right) \right]}}
$$

 $\ell_{\rm wi}$  représente la longueur des murs de contreventement du premier niveau dans la direction du séisme.

## 8.5.2.2.1 Période sens X

b<sub>wi</sub> représente l'épaisseur des voiles. Dans le sens X, le bâtiment comporte dix voiles :

|                | $b_{wi}(m)$ | $\ell_{wi}$ (m) | $\ell_{\rm uni}/H$ | $A_i$ (m <sup>2</sup> ) | $A_i \times \left(0, 2 + \left(\frac{\ell_{wi}}{H}\right)^2\right)$ |
|----------------|-------------|-----------------|--------------------|-------------------------|---------------------------------------------------------------------|
| $\mathbf{1}$   | 0,20        | 16.54           | 0.675              | 3.31                    | 2,170                                                               |
| $\overline{2}$ | 0,20        | 5.20            | 0.212              | 1.04                    | 0.255                                                               |
| 3              | 0,20        | 5,25            | 0,214              | 1.05                    | 0,258                                                               |
| 4              | 0,20        | 7,20            | 0,294              | 1.44                    | 0.413                                                               |
| 5              | 0.20        | 5,20            | 0,212              | 1.04                    | 0,255                                                               |
| 6              | 0.20        | 1.85            | 0.076              | 0.37                    | 0.076                                                               |
| 7              | 0.20.       | 4.10            | 0,167              | 0.82                    | 0.187                                                               |
| 8              | 0,20        | 7.14            | 0,291              | 1,43                    | 0.407                                                               |
| 9              | 0,20        | 3,20            | 0,131              | 0.64                    | 0.139                                                               |
| 10             | 0,20        | 13.34           | 0.545              | 2,67                    | 1,327                                                               |
| Σ              |             |                 |                    |                         | 5,487                                                               |

Tableau 8.5.2.2.1.1 Détermination du coefficient C<sub>t</sub> - sens X

$$
C_{t} = \frac{0,075}{\sqrt{\sum A_{i} \times \left(0,2 + \left(\frac{\ell_{wi}}{H}\right)^{2}\right)}} = \frac{0,075}{\sqrt{5,487}} = 0,032
$$

La période dans le sens X est égale à :

 $T_1 = C_1 \times H^{34} = 0.032 \times (24.5)^{34} = 0.35$  s

## 85222 Période sens Y

Dans le sens Y, le bâtiment comporte neuf voiles :

|                  | $b_{wi}$ (m) | $\ell_{\rm w0}$ (m) | $\ell_{\rm rel}$ /H | $A_i(m^2)$ | $A_i \times \left(0, 2 + \left(\frac{\ell_{wi}}{H}\right)^2\right)$ |
|------------------|--------------|---------------------|---------------------|------------|---------------------------------------------------------------------|
| $\mathbf{I}$     | 0.20         | 13.95               | 0.569               | 2,79       | 1,461                                                               |
| $\overline{2}$   | 0,20         | 1,80                | 0.074               | 0.36       | 0.074                                                               |
| 3                | 0.20         | 2,55                | 0.104               | 0.51       | 0.108                                                               |
| $\boldsymbol{4}$ | 0.20         | 1.60                | 0.065               | 0.32       | 0.065                                                               |
| 5                | 0.20         | 5.25                | 0,214               | 1,05       | 0,258                                                               |
| 6                | 0,20         | 5,15                | 0.210               | 1.03       | 0.251                                                               |
| $\tau$           | 0,20         | 5.15                | 0.210               | 1.03       | 0.258                                                               |
| 8                | 0,20         | 5.50                | 0.225               | 1,10       | 0.276                                                               |
| 9                | 0,20         | 5.15                | 0,224               | 1,03       | 0,258                                                               |
| Σ                |              |                     |                     |            | 3,009                                                               |

Tableau 8.5.2.2.2.1 Détermination du coefficient C, - sens Y

$$
C_t = \frac{0.075}{\sqrt{\sum \left[ A_i \times \left( 0.2 + \left( \frac{\ell_{\text{wi}}}{H} \right)^2 \right) \right]}} = \frac{0.075}{\sqrt{3.009}} = 0.043
$$

La période dans le sens Y est égale à :

$$
T_1 = C_t \times H^{34} = 0.043 \times (24.5)^{34} = 0.48
$$
 s

#### 8.5.2.3 Coefficient de comportement

Le coefficient de comportement est égal à (voir § 4.5) : q = max(q<sub>0</sub> · k<sub>y</sub> ; 1,5).

Le bâtiment est régulier en élévation :  $q_0 = 3.0$ .

Le bâtiment est contreventé par des voiles ; ceux-ci n'ont pas tous le même de rapport de forme h<sub>w</sub> / l<sub>w</sub>; il est donc préférable de prendre un voile qui, de par sa raideur, représente le mieux le comportement du bâtiment. Ce voile a un rapport h<sub>w</sub> / l<sub>w</sub> égal à 1,40, ce qui entraîne  $k_w = 0.8$  et q = 2,4.

On adopte cette valeur pour les deux directions horizontales.

#### 8.5.2.4 Accélérations spectrales

Connaissant les périodes dans chaque sens, on peut déterminer, à partir du spectre de calcul, les accélérations spectrales dans les deux directions horizontales ; pour un sol de classe D, la période  $T_C$  est égale à 0,60 seconde :

$$
T_B < T_1 < T_c \Rightarrow S_d(T_1) = a_g \times S \times \frac{2.5}{q} = 1, 6 \times 1, 2 \times 1, 6 \times \frac{2.5}{2.4} = 3, 20 \text{ m/s}^2
$$

## 8525 Ffforts tranchants à la base du bâtiment

L'effort tranchant sismique F<sub>b</sub> à la base du bâtiment est égal à :

$$
F_b = S_d(T_1) \times m \times \lambda = 3,20 \times 2,394 \times 0,85 = 6,512 \text{ kN}
$$

Le bâtiment a plus de deux étages, les périodes, dans chaque direction horizontale, sont supérieures à 2T<sub>C</sub>, donc  $\lambda = 0.85$ .

## 8.5.2.6 Distribution des forces sismiques horizontales

La force statique équivalente f<sub>i</sub> au niveau i est donnée par :

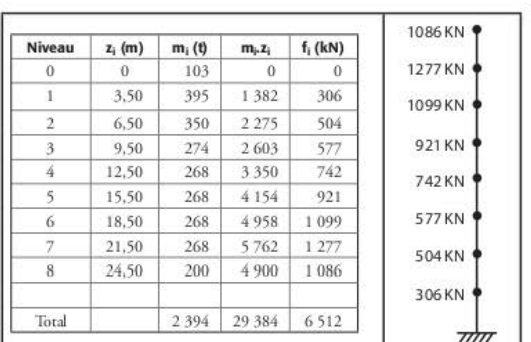

$$
F_i = F_b \times \frac{z_i \times m_i}{\sum z_j \times m_j}
$$

Figure 8.5.2.6.1 Répartition des forces sismiques

#### Détermination des efforts dans les éléments 8.5.3

La répartition des efforts sismiques dans les différents voiles est déterminée en injectant dans un modèle 3D Hercule les efforts sismiques obtenus précédemment.

Une fois les efforts injectés dans le modèle 3D, la suite des calculs est identique à celle décrit dans les paragraphes 8.6.4 et 8.6.5.

## Détermination des efforts sismiques globaux -8.6 méthode modale spectrale

#### Calcul des modes propres 8.6.1

La masse totale prise en compte pour le calcul modale est égale à 2 322 tonnes. Afin de restituer 90 % de la masse modale, il est nécessaire de calculer soixante modes.

| <b>NUMERO</b>            | <b>PERIODE</b> | <b>FREQUENCE</b> | <b>MASSES</b> |      | <b>EFFECTIVES</b> | <b>NUMERO</b> |
|--------------------------|----------------|------------------|---------------|------|-------------------|---------------|
| <b>DU MODE</b>           |                |                  | 11x           | 11Y  | 112               | DU CAS        |
| 1                        | 0.2491         | 4.0149           | 0.6           | 61.6 | 0.0               | 101           |
| $\,2$                    | 0.2178         | 4.5919           | 58.7          | 0.5  | 0.3               | 102           |
| $\frac{1}{3}$            | 0.1392         | 7.1855           | 0.0           | 0.4  | 0.0               | 103           |
| 4                        | 0.0984         | 10.1622          | 0.0           | 0.0  | 0.6               | 104           |
| 5                        | 0.0855         | 11.7023          | 0.0           | 17.7 | 0.1               | 105           |
| 6                        | 0.0845         | 11.8286          | 0.1           | 1.3  | 3.9               | 106           |
| $\overline{\phantom{a}}$ | 0.0803         | 12.4591          | 0.7           | 0.2  | 3.6               | 107           |
| $\overline{\mathbf{8}}$  | 0.0769         | 13.0034          | 6.1           | 0,0  | 27.0              | 108           |
| 9                        | 0.0719         | 13.9129          | 5.9           | 0.4  | 0.8               | 109           |
| 10                       | 0.0713         | 14.0340          | 0.8           | 0,0  | 0.0               | 110           |
| 11                       | 0.0678         | 14.7479          | 6.5           | 0.0  | 11.2              | 111           |
| 12                       | 0.0676         | 14.8020          | 0.7           | 0.0  | 3.2               | 112           |
| 13                       | 0.0660         | 15.1560          | 0.2           | 0.0  | 0.6               | 113           |
| 14                       | 0.0646         | 15.4754          | 1.5           | 0.2  | 1.3               | 114           |
| 15                       | 0.0640         | 15.6312          | 0.9           | 0.2  | 0.0               | 115           |
| 56                       | 0.0347         | 28.8152          | 0.0           | 0.1  | 0.1               | 156           |
| 57                       | 0.0341         | 29.2828          | 0.0           | 1.1  | 0.0               | 157           |
| 58                       | 0.0329         | 30.3658          | 0.0           | 0.1  | 0.1               | 158           |
| 59                       | 0.0319         | 31.3324          | 0.0           | 0.1  | 0.1               | 159           |
| 60                       | 0.0305         | 32.7488          | 0.0           | 0.1  | 0.1               | 160           |
| TOTAL                    |                |                  | 90.8          | 93.5 | 80.8              |               |

Tableau 8.6.1.1 Modes propres

Il est à noter que les périodes obtenues pour les modes fondamentaux sont très inférieures à celles obtenues par la formule forfaitaire de la méthode des forces latérales (voir § 8.5.2.2). Toutefois, dans ce cas précis, cela n'a aucune influence vu que, pour un sol de classe D, le palier du spectre s'étend de 0,1 à 0,6 seconde.

On peut constater les mêmes écarts avec les formules forfaitaires des règles PS92 :

$$
T = 0.08 \times \frac{H}{\sqrt{L_x}} \times \sqrt{\frac{H}{L_x + H}} = 0.08 \times \frac{24,50}{\sqrt{16,54}} \times \sqrt{\frac{24,50}{16,54 + 24,50}} = 0.37 \text{ s}
$$

C'est pourquoi, très souvent, pour les bâtiments en béton armé contreventés par des voiles, il est préférable de se placer directement sur le palier du spectre, sans effectuer une détermination précise des périodes fondamentales du bâtiment.

# 8.6.2 Coefficient de comportement

Le coefficient de comportement est égal à 2,4 (voir § 8.5.2.3).

#### Application du spectre de calcul 8.6.3

Les modes principaux dans les deux directions horizontales sont situés sur le palier du spectre.

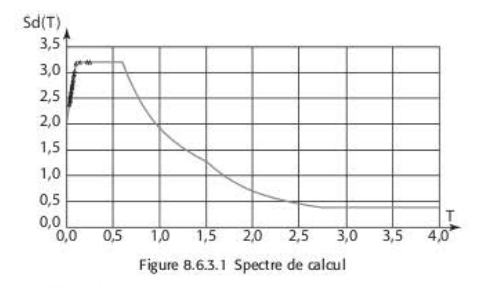

# 8.6.4 Torseurs à la base du bâtiment

Cas 1 : charges permanentes

Cas 2 : charges d'exploitation

Cas 5000 : superposition quadratique CQC séisme sens X

Cas 6000 : superposition quadratique CQC séisme sens Y

Les efforts sont donnés en kN.

Tableau 8.6.4.1 Torseurs à la base du bâtiment

|     | Cas de charges      |       |      |         |
|-----|---------------------|-------|------|---------|
| Cas |                     |       | 0    | 22 118  |
| Cas | $-$ O               |       | υ    | 2705    |
| Cas | $5000 -$ séisme $X$ | 4 602 | 500  | 1 1 2 9 |
| Cas | $6000 -$ séisme Y   | 500   | 4834 | 243     |

#### Calcul du ferraillage des voiles 8.6.5

Les armatures des voiles doivent être déterminées selon l'Eurocode 2, à partir des torseurs édités, pour chaque niveau, en pied des voiles.

Avant de se lancer dans ces calculs, il est intéressant de connaître les zones du bâtiment les plus sollicitées en éditant les cartes d'isocontraintes de cisaillement et d'isoferraillages des voiles.

#### Cartes d'isocontraintes de cisaillement 8651

Les contraintes sont données en t/m<sup>2</sup>.

L'édition des cartes d'isocontraintes (voir figure 8.6.5.1.1 dans le cahier hors texte) permet de visualiser les zones du bâtiment les plus sollicitées ; il est recommandé de ne pas dépasser 300 à 400 t/m<sup>2</sup> (3 à 4 MPa) pour les contraintes de cisaillement, sous peine soit de devoir disposer des sections d'armatures importantes, soit de devoir épaissir certains voiles, ce qui peut poser des problèmes architecturaux.

Ces contraintes ne tiennent pas compte du fait que les valeurs des efforts tranchants obtenues dans la modélisation doivent être multipliées par  $(1 + q) / 2$ , c'est-à-dire par 1,7 dans le cas présent.

L'examen des cartes montre que la valeur maxi de la contrainte de cisaillement est de 0,14·10<sup>3</sup> t/m<sup>2</sup>, soit 2,4 MPa très localement entre les niveaux 3,00 et 6,00. Ailleurs, les contraintes de cisaillement ne dépassent guère 1 MPa.

Il faut toutefois remarquer que ces contraintes ne tiennent pas compte du fait que les valeurs des efforts tranchants obtenues dans la modélisation doivent être multipliées par (1+q) / 2, soit 1,70, pour tenir compte que l'EC8-1 exige que la plastification en flexion précède la formation de l'état limite ultime en cisaillement [EC8-1/5.4.2.5(1)P].

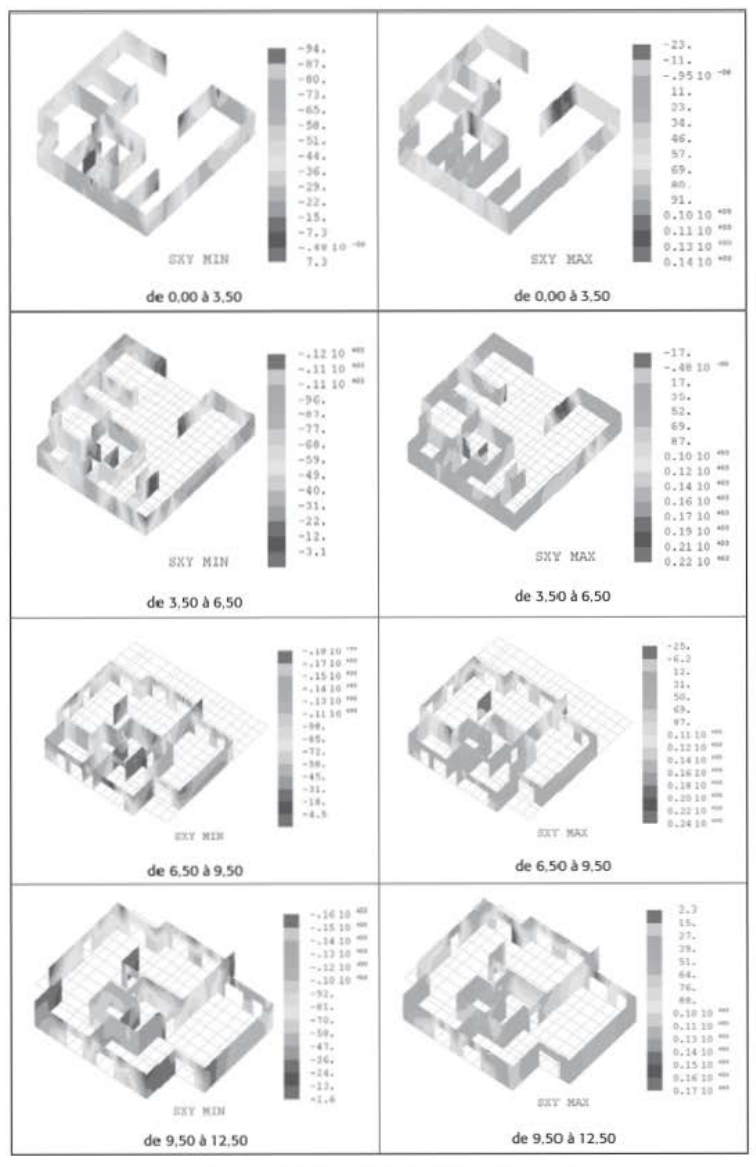

Figure 8.6.5.1.1 Cartes d'isocontraintes de cisaillement (1/2)

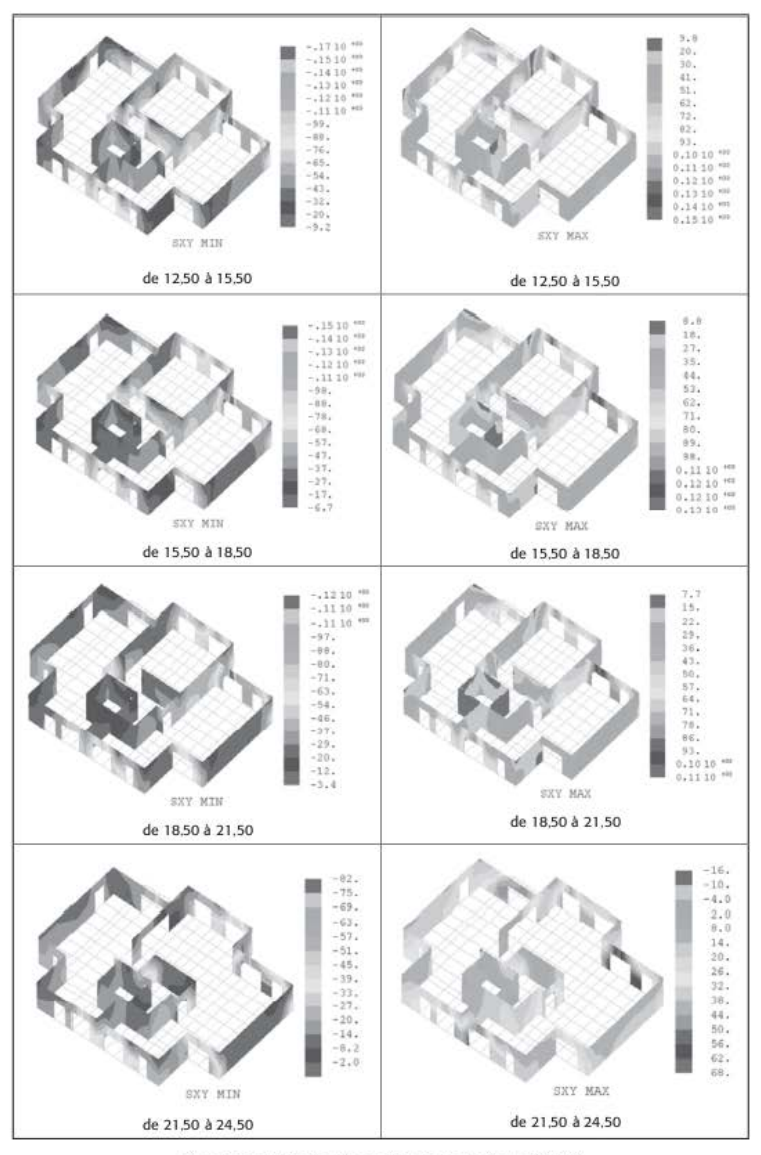

Figure 8.6.5.1.1 Cartes d'isocontraintes de cisaillement (2/2)

## 8.6.5.2 Cartes d'isoferraillages

Les sections de ferraillages sont données en cm<sup>2</sup>/m.

Comme les cartes d'isocontraintes, les cartes d'isoferraillages (voir figure 8.6.5.2.1 dans le cahier hors texte) permettent de visualiser les zones du bâtiment les plus sollicitées. Les sections obtenues sont calculées à partir des contraintes dans les éléments finis, donc ne

tiennent pas compte de la majoration de l'effort tranchant par  $\frac{1+q}{2}$ .

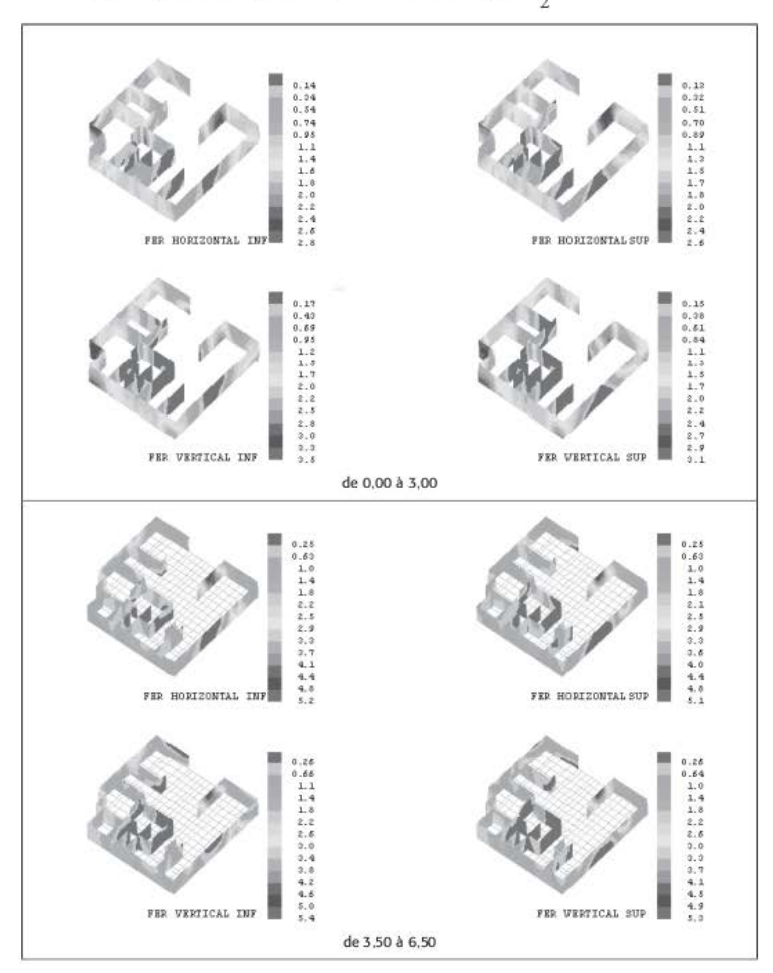

Figure 8.6.5.2.1 Cartes d'isoferraillages (1/4)
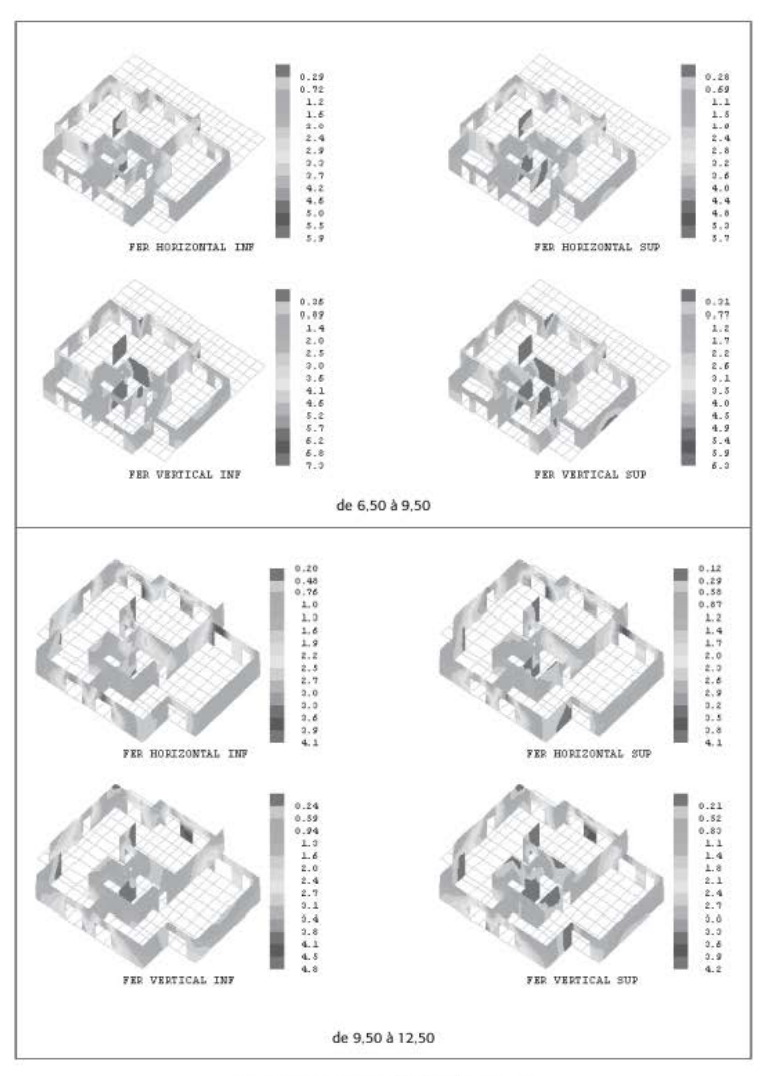

Figure 8.6.5.2.1 Cartes d'isoferraillages (2/4)

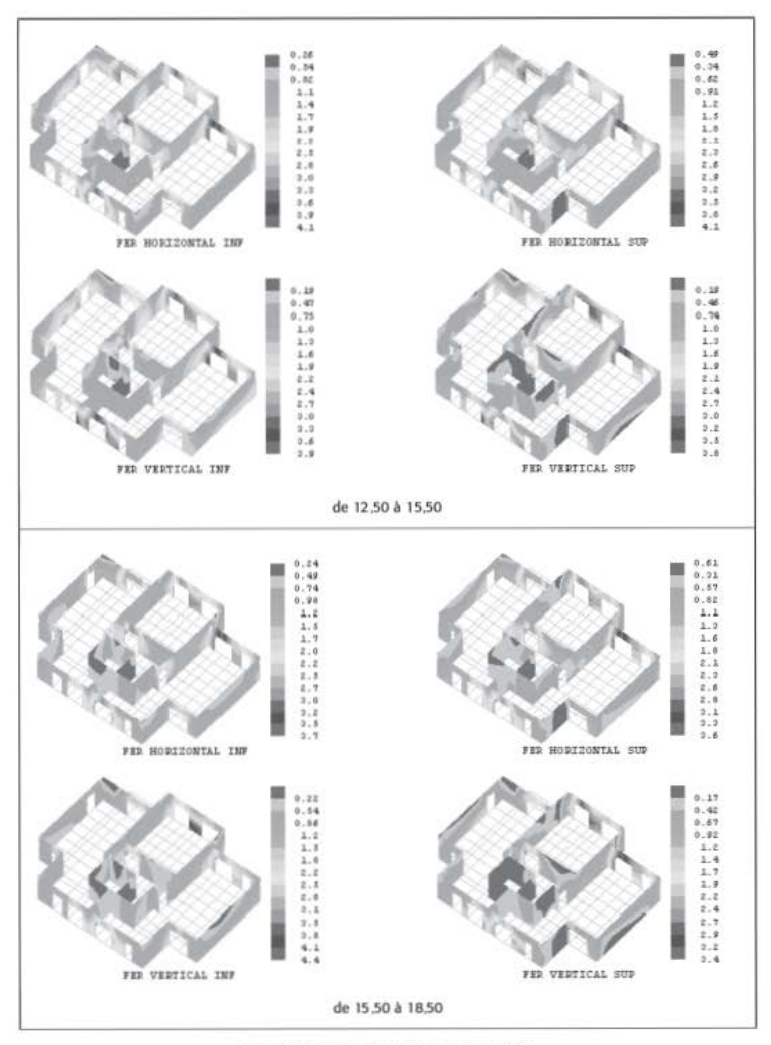

Figure 8.6.5.2.1 Cartes d'isoferraillages (3/4)

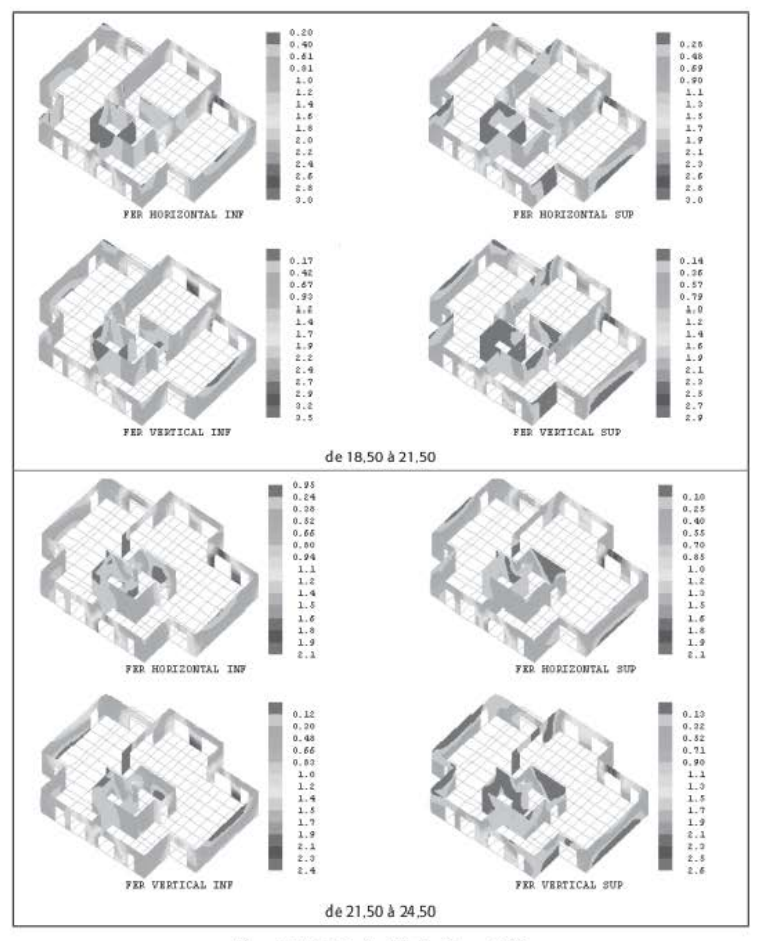

Figure 8.6.5.2.1 Cartes d'isoferraillages (4/4)

#### 8.6.5.3 Ferraillage du voile

Le ferraillage du voile de la file 11 entre les files J et M est étudié dans le détail. Sa longueur  $\ell_{\rm w}$  est égale à 5,15 mètres et son épaisseur b<sub>w</sub> à 0,20 mètre.

Pour optimiser les quantités de ferraillage à disposer dans les voiles, il est recommandé d'utiliser les principes donnés par l'EC8 [EC8-1/5.4.2.5] pour les voiles « de grandes dimensions en béton peu armé » et la ductilité moyenne DCM. Le ferraillage des voiles est ensuite mené selon les prescriptions de l'EC2.

### 8.6.5.3.1 Efforts de coupure à la base du voile (N négatif correspond à un effort de compression)

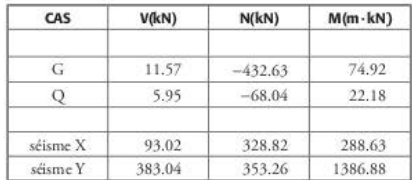

Tableau 8.6.5.3.1.1 Efforts de coupure à la base du voile (cas élémentaires)

Il faut ensuite effectuer les combinaisons de Newmark [EC8-1/4.3.3.5.1(3)] et les superpositions des cas de charges décrites dans l'EC0 [EC0/6.4.3.4]. Les calculs sont menés, de façon exhaustive, pour toutes les combinaisons. Le tableau suivant donne les combinaisons correspondant à  $G + 0.3 \times Q + Ed$ .

Tableau 8.6.5.3.1.2 Efforts de coupure à la base du voile (combinaisons de Newmark)

| CAS             | V(kN)     | N(kN)     | $M(m - kN)$ |
|-----------------|-----------|-----------|-------------|
| comb. Newmark 1 | 221.29    | $-18.24$  | 786.27      |
| comb. Newmark 2 | 35.25     | $-675.88$ | 209.01      |
| comb. Newmark 3 | $-8.54$   | $-230.20$ | $-45.85$    |
| comb. Newmark 4 | $-194.57$ | $-887.84$ | $-623.12$   |
| comb. Newmark 5 | 424.30    | $-1.14$   | 1555.05     |
| comb. Newmark 6 | 368.49    | $-198.43$ | 1381.87     |
| comb. Newmark 7 | $-341.77$ | $-707.65$ | $-1218.71$  |
| comb. Newmark 8 | $-397.59$ | $-904.95$ | $-1391.89$  |

### 8.6.5.3.2 Armatures de chaînage aux extrémités du voile

Un calcul en flexion composée selon l'EC2 conduit, pour la combinaison 5, à une section de chaînage égale à 5,70 cm<sup>2</sup>. Cela conduit à disposer 6 HA12 (6,78 cm<sup>2</sup>) ; cette section est supérieure aux dispositions constructives minimales de l'EC8 (4 HA 12) [EC8-1/5.4.3.5.3(2)].

### 8.6.5.3.3 Armatures d'effort tranchant

Les calculs des armatures d'effort tranchant sont menés selon l'EC8 [EC8-1/5.4.3.5.2] en liaison avec l'EC2.

Effort tranchant de calcul :

$$
V_{\rm Ed}=V'_{\rm Ed}\frac{1+q}{2}=424\cdot\frac{1+2,4}{2}=721\;\rm kN
$$

L'effort tranchant résistant V<sub>Rde</sub> est égal à [EC2-1-1/6.2.2] :

$$
V_{\text{Rd,c}} = \max \left( \frac{0.18}{\gamma_{\text{C}}} \cdot k \cdot (100 \cdot \rho_1 \cdot f_{ck})^{5/2} + 0.15 \cdot \sigma_{\text{cp}} \cdot \frac{0.35}{\gamma_{\text{C}}} \cdot f_{ck}^{0.5} + 0.15 \cdot \sigma_{\text{cp}} \right) \cdot b_{w} \cdot d
$$
  
\n
$$
k = \min \left( 1 + \sqrt{\frac{200}{d}} \cdot 2 \right) = \min \left( 1 + \sqrt{\frac{200}{5000}} \cdot 2 \right) = 1,20
$$
  
\n
$$
\sigma_{\text{cp}} = \min \left( \frac{N_{\text{Ed}}}{A_{\text{c}}} \cdot 0.2 \cdot f_{cd} \right) = \min \left( \frac{1,16 \cdot 10^{-3}}{0,20 \times 5,15} \cdot 0.2 \times 23,1 \right) = 0,0011 \text{ MPa}
$$
  
\n
$$
\rho_1 = \min \left( \frac{A_{s1}}{b_w d} \cdot 0.02 \right) = \min \left( \frac{6,78}{20 \times 500} \cdot 0.02 \right) = 0,000678
$$

On en déduit :

$$
V_{\text{Rd,c}} = \max \left( \left( \frac{0.18}{1,30} \times 1, 20 \times (100 \times 0,000678 \times 30)^{1/5} + 0,15 \times 0,0011 \right) \right)
$$
  

$$
\frac{0.35}{1,30} \times 30^{0.5} + 0,15 \times 0,0011 \right) \times 0,20 \times 5,00 = 1,47 \text{ MN}
$$

L'effort tranchant V<sub>ED</sub> étant inférieur à V<sub>Rd.c</sub>, il n'y a pas besoin de disposer des armatures d'effort tranchant.

### 8.6.5.3.4 Vérification du non-glissement au niveau des reprises de bétonnage à la base du voile

Les calculs des armatures de glissement sont menés selon l'EC8 [EC8-1/5.4.3.5.2(4)] en liaison avec l'EC2 [EC2-1-1/6.2.5].

La valeur de la contrainte de cisaillement à l'interface v<sub>Edi</sub> est égale à :

$$
v_{\rm Edi} = \frac{V_{\rm Ed}}{0.9 \times d \times b_{\rm w}} = \frac{0.723}{0.9 \times 5 \times 0.2} = 0.803
$$
 MPa

La contrainte  $\sigma$ <sub>n</sub> engendrée par la force normale externe (positive) agissant en même temps que l'effort de cisaillement est égale à :

$$
\sigma_n = \min \biggl(0, 6 \times f_{cd} \, ; \frac{N_{Ed}}{b_w \times x} \biggr) = \min \biggl(0, 6 \times 23.1 \, ; \, \frac{1, 16 \cdot 10^{-3}}{0, 20 \times 0.10} \biggr) = 0,058 \text{ MPa}
$$

x désigne la position de l'axe neutre obtenue dans le calcul en flexion composée : ici,  $x = 0, 1$  m. Pour calculer le pourcentage d'armatures  $\rho$ , il est possible de prendre en compte toutes les armatures traversant la zone comprimée et les armatures tendues n'ayant pas été prises en compte dans le calcul de la flexion, mais uniquement dans les zones non critiques.

C'est précisé clairement dans le projet d'Annexe nationale [EC8-1/NA/5.4.3.5.2(4)] :

Le cas d'une section droite complète n'est pas explicitement envisagé dans le paragraphe 6.2.5 de l'EC2-1-1, et la question se pose de savoir si les armatures de flexion composée (tendues et/ou comprimées) et celles des chaînages d'about des murs peuvent être prises en compte :

Les armatures citées au paragraphe précédent ne sont pas à prendre en compte dans les zones critiaues des murs. En dehors de ces zones critiques, il est confirmé que l'EC8-1 fait bien renvoi à l'application stricte de l'EC2-1-1 et de son Annexe nationale.

La section de voile étudiée est en zone critique, il n'est donc pas permis d'en tenir compte ici. On suppose que la surface de reprise est lisse : cela conduit à une valeur du coefficient c égale à 0,20 et à une valeur du coefficient µ égale à 0,60. La valeur de c est divisée par 2 [EC2- $1/6.2.5(5)$ ].

La valeur de calcul de la contrainte correspondant à l'atteinte de la résistance au cisaillement de l'interface v<sub>p.4</sub> est alors égale à :

$$
v_{Rdi} = min\left(0,5 \times 0,6 \times \left(1 - \frac{f_{ck}}{250}\right) \times f_{cd} ; \frac{c}{2} \times f_{cd} + \mu \times \sigma_n + \rho \times f_{yd} \times \mu\right)
$$
  

$$
v_{Rdi} = min\left(0,5 \times 0,6 \times \left(1 - \frac{30}{250}\right) \times 23,1 ; \frac{0,20}{2} \times 1,56 + 0,6 \times 0,058\right) = 0,191 MPa
$$

La condition de non-glissement n'est pas vérifiée puisque  $v_{E/d} = 0.803 \text{ MPa} > v_{B/d} = 0.191 \text{ MPa}$ . Il faut donc ajouter des armatures traversant l'interface pour coudre la reprise de bétonnage (la longueur d'ancrage de ces armatures devant être majorée de 50 % par rapport à la longueur requise par l'EC2 [EC8-1/5.4.3.5.2(4)]).

$$
\rho_{\text{nécesaire}} = \frac{v_{\text{Edi}} - \left(\frac{c}{2} \times f_{\text{cd}} + \mu \times \sigma_{\text{n}}\right)}{\mu \times f_{\text{yd}}} = \frac{0.803 - \left(\frac{0.20}{2} \times 1.56 + 0.6 \times 0.058\right)}{0.6 \times 500} = 0,00204
$$

Il faut donc ajouter:

$$
A_{\text{glissement}} = \rho_{\text{nécessaire}} \times b_w \times \ell_w = 0,00204 \times 0,20 \times 5,15 = 21 \text{ cm}^2
$$

Cette section est à ajouter entre les deux chaînages d'extrémité.

## **CHAPITRE 9**

# Méthodes de superposition des réponses modales

Ce chapitre détaille les méthodes de superposition des réponses modales utilisées couramment dans l'analyse modale spectrale.

L'analyse modale spectrale permet d'obtenir le maximum de la réponse pour chaque mode mais n'indique pas à quel moment ce maximum est atteint. Le fait de sommer les maxima, en les pondérant par 1 ou -1, peut être donc très défavorable, surtout lorsqu'il n'existe aucun mode prépondérant. C'est pourquoi on a recours aux « superpositions quadratiques », qui tiennent compte de la non-concomitance des maxima obtenus, que ce soit des efforts ou des déplacements.

Deux types de combinaisons quadratiques sont, le plus souvent, utilisées :

a. la superposition SRSS (square root of the sum of the squares);

**b.** la superposition CQC (combinaison quadratique complète).

Si ces deux méthodes sont extrêmement simples à appliquer, elles présentent deux inconvénients majeurs :

a. la perte des signes des efforts ;

**b.** la non-concomitance des valeurs obtenues.

#### $9.1$ Superposition quadratique SRSS

C'est la méthode de superposition employée lorsque le résultat de l'extraction modale ne montre pas de modes proches. Selon l'EC8-1, deux modes sont dits « proches » lorsque le rapport de leur période respective Tj / Ti est supérieur à 0,9 [EC8-1/4.3.3.3.2(1)].

On fait l'hypothèse que les réponses modales sont indépendantes les unes des autres ; la valeur maximale de l'effet d'une action sismique E<sub>F</sub> est alors égale à :

$$
E_E = \sqrt{\sum_i E_{Ei}^2}
$$

E<sub>Fi</sub> est la valeur maximale de cet effet due au mode de vibration i.

Cette méthode est utilisée sur les modèles « brochettes » pour lesquels la présence de modes proches est très rare. Ce n'est pas le cas dans les modélisations 3D en éléments finis où il est préférable d'utiliser la méthode « CQC ».

Voici un exemple très simple pour illustrer le problème. Pour un bâtiment, on suppose que :

- le mode 1 a une période égale à 0,32 seconde ; l'effort tranchant correspondant, à la base du bâtiment, est égale à 10 000 kilonewtons :
- le mode 2 a une période égale à 0,30 seconde ; l'effort tranchant correspondant, à la base du bâtiment, est égale à 3 000 kilonewtons.

L'emploi de la combinaison SRSS conduit à un effort tranchant résultant égal à :

$$
V = \sqrt{\sum_i V_i^2 + V_2^2} = \sqrt{\sum_i 10\ 000^2 + 3\ 000^2} = 10\ 440\ kN
$$

La première constatation est que la superposition quadratique « écrase » le mode secondaire. Le second mode représente 30 % de la valeur du premier mode, mais, dans le résultat de la superposition quadratique, il ne représente plus qu'une augmentation de 4,4 %.

Cette superposition, en « gommant » l'effet du second mode, peut donc sous-estimer l'effort total dans le cas où les modes ont des périodes très voisines et ont, par conséquent, une forte probabilité d'avoir leur maximum respectif en même temps.

C'est pourquoi il est vivement conseillé de toujours choisir dans les logiciels la combinaison « CQC » qui :

- soit estime correctement le cumul des efforts en cas de périodes proches ;
- soit donne les mêmes résultats que la combinaison « SRSS » dans le cas où les valeurs des périodes sont éloignées les unes des autres.

#### Superposition quadratique CQC 9.2

Dans le cas de la superposition quadratique CQC, la valeur maximale de l'effet d'une action sismique E<sub>E</sub> est alors égale à :

$$
E_E = \sqrt{\sum_i \sum_j \beta_{ij} E_{Ei} E_{Ej}}
$$

E<sub>Ei</sub> et E<sub>Ei</sub> sont les valeurs maximales de cet effet dues aux modes de vibration i et j.  $\beta_{ii}$  est le coefficient de corrélation. Il est égal à :

$$
\beta_{ij}=\frac{8\times\sqrt{\xi_i\xi_j}\times(\rho\xi_i+\xi_j)\times\rho^{3/2}}{10^4\times(1-\rho^2)^2+4\,\xi_i\xi_j\times\rho\times(1+\rho^2)+4\,(\xi_i^2+\xi_j^2)\times\rho^2}
$$

 $\xi_i$  et  $\xi_i$  sont les amortissements modaux et  $\rho$  est le rapport des périodes :  $\rho = T_i/T_i$ . Dans le cas où tous les modes ont tous le même amortissement  $\xi$  (c'est le cas le plus courant dans les modélisations), la formule donnant  $\beta_{ii}$  peut se simplifier :

$$
\beta_{ij} = \frac{8 \times \xi^2 \times (1+\rho) \times \rho^{3/2}}{10^4 \times (1-\rho^2)^2 + 4\xi^2 \times \rho \times (1+\rho)^2}
$$

En reprenant l'exemple du paragraphe précédent, à partir de  $\xi = 5$  % de  $\rho = T_1 / T_2$ = 0,30 / 0,32 = 0,9375 pour le calcul de  $\beta_{12}$  et de  $\rho = T_2/T_1 = 0.32$  / 0,30 = 1,0667 pour le calcul de  $\beta_{21}$ , on obtient :

$$
\beta_{11} = \beta_{22} = 1
$$
  
\n
$$
\beta_{12} = \frac{8 \times 5^2 \times (1 + 0.9375) \times 0.9375^{3/2}}{10^4 \times (1 - 0.9375^2)^2 + 4 \times 5^2 \times 0.9375 \times (1 + 0.9375)^2} = 0.7055
$$
  
\n
$$
\beta_{21} = \frac{8 \times 5^2 \times (1 + 1.0667) \times 1.0667^{3/2}}{10^4 \times (1 - 1.0667^2)^2 + 4 \times 5^2 \times 1.0667 \times (1 + 1.0667)^2} = 0.7055
$$

On en déduit :

$$
V = \sqrt{1 \times 10\ 000^2 + 0.7055 \times 10\ 000 \times 3\ 000 + 0.7055 \times 3\ 000 \times 10\ 000 + 1 \times 3\ 000^2}
$$
  
= 12 300 kN

On s'aperçoit que l'effort tranchant résultant est supérieur d'environ 20 % à celui obtenu par la combinaison SRSS.

Autre hypothèse : on suppose  $T_1 = 0.32$  seconde et  $T_2 = 0.10$  seconde. Les modes ne sont donc pas proches puisque le rapport est égal à 3,2. Le résultat de la combinaison SRSS est inchangé ; par contre, celui de la combinaison CQC est modifié :

$$
T_j / T_i = 0,10 / 0,32 = 0,3125 \text{ soit } \rho = 0,32 / 0,10 = 3,20
$$
  
\n
$$
\beta_{11} = \beta_{22} = 1
$$
  
\n
$$
3_{12} = \frac{8 \times 5^2 \times (1 + 0,3125) \times 0,3125^{3/2}}{10^4 \times (1 - 0,3125^2)^2 + 4 \times 5^2 \times 0,3125 \times (1 + 0,3125)^2} = 0,0056
$$
  
\n
$$
\beta_{21} = \frac{8 \times 5^2 \times (1 + 3,2) \times 3,2^{3/2}}{10^4 \times (1 - 3,2^2)^2 + 4 \times 5^2 \times 3,2 \times (1 + 3,2)^2} = 0,0056
$$

On en déduit :

$$
V = \sqrt{1 \times 10\ 000^2 + 0,0056 \times 10\ 000 \times 3\ 000 + 0,0056 \times 3\ 000 \times 10\ 000 + 1 \times 3\ 000^2}
$$
  
= 10 456 kN

L'effort tranchant résultant est donc bien quasiment identique à celui obtenu par la combinaison SRSS.

# **9.3 Signature des modes**

Le premier inconvénient des superpositions quadratiques est la perte des signes. Dans les règlements parasismiques, rien n'est indiqué pour pallier cet inconvénient.

**Par contre, la plupart des logiciels permet d'affecter aux résultats des superpositions**  quadratiques le signe des efforts obtenus pour le mode prépondérant. Cette méthode peut **sembler, à première vue, présenter un certain avantage, mais, malheureusement, elle n'est pas toujours applicable. Dans les bâtiments à l'irrégularité** *très* **prononcée, le mode**  prépondérant ne correspond qu'à 30 ou 40 % de la masse totale : il y a donc un très grand nombre d'éléments pour lesquels le mode qui donne le plus d'effurts n'est pas le mode prépondérant pour l'ensemble du bâtiment : cette méthode est donc à proscrire dans **ces cas.** 

C'est pourquoi il est conseillé de n'appliquer cette méthode que lorsque la masse participante du mode prépondérant correspond au moins à 60 % de la masse totale, et cela pour les deux **directions de séisme horizontal.** 

## 9.3.1 Cas où le mode prépondérant représente plus de 60 % de la masse totale

L'exemple étudié est celui du chapitre 5 du livre *Pratique du calcul sismique* édité, sous la direction de Victor Davidovici, aux éditions Eyrollcs. Les différentes étapes des calculs y sont décrites dans le détail.

## 9.3.1.1 Présentation du bâtiment

## 93.1.1.1. Géométrie

Les caractéristiques géométriques du bâtiment sont les suivantes :

- $-$  hauteur totale:  $H = 16,00$  m (4 niveaux de 4.00 m chacun) ;
- $\lnot$  longueur : L,  $= 18,00$  m;
- $\frac{1}{2}$  largeur : L<sub>v</sub> = 11,26 m.

Il est contreventé par des voiles en béton armé de 20 centimètres d'épaisseur. Les planchers ont une épaisseur de 18 centimètres.

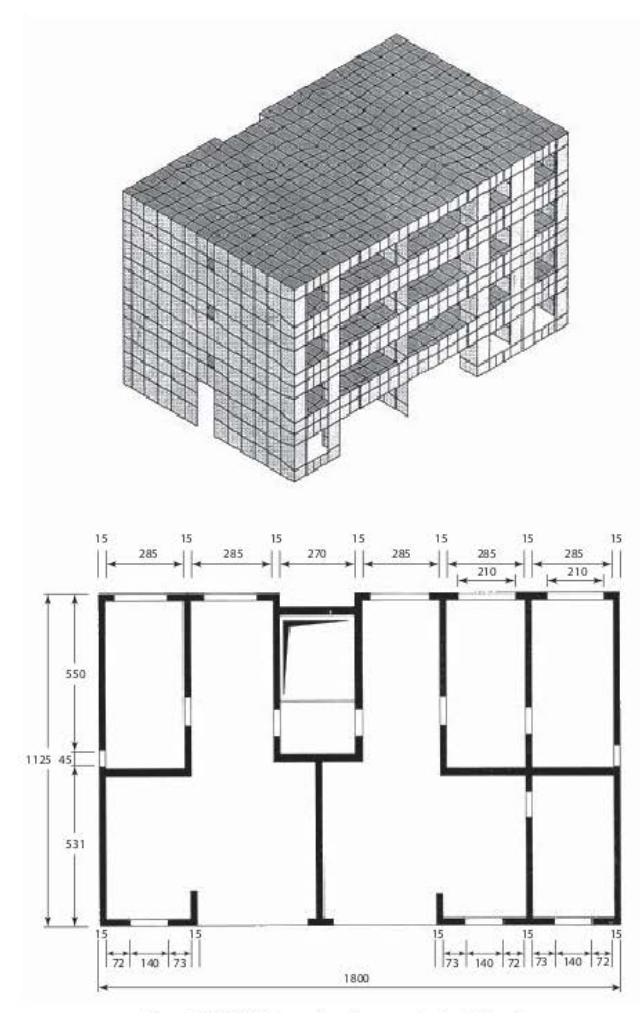

Figure 9.3.1.1.1.1 Perspective et vue en plan du bâtiment

## 9.3.1.1.2 Hypothèses sismiques

Le bâtiment est de catégorie IV et est situé en zone de sismicité 4. Le coefficient d'importance  $\gamma_1$  est égal à 1,4, l'accélération au rocher a<sub>gR</sub> est égale à 1,6 m/s<sup>2</sup>, l'accélération a<sub>g</sub> est égale à 2,24 m/s<sup>2</sup> (a<sub>g</sub> =  $\gamma_1 \times$  a<sub>gR</sub>) et le spectre utilisé est de type 2. Le sol est de classe D et le coefficient S est égal à 1,6.

L'assise du bâtiment est horizontale : le coefficient de site est égal à 1.

Le coefficient de comportement q est égal à 1,9 (bâtiment irrégulier, classe de ductilité moyenne DCM et k<sub>w</sub> estimé à  $0.80: q = 0.8 \times k_w \times q_0 = 0.8 \times 0.8 \times 3 = 1.9$ .

#### 9.3.1.1.3 Hypothèses concernant les charges

- Poids propre
- Plancher étage courant :  $G = 3$  kN/m<sup>2</sup> et Q = 2,5 kN/m<sup>2</sup>
- Plancher terrasse :  $G = 5$  kN/m<sup>2</sup> et  $Q = 1$  kN/m<sup>2</sup>

## 9.3.1.2 Calcul des modes propres

Il est nécessaire de calculer cent vingt modes afin de restituer 90 % de la masse totale du bâtiment comme le demande l'EC8 [EC8-1/4.3.3.3.1(3)].

| <b>NUMERO</b>  | <b>PERIODE</b> | <b>FREQUENCE</b> | <b>MASSES</b> |      | <b>EFFECTIVES</b> |
|----------------|----------------|------------------|---------------|------|-------------------|
| DU MODE        |                |                  | 11x           | 1/Y  | 1/2               |
| 1              | 0.1817         | 5.5038           | 66.5          | 3.9  | 0.0               |
| $\overline{2}$ | 0.1489         | 6.7162           | 5.7           | 66.5 | 0.0               |
| 3              | 0.1006         | 9.9437           | 7.8           | 1.2  | 0.0               |
| $\overline{4}$ | 0.0686         | 14.5811          | 0.2           | 0.0  | 0.0               |
| 5              | 0.0648         | 15.4205          | 0.1           | 0.3  | 13.7              |
| 6              | 0.0591         | 16.9127          | 7.9           | 0.0  | 0.0               |
| 7              | 0.0579         | 17.2746          | 4.7           | 0.1  | 0.0               |
| 8              | 0.0567         | 17.6378          | 0.0           | 0.0  | 0.0               |
| 9              | 0.0564         | 17,7429          | 0.1           | 0.0  | 0.0               |
| 10             | 0.0552         | 18.1124          | 0.0           | 0.1  | 6.6               |
| 11             | 0.0524         | 19.0743          | 0.0           | 0.0  | 0.2               |
| 12             | 0.0519         | 19.2567          | 0.0           | 0.0  | 0.0               |
| 13             | 0.0484         | 20.6430          | 0.0           | 0.0  | 0.1               |
| 14             | 0.0456         | 21.9375          | 0.1           | 17.0 | 0.4               |
| 15             | 0.0448         | 22,3008          | 0.0           | 0.0  | 0.3               |
| 16             | 0.0447         | 22.3511          | 0.0           | 0.1  | 0.5               |
| 17             | 0.0444         | 22.5034          | 0.0           | 0.2  | 1.8               |
| 18             | 0.0437         | 22.8655          | 0.1           | 0.2  | 4.0               |
| 19             | 0.0433         | 23.1107          | 0.0           | 0.0  | 0.3               |
| 20             | 0.0425         | 23.5108          | 0.0           | 0.0  | 0.0               |
| 118            | 0.0244         | 40.9663          | 0.1           | 0.3  | 0.0               |
| 119            | 0.0243         | 41.1163          | 0.0           | 0.2  | 0.0               |
| 120            | 0.0242         | 41.3833          | 0.0           | 0.0  | 0.1               |
| <b>TOTAL</b>   |                |                  | 97.6          | 92.6 | 84.7              |

Tableau 9.3.1.2.1 Tableau des modes propres

## 9.3.1.3 Application du spectre

Le dessin *ci· dessous* pcrmer de situer les périodes propres *sur* le spectre utilisé.

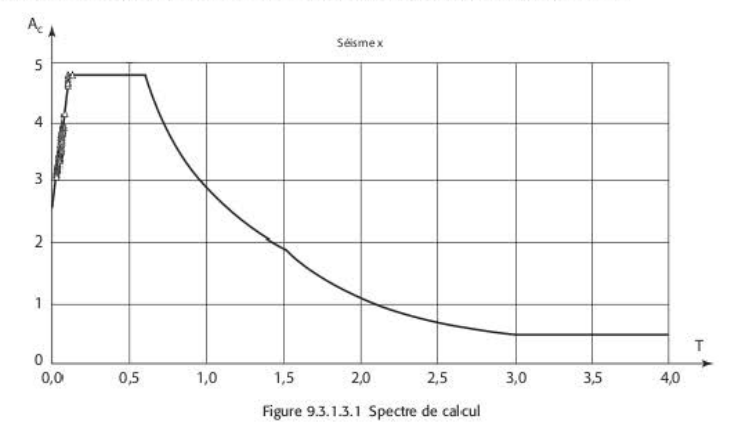

## 9. 3.1 .4 Édition des torseurs à la base des voiles

Les torseurs sont édités pour le voile repéré sur la figure ci-dessous.

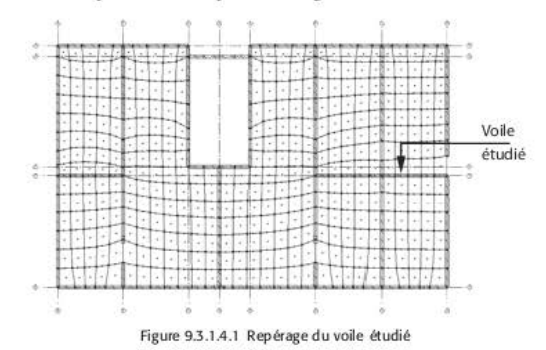

Les résultats des cas élémentaires sont consignés dans le tableau ci-dessous.

| CAS      | <b>RX</b> | RY  | <b>RZ</b> | MX   | MY      | MZ     |
|----------|-----------|-----|-----------|------|---------|--------|
| G        | 30.7      | 0.0 | $-844.9$  | 0.2  | $-61.8$ | 1.4    |
| О        | 8.5       | 0.0 | 102.5     | 0,0  | $-16.0$ | $-0.1$ |
| Séisme X | 1008.3    | 4.1 | 401.0     | 6.9  | 4136.9  | 8.3    |
| Séisme Y | 510.9     | 7.0 | 211.8     | 10.5 | 987.9   | 2.6    |

Tableau 9.3.1.4.1 Torseur des cas élémentaires â la base du voile

### 9.3.1.4.1 Combinaisons de Newmark effectuées en ne signant pas les résultats des combinaisons quadratiques

Les calculs des combinaisons de Newmark et des superpositions avec les cas de charges statiques décrites dans l'EC0 [EC0/6.4.3.4] donne les résultats suivants :

| CAS  | <b>RX</b> | RY     | <b>RZ</b> | <b>MX</b> | MY        | <b>MZ</b> |
|------|-----------|--------|-----------|-----------|-----------|-----------|
| 1001 | 1194.8    | 6.3    | $-411.0$  | 10.3      | 4366.6    | 10.4      |
| 1002 | $-821.8$  | $-2.0$ | $-1213.1$ | $-3.5$    | $-3907.1$ | $-6.2$    |
| 1003 | 888.3     | 2.1    | $-538.1$  | 4.0       | 3773.9    | 8.8       |
| 1004 | $-1128.4$ | $-6.2$ | $-1340.2$ | $-9.9$    | $-4499.9$ | $-7.7$    |
| 1005 | 846.7     | 8,3    | $-543.5$  | 12.8      | 2162.3    | 6.4       |
| 1006 | 241.7     | 5.8    | $-784.1$  | 8.7       | $-319.8$  | 1.5       |
| 1007 | $-175.2$  | $-5.7$ | $-967.1$  | $-8.2$    | 186.6     | 1,2       |
| 1008 | $-780.2$  | $-8.2$ | $-1207.7$ | $-12.4$   | $-2295.5$ | $-3.8$    |

Tableau 9.3.1.4.1.1. Torseur des combinaisons de Newmark à la base du voile

Le signe « - » pour RZ correspond à un effort de compression.

#### 9.3.1.4.2 Calcul des ferraillages

a. Calcul des chaînages

La combinaison conduisant à la section maximum des chaînages est la combinaison 1001 :

 $M = 4.367$  m  $\cdot$  kN et N = -411 kN.

La section obtenue est égale à 10,2 cm<sup>2</sup>, soit 6 HA 16.

**b.** Calcul des armatures d'effort tranchant

Les calculs des armatures d'effort tranchant sont menés selon l'EC8 [EC8-1/5.4.3.5.2] en liaison avec l'EC2. Ils peuvent être résumés ci-dessous.

Effort tranchant de calcul : 
$$
V_{Ed} = V'_{Ed} \frac{1+q}{2} = 1195 \cdot \frac{1+1,9}{2} = 1733
$$
 kN.

Effort tranchant résistant V<sub>Rd.c</sub> [EC2-1-1/6.2.2].

$$
V_{Rd,c} = \max\left(\frac{0.18}{\gamma_c} \cdot k \cdot (100 \cdot \rho_1 \cdot f_{ck})^{1/3} + 0.15 \cdot \sigma_{cp} \right) ; \frac{0.35}{\gamma_c} \cdot f_{ck}^{0.5} + 0.15 \cdot \sigma_{cp} \Big) \cdot b_w \cdot d
$$
  
\n
$$
k = \min\left(1 + \sqrt{\frac{200}{d}} \right) ; 2 = \min\left(1 + \sqrt{\frac{200}{5900}} \right) ; 2 = 1,184
$$
  
\n
$$
\sigma_{cp} = \min\left(\frac{N_{Ed}}{A_c} \right) ; 2 \cdot f_{cd} = \min\left(\frac{0.411}{0.20 \times 6.00} \right) ; 0,2 \times 19.2 = 0.34 \text{ MPa}
$$
  
\n
$$
\rho_1 = \min\left(\frac{A_{sl}}{b_{wd}} \right) ; 0,02 = \min\left(\frac{12.06}{20 \times 590} \right) ; 0,02 = 0,0010
$$

On en déduit :

$$
V_{\text{Rd,c}} = \max \left( \left( \frac{0.18}{1.30} \times 1.184 \times (100 \times 0.001 \times 25)^{\frac{1}{3}} + 0.15 \times 0.34 \right) ; \frac{0.35}{1.30} \times 25^{0.5} + 0.15 \times 0.34 \right)
$$
  
× 0.20 × 5.90 = 1.65 kN

L'effort tranchant  $V_{rel}$  étant supérieur à  $V_{Bd,e}$ , il faut disposer des armatures d'effort tranchant. Celles-ci sont calculées avec un angle d'inclinaison des bielles « classique » de 45°:

$$
\frac{A_{sw}}{s} = \frac{V_{Ed}}{0.9 \times d} \times \frac{1}{f_{wd}} = \frac{1,733}{0.9 \times 5.90} \times \frac{1}{500} = 6,5 \text{ cm}^2/\text{m}
$$

c. Vérification du non-glissement au niveau des reprises de bétonnage à la base du voile Les calculs des armatures de glissement sont menés selon l'EC8 [EC8-1/5.4.3.5.2(4)] en liaison avec l'EC2 [EC2-1-1/6.2.5].

La valeur de la contrainte de cisaillement à l'interface v<sub>Edi</sub> est égale à :

$$
v_{\rm Edi} = \frac{V_{\rm Ed}}{0.9 \times d \times b_{\rm w}} = \frac{1.733}{0.9 \times 5.90 \times 0.2} = 1.63 \text{ MPa}
$$

La contrainte O<sub>n</sub> engendrée par la force normale externe (positive) agissant en même temps que l'effort de cisaillement est égale à :

$$
\sigma_{\rm n} = \min\left(0.6 \times f_{\rm cd} \ ; \ \frac{N_{\rm Ed}}{b_{\rm w} \times x}\right) = \min\left(0.6 \times 19.2 \ ; \ \frac{0.411}{0.20 \times 0.28}\right) = 7,30 \text{ MPa}
$$

x désigne la position de l'axe neutre obtenue dans le calcul en flexion composée : ici,  $x = 0.28$  m. Comme indiqué au paragraphe 8.6.5.3.4, en zone critique, on ne peut tenir compte, dans le calcul du pourcentage d'armatures  $\rho$ , ni des armatures traversant la zone comprimée, ni des armatures tendues n'ayant pas été prises en compte dans le calcul de la flexion.

$$
\rho = \frac{A_s}{b_w \times l_w} = \frac{6,50 \times (6,00 - 0,40)}{20 \times 600} = 0,0030
$$

On suppose que la surface de reprise est lisse : cela conduit à une valeur du coefficient c égale à 0,20 et à une valeur du coefficient µ égale à 0,60.

La valeur de c est divisée par 2 [EC2-1/6.2.5(5)].

La valeur de calcul de la contrainte correspondant à l'atteinte de la résistance au cisaillement de l'interface v<sub>Rdi</sub> est alors égale à :

$$
v_{Rdi} = \min\left(0,5 \times 0,6 \times \left(1 - \frac{f_{ck}}{250}\right) \times f_{cd} \right); \frac{c}{2} \times f_{cd} + \mu \times \sigma_n + \rho \times f_{yd} \times \mu\right)
$$
  

$$
v_{Rdi} = \min\left(0,5 \times 0,6 \times \left(1 - \frac{25}{250}\right) \times 19,2 \ ; \frac{0,20}{2} \times 1,38 + 0,6 \times 7,3 + 0,0030 \times 500 \times 0,6\right)
$$

$$
= 5,2 \text{ MPa}
$$

La condition de non-glissement est vérifiée puisque  $v_{E,di} = 1,63 \text{ MPa} < v_{B,di} = 5,2 \text{ MPa}$ .

### 9.3.1.4.3 Combinaisons de Newmark effectuées en signant les résultats des combinaisons quadratiques

« Signer les combinaisons quadratiques » consiste à prendre les résultats des combinaisons CQC et de les multiplier par le signe obtenu avec les cas de charges correspondant aux modes prépondérants dans chaque direction.

Le pourcentage de masse restituée des modes prépondérants dépassant 60 % en X et en Y, il est possible de « signer » les résultats des superpositions quadratiques.

Dans le sens X, le mode 1 représente 66,5 % de la masse totale et, dans le sens Y, le mode 2 représente également 66,5 % de la masse totale.

Pour le voile étudié, les torseurs correspondant à ces deux modes sont :

| CAS               | RX       | <b>RY</b> | <b>RZ</b> | <b>MX</b> | MY       | <b>MZ</b> |
|-------------------|----------|-----------|-----------|-----------|----------|-----------|
| Séisme X - mode 1 | 941.4    |           | $-398.1$  |           | 4115.4   | 8,1       |
| Séisme Y - mode 2 | $-504.0$ | 6.4       | $-168.0$  | $-9.80$   | $-147,1$ | $-2,0$    |

Tableau 9.3.1.4.3.1 Torseurs des modes principaux à la base du voile

Il en résulte les tableaux suivants :

Tableau 9.3.1.4.3.2 Torseurs des cas élémentaires à la base du voile

| CAS-     | <b>RX</b> | RY  | <b>RZ</b> | MX      | MY       | <b>MZ</b> |
|----------|-----------|-----|-----------|---------|----------|-----------|
| G        | 30.7      | 0.0 | $-844.9$  | 0.2     | $-61.8$  | 1,4       |
| Q        | 8.5       | 0.0 | $-102.5$  | 0,0     | $-16.0$  | $-0.1$    |
| Séisme X | 1008.3    | 4.1 | $-401.0$  | $-6.9$  | 4136.9   | 8.3       |
| Séisme Y | $-510.9$  | 7.0 | $-211.8$  | $-10,5$ | $-987.9$ | $-2.6$    |

Table au 9.3.1.4.3.3 Torseurs des combinaisons de Newmark à la base du voile

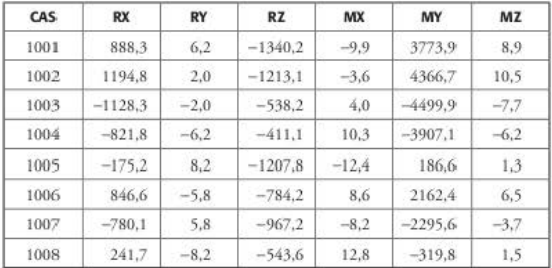

#### 9.3.1.4.4 Calcul des ferraillages

a. Calcul des chaînages

La combinaison conduisant à la section maximum des chaînages est la combinaison 1003 :  $M = 4500$  m·kN et  $N = -538$  kN.

La section obtenue est égale à 9,5 cm<sup>2</sup>, soit 6 HA 16.

b. Calcul des armatures d'effort tranchant

Le cas le plus défuvorablc pour calculer les armatures d'effort tranchant correspond à la combinaison 1002.

$$
V_{\rm Ed} = V'_{\rm Ed} \frac{1+q}{2} = 1.195 \cdot \frac{1+1.9}{2} = 1.733 \text{ kN}
$$

Les calculs sont menés comme précédemment ; les valeurs des paramètres V<sub>Rd.c</sub>, k et  $\rho_1$ **.sont inchangées. Par contre, la valeur de la contrainte de compression O'cp duc à I' dfurr normal concomitant** *est* **modifiée ; clic vaut** :

$$
\sigma_{cp} = \min\left(\frac{N_{Ed}}{A_c} \ ; \ 0.2 \cdot f_{cd}\right) = \left(\frac{1,213}{0,20 \times 6,00} \ ; \ 0,2 \times 19,2\right) = 1,01 \text{ MPa}
$$

La position de l'axe neutre est égale à  $x = 0.45$  m.

Cela conduit à une modification de la valeur de  $V_{\rm RA}$ :

$$
V_{\text{Rd,c}} = \max\left(\frac{0.18}{1.30} \times 1.184 \times (100 \times 0.001 \times 25)^{\frac{1}{3}} + 0.15 \times 1.01; \frac{0.35}{1.30} \times 25^{0.5} + 0.15 \times 1.01\right) \times 0.20 \times 5,90 = 1.77 \text{ kN}
$$

L'effort tranchant  $V_{Ed}$  maintenant inférieur à  $V_{Rdc}$ , il n'y a plus besoin de disposer des armatures d'effort tranchant. La note de l'article 9.2.2 de l'Annexe nationale de l'Eurocode 2 **n' exi gc pas de pourccnr:agc minimal.** 

**c.** Vérification du non-glissement au niveau des reprises de bétonnage à la base du voile La vérification du non-glissement est également modifiée du fait du changement des valeurs de  $\sigma$ <sub>n</sub> et  $\rho$ .

$$
\sigma_n = \min\left(0, 6 \times f_{cd} : \frac{N_{Ed}}{b_w \times x}\right) = \min\left(0, 6 \times 19, 2 : \frac{1,213}{0,20 \times 0,45}\right) = 11,5 \text{ MPa}
$$

 $p = 0$  (pas d'armatures d'effort tranchant mises en place)

On en déduit :

$$
v_{\text{Rdi}} = \min\left(0, 5 \times 0, 6 \times \left(1 - \frac{25}{250}\right) \times 19, 2 ; \frac{0,20}{2} \times 1, 38 + 0, 6 \times 11, 5\right) = 5, 2 \text{ MPa}
$$

La condition de non glissement est vérifiée puisque  $v_{Edi} = 1,63 \text{ MPa} < v_{Rdi} = 5,2 \text{ MPa}$ .

#### 9.3.1.5 Conclusion

Sur cet exemple, la différence entre les résultats, dans le cas des efforts sismiques signés par **rapporr à ceux non .signés, mtraÎnc une économie d'armatures grâce à** :

- **une diminution peu .significative de la section dc.s chaînages (toutefois, il ne fuur pas en fuirc une règle générale, car, dans certains cas, cette diminution peut être nettement**  plus élevée} ;
- une non-obligation de disposer des armatures d'effort tranchant dans le cas où les superpositions quadratiques sont signées.

#### $932$ Cas où l'extraction modale ne montre pas de mode prépondérant significatif

#### Présentation du bâtiment 9321

## 9.3.2.1.1 Géométrie

Les caractéristiques géométriques du bâtiment sont les suivantes :

- $-$  hauteur totale :  $H = 18.00$  m (5 niveaux) :
- $-$  longueur : L<sub>s</sub> = 29,00 m;
- $-$  largeur : L<sub>v</sub> = 17,00 m.

Il est contreventé par des portiques en béton armé.

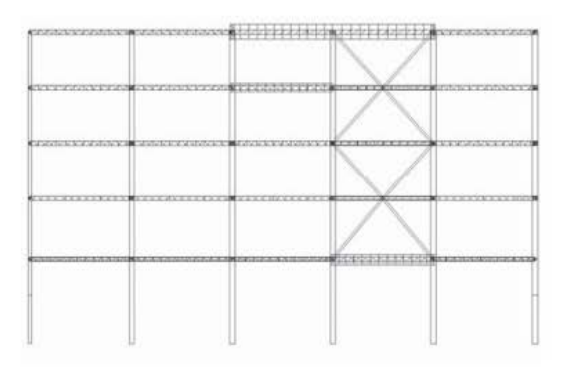

Figure 9.3.2.1.1.1 Vue en élévation du bâtiment

## 9.3.2.1.2 Hypothèses sismiques

Le bâtiment est de catégorie IV et est situé en zone de sismicité 2. Le coefficient d'importance  $\gamma_1$  est égal à 1,4, l'accélération au rocher a<sub>oR</sub> est égale à 0,7 m/s<sup>2</sup>, l'accélération a<sub>s</sub> est égale à 0,98 m/s<sup>2</sup> (a<sub>9</sub> =  $\gamma_1 \times a_{9R}$ ) et le spectre utilisé est de type 2.

Le sol est de classe C et le coefficient S est égal à 1,5.

L'assise du bâtiment est horizontale : le coefficient de site est égal à 1.

Le coefficient de comportement q est égal à 3 (bâtiment irrégulier, système à ossature, classe de ductilité moyenne DCM).

## 9.3.2.1.3 Hypothèses concernant les charges

- Poids propre
- Plancher:  $G = 1$  kN/m<sup>2</sup> et  $Q = 3.5$  kN/m<sup>2</sup>

## 9.3.2.2 Calcul des modes propres

Il est nécessaire de calculer dix modes afin de restituer 90 % de la masse totale du bâtiment comme le demande l'EC8 [EC8-1/4.3.3.3.1(3)].

| <b>NUMERO</b>  | <b>PERIODE</b> | <b>FREQUENCE</b> | <b>MASSES</b> |      | <b>EFFECTIVES</b> |
|----------------|----------------|------------------|---------------|------|-------------------|
| <b>DU MODE</b> |                |                  | 11x           | 11Y  | 112               |
| $\pm 1$        | 1.3057         | 0.7659           | 28.2          | 35.4 | 0.0               |
| $\sqrt{2}$     | 1.1148         | 0.8970           | 39.6          | 51.0 | 0.0               |
| 3              | 0.8927         | 1.1202           | 25.7          | 7.0  | 0.0               |
| 4              | 0.3444         | 2.9038           | 4.1           | 0.1  | 0.1               |
| 5              | 0.3256         | 3.0710           | 0.5           | 3.9  | 0.9               |
| 6              | 0.2698         | 3.7064           | 0.4           | 1.2  | 0.0               |
| $\tau$         | 0.2161         | 4.6282           | 0.3           | 0.0  | 9.0               |
| 8              | 0.1956         | 5.1115           | 0.0           | 0.0  | 13.7              |
| 9              | 0.1874         | 5.3365           | 0.0           | 0.0  | 1.4               |
| 10             | 0.1581         | 6.3234           | 0.2           | 0.0  | 2.2               |
| TOTAL          |                |                  | 99.0          | 98.6 | 27.3              |

**Tableau 9.3.2..2..1 Tableau des modes propres** 

## 9.3.2.3 Application du spectre

**Le dessin ci·dessous pcrmer de situer les périodes propres** *sur* **le spectre utilisé.** 

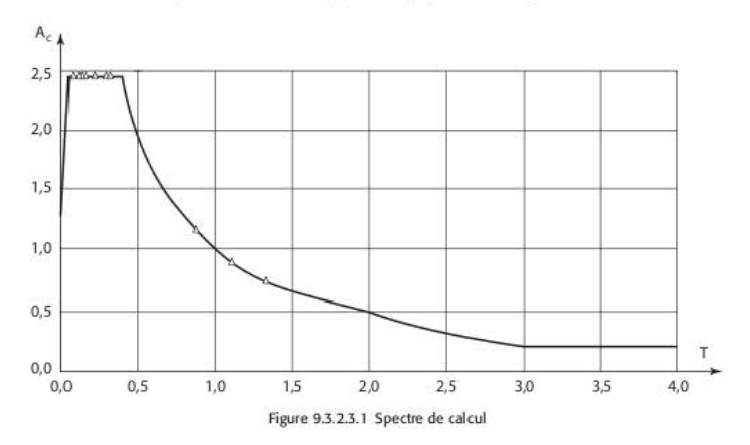

## 9.3.2.4 Édition des efforts dans les poteaux

*Les efforts* **sont édités pour le poteau repéré sur la figure** *ci· dessous.* 

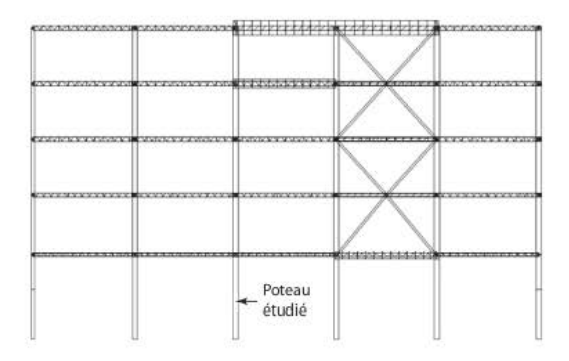

Figure 9.3.2.4.1 Repérage du poteau étudié

Les résultats des cas élémentaires sont consignés dans le tableau ci-dessous.

| CAS      | N         | TYY  | <b>TZZ</b> | <b>MZZ</b> | <b>MYY</b> |
|----------|-----------|------|------------|------------|------------|
| G.       | $-2266,1$ | 7.8  | 0,0        | 0.0        | 0,0        |
| Q        | $-781,9$  | 1.0  | 0.0        | 0,0        | 0,0        |
| Séisme X | 126.5     | 23.5 | 16.7       | 0.0        | 0.0        |
| Séisme Y | 131.5     | 32.4 | 13.7       | 0.0        | 0.0        |

Tableau 9.3.2.4.1 Efforts des cas élémentaires dans le poteau étudié

Pour le séisme X, les quatre modes principaux sont les modes 1 à 4.

Tableau 9.3.2.4.2 Efforts des cas modaux pour le sens X dans le poteau étudié

| CAS    | N       | TYY     | <b>TZZ</b> | <b>MZZ</b> | MYY |
|--------|---------|---------|------------|------------|-----|
| mode 1 | 80.0    | 6.4     | $-10.8$    | 0.0        | 0.0 |
| mode 2 | $-35.4$ | $-23.9$ | $-9.2$     | 0.0        | 0.0 |
| mode 3 | 93.5    | 8.6     | $-0.6$     | 0,0        | 0,0 |
| mode 4 | 42.3    | 0.1     | $-2.4$     | 0.0        | 0,0 |

## 9.3.2.5 Conclusion

L'effort normal dû au mode 2 (mode prépondérant dans le sens X) est une compression égale à 35,4 kN, alors que le cas le plus défavorable est obtenu, pour le mode 1, avec une traction égale à 80 kN.

Le fait de signer les efforts par le signe du mode 2 conduit donc à une erreur.

Cet exemple illustre l'erreur fréquente faite lorsque les superpositions quadratiques sont systématiquement « signées » pour des bâtiments où aucun mode prépondérant ne se dégage vraiment.

## Réflexion sur les résultats des combinaisons 94 quadratiques

L'exemple traité dans ce paragraphe illustre le cas où l'effort obtenu par superposition quadratique est inférieur à celui donné par le mode prépondérant.

Cela est relativement rare mais cela peut exister dans le cas où les efforts correspondant à deux modes successifs ne sont pas très différents en valeur absolue mais de signes contraires : le produit  $\beta_{ii}E_{Ei}E_{Ei}$  est négatif et vient diminuer fortement le terme  $\beta_{ii}E_{Ei}^2 = E_{Ei}^2$ .

#### Présentation du bâtiment 941

#### 9.4.1.1 Géométrie

Les caractéristiques géométriques du bâtiment sont les suivantes :

- hauteur totale :  $H = 15,00$  m (5 niveaux identiques de 3,00 m chacun) ;
- $-$  longueur : L = 35,00 m;
- $-$  largeur :  $L_v = 20,00$  m.

Il est contreventé par des voiles en béton armé de 20 cm d'épaisseur. Les planchers ont une épaisseur de 18 cm.

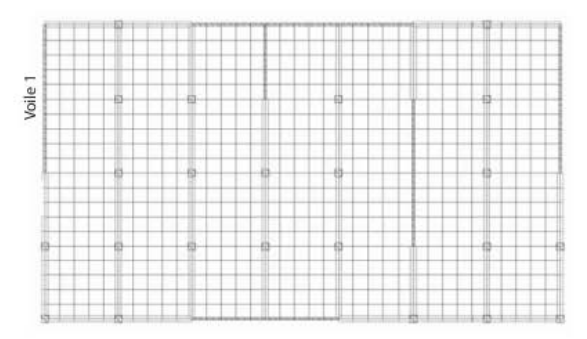

Figure 9.4.1.1.1 Vue en plan du bâtiment

#### Hypothèses sismiques  $9.4.1.2$

Le bâtiment est de catégorie II et est situé en zone de sismicité 4. Le coefficient d'importance Y<sub>t</sub> est égal à 1, l'accélération au rocher a<sub>vR</sub> est égale à 1,6 m/s<sup>2</sup>, l'accélération a<sub>v</sub> est égale à 1,6 m/s<sup>2</sup>  $(a_g = \gamma_I \times a_{gR})$  et le spectre utilisé est de type 2.

Le sol est de classe C et le coefficient S est égal à 1,5.

L'assise du bâtiment est horizontale : le coefficient de site est égal à 1.

Le coefficient de comportement q est égal à 2.

## 9.4.1.3 Hypothèses concernant les charges

- Poids propre
- $-$  Plancher: G = 1 kN/m<sup>2</sup> et Q = 2,5 kN/m<sup>2</sup>

## 9.4.2 Calcul des modes propres

Il est nécessaire de calculer vingt modes afin de restituer 90 % de la masse totale du bâtiment.

| <b>NUMERO</b> | <b>PERIODE</b> | <b>FREQUENCE</b> | <b>MASSES</b> |      | <b>EFFECTIVES</b> |
|---------------|----------------|------------------|---------------|------|-------------------|
| DU MODE       |                |                  | 11x           | 11Y  | 112               |
| T.            | 0.2943         | 3.3980           | 61.0          | 9.2  | 0,0               |
| $\sqrt{2}$    | 0.2705         | 3.6965           | 10.5          | 64.7 | 0.0               |
| 3             | 0.1939         | 5.1579           | 5.7           | 0.8  | 0.0               |
| 4             | 0.0995         | 10.0477          | 0.2           | 0.1  | 31.2              |
| 5             | 0.0978         | 10.2252          | 4.2           | 0.3  | 0.4               |
| 6             | 0.0960         | 10.4161          | 9.1           | 0.5  | 3.4               |
| 7             | 0.0959         | 10.4248          | 1.4           | 0.0  | 13.6              |
| 8             | 0.0937         | 10.6732          | 0.1           | 0.0  | 0.2               |
| 9             | 0.0936         | 10.6815          | 1.0           | 0.0  | 3.6               |
| 10            | 0.0910         | 10.9923          | 0.0           | 0.2  | 0.0               |
| 11            | 0.0902         | 11.0821          | 0.1           | 0.3  | 0.6               |
| 12            | 0.0896         | 11.1617          | 0.0           | 4.4  | 1.5               |
| 13            | 0.0881         | 11.3545          | 0.0           | 0.1  | 0.0               |
| 14            | 0.0867         | 11.5288          | 0.6           | 6.6  | 0.0               |
| 15            | 0.0857         | 11.6744          | 0.0           | 0.1  | 2.7               |
| 16            | 0.0842         | 11.8818          | 0.1           | 2.4  | 0.2               |
| 17            | 0.0827         | 12.0855          | 0.0           | 0.2  | 0.1               |
| 18            | 0.0825         | 12.1238          | 0.0           | 0.1  | 0.0               |
| 19            | 0.0803         | 12.4498          | 0.0           | 0.6  | 0.0               |
| 20            | 0.0798         | 12.5252          | 0.0           | 0.5  | 0.2               |
| TOTAL         |                |                  | 94.0          | 91.1 | 60.4              |

**Tableau 9.4.2..1 Tableau des modes propres** 

# 9.4.3 Application du spectre

**Le dessin ci·de.ssous pcrmcr de situer les périodes propres** *sur* **le spectre utilisé.** 

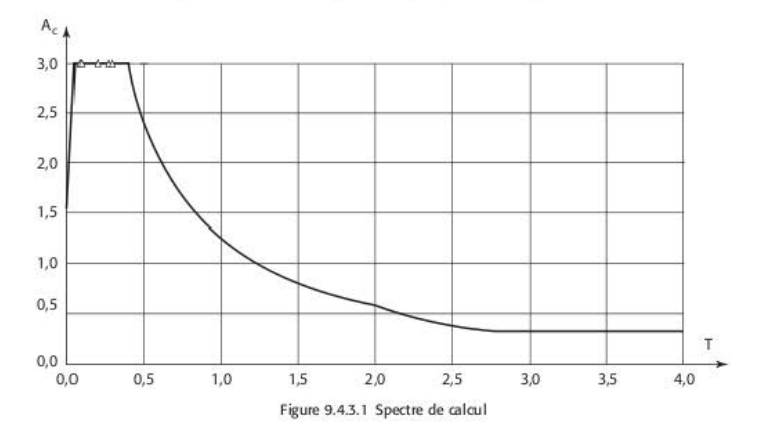

# 9.4.4 Édition des torseurs à la base du voile 1

Le voile étudié est repéré sur la figure 9.4.1.1.1. Les résultats sont consignés dans les tableaux ci-dessous.

| CAS      | <b>RX</b> | RY       | <b>RZ</b>  | MX       | MY   | <b>MZ</b> |
|----------|-----------|----------|------------|----------|------|-----------|
| G        | $-10.89$  | $-14.22$ | $-1638,37$ | 851.41   | 0.00 | $-8.04$   |
| Q        | $-4.81$   | $-6.18$  | $-372.78$  | 384.75   | 0.00 | $-4.41$   |
| Séisme X | 6.57      | 1388.80  | 124.39     | 13859.37 | 0.00 | 2.94      |
| Séisme Y | 1.67      | 2386,09  | 70.63      | 22128.52 | 0.00 | 5.49      |

**Tableau 9.4.4.1 TorSeu r des cas élémentaires â la base du voile étudié** 

| Mode           | RX      | RY         | <b>RZ</b> | MX         | MY   | <b>MZ</b> |
|----------------|---------|------------|-----------|------------|------|-----------|
| L              | 2,64    | $-1616,98$ | 129,94    | 16284.88   | 0.00 | 2,66      |
| $\overline{2}$ | 0.62    | 768,10     | $-10.52$  | $-7192,19$ | 0.00 | $-1,68$   |
| 3              | 0.58    | 398.79     | $-1.64$   | $-3733.99$ | 0.00 | $-1,87$   |
| 4              | $-0.06$ | 4.50       | $-10,42$  | $-7,24$    | 0.00 | $-0.14$   |
| 5              | 0.47    | $-66,70$   | $-24.81$  | 152,45     | 0,00 | $-0.35$   |
| 6              | 1,78    | $-139.38$  | 39,23     | 253,29     | 0.00 | 0.53      |
| $\tau$         | 0,40    | $-17,36$   | 21.73     | 32,31      | 0.00 | 0.33      |
| 8              | 0.01    | $-2,06$    | 0.57      | 4,44       | 0.00 | 0.00      |
| 9              | $-0.05$ | $-3.71$    | $-31,81$  | 24,82      | 0.00 | $-0.53$   |
| 10             | 0.01    | 2,21       | 0.55      | $-3.18$    | 0.00 | $-0.05$   |
| 11             | $-0.09$ | 5.35       | $-9.01$   | $-11,19$   | 0,00 | $-0.06$   |
| 12             | 0.03    | 10.32      | 1,68      | $-19,08$   | 0.00 | 0.05      |
| 13             | 0.02    | $-0.31$    | 0.02      | 0.54       | 0.00 | 0.02      |
| 14             | 0,22    | 60.40      | $-1,18$   | $-111,89$  | 0.00 | 0,28      |
| 15             | $-0.03$ | $-1.37$    | 1.61      | 2.50       | 0.00 | $-0.06$   |
| 16             | 0,10    | 18.94      | 6,41      | $-34.46$   | 0.00 | 0,12      |
| 17             | 0.01    | $-0.05$    | $-0.01$   | 0.07       | 0.00 | 0.01      |
| 18             | 0.00    | $-0.01$    | 0.01      | 0.02       | 0.00 | 0.00      |
| 19             | 0.02    | 0.75       | 0.28      | $-1,83$    | 0.00 | 0.06      |
| 20             | $-0.04$ | 1,34       | $-2,02$   | $-1,98$    | 0,00 | $-0.04$   |

Tableau 9.4.4.2 Torseur des cas modaux 1 à 20 (sens X) à la base du voile étudié

On peut constater que les valeurs données par la combinaison quadratique CQC (voir Tableau 9.4.4.1) sont inférieures à celles obtenues pour le mode 1.

On peut vérifier manuellement ce résultat assez surprenant en faisant la superposition quadratique CQC sur les trois premiers modes pour calculer le moment MX. Les coefficients  $\beta$ <sub>ii</sub> (voir § 9.2) sont égaux à :

Tableau 9.4.4.3 Tableau des coefficients  $\beta_{\hat{k}}$ 

| 1/j |       |       |       |
|-----|-------|-------|-------|
| ı   |       | 0.586 | 0,052 |
|     | 0.586 |       | 0.081 |
|     | 0.052 | 0.081 |       |

Pour  $i = 1$  et j variant de 1 à 3 :

$$
\sum_{j} \beta_{1j} M_{x1} M_{xj} = 16\ 285^2 - 0,586 \times 16\ 285 \times 7\ 192 - 0,052 \times 16\ 285 \times 3\ 734 = 193\ 405\ 871
$$

Pour  $i = 2$  et j variant de 1 à 3 :

$$
\sum_j \beta_{2j} M_{x2} M_{xj} = -0,586 \times 16 \ 285 \times 7 \ 192 + 7 \ 192^2 + 0,081 \times 7 \ 192 \times 3 \ 734 = -14 \ 733 \ 215
$$

Pour  $i = 3$  et j variant de 1 à 3 :

 $\sum_{i} \beta_{3j} M_{x3} M_{xj} = -0.052 \times 16.285 \times 3.734 + 0.081 \times 7.192 \times 3.734 + 3.734^2 = 12.955.979$ 

Soit:

 $M = \sqrt{193\ 405\ 871 - 14\ 733\ 215 + 12\ 955\ 979} = 13\ 843\ m\cdot kN < M_{x1} = 16\ 285\ m\cdot kN$ 

## CHAPITRE 10

# Calculs pseudo-statiques

Afin de contourner le problème de la perte des signes lors de l'établissement des superpositions quadratiques, une solution est d'avoir recours aux calculs « pseudo-statiques ». Ces calculs consistent à :

1. effectuer un calcul modal « classique » sur le modèle 3D ;

- 2. déterminer les efforts tranchants par niveau et par direction de séisme, après application du spectre de calcul ;
- 3. déterminer les accélérations par niveau et par direction de séisme;
- 4. injecter *ces* accélérations dans le modèle 30 afin de créer, en multipliant les *masses* aux nœuds par ces accélérations, des cas de charges statiques par direction de séisme ;
- 5. déterminer, sous ces cas de charges, les efforts tranchants par niveau et par direction de séisme;
- 6. comparer les efforts tranchants obtenus dans l'étape 2 à ceux obtenus à l'étape 5 ;
- 7. corriger éventuellement les accélérations si les écarts constatés en 6 sont importants (ce qui est presque toujours le cas) et les injecter dans le modèle 3D;
- 8. calculer les déplacements aux nœuds, les réactions d'appui et les efforts sismiques dans les diffèrenrs éléments par direction de séisme ;
- 9. effectuer les combinaisons de Newmark et les ajouter aux cas statiques pour obtenir les déplacements, réactions et efforts sismiques finaux.

L'exemple est mené sur le bâtiment traité au chapitre 8.

# 10.1 Calcul modal (voir § 8.6.1)

Les résultats sont rappelés ci-dessous.

| <b>NUMERO</b>            | <b>PERIODE</b> | <b>FREQUENCE</b> | <b>MASSES</b> | <b>EFFECTIVES</b> | <b>NUMERO</b> |        |
|--------------------------|----------------|------------------|---------------|-------------------|---------------|--------|
| <b>MODE</b><br><b>DU</b> |                |                  | 11x           | 11Y               | 112           | DU CAS |
| 1                        | 0.2491         | 4.0149           | 0.6           | 61.6              | 0.0           | 101    |
| $\overline{2}$           | 0.2178         | 4.5919           | 58.7          | 0.5               | 0.3           | 102    |
| $\overline{3}$           | 0.1392         | 7.1855           | 0.0           | 0.4               | 0.0           | 103    |
| 4                        | 0.0984         | 10.1622          | 0.0           | 0.0               | 0.6           | 104    |
| 5                        | 0.0855         | 11.7023          | 0.0           | 17.7              | 0.1           | 105    |
| 6                        | 0.0845         | 11.8286          | 0.1           | 1.3               | 3.9           | 106    |
| 7                        | 0.0803         | 12.4591          | 0.7           | 0.2               | 3.6           | 107    |
| $\overline{\mathbf{8}}$  | 0.0769         | 13.0034          | 6.1           | 0.0               | 27.0          | 108    |
| $\overline{9}$           | 0.0719         | 13.9129          | 5.9           | $0.4^{\circ}$     | 0.8           | 109    |
| 10                       | 0.0713         | 14.0340          | 0.8           | 0.0               | 0.0           | 110    |
| 11                       | 0.0678         | 14.7479          | 6.5           | 0.0               | 11.2          | 111    |
| 12                       | 0.0676         | 14.8020          | 0.7           | 0.0               | 3.2           | 112    |
| 13                       | 0.0660         | 14.1560          | 0.2           | 0.0               | 0.6           | 113    |
| 14                       | 0.0646         | 14.4754          | 1.5           | 0.2               | 1.3           | 114    |
| 15                       | 0.0640         | 15.6312          | 0.9           | 0.2               | 0.0           | 115    |
| 56                       | 0.0347         | 28.8152          | 0.0           | 0.1               | 0.1           | 156    |
| 57                       | 0.0341         | 29.2828          | 0.0           | 1.1               | 0.0           | 157    |
| 58                       | 0.0329         | 30.3658          | 0.0           | 0.1               | 0.1           | 158    |
| 59                       | 0.0319         | 31.3324          | 0.0           | 0.1               | 0.1           | 160    |
| 60                       | 0.0305         | 32.7488          | 0.0           | 0.1               | 0.1           | 160    |
| TOTAL                    |                |                  | 90.8          | 93.5              | 80.8          |        |

Tableau 10.1.1 Tableau des modes propres

# Application du spectre de calcul et<br>détermination des efforts tranchants par niveau  $10.2$

Application du spectre de calcul (voir § 8.6.3)  $10.2.1$ 

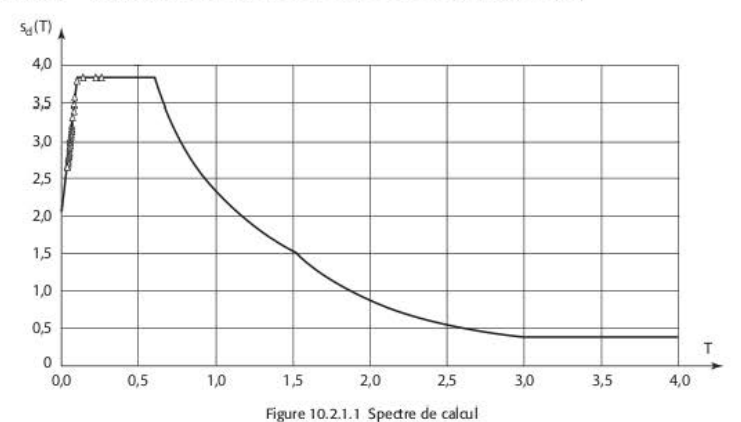

#### $10.2.2$ Détermination des efforts tranchant par niveau et par direction de séisme

Les valeurs (en kN) sont données juste au-dessus de la ligne moyenne des planchers.

| <b>Niveau fondations</b> | CAS           | X              | Y              | z        |
|--------------------------|---------------|----------------|----------------|----------|
|                          | G             | 0              | $\bf{0}$       | $-22118$ |
|                          | $\circ$       | $\overline{0}$ | $\ddot{0}$     | $-2705$  |
|                          | séisme sens X | 4 602          | 500            | 1 1 2 9  |
|                          | séisme sens Y | 500            | 4834           | 243      |
| Plancher niveau 1        | CAS           | X              | Y              | z        |
|                          | G             | 0              | $\theta$       | $-18100$ |
|                          | О             | 0              | 0              | $-2040$  |
|                          | séisme sens X | 4 476          | 489            | 1126     |
|                          | séisme sens Y | 488            | 4683           | 381      |
| Plancher niveau 2        | CAS           | X              | Y              | z        |
|                          | G             | 3              | $-5$           | $-13868$ |
|                          | О             | 0              | $-1$           | $-1561$  |
|                          | séisme sens X | 4 2 2 6        | 472            | 973      |
|                          | séisme sens Y | 462            | 4 3 9 3        | 922      |
| Plancher niveau 3        | CAS           | X              | Y              | z        |
|                          | G             | 6              | 10             | $-11321$ |
|                          | О             | Ï              | 1              | $-1.284$ |
|                          | séisme sens X | 3913           | 453            | 899      |
|                          | séisme sens Y | 432            | 4055           | 873      |
| Plancher niveau 4        | CAS           | X              | Y              | z        |
|                          | G             | $\overline{2}$ | 0              | $-9.785$ |
|                          | Q             | ō              | $\theta$       | $-1119$  |
|                          | séisme sens X | 3456           | 411            | 779      |
|                          | séisme sens Y | 388            | 3580           | 176      |
| Plancher niveau 5        | CAS           | x              | Y              | z        |
|                          | G             | $\overline{2}$ | I              | $-7262$  |
|                          | O             | 0              | $\bf{0}$       | $-839$   |
|                          | séisme sens X | 2833           | 343            | 607      |
|                          | séisme sens Y | 322            | 2939           | 129      |
| Plancher niveau 6        |               |                | Y              | z        |
|                          | CAS           | X              |                |          |
|                          | G             | Î              | 1              | $-4740$  |
|                          | Q             | Ö              | $\bf{0}$       | $-559$   |
|                          | séisme sens X | 2 0 4 6        | 250            | $-422$   |
|                          | séisme sens Y | 233            | 2 4 3 2        | 85       |
| Plancher niveau 7        | CAS           | x              | Υ              | z        |
|                          | G             | 1              | 1              | $-2.247$ |
|                          | $\circ$       | $\overline{0}$ | $\overline{0}$ | $-279$   |
|                          | séisme sens X | 1083           | 130            | 229      |

Tableau 10.2.2.1 Efforts tranchants par niveau et par cas élémentaire

## Détermination des accélérations par niveau 10.3 et par direction de séisme

Les accélérations sont données en m/s<sup>2</sup>.

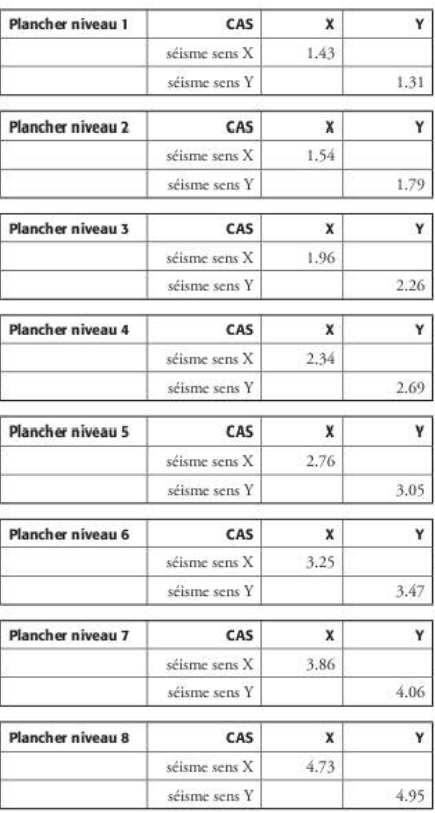

Tableau 10.3.1 Accélération (m/s<sup>2</sup>) par niveau et par direction de séisme

#### Injection des accélérations dans le modèle 3D 10.4

Cette étape consiste à injecter les accélérations moyennes obtenues par niveau dans le modèle 3D ; on crée ainsi automatiquement, en multipliant les masses aux nœuds par ces accélérations, deux cas de charges statiques par direction de séisme. La combinaison des directions est prise en compte, ensuite, par l'application des combinaisons de Newmark à ces deux cas.

La valeur des efforts tranchants par niveau est donnée dans le tableau ci-dessous.

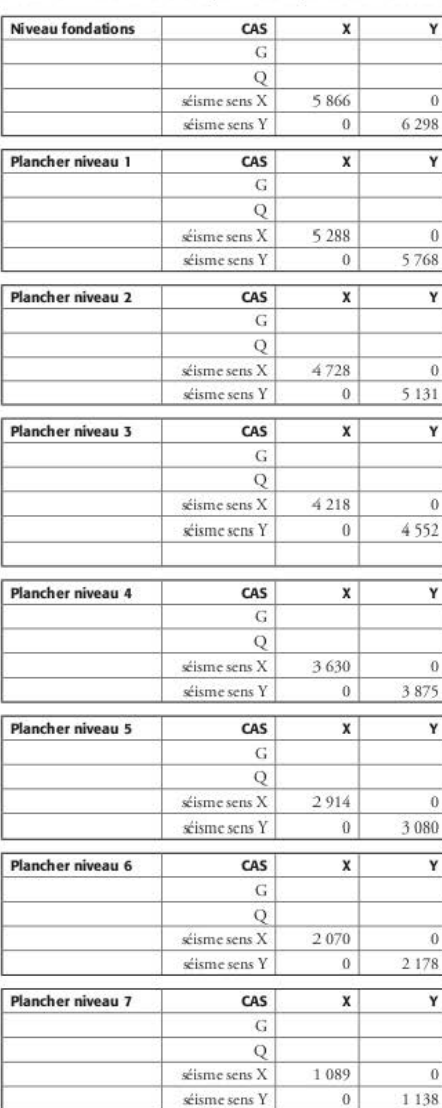

Tableau 10.4.1 Efforts tranchants par niveau et par direction de séisme

#### 10.5 Comparaison des efforts tranchants

La comparaison des efforts tranchants obtenus dans le calcul modal et de ceux obtenus dans le calcul statique conduit aux ratios suivants :

|                          |               | Calcul modal |         | <b>Calcul statique</b> |         | Comparaison |      |
|--------------------------|---------------|--------------|---------|------------------------|---------|-------------|------|
| <b>Niveau fondations</b> | CAS           | x            | Y       | X                      | Y       | X           | Y    |
|                          | séisme sens X | 4 602        |         | 5 8 6 6                |         | 1.27        |      |
|                          | séisme sens Y |              | 4834    |                        | 6 298   |             | 1.30 |
| Plancher niveau 1        | CAS           | X            | Y       | X                      | Y       | x           | Y    |
|                          | séisme sens X | 4476         |         | 5 2 8 8                |         | 1.18        |      |
|                          | séisme sens Y |              | 4683    |                        | 5 7 6 8 |             | 1.23 |
| Plancher niveau 2        | CAS           | x            | Y       | X                      | Y       | X           | Y    |
|                          | séisme sens X | 4 2 2 6      |         | 4728                   |         | 1.12        |      |
|                          | séisme sens Y |              | 4393    |                        | 5 1 3 1 |             | 1.17 |
| Plancher niveau 3        | CAS           | x            | Y       | X                      | Y       | X           | Y    |
|                          | séisme sens X | 3913         |         | 4218                   |         | 1.08        |      |
|                          | séisme sens Y |              | 4055    |                        | 4552    |             | 1.12 |
| Plancher niveau 4        | CAS           | x            | Y       | X                      | Y       | X           | Y    |
|                          | séisme sens X | 3456         |         | 3630                   |         | 1.05        |      |
|                          | séisme sens Y |              | 3580    |                        | 3 875   |             | 1.08 |
| Plancher niveau 5        | CAS           | x            | Y       | x                      | Y       | x           | Y    |
|                          | séisme sens X | 2833         |         | 2914                   |         | 1.03        |      |
|                          | séisme sens Y |              | 2939    |                        | 3 0 8 0 |             | 1.05 |
| Plancher niveau 6        | CAS           | x            | Y       | x                      | Y       | x           | Y    |
|                          | séisme sens X | 2 0 4 6      |         | 2070                   |         | 1.01        |      |
|                          | séisme sens Y |              | 2 1 3 2 |                        | 2 178   |             | 1.02 |
| Plancher niveau 7        | CAS           | x            | Y       | x                      | Y       | X           | Y    |
|                          | séisme sens X | 1083         |         | 1089                   |         | 1.01        |      |
|                          | séisme sens Y |              | 1 1 2 9 |                        | 1 1 3 8 |             | 1.01 |

Tableau 10.5.1 Ratios efforts tranchants calcul modal/efforts tranchants calcul pseudo-statique

#### Correction des accélérations 10.6

À ce stade, il est possible d'effectuer deux types de calage des accélérations : soit un calage global sur la valeur des efforts tranchants en pied de bâtiment, soit un calage plus fin en comparant les efforts tranchants, niveau par niveau. C'est ce qui est fait ici, mais cela nécessite plusieurs itérations avant d'arriver à un calage satisfaisant (environ 5 % d'écarts maxi sur les valeurs).

Dans le cas présent, six itérations permettent d'aboutir aux résultats suivants :

|                          |               | Calcul modal |         | Calcul statique final |          | <b>Accélérations</b> |      |
|--------------------------|---------------|--------------|---------|-----------------------|----------|----------------------|------|
| <b>Niveau fondations</b> | CAS           | X            | Y       | x                     | Ÿ        | x                    | Y    |
|                          | séisme sens X | 4 602        |         | 4896                  | $\Omega$ | 0.61                 |      |
|                          | séisme sens Y |              | 4834    | $\Omega$              | 5081     |                      | 0.58 |
| Plancher niveau 1        | CAS           | x            | Y       | x                     | Y        | x                    | Y    |
|                          | séisme sens X | 4476         |         | 4634                  |          | 0.90                 |      |
|                          | séisme sens Y |              | 4683    |                       | 4835     |                      | 0.97 |
| Plancher niveau 2        | CAS           | x            | Υ       | x                     | Y        | X                    | Υ    |
|                          | séisme sens X | 4 2 2 6      |         | 4 307                 |          | 1.39                 |      |
|                          | séisme sens Y |              | 4393    |                       | 4477     |                      | 1.48 |
| Plancher niveau 3        | CAS           | x            | Y       | x                     | Y        | X                    | Y    |
|                          | séisme sens X | 3913         |         | 3947                  |          | 1.91                 |      |
|                          | séisme sens Y |              | 4055    |                       | 4 102    |                      | 2.00 |
| Plancher niveau 4        | CAS           | X            | Y       | x                     | Y        | X                    | Y    |
|                          | séisme sens X | 3456         |         | 3 4 6 8               |          | 2.46                 |      |
|                          | séisme sens Y |              | 3 5 8 0 |                       | 3 5 9 9  |                      | 2.54 |
| Plancher niveau 5        | CAS           | x            | Y       | x                     | Y        | x                    | Y    |
|                          | séisme sens X | 2833         |         | 2836                  |          | 3.07                 |      |
|                          | séisme sens Y |              | 2939    |                       | 2944     |                      | 3.16 |
| Plancher niveau 6        | CAS           | x            | Y       | x                     | Y        | X                    | Y    |
|                          | séisme sens X | 2046         |         | 2047                  |          | 3.78                 |      |
|                          | séisme sens Y |              | 2 1 3 2 |                       | 2 1 3 1  |                      | 3.95 |
| Plancher niveau 7        | CAS           | x            | Y       | x                     | Y        | X                    | Y    |
|                          | séisme sens X | 1083         |         | 1083                  |          | 4.72                 |      |
|                          | séisme sens Y |              | 1 1 2 9 |                       | 1 1 2 8  |                      | 4.93 |

Tableau 10.6.1 Ratios efforts tranchants calcul modal/efforts tranchants calcul pseudo-statique après corrections

II est également possible d'effectuer un calage sur le moment fléchissant ; il s'avère néanmoins difficile, dans beaucoup de cas, de faire coïncider le calage du moment fléchissant avec celui de l'effort tranchant.

À titre indicatif, les ratios sur les moments fléchissants obtenus après le calage sur les efforts tranchants donne les résultats suivants :

|                          |               | Calcul modal |         | Calcul statique final |           | Comparaison |      |
|--------------------------|---------------|--------------|---------|-----------------------|-----------|-------------|------|
| <b>Niveau fondations</b> | CAS           | MX           | MY      | <b>MX</b>             | <b>MY</b> | <b>MX</b>   | MY   |
|                          | séisme sens X | 14881        | 85 100  | $\overline{0}$        | 81 947    |             | 0.96 |
|                          | séisme sens Y | 84354        | 9472    | $-85115$              | $\theta$  | $-1.01$     |      |
| Plancher niveau 1        | CAS           | <b>MX</b>    | MY      | <b>MX</b>             | MY        | MX          | MY   |
|                          | séisme sens X | 13 997       | 69752   | $-1.971$              | 65 417    |             | 0.94 |
|                          | séisme sens Y | 62 975       | 8351    | $-62756$              | $-943$    | $-1.00$     |      |
| Plancher niveau 2        | CAS           | MX           | MY      | MX                    | MY        | MX          | MY   |
|                          | séisme sens X | 8549         | 48 929  | 7.239                 | 45 506    |             | 0.93 |
|                          | séisme sens Y | 39 591       | 11 421  | $-38165$              | $-7.241$  | $-0.96$     |      |
| Plancher niveau 3        | CAS           | <b>MX</b>    | MY      | MX                    | MY        | <b>MX</b>   | MY   |
|                          | séisme sens X | 7889         | 36 217  | 7.222                 | 32 764    |             | 0.90 |
|                          | séisme sens Y | 27 577       | 9897    | $-25613$              | $-6937$   | $-0.93$     |      |
| Plancher niveau 4        | CAS           | <b>MX</b>    | MY      | MX                    | MY        | <b>MX</b>   | MY   |
|                          | séisme sens X | 7755         | 30 777  | 314                   | 26 579    |             | 0.86 |
|                          | séisme sens Y | 30 30 2      | 3 370   | $-27856$              | $-64$     | $-0.92$     |      |
| Plancher niveau 5        | CAS           | MX           | MY      | <b>MX</b>             | MY        | <b>MX</b>   | MY   |
|                          | séisme sens X | 5751         | 19 987  | 236                   | 16 506    |             | 0.83 |
|                          | séisme sens Y | 19556        | 2 180   | $-17.332$             | $-68$     | $-0.89$     |      |
| Plancher niveau 6        | CAS           | <b>MX</b>    | MY      | <b>MX</b>             | MY        | <b>MX</b>   | MY   |
|                          | séisme sens X | 3836         | 10 925  | 150                   | 8 402     |             | 0.77 |
|                          | séisme sens Y | 10 539       | 1183    | $-8845$               | $-55$     | $-0.84$     |      |
| Plancher niveau 7        | CAS           | MX           | MY      | MX                    | MY        | <b>MX</b>   | MY   |
|                          | séisme sens X | 2018         | 4 1 1 5 | 63                    | 2 741     |             | 0.67 |
|                          | séisme sens Y | 3803         | 442     | $-2891$               | $-26$     | $-0.76$     |      |

Tableau 10.6.2 Ratios moments fléchissants calcul modal/moments fléchissants calcul pseudo-statique après corrections sur effort tranchant

#### Calcul des efforts dans le voile 10.7

Le voile étudié est le voile de la file 11 entre les files J et M (voir § 8.6.5.3).

# 10.7.1 Efforts de coupure à la base

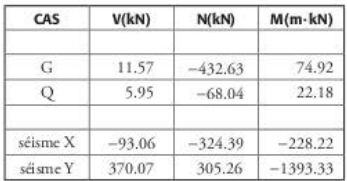

Tableau 10.7.1.1 Efforts de coupure à la base du voile étudié (cas élémentaires)

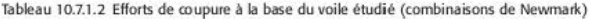

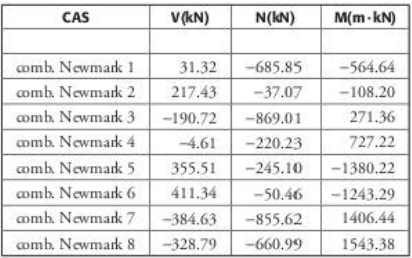

Il est intéressant de comparer ces résultats à ceux obtenus avec le calcul modal (voir § 8.6.5.3.1). Les écarts sont minimes, sauf pour le moment fléchissant, dans le sens du séisme X. Cela provient du fait que le calage a été fait uniquement sur les valeurs d'effort tranchant.

Tableau 10.7.1.3 Comparaison des efforts de coupure

#### Calcul pseudo-statique calcul modal

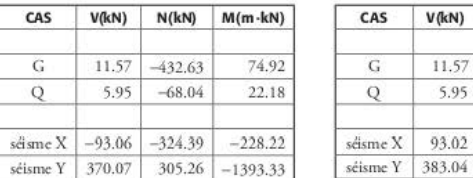

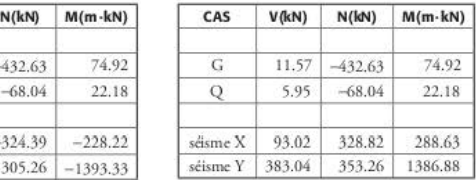

#### comparaison calcul pseudo-statique/calcul modal

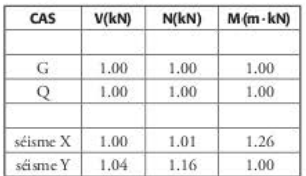

#### Calcul des ferraillages 10.7.2

Les méthodes de calculs des ferraillages sont celles exposées aux paragraphes 8.6.5.3.2 à 8.6.5.3.4.

Ce paragraphe permet d'étudier les évolutions éventuelles des sections d'acier, suite à la modification des efforts sismiques.

#### $10.7.2.1$ Armatures de chaînage

Un calcul en flexion composée selon l'EC2 conduit, pour la combinaison 6, à une section de chaînage égale à 4,10 cm<sup>2</sup>. Cette section est inférieure au ferraillage minimum imposé par l'EC8 [EC8-1/5.4.3.5.3(2)] qui est égal à 4,52 cm<sup>2</sup> (4 HA12).

#### Armatures d'effort tranchant 10.72.2

Effort tranchant de calcul :

$$
V_{\rm Ed} = V'_{\rm Ed} \frac{1+q}{2} = 411 \cdot \frac{1+2,4}{2} = 699 \text{ kN}
$$

L'effort tranchant résistant V<sub>Rd.c</sub> est égal à [EC2-1-1/6.2.2] :

$$
V_{Rd,c} = \max \left( \left( \frac{0.18}{\gamma_c} \cdot k \cdot (100 \cdot \rho_1 \cdot f_{ck})^{1/3} + 0.15 \cdot \sigma_{cp} \right) ; \frac{0.35}{\gamma_c} \cdot f_{ck}^{0.5} + 0.15 \cdot \sigma_{cp} \right) \cdot b_w \cdot d
$$
  
\n
$$
k = \min \left( 1 + \sqrt{\frac{200}{d}} ; 2 \right) = \min \left( 1 + \sqrt{\frac{200}{5000}} ; 2 \right) = 1,20
$$
  
\n
$$
\sigma_{cp} = \min \left( \frac{N_{Ed}}{A_c} ; 0,2 \cdot f_{cd} \right) = \min \left( \frac{50.46 \cdot 10^{-3}}{0.20 \cdot 5.15} ; 0,2 \times 23,1 \right) = 0,049 \text{ MPa}
$$
  
\n
$$
\rho_1 = \min \left( \frac{A_{s1}}{b_w d} ; 0,02 \right) = \min \left( \frac{4.52}{20 \times 500} ; 0,02 \right) = 0,000452
$$

On en déduit :

$$
V_{Rd,c} = max \left( \left( \frac{0.18}{1.30} \times 1.20 \times (100 \times 0.000452 \times 30)^{\frac{1}{3}} + 0.15 \times 0.049 ; \frac{0.35}{1.30} \times 30^{0.5} + 0.15 \times 0.049 \right) \right)
$$
  
×0.049  $\bigg) \times 0.20 \times 5.00 = 1.48$  MN

L'effort tranchant V<sub>Ed</sub> étant inférieur à V<sub>Rd.c</sub>, il n'y a pas besoin de disposer des armatures d'effort tranchant.
### 10.7.2.3 Vérification du non-glissement au niveau des reprises de bétonnage à la base du voile

La valeur de la contrainte de cisaillement à l'interface v<sub>Ed</sub> est égale à :

$$
v_{Edi} = \frac{V_{Ed}}{0.9 \times d \times b_w} = \frac{0.699}{0.9 \times 5 \times 0.2} = 0.777 \text{ MPa}
$$

La contrainte  $\sigma_n$  engendrée par la force normale externe (positive) agissant en même temps que l'cfforr de cisaillement csr égale à :

$$
\sigma_n = \min\left(0, 6 \times f_{cd} \mid \frac{N_{Ed}}{b_w \times x}\right) = \min\left(0, 6 \times 23, 1 \mid \frac{50, 46 \times 10^{-3}}{0, 20 \times 0, 09}\right) = 2,80 \text{ MPa}
$$

**x** désigne la position de l'axe neutre obtenue dans le calcul en flexion composée : ici,  $x = 0.09$  m. On sup pose que la surface de reprise est lisse : cela conduit à une valeur du coefficient c égale à 0,20 cr à une valeur du cocfficicnr I' égale à 0,60. La valeur de c *est* divisée par 2 [EC2 l/6.2.5 (5)].

**La valeur de calcul de la contrainte correspondant à l'atteinte de la résistance au cisaillement**  de l'interface  $v_{\text{RA}}$  est alors égale à :

$$
v_{Rdi} = \min\left(0.5 \times 0.6 \times \left(1 - \frac{f_{ck}}{250}\right) \times f_{cd} \right), \frac{c}{2} \times f_{cd} + \mu \times \sigma_n + \rho \times f_{yd} \times \mu\right)
$$
  

$$
v_{Rdi} = \min\left(0.5 \times 0.6 \times \left(1 - \frac{30}{250}\right) \times 23, 1; \frac{0.20}{2} \times 1.56 + 0.6 \times 2.8\right) = 1,84 \text{ MPa}
$$

La condition de non-glissement est donc vérifiée puisque  $v_{\rm Edi} = 0.777$  MPa <  $v_{\rm Rdi} = 1.84$  MPa.

### 10.7.2.4 Conclusion

Les calculs en pseudo-statique permettent d'économiser, du fait de la concomitance des signes, des sections de ferraillage tant pour les chaînages que les armatures de treillis.

## **10.8 Calcul des efforts dans le voile sans effectuer le calage des efforts tranchants**

Les résultats obtenus au paragraphe 10.7 sont issus d'un calage assez précis entre les efforts du calcul pseudo-statique avec ceux du calcul modal. La phase de calage étant assez délicate est **donc synonyme de« perte de temps ». Il serait tentant d'occulter cette phase et de calculer les**  c!forrs dans les voiles dirccrcmcnr à parrir des accélérarions inirialcs (voir Tableau 10.3.1).

Ce paragraphe montre que cette simplification des calculs entraîne de fait un surdimension**ncment des aciers.** 

## 10.8.1 Efforts de coupure à la base

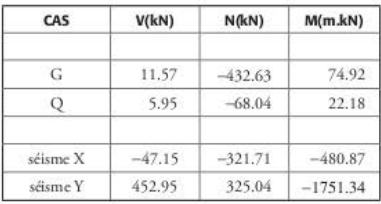

Tableau 10.8.1.1 Efforts de coupure à la base du voile étudié (cas élémentaires)

Tableau 10.8.1.2 Efforts de coupure à la base du voile étudié (combinaisons de Newmark)

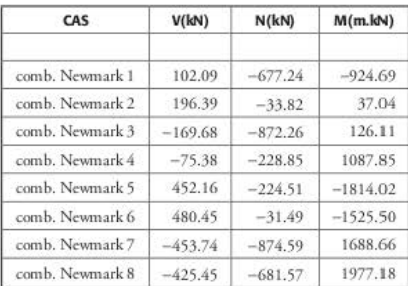

## 10.8.2 Calcul des ferraillages

### 10.8.2.1 Armatures de chaînage

Un calcul en flexion composée selon l'EC2 conduit, pour la combinaison 6, à une section de chaînage égale à 5,80 cm<sup>2</sup>, ce qui conduit à disposer 6 HA 12 (6,78 cm<sup>2</sup>). Cette section est supérieure au ferraillage minimum (4 HA 12) imposé par l'EC8 [EC 8-1/5.4.3.5.3(2)].

### 10.8.2.2 Armatures d'effort tranchant :

Effort tranchant de calcul :

$$
V_{Ed}=V^{\prime}_{Ed}\frac{1+q}{2}=480\cdot\frac{1+2.4}{2}=816\text{ kN}
$$

L'effort tranchant résistant V $_{Rd,c}$  est égal à [EC2-1-1/6.2.2] :

$$
V_{Rd,c} = \max \left( \left( \frac{0,18}{\gamma_c} \cdot k \cdot (100 \cdot \rho_1 \cdot f_{ck})^{1/3} + 0,15 \cdot \sigma_{cp} \right) ; \frac{0,35}{\gamma_c} \cdot f_{ck}^{0.5} + 0,15 \cdot \sigma_{cp} \right) \cdot b_w \cdot d
$$

$$
k = \min \left( 1 + \sqrt{\frac{200}{d}} ; 2 \right) = \min \left( 1 + \sqrt{\frac{200}{5000}} ; 2 \right) = 1,20
$$

$$
\sigma_{cp} = \min\left(\frac{N_{Ed}}{A_c} \ ; \ 0,2 \cdot f_{cd}\right) = \min\left(\frac{31,49 \cdot 10^{-3}}{0,20 \cdot 5,15} \ ; \ 0,2 \times 23,1\right) = 0,031 \text{ MPa}
$$
\n
$$
\rho_1 = \min\left(\frac{A_{sl}}{b_w d} \ ; \ 0,02\right) = \min\left(\frac{6,78}{20 \times 500} \ ; \ 0,02\right) = 0,000678
$$

On en déduit :

$$
V_{\text{Rd,c}} = \max \left( \left( \frac{0.18}{1.30} \times 1.20 \times (100 \times 0.000452 \times 30)^{\frac{1}{3}} + 0.15 \times 0.031; \frac{0.35}{1.30} \times 30^{0.5} + 0.15 \times 0.031 \right) \times 0.20 \times 5.00 = 1,48 \text{ MN}
$$

L'effort tranchant VEd étant inférieur à VRd., il n'y a pas besoin de disposer des armatures d'effort tranchant.

#### Vérification du non-glissement au niveau des reprises de bétonnage à la base 10.8.2.3 du voile

La valeur de la contrainte de cisaillement à l'interface v<sub>Edi</sub> est égale à :

$$
v_{\rm Edi} = \frac{V_{\rm Ed}}{0.9 \times d \times b_{\rm w}} = \frac{0.816}{0.9 \times 5 \times 0.2} = 0.91 \text{ MPa}
$$

La contrainte  $\sigma$ <sub>n</sub> engendrée par la force normale externe (positive) agissant en même temps que l'effort de cisaillement est égale à :

$$
\sigma_n = \min\left(0.6 \times f_{cd} \ ; \ \frac{N_{Ed}}{b_w \times x}\right) = \min\left(0.6 \times 23, 1 \ ; \ \frac{31.49 \times 10^{-3}}{0.20 \times 0.12}\right) = 1.31 \text{ MPa}
$$

x désigne la position de l'axe neutre obtenue dans le calcul en flexion composée : ici,  $x = 0,12$  m. On suppose que la surface de reprise est lisse : cela conduit à une valeur du coefficient c égale à 0,20 et à une valeur du coefficient µ égale à 0,60. La valeur de c est divisée par 2 [EC2- $1/6.2.5(5)$ ].

La valeur de calcul de la contrainte correspondant à l'atteinte de la résistance au cisaillement de l'interface v<sub>R4i</sub> est alors égale à :

$$
v_{Rdi} = \min\left(0,5 \times 0,6 \times \left(1 - \frac{f_{ck}}{250}\right) \times f_{cd} \ ; \ \frac{c}{2} \times f_{cd} + \mu \times \sigma_n + \rho \times f_{yd} \times \mu\right)
$$
  

$$
v_{Rdi} = \min\left(0,5 \times 0,6 \times \left(1 - \frac{30}{250}\right) \times 23,1 \ ; \ \frac{0,20}{2} \times 1,56 + 0,6 \times 1,31\right) = 0,94 \text{ MPa}
$$

La condition de non-glissement est donc vérifiée puisque  $v_{\text{Edi}} = 0.91 \text{ MPa} < v_{\text{Rdi}} = 0.94 \text{ MPa}$ .

## CHAPITRE 11

# Modélisation des bâtiments problèmes fréquemment rencontrés

Ce chapitre traite des problèmes courants rencontrés lors des modélisations effectuées à l'aide des logiciels urilisés par les bureaux d' érudcs :

1. modélisation selon les axes principaux du bâtiment;

2. exploitation des résultats par groupe de voiles ;

3. exploitation des résultats sur un voile composé de deux panneaux ;

4. influence de la taille du maillage sur la valeur des efforts dans les voiles.

## 11.1 Modélisation selon les axes principaux

Dans les normes, il est toujours précisé qu'un bâtiment doit être modélisé dans un repère qui correspond à ses directions principales. Cette prescription est le plus souvent remplie car les bâtiments onr une forme en plan rectangulaire et les modélisations se font dans les axes X et Y qui correspondent naturellement aux directions principales.

Quelquefois, ce n'est pas le cas, car la géométrie du bâtiment, qui fait partie d'un ensemble de plusieurs blocs, es< récupérée à parrir du logiciel Aurocad.

C'est le cas du bâtiment traité dans ce paragraphe ; il est décrit dans le repère classique XOY, mais il est incliné d'environ 30 degrés par rapport à l'axe des abscisses. Les calculs exposés ci-dessous montrent que les résultats sont influencés fortement dans le cas où le bâtiment n'est pas décrit dans ses axes principaux.

Il est à noter que les modèles issus d'Autocad sont faciles à détecter par un contrôleur technique car les coordonnées des nœuds sont données avec un très grand nombre de chiffres après la virgule dans un repère dont l'origine est quelquefois très éloignée du bâtiment, ce qui n'est jamais le cas lorsque le modèle est élaboré directement à partir d'un logiciel de modélisation.

| <b>NUMERO</b>  | x             | Y              | z              |
|----------------|---------------|----------------|----------------|
| ı              | $-7418,8774$  | $-971,746834$  | $\theta$       |
| $\overline{2}$ | $-7415,93959$ | $-971,139144$  | 0              |
| 3              | $-7416,91999$ | $-966,399481$  | $\bf{0}$       |
| $\frac{1}{4}$  | $-7419.8578$  | $-967,007171$  | $\mathbf{0}$   |
| 5              | $-7417.73376$ | $-966, 567809$ | $\ddot{0}$     |
| 6              | $-7418,6533$  | $-966,758018$  | $\overline{0}$ |
| 7              | $-7417,67575$ | $-967,188935$  | $\theta$       |
| 8              | $-7417,80134$ | $-966,581788$  | $\theta$       |
| 9              | $-7419,30784$ | $-969.665887$  | $\mathbf{0}$   |
| 10             | $-7418,81821$ | $-969,564605$  | $\theta$       |
| 11             | $-7418.32857$ | $-969,463323$  | $\overline{0}$ |
| 12             | $-7417.83894$ | $-969,362042$  | $\theta$       |

Tableau 11.1.1 Exemple de coordonnées d'un modèle issu d'Autocad

#### 11.1.1 Description du bâtiment

Le bâtiment est décrit avec une inclinaison de 30 degrés par rapport à l'axe X.

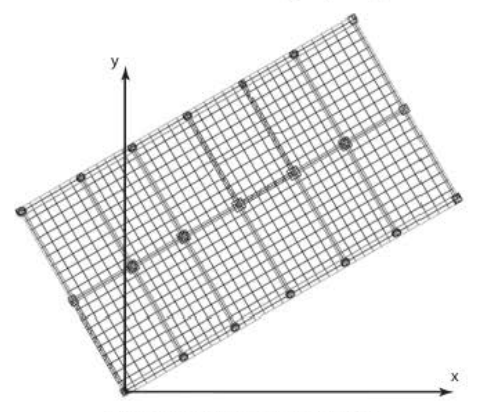

Figure 11.1.1.1 Vue en plan du bâtiment

#### 11.1.2 Hypothèses sismiques

- Zone de sismicité : 2
- Catégorie d'importance du bâtiment : III
- Classe de sol : E

## 11.1.3 Calcul du bâtiment non parallèle aux axes du repère

#### Calcul des modes propres  $11.1.3.1$

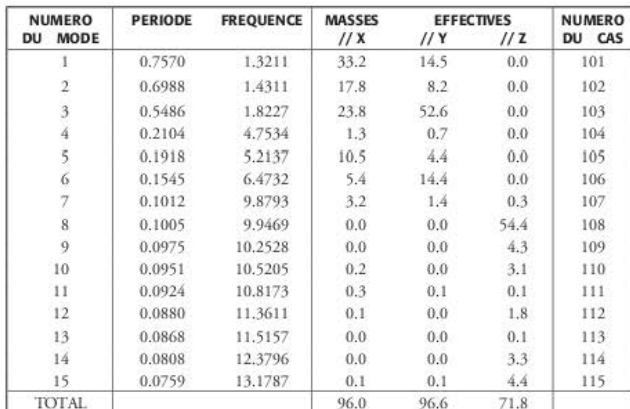

Le calcul de quinze modes permet de restituer 96 % de la masse totale. Tableau 11.1.3.1.1 Tableau des modes propres

## 11.1.3.2 Calcul des efforts tranchants à la base du bâtiment

Les tableaux suivants donnent les efforts tranchants pour les dix premiers modes ainsi que la superposition quadratique, effectuée avec la méthode SRSS (les sept premiers modes ne sont pas « proches »).

| Séisme - sens X     |          |          |                     | Séisme - sens Y |          |
|---------------------|----------|----------|---------------------|-----------------|----------|
|                     | Vx       | Vy       |                     | <b>Vx</b>       | Vy       |
| $sens X - mode 1$   | $-713$   | $-471$   | sens $X$ – mode 1   | $-471$          | $-311$   |
| sens $X$ – mode 2   | $-415$   | $-281$   | sens $X$ - mode 2   | $-281$          | $-190$   |
| sens $X$ - mode 3   | $-707$   | 1050     | sens $X$ – mode 3   | 1050            | $-1.561$ |
| sens $X$ - mode 4   | $-47$    | $-34$    | sens $X$ – mode 4   | $-34$           | $-24$    |
| sens $X$ – mode 5   | $-381$   | $-247$   | sens $X$ - mode 5   | $-247$          | $-161$   |
| sens $X$ - mode 6   | $-196$   | 320      | sens $X$ – mode 6   | 320             | $-521$   |
| sens $X$ – mode $7$ | $\theta$ | $\theta$ | sens $X$ – mode 7   | $\Omega$        | $-3$     |
| $sens X - mode 8$   | $-113$   | $-76$    | $sens X - mode 8$   | $-76$           | $-51$    |
| sens $X$ – mode 9   | $\Omega$ | $\Omega$ | sens $X$ – mode 9   | $\theta$        | $\theta$ |
| sens $X$ - mode 10  | $\theta$ | $\bf{0}$ | sens $X$ – rnode 10 | $\theta$        | $\theta$ |
| superposition SRSS  | 1 1 7 4  | 1.255    | superposition SRSS  | 1 2 5 5         | 1694     |

Tableau 11.1.3.2.1 Efforts tranchants à la base du bâtiment

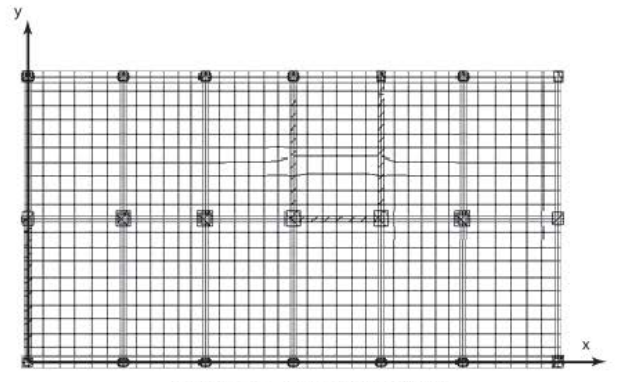

## 11.1.4 Calcul du bâtiment parallèle aux axes du repère

Figure 11.1.4.1 Vue en plan du bâtiment

#### $11.1.4.1$ Calcul des modes propres

Le calcul de quinze modes permet de restituer également 96 % de la masse totale.

| <b>NUMERO</b>           | <b>PERIODE</b> | <b>FREQUENCE</b> | <b>MASSES</b> |      | <b>EFFECTIVES</b> | <b>NUMERO</b> |
|-------------------------|----------------|------------------|---------------|------|-------------------|---------------|
| <b>DU MODE</b>          |                |                  | 11x           | 11Y  | 112               | DU CAS        |
| Ī                       | 0.7444         | 1.3434           | 34.9          | 0.0  | 0.0               | 101           |
| $\overline{c}$          | 0.6988         | 1.4310           | 39.1          | 0.0  | 0.0               | 102           |
| $\overline{\mathbf{3}}$ | 0.5519         | 1.8118           | 0.0           | 76.3 | 0.0               | 103           |
| $\frac{1}{4}$           | 0.2106         | 4.7488           | 1.4           | 0.0  | 0.0               | 104           |
| 5                       | 0.1908         | 5.2401           | 15.4          | 0.0  | 0.0               | 105           |
| $\overline{6}$          | 0.1549         | 6.4561           | 0.0           | 20.0 | 0.0               | 106           |
| 7                       | 0.1011         | 9.8903           | 1.0           | 0,0  | 37.9              | 107           |
| 8                       | 0.1005         | 9.9531           | 3.4           | 0.0  | 12.5              | 108           |
| $\frac{1}{9}$           | 0.0971         | 10.2996          | 0.0           | 0.0  | 1.9               | 109           |
| 10                      | 0.0968         | 10.3355          | 0.0           | 0.0  | 4.7               | 110           |
| 11                      | 0.0915         | 10.9267          | 0.1           | 0.0  | 0.8               | 111           |
| 12 <sup>′</sup>         | 0.0902         | 11.0919          | 0.1           | 0.3  | 1.3               | 112           |
| 13                      | 0.0866         | 11.5499          | 0.0           | 0.0  | $2.4^{\circ}$     | 113           |
| 14                      | 0.0777         | 12.8640          | 0.1           | 0.0  | 5.6               | 114           |
| 15                      | 0.0737         | 13.5697          | 0.3           | 0.0  | 2.6.              | 115           |
| TOTAL                   |                |                  | 95.8          | 96.6 | 69.8              |               |

Tableau 11.1.4.1.1 Tableau des modes propres

#### $11142$ Calcul des efforts tranchants à la base du bâtiment

Les tableaux suivants donnent les efforts tranchants pour les dix premiers modes ainsi que la superposition quadratique, effectuée avec la méthode SRSS (les huit premiers modes n'étant pas « proches »).

|                     | Séisme - sens X |          |                    | Séisme - sens Y |          |
|---------------------|-----------------|----------|--------------------|-----------------|----------|
|                     | Vx              | Vy       |                    | <b>Vx</b>       | Vy       |
| sens X - mode 1     | $-762$          | $-14$    | $sens X$ - mode 1  | $-14$           | $^{0}$   |
| sens $X$ – mode 2   | $-910$          | $-2$     | sens $X$ - mode 2  | $-2$            | $\theta$ |
| sens $X$ – mode 3.  | $\theta$        | 28       | sens $X$ – mode 3  | 28              | $-2.248$ |
| sens $X$ – mode $4$ | $-51$           | $-5$     | sens X - mode 4    | $-5$            | $\Omega$ |
| sens $X$ – mode 5   | $-558$          | $-15$    | sens $X$ – mode 5  | $-15$           | $\theta$ |
| $sens X - mode 6$   | $\theta$        | 12       | sens $X$ – mode 6  | 12              | $-723$   |
| sens $X$ – mode $7$ | $\theta$        | $\theta$ | sens $X$ – mode 7  | $\theta$        | $-2$     |
| sens $X$ - mode 8   | $-161$          | $-10$    | sens $X$ – mode 8  | $-10$           | $-1$     |
| sens $X$ - mode 9   | $-1$            | $\theta$ | $sens X - mode 9$  | $\Omega$        | $\theta$ |
| sens $X$ – mode 10  | $\theta$        | $\bf{0}$ | sens $X$ – mode 10 | $\theta$        | $\theta$ |
| superposition SRSS  | 1322            | 39       | superposition SRSS | 39              | 2 3 6 2  |

Tableau 11.1.4.2.1 Efforts tranchants à la base du bâtiment

#### Conclusion  $11.1.5$

La comparaison des valeurs des efforts tranchants résultants montrent que si, dans le sens X, les résultats sont équivalents 1174 kN / 1322 kN, soit un écart de 13 %, il n'en est pas de même dans le sens Y : 1694 kN dans le premier calcul et 2362 kN dans le second, soit un écart de 40 %.

Cela est dû au fait que, lorsque le bâtiment est correctement décrit, la masse participante du mode principal en Y est égale à 76 % tandis que, lorsque le bâtiment est décrit avec une inclinaison de 30 degrés, il y a trois modes significatifs dans ce même sens et, par conséquent, l'effort résultant est plus faible du fait de la superposition quadratique.

### Exploitation des résultats par groupe de voiles 11.2

Dans le bâtiment décrit au paragraphe précédent, l'exploitation des résultats concernant les voiles de la cage d'escalier peut être faite de deux manières différentes : la première, qui est la plus habituelle car elle peut être effectuée par tous les logiciels, est d'exploiter les résultats voile par voile ; la seconde, beaucoup moins utilisée parce que possible sur un nombre très restreint de logiciels, est de considérer l'ensemble des voiles et d'éditer le torseur des efforts à son centre de gravité.

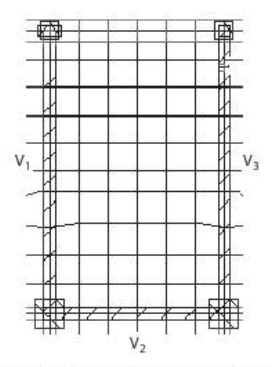

Figure 11.2.1 Vue en plan de la cage d'escalier

#### Exploitation voile par voile  $11.2.1$

#### Torseurs voile par voile  $11.2.1.1$

Les coupures sont effectuées à la base de chaque voile (efforts en kN et m·kN).

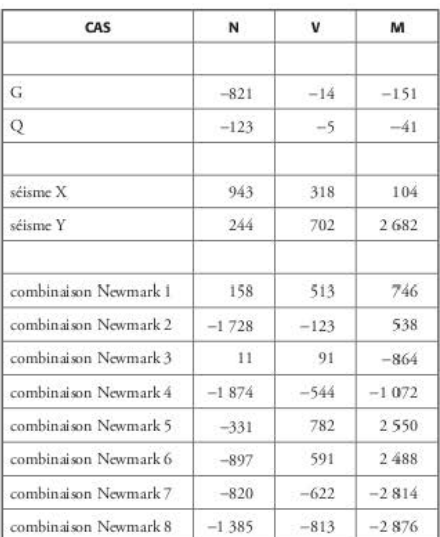

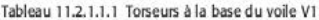

| CAS                   | N        | <b>V</b> | M        |
|-----------------------|----------|----------|----------|
| G                     | $-808$   | $-5$     | $-5$     |
| Q                     | $-124$   | $-2$     | $-1$     |
| séisme X              | 45       | 937      | 1447     |
| séisme Y              | 768      | 15       | 36       |
| combinaison Newmark 1 | $-569$   | -935     | 1452     |
| combinaison Newmark 2 | $-660$   | $-939$   | $-1.441$ |
| combinaison Newmark 3 | $-1030$  | 926      | 1430     |
| combinaison Newmark 4 | $-1121$  | $-947$   | $-1463$  |
| combinaison Newmark 5 | $-63$    | 290      | 465      |
| combinaison Newmark 6 | $-90$    | $-273$   | $-403$   |
| combinaison Newmark 7 | $-1.599$ | 260      | 392      |
| combinaison Newmark 8 | $-1626$  | $-302$   | $-476$   |

Tableau 11.2.1.1.2 Torseurs à la base du voile V2

Tableau 11.2.1.1.3 Torseurs à la base du voile V3

| CAS                   | N       | v        | M       |
|-----------------------|---------|----------|---------|
| G                     | $-797$  | $-20$    | $-104$  |
| Q                     | $-117$  | $-6$     | $-25$   |
| séisme X              | 915     | 488      | 480     |
| séisme Y              | 233     | 979      | 2862    |
| combinaison Newmark 1 | 153     | 760      | 1 2 2 7 |
| combinaison Newmark 2 | $-1678$ | $-217$   | 268     |
| combinaison Newmark 3 | 14      | 173      | $-490$  |
| combinaison Newmark 4 | $-1817$ | $-804$   | $-1450$ |
| combinaison Newmark 5 | $-325$  | 1 104    | 2895    |
| combinaison Newmark 6 | $-874$  | 811      | 2607    |
| combinaison Newmark 7 | $-790$  | $-854$   | $-2830$ |
| combinaison Newmark 8 | $-1339$ | $-1,148$ | $-3118$ |

#### 11.2.1.2 Calcul du torseur au centre de gravité de la cage d'escalier (efforts en kN et m·kN)

Pour les cas statiques, il n'y a pas de problème spécifique pour le calcul du torseur au centre de gravité de la cage d'escalier. Par contre, pour les cas sismiques, il est impossible d'effectuer le transfert directement, du fait qu'ils ont été obtenus par combinaison quadratique. Il faut partir des torseurs obtenus mode par mode, en faire le transfert puis effectuer, en final et seulement en final, les superpositions quadratiques.

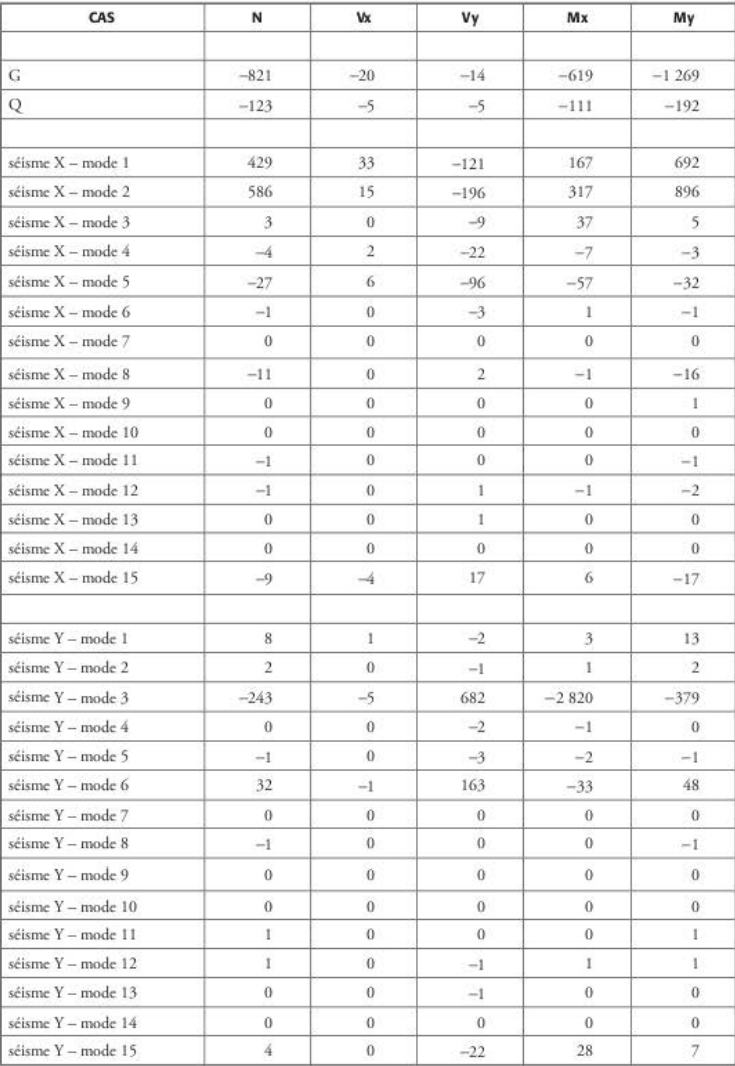

### Tableau 11.2.1.2.1 Torseurs à la base du voile V1 transféré au centre de gravité de la cage d'escalier

| CAS                | N              | Vx             | Vy             | Mx             | My           |
|--------------------|----------------|----------------|----------------|----------------|--------------|
|                    |                |                |                |                |              |
| G                  | $-797$         | 22             | $-20$          | $-558$         | 1 2 3 4      |
| Q                  | $-117$         | 5              | $-6$           | $-92$          | 185          |
| séisme X - mode 1  |                | 33             |                | 456            | 596          |
| séisme X - mode 2  | $-366$         | 16             | $-306$<br>633  |                | 945          |
|                    | $-617$         |                |                | $-942$         |              |
| séisme X - mode 3  | 3              | $\theta$       | $-13$          | 39             | $-4$         |
| séisme X - mode 4  | I              | $\overline{2}$ | $-60$          | 46             | Ŀ            |
| séisme X - mode 5  | 31             | 6              | 172            | 28             | $-38$        |
| séisme X - mode 6  | $\overline{0}$ | $\theta$       | $-3$           | $\mathbf{1}$   | $\mathbf{I}$ |
| séisme X - mode 7  | $\bf{0}$       | $\bf{0}$       | $\mathbf{0}$   | $\bf{0}$       | $\theta$     |
| séisme X - mode 8  | 12             | $\bf{0}$       | $-4$           | $\overline{4}$ | $-18$        |
| séisme X - mode 9  | 1              | $\mathbf{0}$   | $\theta$       | $\bf{0}$       | $-1$         |
| séisme X - mode 10 | $\bf{0}$       | 0              | $\theta$       | $\overline{0}$ | $\theta$     |
| séisme X - mode 11 | 0              | $\theta$       | $\overline{0}$ | $\theta$       | $\theta$     |
| séisme X - mode 12 | $\sigma$       | $\theta$       | 0              | $\bf{0}$       | $\theta$     |
| séisme X - mode 13 | 1              | 0              | $\theta$       | Ī              | $-2$         |
| séisme X - mode 14 | $\theta$       | $\theta$       | $\overline{0}$ | $\theta$       | $\bf{0}$     |
| séisme X - mode 15 | 8              | $-3$           | $-16$          | $-8$           | $-15$        |
| séisme Y - mode 1  | -7             | 1              | $-6$           | 9              | 11           |
| séisme Y - mode 2  | $-2$           | $\overline{0}$ | $\overline{2}$ | $-3$           | 3            |
| séisme Y - mode 3  | $-230$         | $-6$           | 961            | $-2993$        | 343          |
| séisme Y - mode 4  | $\bf{0}$       | $\bf{0}$       | $-6$           | 4              | $\theta$     |
| séisme Y - mode 5  | 1              | 0              | 5              | 1              | $-1$         |
| séisme Y - mode 6  | 25             | 0              | 181            | $-55$          | $-39$        |
| séisme Y - mode 7  | $\bf{0}$       | $\theta$       | $\mathbf{0}$   | $\bf{0}$       | $\theta$     |
| séisme Y - mode 8  | 1              | $\overline{0}$ | $\theta$       | $\bf{0}$       | $-1$         |
| séisme Y - mode 9  | 0              | $\theta$       | $\theta$       | $\mathbf{0}$   | $\theta$     |
| séisme Y - mode 10 | $\bf{0}$       | 0              | $\theta$       | $\overline{0}$ | $\bf{0}$     |
| séisme Y - mode 11 | $\theta$       | $\Omega$       | $\alpha$       | $\theta$       | $\theta$     |
| séisme Y - mode 12 | $\theta$       | $\theta$       | 0              | $\theta$       | $\bf{0}$     |
| séisme Y - mode 13 | $-1$           | $\theta$       | $\theta$       | $-1$           | $\mathbf{2}$ |
| séisme Y - mode 14 | $\theta$       | 0              | $\bf{0}$       | $\theta$       | $\bf{0}$     |
| séisme Y - mode 15 | 6              | 0              | $-33$          | 37             | $-8$         |

Tableau 11.2.1.2.2 Torseurs à la base du voile V2 transféré au centre de gravité de la cage d'escalier

| CAS                | N              | Vx             | Vy             | Mx             | My             |
|--------------------|----------------|----------------|----------------|----------------|----------------|
|                    |                |                |                |                |                |
| G                  | $-808$         | $-5$           | 2              | 1500           | $-5$           |
| Q                  | $-124$         | $-2$           | $\overline{2}$ | 229            | $-1$           |
|                    |                |                |                |                |                |
| séisme X - mode 1  | $-41$          | 333            | $\theta$       | 76             | 741            |
| séisme X - mode 2  | 64             | 591            | $\bf{0}$       | $-120$         | 805            |
| séisme X - mode 3  | $-10$          | $\theta$       | $\theta$       | 19             | $\theta$       |
| séisme X - mode 4  | 3              | 24             | $\theta$       | $-6$           | 19             |
| séisme X - mode 5  | $-4$           | 347            | $-1$           | 8              | 184            |
| séisme X - mode 6  | $\mathbf{I}$   | $\theta$       | $\theta$       | $-2$           | $\theta$       |
| séisme X - mode 7  | $\bf{0}$       | $\bf{0}$       | $\bf{0}$       | $\bf{0}$       | $\theta$       |
| séisme X - mode 8  | 0              | 34             | $\theta$       | 0              | 9              |
| séisme X - mode 9  | 1              | $\theta$       | $\overline{0}$ | $^{-1}$        | $\bf{0}$       |
| séisme X - mode 10 | $\overline{0}$ | $\theta$       | $\theta$       | $\bf{0}$       | $\theta$       |
| séisme X - mode 11 | $\bf{0}$       | $\theta$       | $\theta$       | 0              | $\bf{0}$       |
| séisme X - mode 12 | $-1$           | 1              | $\theta$       | $\overline{2}$ | I.             |
| séisme X - mode 13 | 1              | 1              | 0              | $-2$           | $\theta$       |
| séisme X - mode 14 | 0              | $\bf{0}$       | $\theta$       | 1              | $\bf{0}$       |
| séisme X - mode 15 | 0              | $-54$          | $\overline{0}$ | $\bf{0}$       | $-29$          |
|                    |                |                |                |                |                |
| séisme Y - mode 1  | $-1$           | 6              | $\bf{0}$       | $\mathbf{1}$   | 14             |
| séisme Y - mode 2  | $\bf{0}$       | $\overline{2}$ | 0              | $\bf{0}$       | $\overline{2}$ |
| séisme Y - mode 3  | 766            | 5              | $-23$          | $-1415$        | $-34$          |
| séisme Y - mode 4  | $\bf{0}$       | $\overline{2}$ | $\bf{0}$       | $^{-1}$        | $\mathbf{2}$   |
| séisme Y - mode 5  | 0              | 9              | $\theta$       | $\theta$       | 5              |
| séisme Y - mode 6  | $-58$          | $-5$           | $-19$          | 117            | $-4$           |
| séisme Y - mode 7  | $\bf{0}$       | $\bf{0}$       | $\mathbf{0}$   | 1              | $\bf{0}$       |
| séisme Y - mode 8  | 0              | 2              | $\overline{0}$ | $\theta$       | I.             |
| séisme Y - mode 9  | 0              | $\bf{0}$       | $\bf{0}$       | 0              | $\bf{0}$       |
| séisme Y - mode 10 | $\bf{0}$       | $\bf{0}$       | $\bf{0}$       | $-1$           | $\bf{0}$       |
| séisme Y - mode 11 | 0              | $\theta$       | $\theta$       | $\theta$       | $\theta$       |
| séisme Y - mode 12 | 0              | $\bf{0}$       | $\theta$       | $-1$           | 0              |
| séisme Y - mode 13 | $-1$           | $-1$           | $\theta$       | $\overline{2}$ | $\mathbf{0}$   |
| séisme Y - mode 14 | 0              | 0              | $\theta$       | 0              | $\theta$       |
| séisme Y - mode 15 | $-10$          | $-1$           | $-3$           | 21             | T.             |

Tableau 11.2.1.2.3 Torseurs à la base du voile V3 transféré au centre de gravité de la cage d'escalier

On obtient le torseur résultant au centre de gravité de la cage d'escalier en faisant la somme des valeurs données dans les trois tableaux précédents.

| CAS                | N              | Vx             | Vy             | Mx             | My             |
|--------------------|----------------|----------------|----------------|----------------|----------------|
|                    |                |                |                |                |                |
| G                  | $-2426$        | $-4$           | $-32$          | 323            | $-41$          |
| Q                  | $-363$         | $-2$           | $-9$           | 27             | $-8$           |
| séisme X - mode 1  | 23             | 399            | $-427$         | 698            | 2029           |
| séisme X - mode 2  | 33             | 622            | 437            | $-745$         | 2 6 4 6        |
| séisme X - mode 3  | $-4$           | $\theta$       | $-21$          | 95             | $\mathbf{I}$   |
| séisme X - mode 4  | $\bf{0}$       | 28             | $-82$          | 33             | 17             |
| séisme X - mode 5  | $\theta$       | 360            | 75             | $-21$          | 114            |
| séisme X - mode 6  | $\overline{0}$ | $\theta$       | $-5$           | $\overline{0}$ | $\theta$       |
| séisme X - mode 7  | $\bf{0}$       | $\mathbf{0}$   | $\theta$       | 0              | $\theta$       |
| séisme X - mode 8  | 1              | 34             | $-3$           | $\overline{c}$ | $-24$          |
| séisme X - mode 9  | $\mathbf{I}$   | $\bf{0}$       | $\bf{0}$       | $\bf{0}$       | $\theta$       |
| séisme X - mode 10 | $\theta$       | $\bf{0}$       | $\bf{0}$       | $\theta$       | $\overline{0}$ |
| séisme X - mode 11 | $-1$           | $\bf{0}$       | $\bf{0}$       | $-1$           | 0              |
| séisme X - mode 12 | $-2$           | $\mathbf{1}$   | 1              | 1              | $-1$           |
| séisme X - mode 13 | $\overline{2}$ | $\,$ $\,$      | 1              | $-2$           | $-1$           |
| séisme X - mode 14 | $-1$           | 0              | $\overline{0}$ | $\theta$       | $\theta$       |
| séisme X - mode 15 | $-1$           | $-61$          | 1              | $-1$           | $-61$          |
| séisme Y - mode 1  | $\bf{0}$       | 8              | $-8$           | 13             | 38             |
| séisme Y - mode 2  | $\theta$       | $\overline{2}$ | $\mathbf{1}$   | $-2$           | 7              |
| séisme Y - mode 3  | 293            | $-6$           | 1 621          | $-7.228$       | $-70$          |
| séisme Y - mode 4  | $\bf{0}$       | 3              | $-8$           | 3              | $\overline{2}$ |
| séisme Y - mode 5  | $\bf{0}$       | 9              | $\overline{2}$ | $^{-1}$        | 3              |
| séisme Y - mode 6  | $-1$           | $-5$           | 325            | 29             | 4              |
| séisme Y - mode 7  | $-1$           | $\theta$       | $\theta$       | 1              | $\theta$       |
| séisme Y - mode 8  | $\bf{0}$       | $\overline{2}$ | $\bf{0}$       | $\bf{0}$       | $-2$           |
| séisme Y - mode 9  | $\bf{0}$       | $\bf{0}$       | $\bf{0}$       | 0              | $\theta$       |
| séisme Y - mode 10 | 1              | $\bf{0}$       | 0              | 0              | $\bf{0}$       |
| séisme Y - mode 11 | $\mathbf{I}$   | $\bf{0}$       | $\theta$       | $\mathbf{I}$   | $\theta$       |
| séisme Y - mode 12 | $\mathbf{I}$   | $\bf{0}$       | $-1$           | $\bf{0}$       | $\bf{0}$       |
| séisme Y - mode 13 | $-3$           | $-1$           | $-1$           | $\overline{2}$ | I.             |
| séisme Y - mode 14 | $\bf{0}$       | $\bf{0}$       | $\bf{0}$       | $\theta$       | $\bf{0}$       |
| séisme Y - mode 15 | $\theta$       | $-1$           | $-58$          | 86             | $-1$           |

Tableau 11.2.1.2.4 Torseurs résultants au centre de gravité de la cage d'escalier

La dernière étape consiste à effectuer les superpositions CQC des quinze modes pour chaque direction de séisme. Le calcul manuel des superpositions CQC étant assez fastidieux, il est fait appel à un logiciel, en l'occurrence Mathcad, pour déterminer les coefficients  $\beta_{ii}$  (voir  $§ 6.4.4.4.$ 

|                         | T.                                              | $\overline{2}$ | $\overline{\mathbf{3}}$                                                                                                    | $\frac{1}{2}$ | 5                               | 6                         | $7 \t 8$      | 9     | 10                                                                                                    | 11    | 12    | 13    | 14                          | 15           |
|-------------------------|-------------------------------------------------|----------------|----------------------------------------------------------------------------------------------------|---------------|---------------------------------|---------------------------|---------------|-------|----------------------------------------------------------------------------------------------------|-------|-------|-------|-----------------------------|--------------|
|                         | $1 \quad 1 \quad 0.714 \quad 0.099 \quad 0.005$ |                |                                                                                                    |               |                                 | $0.004 \mid 0.002 \mid$   | $0.001$ 0.001 | 0.001 | 0.001                                                                                                    | 0.001 | 0.001 | 0.001 | 0.001                       | 0.001        |
| $\overline{\mathbf{z}}$ | 0.714                                           |                | 1 0.151                                                                                                    | 0.005         |                                 | $0.004 \mid 0.003 \mid$   | $0.001$ 0.001 | 0.001 | 0.001                                                                                                    | 0.001 | 0.001 | 0.001 | 0.001                       | 0.001        |
| $\overline{3}$          |                                                 |                | $0.099 \mid 0.151 \mid 1 \mid 0.009 \mid 0.007 \mid 0.004 \mid 0.002 \mid 0.002 \mid 0.002 \mid 0.002 \mid 0.002 \mid 0.002 \mid 0.002 \mid 0.001 \mid 0.001$                                                                                                    |               |                                 |                           |               |       |                                                                                                    |       |       |       |                             |              |
| 4                       | 0.005                                           | 0.005          | 0.009                                                                                                    |               | 1 0.507                         | 0.094                     |               |       | $0.016$   0.016   0.015   0.014   0.012   0.012   0.011   0.008   0.007                                                                      |       |       |       |                             |              |
| 5 <sub>1</sub>          | 0.004                                           | 0.004          |                                                                                                    | 0.007 0.507   |                                 | 1   0.185   0.022   0.022 |               |       | $0.02$   0.019   0.016   0.016   0.014   0.01   0.009                                                                                        |       |       |       |                             |              |
| 6                       |                                                 |                | $0.002 \mid 0.003 \mid 0.004 \mid 0.094 \mid 0.185 \mid 1 \mid 0.05 \mid 0.049 \mid 0.042 \mid 0.041 \mid 0.033 \mid 0.031 \mid 0.027 \mid 0.019 \mid 0.016 \mid 0.049 \mid 0.049 \mid 0.049 \mid 0.049 \mid 0.049 \mid 0.049 \mid 0.049 \mid 0.049 \mid 0.049 \mid 0.049 \mid 0.049 \mid 0.049 \mid 0.049 \mid 0$ |               |                                 |                           |               |       |                                                                                                    |       |       |       |                             |              |
| $\mathbf{7}$            | 0.001                                           | 0.001          |                                                                                                    |               | $0.002$ 0.016 0.022             | 0.05                      |               |       | 1 0.996 0.859 0.837 0.501 0.431                                                                                                    |       |       |       | $0.292$ 0.125 0.089         |              |
| 8                       | 0.001                                           | 0.001          |                                                                                                    |               |                                 |                           |               |       | $0.002 \mid 0.016 \mid 0.022 \mid 0.049 \mid 0.996$ 1 0.895 0.875 0.534 0.459                                                                |       |       | 0.31  |                             | $0.13$ 0.092 |
| $\overline{9}$          | 0.001                                           |                | $0.001$ 0.002 0.015                                                                                                    |               |                                 |                           |               |       | $0.02 \mid 0.042 \mid 0.859 \mid 0.895 \mid$ 1 0.999 0.741 0.645 0.431 0.167 0.115                                                           |       |       |       |                             |              |
| 10                      | 0.001                                           | 0.001          |                                                                                                    |               |                                 |                           |               |       | $0.002 \mid 0.014 \mid 0.019 \mid 0.041 \mid 0.837 \mid 0.875 \mid 0.999 \mid$ 1 0.763 0.667                                                 |       |       |       | $0.447$   $0.171$   $0.117$ |              |
|                         | 11 0.001                                        | 0.001          |                                                                                                    |               |                                 |                           |               |       | $0.002 \mid 0.012 \mid 0.016 \mid 0.033 \mid 0.501 \mid 0.534 \mid 0.741 \mid 0.763$ 1 0.978 0.764 0.272 0.174                               |       |       |       |                             |              |
|                         | 12 0.001                                        | 0.001          |                                                                                                    |               |                                 |                           |               |       | $0.002 \mid 0.012 \mid 0.016 \mid 0.031 \mid 0.431 \mid 0.459 \mid 0.645 \mid 0.667 \mid 0.978 \mid 1 \mid 0.859 \mid 0.312 \mid 0.196 \mid$ |       |       |       |                             |              |
|                         | 13 0.001                                        | 0.001          |                                                                                                    |               | $0.002$ 0.011 0.014 0.027 0.292 |                           |               |       | $0.31 \mid 0.431 \mid 0.447 \mid 0.764 \mid 0.859$ 1 0.462 0.277                                                                             |       |       |       |                             |              |
|                         | 14 0.001                                        | 0.001          |                                                                                                    | $0.001$ 0.008 |                                 | $0.01$ 0.019 0.125        |               |       | $0.13$ 0.167 0.171 0.272 0.312 0.462 1 0.778                                                                                                 |       |       |       |                             |              |
|                         | 15 0.001                                        | 0.001          | 0.001                                                                                                    |               |                                 |                           |               |       | $0.007$ 0.009 0.016 0.089 0.092 0.115 0.117 0.174 0.196 0.277 0.778 1                                                                        |       |       |       |                             |              |

Tableau 11.2.1.2.5 Matrice des coefficients Bir

$$
N = \sqrt{\sum_{i=1}^{15} \sum_{j=1}^{15} \beta_{i,j} \cdot N_i \cdot N_j}
$$
  
\n
$$
V_x = \sqrt{\sum_{i=1}^{15} \sum_{j=1}^{15} \beta_{i,j} \cdot V_{x_i} \cdot V_{x_j}}
$$
  
\n
$$
V_y = \sqrt{\sum_{i=1}^{15} \sum_{j=1}^{15} \beta_{i,j} \cdot V_{y_i} \cdot V_{y_j}}
$$
  
\n
$$
V_y = \sqrt{\sum_{i=1}^{15} \sum_{j=1}^{15} \beta_{i,j} \cdot V_{y_i} \cdot V_{y_j}}
$$
  
\n
$$
V_y = 335 \text{ kN}
$$
  
\n
$$
M_x = 548 \text{ m} \cdot \text{kN}
$$
  
\n
$$
M_y = \sqrt{\sum_{i=1}^{15} \sum_{j=1}^{15} \beta_{i,j} \cdot M_{y_i} \cdot M_{y_j}}
$$
  
\n
$$
M_y = 4337 \text{ m} \cdot \text{kN}
$$

Figure 11.2.1.2.6 Résultats des superpositions quadratiques - séisme sens X

$$
N = \sqrt{\sum_{i=1}^{15} \sum_{j=1}^{15} \beta_{i,j} \cdot N_i \cdot N_j}
$$
  
\n
$$
V_x = \sqrt{\sum_{i=1}^{15} \sum_{j=1}^{15} \beta_{i,j} \cdot V_{x_i} \cdot V_{x_j}}
$$
  
\n
$$
V_y = \sqrt{\sum_{i=1}^{15} \sum_{j=1}^{15} \beta_{i,j} \cdot V_{y_i} \cdot V_{y_j}}
$$
  
\n
$$
V_y = \sqrt{\sum_{i=1}^{15} \sum_{j=1}^{15} \beta_{i,j} \cdot V_{y_i} \cdot V_{y_j}}
$$
  
\n
$$
V_y = 1654 kN
$$
  
\n
$$
M_x = \sqrt{\sum_{i=1}^{15} \sum_{j=1}^{15} \beta_{i,j} \cdot M_{x_i} \cdot M_{x_j}}
$$
  
\n
$$
M_x = 7228 m \cdot kN
$$
  
\n
$$
M_y = \sqrt{\sum_{i=1}^{15} \sum_{j=1}^{15} \beta_{i,j} \cdot M_{y_i} \cdot M_{y_j}}
$$
  
\n
$$
M_y = 79 m \cdot kN
$$

Figure 11.2.1.2.7 Résultats des superpositions quadratiques - séisme sens Y

## 11.2.2 Exploitation du groupe de voiles

La position du centre de gravité du groupe de voile est donnée sur la figure suivante :

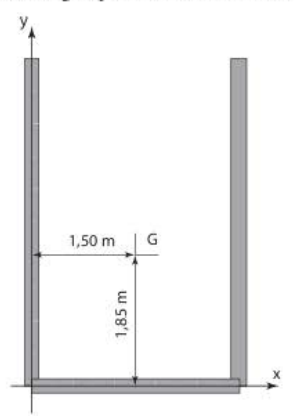

Figure 11.2.2.1 Position du centre de gravité de la cage d'escalier

| CAS                   | N        | Vx      | Vy      | Mx       | My       |
|-----------------------|----------|---------|---------|----------|----------|
| G                     | $-2426$  | $-4$    | $-32$   | 318      | $-38$    |
| Q                     | $-363$   | $-2$    | $-9$    | 26       | $-8$     |
| séisme X              | 51       | 1024    | 334     | 546      | 4 3 4 0  |
| séisme Y              | 293      | 15      | 1.654   | 7 2 2 7  | 79       |
| combinaison Newmark 1 | $-2.396$ | 1024    | 795     | 3 0 4 0  | 4323     |
| combinaison Newmark 2 | $-2.498$ | $-1024$ | 128     | 1947     | $-4356$  |
| combinaison Newmark 3 | $-2.571$ | 1015    | $-197$  | $-1296$  | 4 2 7 5  |
| combinaison Newmark 4 | $-2674$  | 1033    | $-865$  | $-2.389$ | $-4404$  |
| combinaison Newmark 5 | $-2.226$ | 318     | 1720    | 7717     | 1.340    |
| combinaison Newmark 6 | $-2.257$ | $-297$  | 1519    | 7389     | $-1.264$ |
| combinaison Newmark 7 | $-2812$  | 288     | $-1589$ | $-6738$  | 1 1 8 3  |
| combinaison Newmark 8 | $-2843$  | $-327$  | $-1789$ | $-7066$  | $-1421$  |

Tableau 11.2.2.1 Torseurs au centre de gravité de la cage d'escalier

Les résultats du tableau 11.2.2.1, obtenus avec le logiciel Hercule, corroborent les résultats obtenus manuellement au paragraphe 11 .2. 1.2

## **11.3 Exploitation des résultats sur un voile composé de deux panneaux**

Dans la plupart des logiciels, la modélisation des voiles en éléments finis se fait par l'intermédiairc de panneaux:. Il faut avoir à l'esprit, lors de la conception du modèle, que les valeurs des efforts obtenus par coupure en pied des voiles sont obtenus au milieu de chaque panneau.

Pour un voile décomposé en deux panneaux, il s'avère difficile d'obtenir les résultats au milieu des deux panneaux réunis, du fait que les résultats des cas sismiques, pour chaque panneau, sont obtenus par superposition quadratique, donc avec perte des signes des efforts.

## 11.3.1 Description du voile

Le voile de 7,20 mètres de long est décomposé au niveau de la modélisation en deux panneaux, le premier fuisant 4 ,70 mètres de long et le second 2,50 mètres.

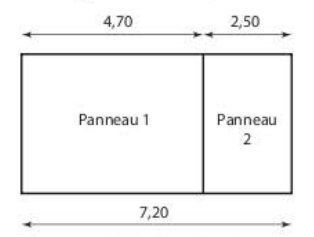

**Figure 11.3.1.1 Définition du voile en. deux panneaux** 

## 11.3.2 Résultats au milieu de chaque panneau

Les résultats, donnés au milieu de chaque panneau, sont consignés dans les tableaux ci-dessous :

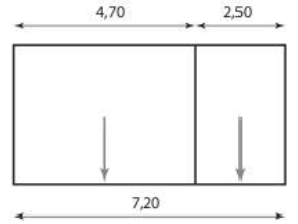

Figure 11.3.2.1 Points de calcul des résultats

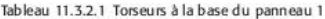

| panneau 1 | N       | т<br>× | M    |
|-----------|---------|--------|------|
| $PP + G$  | $-889$  | $-142$ | 112  |
| Q         | $-167$  | $-38$  | 24   |
| séisme X  | 4 1 3 6 | 1445   | 5734 |
| seisme Y  | 2 1 3 7 | 1188   | 2472 |

Tableau 11.3.2.2 Torseurs à la base du panneau 2

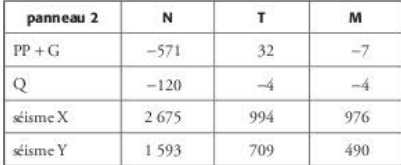

## 11.3.2.1 Résultats au milieu du voile

## 11.3.2.1.1 Cas statiques

a. Pour calculer les efforts normaux et tranchants pour l'ensemble du voile, il suffit de sommer les valeurs obtenues pour chaque panneau :

Tableau 11.3.2.1.1.1 Efforts normaux et efforts tranchants pour les cas statiques

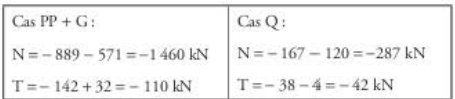

b. Pour le moment, il faut transférer les moments au centre du panneau unique puis en effectuer la somme :

| $Cas PP+G:$                                                                                    | Cas O:                                                                                           |
|------------------------------------------------------------------------------------------------|--------------------------------------------------------------------------------------------------|
| Panneau 1:                                                                                     | Panneau 1:                                                                                       |
|                                                                                                | $M = -889 \times (7,2012 - 4,7012) + 112 = -999$ $M = -167 \times (7,2012 - 4,7012) + 24 = -185$ |
| Panneau 2:                                                                                     | Panneau 2:                                                                                       |
| $M = -571 \times (-7,2012 + 2,5012) - 7 = 1335$ $M = -120 \times (-7,2012 + 2,5012) - 4 = 278$ |                                                                                                  |
| Total panneau 1 + panneau 2 :                                                                  | Total panneau 1 + panneau 2 :                                                                    |
| $M = -999 + 1335 = 336$ m · kN                                                                 | $M = -185 + 278 = 93$ m $kN$                                                                     |

Tableau 11.3.2.1.1.2 Moments fléchissants pour les cas statiques

On retrouve ainsi les valeurs données, pour les cas statiques, dans le tableau 11.3.3.1.

### 11.3.2.1.2 Cas sismiques

a. Effort normal

Pour les cas sismiques, il est totalement erroné de procéder de la même façon. Par exemple, pour le cas du séisme X, en faisant la sommation des efforts normaux obtenus pour chaque panneau, on obtiendrait:  $N = 4136 + 2675 = 6811$  kN.

Ces valeurs, obtenues par sommation de résultats de superpositions quadratiques, sont très différentes de celles du tableau 11.3.3.1.

Pour obtenir les valeurs correctes, il faut éditer, pour chaque panneau, les efforts normaux mode par mode puis les additionner et, seulement en final, effectuer les superpositions quadratiques.

|                         | Panneau<br>$\mathbf{1}$ | Panneau<br>$\overline{\mathbf{z}}$ | Voile<br>entier |      | Panneau<br>$\mathbf{I}$ | Panneau<br>$\overline{\mathbf{2}}$ | Voile<br>entier |      | Panneau<br>1            | Panneau<br>$\overline{\mathbf{z}}$ | Voile<br>entier         |
|-------------------------|-------------------------|------------------------------------|-----------------|------|-------------------------|------------------------------------|-----------------|------|-------------------------|------------------------------------|-------------------------|
| Mode                    | N1                      | N <sub>2</sub>                     | N               | Mode | N1                      | N <sub>2</sub>                     | N               | Mode | N1                      | N <sub>2</sub>                     | N                       |
| $\mathbf{I}$            | 4059                    | $-2.348$                           | 1711            | 41   | $-1$                    | 1                                  | $\theta$        | 81   | $\theta$                | $\theta$                           | $\mathbbm{1}$           |
| $\overline{2}$          | $-5$                    | 10                                 | 5               | 42   | $\mathbf{0}$            | $\Omega$                           | $\theta$        | 82   | $\mathbf{1}$            | $\mathbf{1}$                       | $\overline{2}$          |
| $\overline{\mathbf{3}}$ | 456                     | $-1174$                            | $-718$          | 43   | $1\,$                   | $\theta$                           | $\mathbf{1}$    | 83   | $\overline{\mathbf{3}}$ | ï                                  | $\overline{4}$          |
| $\hat{4}$               | $-3$                    | $-1$                               | $-\frac{3}{4}$  | 44   | $\theta$                | $\theta$                           | $\Omega$        | 84   | $\theta$                | $-1$                               | $\ddot{0}$              |
| $\overline{\mathbf{5}}$ | $-351$                  | $-167$                             | $-518$          | 45   | 23                      | 12                                 | 35              | 85   | $\overline{2}$          | 1                                  | $\overline{3}$          |
| 6                       | $-288$                  | $-89$                              | $-376$          | 46   | $\theta$                | $\theta$                           | $\theta$        | 86   | ï                       | $\theta$                           | $\overline{2}$          |
| $\overline{7}$          | $\mathbf{1}$            | $-2$                               | $-1$            | 47   | $-1$                    | $-1$                               | $-1$            | 87   | 5.                      | 4                                  | 8                       |
| 8                       | $-3$                    | $-2$                               | $-5$            | 48   | $\overline{0}$          | $\theta$                           | $\theta$        | 88   | $\theta$                | $\theta$                           | 0                       |
| $\overline{9}$          | $\overline{0}$          | $\Omega$                           | $\theta$        | 49   | 1                       | $\Omega$                           | $\mathbf{I}$    | 89   | $\ddot{1}$              | 1                                  | $\overline{\mathbf{2}}$ |
| 10                      | $\theta$                | $-1$                               | $\overline{0}$  | 50   | $\theta$                | $\theta$                           | $\overline{0}$  | 90   | $-6$                    | $-5$                               | $-12$                   |
| 11                      | $\mathbf{0}$            | $\overline{0}$                     | $\theta$        | 51   | 6                       | $-4$                               | $\overline{2}$  | 91   | $\overline{2}$          | $-1$                               | $\cdot 1$               |
| 12                      | $\mathbf{0}$            | $\theta$                           | $-1$            | 52   | $8^{\circ}$             | $\overline{2}$                     | 10              | 92   | $\alpha$                | $-1$                               | $-1$                    |
| 13                      | $\overline{2}$          | r                                  | $\overline{3}$  | 53   | $-6$                    | $-7$                               | $-12$           | 93   | $-2$                    | $-1$                               | $-3$                    |
| 14                      | 4                       | $-1$                               | 3               | 54   | $-1$                    | $\theta$                           | $-1$            | 94   | 1                       | $-5$                               | $-4$                    |

Tableau 11.3.2.1.2.1 Efforts normaux mode par mode

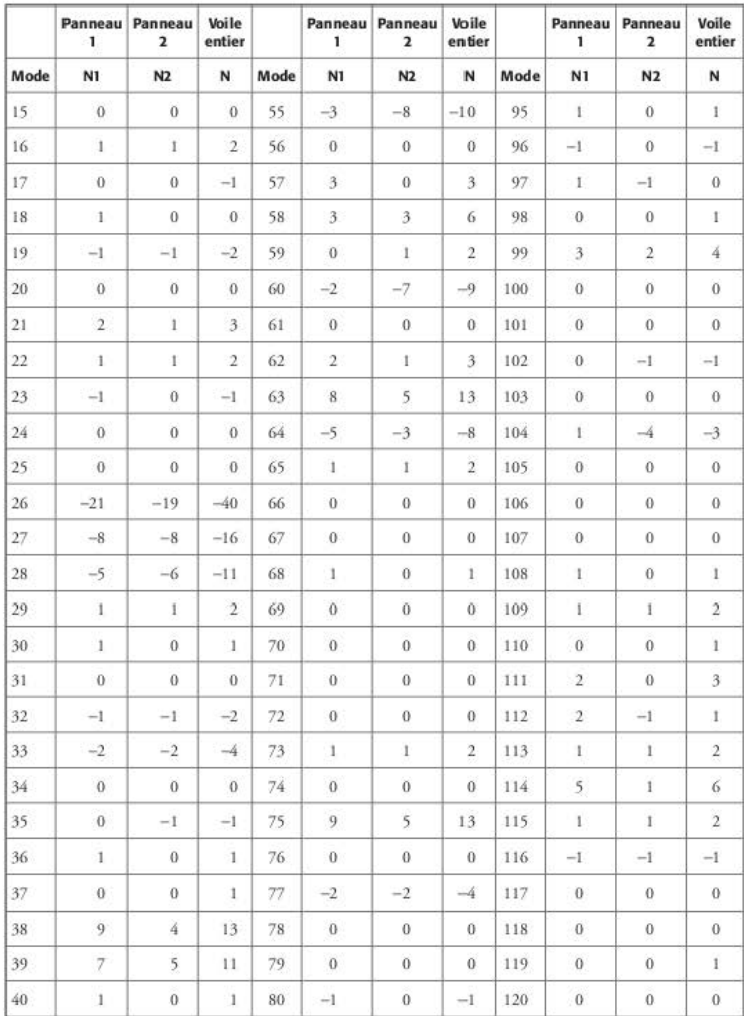

La superposition quadratique CQC effectuée sur les valeurs de N conduit à 2051 kN et non à 6811 kN. On retrouve ainsi la valeur du tableau 11.3.3.1. Cet écart très important est dû à la perte des signes consécutive à la superposition quadratique qui traite de la même façon les efforts de traction et les efforts de compression. C'est l'illustration évidente de la règle de ne jamais faire d'opérations à partir de résultats de combinaisons quadratiques.

### **b.** Moment fléchissant

Par simplification, pour le calcul du moment fléchissant résultant, seuls les modes 1, 3, 5 et 6, qui génèrent des efforts significatifs, sont conservés.

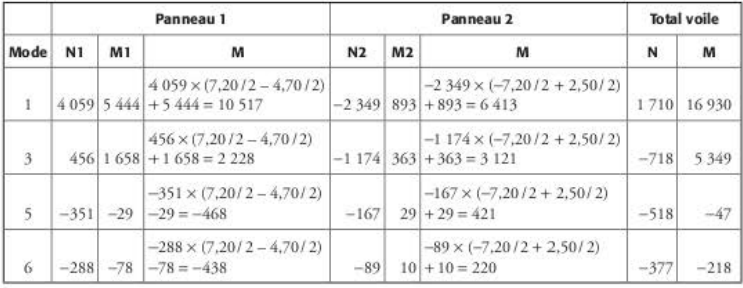

Tableau 11.3.2.1.2.2 Moments fléchissants mode par mode

La superposition quadratique CQC effectuée sur les valeurs de M conduit à 17 756 m·kN légèrement inférieur à 17 897 m· kN (voir Tableau 11.3.3.1) du fait des modes négligés.

#### Résultats au milieu du panneau unique 11.3.3

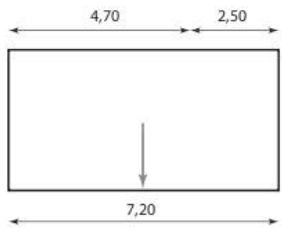

Figure 11.3.3.1 Point de calcul des résultats

Tableau 11.3.3.1 Torseurs à la base du voile

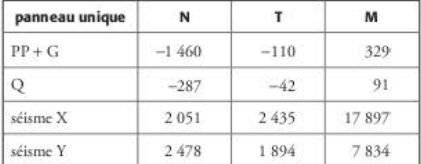

La lecture du tableau montre que les résultats corroborent ceux obtenus au paragraphe 11.3.2.

#### Conclusion 11.3.4

Lorsque les modèles éléments finis sont importés de logicids comme Autodesk Concrete Building Structures (Robot CBS) ou Arche Ossature, les panneaux sont déjà définis et il est très difficile à l'utilisateur d'aller les modifier. Cela est pourtant très souvent nécessaire pour pouvoir exploiter correctement les résultats des modélisations.

## 11.4 Influence de la taille du maillage sur la valeur des efforts dans les voiles

Les logiciels couramment utilisés par les bureaux d'études permettent d' effèctucr des coupes automatiques afin d'obtenir les efforts sismiques en pied de voiles. Ces coupes ne sont pas effectuées aux nœuds de liaison entre les voiles et les planchers mais à mi hauteur de la première maille des éléments finis. Cela a pour conséquence que les résultats des coupes automariqucs dépendenr de la raille des élémcnrs hnis.

## 11.4.1 Voile étudié

Le voile étudié a une longueur de 3 mètres et une hauteur de 5 mètres. Il est soumis à une charge de 1 000 kN en rêre.

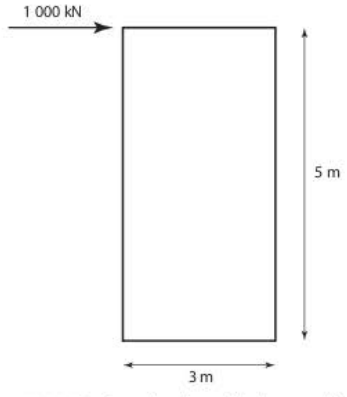

Figure 11.4.1.1 Repérage du voile et de la charge appliquée

## 11.4.2 Maillages adoptés

- Trois maillages sont choisis :
- 1. maille de  $0.50 \times 0.50$  m;
- 2. maille de  $1,00 \times 1,00$  m;
- 3. 1 maille dans la longueur et 2 mailles dans la hauteur.

### 11 .4.2. 1 Calcul avec le logiciel Hercule

Hercule calcule les résultats aux nœuds ; les résultats sont donc indépendants de la taille des éléments finis.

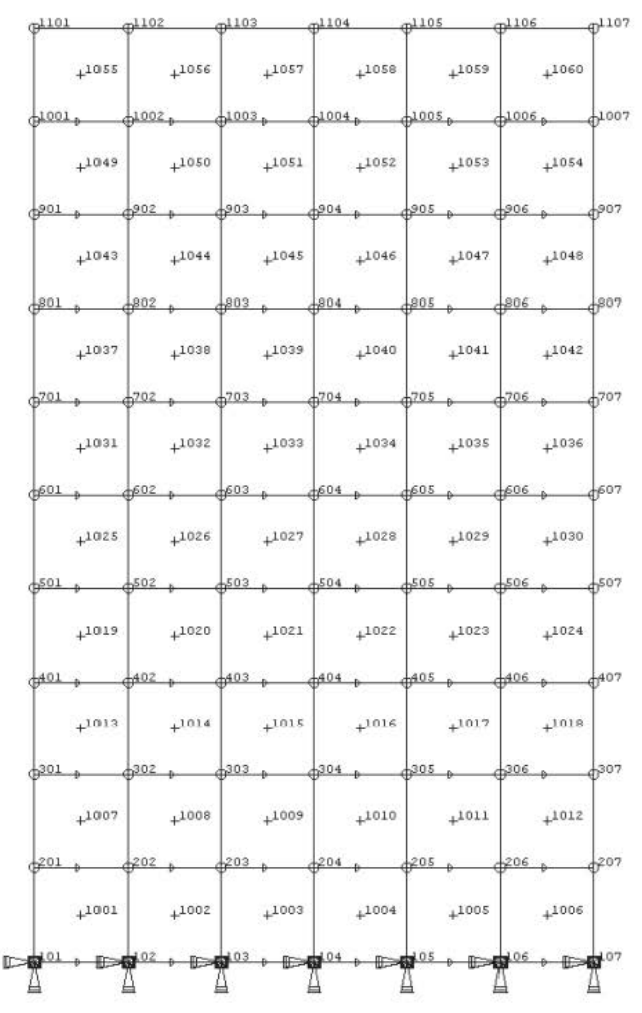

Figure 11.4.2.1.1 Maillage 50 × 50 cm

Tableau 11.4.2.1.1 Résultats - maillage 50 × 50 cm

| <b>NOEUD</b> | CAS | <b>RX</b> | R.Y | R.Z | <b>R.MX</b> | R.MY    | <b>R.MZ</b> |  |
|--------------|-----|-----------|-----|-----|-------------|---------|-------------|--|
| 9999999      |     | 1 000     |     |     |             | 5 0 0 0 |             |  |

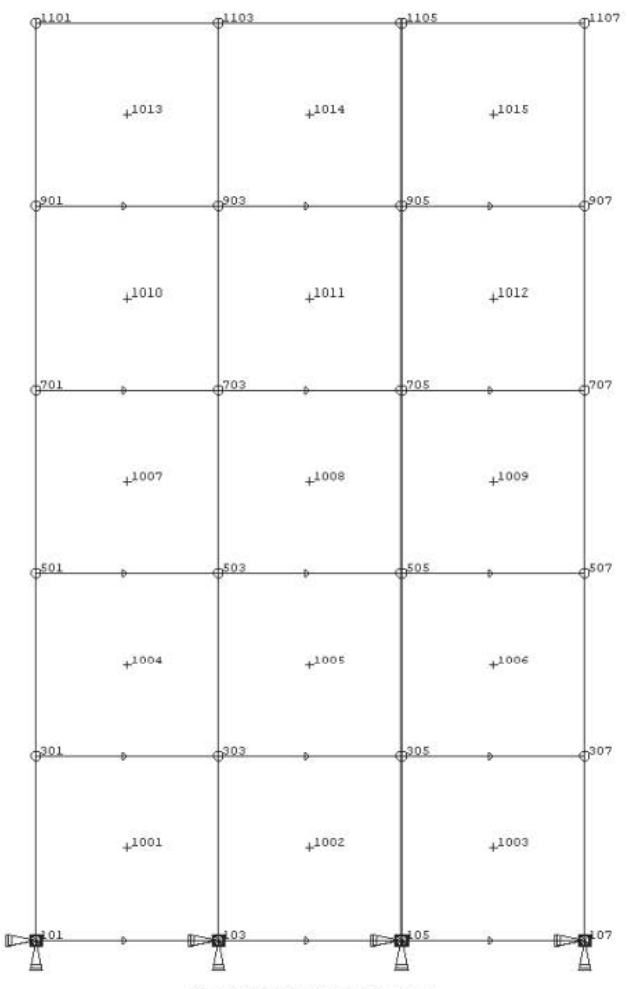

Figure 11.4.2.1.2 Maillage 50 × 50 cm

Tableau 11.4.2.1.2 Résultats - maillage 100 × 100 cm

| <b>NOEUD</b> | CAS | R.X   | R.Y | R.Z   R.MX   R.MY   R.MZ |         |  |
|--------------|-----|-------|-----|--------------------------|---------|--|
| 104          |     | 1 000 |     |                          | 5 0 0 0 |  |

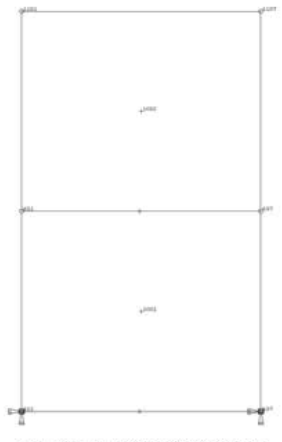

Fig 11.4.2.1.3 Maillage 300 × 250 cm

Tableau 11.4.2.1.3 Résultats - maillage 300 × 250 cm

| <b>NOEUD</b> | CAS | <b>RX</b> | R.Y | R.Z | <b>R.MX</b> | <b>R.MY</b> | R.MZ |  |
|--------------|-----|-----------|-----|-----|-------------|-------------|------|--|
| 104          |     | 1 000     |     |     |             | 5 0 0 0     |      |  |

## 11.4.2.2 Calcul avec le logiciel Autodesk Robot Structural Analysis

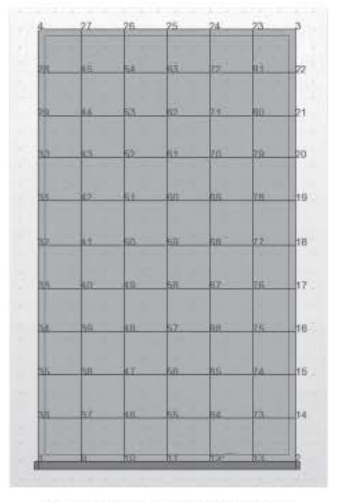

Figure 11.4.2.2.1 Maillage 50 × 50 cm

TRy[kN]

MRz[kNm]

|   | àli    | då,    |        |
|---|--------|--------|--------|
|   |        | ٠      |        |
|   |        | ш<br>٠ | ×<br>o |
|   |        |        |        |
| в | н      | ٠      | kż.    |
| ш | b      | ×      | b2     |
|   |        |        |        |
| Ħ | ٠<br>ы | ٠<br>s | It.    |
|   |        |        |        |
|   |        | ٠      |        |

Tableau 11.4.2.2.1 Résultats - maillage 50 × 50 cm  $NRx[kN]$ 

Panneau/Coupe/Cas

 $1/$ 

Figure 11.4.2.2.2 Mailage 100 × 100 cm

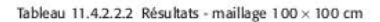

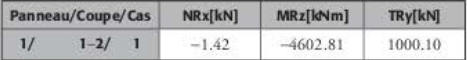

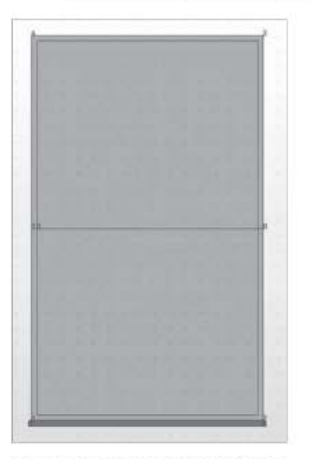

Figure 11.4.2.2.3 Maillage 300 × 250 cm

Tableau 11.4.2.2.3 Résultats - maillage 300 × 250 cm

| Panneau/Coupe/Cas | NRx[kN]  | MRz[kNm]   | TRy[kN] |
|-------------------|----------|------------|---------|
| $1 - 21$          | $-35.19$ | $-3749.99$ | 1000.04 |

La valeur de l'effort tranchant est bien égale à 1 000 kN dans les trois calculs ; c'est bien sûr la valeur du moment fléchissant qui est impactée par la taille des éléments :

- dans le premier calcul, une mi-maille étant égale à 25 centimètres, le calcul devrait donner 4 750 m · kN et non 4 832 m · kN :
- dans le deuxième calcul, une mi-maille étant égale à 50 centimètres, le calcul devrait donner 4 500 m· KN et non 4 603 m· kN;
- dans le troisième calcul, une mi-maille étant égale à 125 centimètres, le calcul donne bien  $3750 m \cdot KN.$

### 11.4.2.3 Calcul avec le logiciel Effel

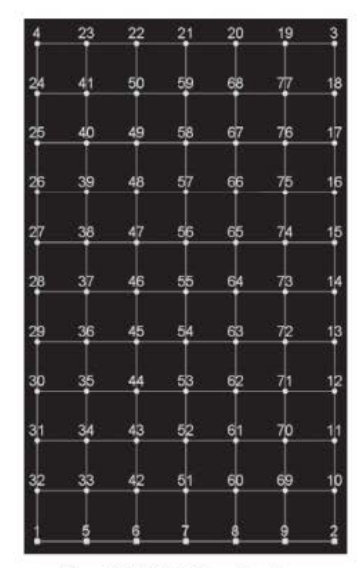

Figure 11.4.2.3.1 Maillage 50 × 50 cm

Tableau 11.4.2.3.1 Résultats - maillage 50 × 50 cm

| <b>Torseurs des voiles</b>                                                                                           |  |
|----------------------------------------------------------------------------------------------------|--|
| Les torseurs sont calculés par rapport au milieu de la coupe, en pied des voiles, à mi-hauteur de la première maille |  |
| Les efforts ne sont pas lissés sur les éléments surfaciques                                                          |  |

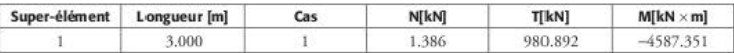

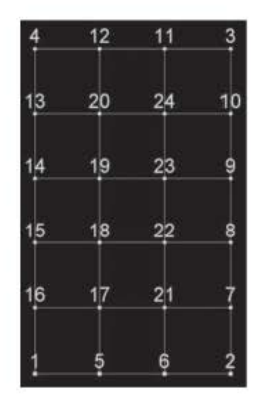

Figure 11.4.2.3.2 Maillage  $100 \times 100$  cm

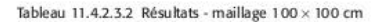

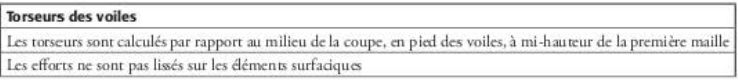

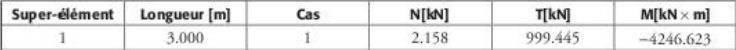

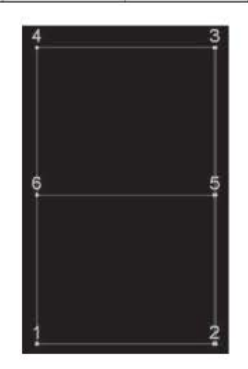

Figure 11.4.2.3.3 Maillage  $300 \times 250$  cm

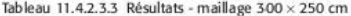

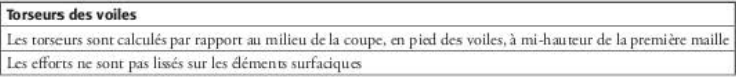

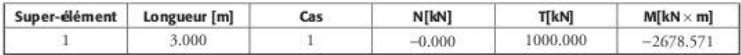

La valmr de l'clfurr tranchant *est* très voisine de 1 000 kN dans les trois calculs; c'est bien sûr la valeur du moment fléchissant qui est impactée par la taille des éléments :

- **dan'i le premier cakul, une mi·maille** *étant* **égale à 25 centimètres, le cakul devrait donner**  4 750 m · kN cr non 4 587 m ·kN;
- dans le deuxième calcul, une mi-maille étant égale à 50 centimètres, le calcul devrait donner 4 500 m · KN et non 4 247 m · kN;
- $\frac{1}{2}$ dans le troisième calcul, une mi-maille étant égale à 125 centimètres, le calcul devrait donner 3 750 m · kN et non 2 679 m · kN.

### 11.4.2.4 Calcul avec le logiciel Advance Design 2014 SPl

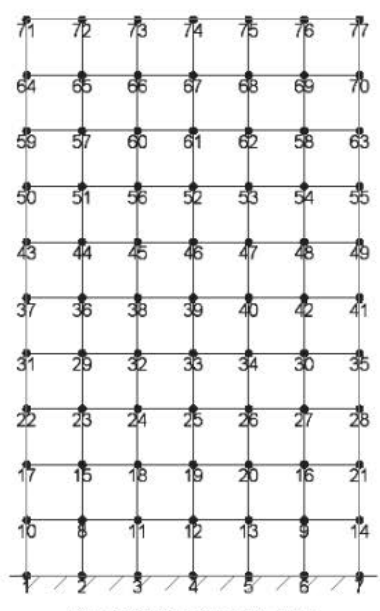

**Figure 11.4.2.4.1 Maillage 50 × 50 cm** 

Tableau 11.4.2.4.1 Résultats - maillage 50 × 50 cm

|           | Torseurs des voiles (repère local) |                       |            |              |  |  |  |  |  |  |
|-----------|------------------------------------|-----------------------|------------|--------------|--|--|--|--|--|--|
| N'élément | Cas de charges                     | M bas (kN $\times$ m) | N bas (kN) | Txy bas (kN) |  |  |  |  |  |  |
|           |                                    | $-4676.59$            |            | 999.56       |  |  |  |  |  |  |

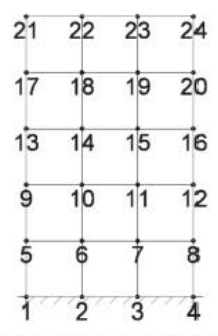

Figure 11.4.2.4.2 Mailage 100 × 100 cm

Tableau 11.4.2.4.2 Résultats - maillage 100 × 100 cm

|           | Torseurs des voiles (repère local) |                       |            |              |  |  |  |  |  |  |  |  |
|-----------|------------------------------------|-----------------------|------------|--------------|--|--|--|--|--|--|--|--|
| N'élément | Cas de charges                     | M bas $(kN \times m)$ | N bas (kN) | Txy bas (kN) |  |  |  |  |  |  |  |  |
|           |                                    | $-4262.34$            |            | 999.60       |  |  |  |  |  |  |  |  |

De même que précédemment, il n'est pas possible de découper le voile en un seul élément dans le sens de la longueur : le logiciel met automatiquement un nœud au milieu du voile et découpe donc le voile en 2 éléments de 1,50 m.

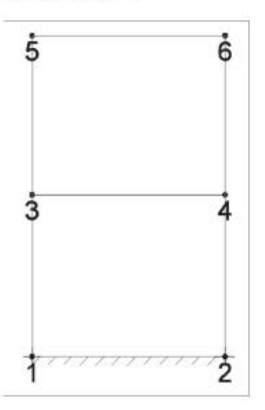

Figure 11.4.2.4.3 Maillage 300 × 250 cm

Tableau 11.4.2.4.3 Résultats - maillage 300 × 250 cm

|            | Torseurs des voiles (repère lo cal) |                       |            |              |  |  |  |  |  |  |  |
|------------|-------------------------------------|-----------------------|------------|--------------|--|--|--|--|--|--|--|
| N' élément | Cas de charges                      | M bas $(kN \times m)$ | N bas (kN) | Txy bas (kN) |  |  |  |  |  |  |  |
|            |                                     | $-2750.62$            |            | 812.99       |  |  |  |  |  |  |  |

# 11.5 Conclusion

On s'aperçoit très vite que les résultats issus des logiciels ne correspondent pas aux résultats théoriques qu'on attendait.

Dans cet exemple très simple, les résultats étant connus par avance ; il est donc facile de constater les « errements » des logiciels courants. Cela est beaucoup moins facile de le faire dans une modélisation à plusieurs milliers de nœuds, avec des voiles non parallèles aux axes du repère et des cas de charges dans les trois directions.

Certains logiciels comme Hercule, Ansys ou Aster permettent d'obtenir des résultats beaucoup plus fiables. Malheureusement, ils nécessitent une période d'apprentissage beaucoup plus longue.

### CHAPITRE 12

# Analyse en « poussée progressive »

Ce chapitre illustre par un exemple simple le contenu de l'annexe B de l'EC8-1. Cette annexe déraille la méthode à appliquer pour étudier un bâtiment scion la méthode du« *push-over.,*  nommée « poussée progressive » dans la version française de l'EC8.

L'analyse en poussée progressive est une analyse statique, non linéaire, effectuée sur un bâtiment dont on connaît le coffrage, le ferraillage et les caractéristiques des matériaux. Le bâtiment est soumis à des charges graviraircs constantes (poids propre, charges permanentes et charges d'exploitation) et des charges horizontales qui croissent de manière uniforme. Cette analyse est décrite au paragraphe 4.3.3.4.2 de l'EC8-1.

Elle peut être appliquée soit pour les bâtiments neufs, soit pour les bâtiments existants, pour les besoins suivants :

- vérifier ou revoir les valeurs du rapport de surrésistance  $\alpha_{0} / \alpha_{1}$  (voir § 4.5.1) ;
- évaluer les mécanismes plastiques attendus et la distribution des dommages ;
- évaluer la performance structurale des bâtiments existants ou renforcés, pour les besoins de la partie 3 de l'Eurocodc 8;
- comme variante au calcul basé sur une analyse élastique linéaire utilisant le coefficient de comportement q, la méthode à utiliser étant décrite dans l'annexe B de l'EC8-1.

La méthode peut être utilisée soit sur un modèle spatial, soit sur deux modèles plans en fonction de la régularité en plan du bâtiment. Il est à noter que l'utilisation sur un modèle 3D requiert une expérience certaine sur le sujet.

### Méthodologie des calculs  $12.1$

a. Chargement latéral

L'EC8-1 [EC8-1/4.3.3.4.2.2(1)] demande de soumettre le bâtiment à deux distributions de charges latérales :

- 1. un schéma « uniforme », fondé sur des forces latérales proportionnelles à la masse quelle que soit la hauteur (accélération uniforme) :
- 2. un schéma « modal », proportionnel aux forces latérales correspondant à la distribution des forces latérales, dans la direction considérée, déterminée dans l'analyse élastique.
- b. Courbes de capacité

Pour ces deux cas de chargement, on fait croître progressivement l'intensité des forces afin de tracer la courbe de l'effort tranchant à la base du bâtiment en fonction du déplacement horizontal en tête. La valeur maximum du déplacement en tête doit être inférieur à 150 % de la valeur du « déplacement cible » donnée à l'annexe B.

### $12.2$ Exemple

Afin de bien détailler la méthode exposée dans l'EC8, l'exemple choisi est volontairement simple pour pouvoir être traité entièrement à l'aide de calculs manuels ; il s'agit d'un voile d'épaisseur 20 centimètres, de longueur 6 mètres et de hauteur 16,20 mètres (6 étages de 2.70 mètres).

Les masses appliquées sont indiquées ci-dessous.

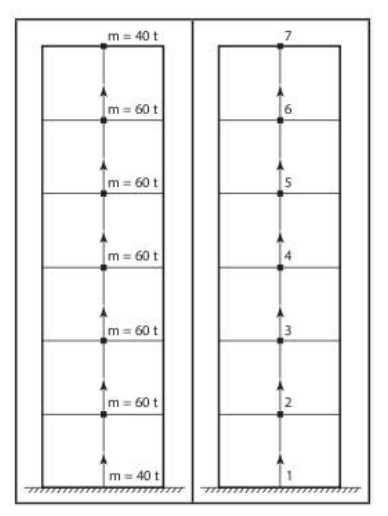

Figure 12.2.1 Repérage du voile et des masses appliquées

La contrainte f<sub>ck</sub> du béton est égale à 25 MPa ( $\gamma_c$  = 1,3) et celle de l'acier f<sub>ok</sub> à 500 MPa ( $\gamma_s$  = 1). La contrainte de traction du béton vaut :

$$
f_{\text{cnd}} = 0.7 \times \frac{f_{\text{cnd}}}{\gamma_c} = 0.7 \times \frac{0.30 \times f_{\text{cK}}^{2/3}}{1.3} = 0.7 \times \frac{0.30 \times 25^{2/3}}{1.3} = 1,4 \text{ MPa}
$$

#### Détermination de la période propre du mode fondamental  $12.2.1$

Le module E du béton est égal à 16 000 MPa pour tenir compte de la fissuration du béton. La période du mode fondamental est déterminée à l'aide de la méthode de Rayleigh. Le voile est placé dans un champ d'accélération constante égale à 1 m/s<sup>2</sup>. Le vecteur force P est donc égal à :

$$
P = \begin{pmatrix} 40 \\ 60 \\ 60 \\ 60 \\ 60 \\ 60 \\ 40 \end{pmatrix} kN
$$

Les déplacements à chaque niveau sont obtenus en utilisant la formule donnant la flèche dans une section quelconque d'une console soumise à une charge concentrée.

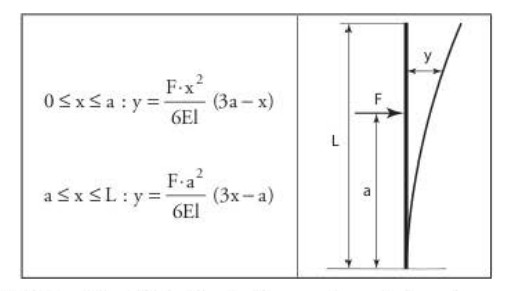

Figure 12.2.1.1 Formulaire de RdM : déformée d'une console soumise à une charge concentrée

Le tableau indique les flèches aux différents nœuds dues aux forces appliquées aux différents nœuds ; par exemple, pour la cellule grisée, la valeur correspond à la flèche au nœud 5 due à la force de 60 kN appliquée au nœud 3.

|                      | Flèche au<br>n œud 2 | Flèche au<br>nœud 3 | Flèche au<br>nœud 4 | Flèche au<br>nœud 5 | Flèche au<br>nœud 6 | Flèche au<br>nœud 7 |
|----------------------|----------------------|---------------------|---------------------|---------------------|---------------------|---------------------|
| Force nœud 2         | 0.000007             | 0.000017            | 0.000027            | 0.000038            | 0.000048            | 0,000058            |
| Force nœud 3         | 0.000017             | 0.000055            | 0.000096            | 0,000137            | 0.000178            | 0.000219            |
| Force nœud 4         | 0.000027             | 0.000096            | 0.000185            | 0.000277            | 0.000369            | 0.000461            |
| Force nœud 5         | 0.000038             | 0.000137            | 0.000277            | 0.000437            | 0.000601            | 0.000765            |
| Force nœud 6         | 0.000048             | 0.000178            | 0.000369            | 0.000601            | 0.000854            | 0.001111            |
| Force nœud 7         | 0.000039             | 0.000146            | 0.000308            | 0.000510            | 0.000740            | 0.000984            |
| <b>Flèche totale</b> | 0.000175             | 0.000628            | 0.001261            | 0.002000            | 0.002791            | 0.003598            |

Tableau 12.2.1.1 Flèche aux différents nœuds

La valeur de la période est égale à :

$$
T = 2\pi \sqrt{\frac{\sum_{i=1}^{7} m_i \times u_i^2}{\sum_{i=1}^{7} m_i \times u_i}} = 2\pi \sqrt{\frac{0,001346}{0,555220}} = 0,31 \text{ s}
$$

avec:

Tableau 12.2.1.2 Valeurs de m et u à chaque nœud

| Nœud          | $m_i$ | u,       | $m_i \times u_i$ | $m_i \times u_i^2$ |
|---------------|-------|----------|------------------|--------------------|
| 1             | 40    | 0        |                  |                    |
| $\mathcal{L}$ | 60    | 0.000175 | 0.010500         | 0.000002           |
| 3             | -60   | 0.000628 | 0.037680         | 0.000024           |
| 4             | 60    | 0.001261 | 0.075660         | 0.000095           |
| 5             | 60    | 0.002000 | 0.120000         | 0.000240           |
| 6             | 60    | 0.002791 | 0,167460         | 0.000467           |
|               | $-40$ | 0.003598 | 0.143920         | 0,000518           |
| Somme         |       |          | 0.555220         | 0.001346           |

#### $12.2.2$ Détermination de l'accélération spectrale

On considère que le bâtiment auquel appartient le voile est de catégorie II et est situé en zone 4 ( $a_e = 1, 6$  m/s<sup>2</sup>). Le sol est de classe C (S = 1,5) et le coefficient de comportement q est égal à 2.

La période du mode fondamental ( $T = 0.31$  s) correspond au palier du spectre.

$$
S_d(T) = \frac{2,5 \times a_g \times S}{q} = \frac{2,5 \times 1,6 \times 1,5}{2} = 3 \text{ m/s}^2
$$

## 12.2.3 Calcul des efforts dans le voile

Le coefficient de participation du mode fondamental est égal à :

$$
\Delta = \frac{\sum_{i=1}^{7} m_i \times u_i}{\sum_{i=1}^{7} m_i \times u_i^2} = \frac{0,555220}{0,001346} = 412
$$
Les efforts f; à chaque niveau, correspondant au monde fondamental, sont égaux à :

$$
f_i = m_i \times u_i \times \Delta \times Sd(T) = m_i \times u_i \times 412 \times 3 = 1236 \times m_i \times u_i
$$

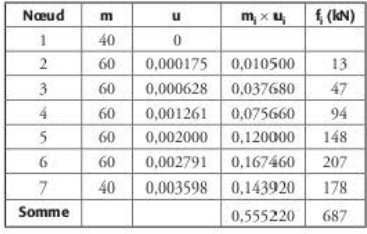

Tableau 12.2.3.1 Valeurs des efforts sismiques à chaque nœud

Ces efforts conduisent à un moment fléchissant égal à 8 320 m. kN en pied de voile et à une valeur d'aciers de chaînage égale à 1 cm<sup>2</sup>, l'effort normal associé étant égal à 3 800 kN. Il faut donc disposer la section minimum de 4 HA12 (4,52 cm<sup>2</sup>). Pour simplifier les calculs, cette section est conservée sur toute la hauteur du voile, bien que 4 HA 10 suffiraient dans les étages supérieurs.

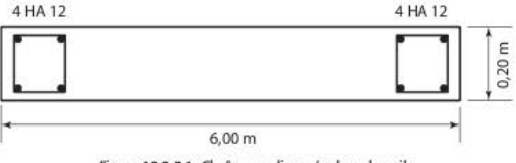

Figure 12.2.3.1 Chaînages disposés dans le voile

L'effort tranchant à la base du voile est égal à 687 kN.

### Calcul des déplacements et rotations à chaque niveau  $12.2.4$ pour le chargement sismique

#### Formules de Bresse 12.2.4.1

Les déplacements (v) et les rotations (ω) à chaque niveau sont calculés à partir des formules de Bresse.

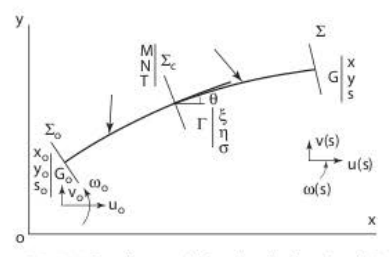

Figure 12.2.4.1.1 Notations employées dans les formules de Bresse

$$
\begin{aligned} v(s) &= v_0 + \omega_0 \cdot (x - x_0) + \int_{s_0}^s \left[ \frac{M \cdot (x - \xi)}{E \cdot I} - \frac{N}{E \cdot S} \cdot \sin(v) - \frac{T}{G \cdot S_1} \cos(\theta) \right] d\sigma \\ \omega(s) &= \omega_0 + \int_{s_0}^s \frac{M}{E \cdot I} \, d\sigma \end{aligned}
$$

Le problème étudié ne concerne que les déformations de flexion ; en outre, le voile est d'inertie constante. Les formules peuvent se simplifier et s'écrire, troncon par troncon, c'està-dire par étage, de la manière suivante :

$$
\begin{aligned} & \omega_{i+1} = \omega_i + \frac{M_{i+1}}{E \cdot I} \times (z_{i+1} - z_i) + \frac{1}{2} \frac{M_i - M_{i+1}}{E \cdot I} \times (z_{i+1} - z_i) \\ & d_{i+1} = d_i + \omega_i \times (z_{i+1} - z_i) + \frac{1}{2} \times \frac{M_{i+1}}{E \cdot I} \times (z_{i+1} - z_i)^2 + \frac{1}{3} \frac{M_i - M_{i+1}}{E \cdot I} \times (z_{i+1} - z_i)^2 \end{aligned}
$$

## 12.2.4.1.1 Calcul des rotations

La hauteur d'étage étant constante, la valeur de EI / 2,70 est égale à 21 333 333 m·kN.

La valeur de  $\frac{M_{i+1}}{F\, .I}\!\times\!(z_{i+1}\!-\!z_i)$ figure en colonne 6.

La valeur de  $\frac{1}{2} \frac{M_i - M_{i+1}}{E_i} \times (z_{i+1} - z_i)$  figure en colonne 7.

|                | $\overline{\mathbf{z}}$ | 3   | 4       | 5               | 6                 |                   | 8                          | 9                         |
|----------------|-------------------------|-----|---------|-----------------|-------------------|-------------------|----------------------------|---------------------------|
| Nœud           | z                       | f,  | Moment  | $M_i - M_{i+1}$ | <b>Rotation 1</b> | <b>Rotation 2</b> | <b>Rotation</b><br>$1 + 2$ | <b>Rotation</b><br>totale |
|                | $\ddot{0}$              |     | 8 3 2 2 | 1853            | $\alpha$          | 0                 | $\Omega$                   | $^{0}$                    |
| $\overline{2}$ | 2.70                    | 13  | 6469    | 1818            | 0.00030323        | 0.00004343        | 0,00034666                 | 0.00034666                |
| $3 -$          | 5.40                    | 47  | 4651    | 1692            | 0.00021802        | 0.00004261        | 0.00026063                 | 0.00060729                |
| 4              | 8.10                    | 94  | 2959    | 1440            | 0.00013870        | 0.00003966        | 0.00017836                 | 0.00078565                |
| 5              | 10.80                   | 148 | 1519    | 1 0 3 9         | 0.00007120        | 0.00003375        | 0.00010495                 | 0.00089060                |
| 6              | 13.50                   | 207 | 480     | 480             | 0.00002250        | 0.00002435        | 0.00004685                 | 0.00093745                |
|                | 16.20                   | 178 | 0       | 0               | 0                 | 0.00001125        | 0.00001125                 | 0.00094870                |

Tableau 12.2.4.1.1.1 Détermination des rotations des sections

## 12.2.4.1.2 Calcul des déplacements

La hauteur d'étage étant constante, la valeur de EI / (2,70)<sup>2</sup> est égale à 7 901 230 m·kN. La valeur de  $\omega_i \times (z_{i+1} - z_i)$  figure en colonne 5.

La valeur de  $\frac{1}{2} \times \frac{M_{i+1}}{F.1} \times (z_{i+1} - z_i)^2$  figure en colonne 6. La valeur de  $\frac{1}{3} \frac{M_i - M_{i+1}}{F_i} \times (z_{i+1} - z_i)^2$  figure en colonne 7.

| 1              | $\overline{a}$ |                                                 |            | 5                     | 6          |                                                             | 8           | 9          |  |
|----------------|----------------|-------------------------------------------------|------------|-----------------------|------------|-------------------------------------------------------------|-------------|------------|--|
|                |                | Noeud Moment   M <sub>i</sub> - M <sub>in</sub> | $\omega_i$ |                       |            | Déplacement Déplacement Déplacement Déplacement Déplacement | $1 + 2 + 3$ | total      |  |
| 1              | 8322           | 1853                                            | $\theta$   | $\theta$              | 0          |                                                             | 0           | $\Omega$   |  |
| $\overline{2}$ | 6469           | 1818                                            | 0.00034666 | $\theta$              | 0.00040936 | 0.00007817                                                  | 0.00048753  | 0.00048753 |  |
| $\overline{3}$ | 4651           | 1692                                            | 0.00060729 | 0,00093582            | 0.00029433 | 0.00007670                                                  | 0.00130685  | 0.00179438 |  |
| 4              | 2959           | 1440                                            |            | 0.00078565 0.00163968 | 0.00018725 | 0.00007139                                                  | 0.00189832  | 0.00369270 |  |
| 5              | 1519           | 1039                                            |            | 0.00089060 0.00212126 | 0.00009612 | 0.00006075                                                  | 0.00227813  | 0.00597083 |  |
| 6              | 480            | 480                                             | 0.00093745 | 0.00240462            | 0.00003038 | 0.00004383                                                  | 0.00247883  | 0.00844966 |  |
| 7              | $\overline{0}$ | $\theta$                                        |            | 0,00094870 0,00253112 | $\Omega$   | 0.00002025                                                  | 0.00255137  | 0,01100103 |  |

Tableau 12.2.4.1.2.1 Détermination des déplacements des sections

## 12.2.5 Calcul du voile en poussée progressive sous chargement «modal»

Selon les prescriptions de l'EC8-1, il faut soumettre le voile à deux types de chargements. Ce **paragraphe est consacré à un chargement proportionnel au chargement sismique étudié**  précédemment {voir§ 12.2. 1).

## 12.2.5.1 Chargement initial

On choisit un chargement « unitaire » proportionnel aux forces sismiques obtenues au paragraphe 12.2.3.

$$
f_i = \frac{m_i \cdot u_i}{\sum_{j=1}^{7} m_j \cdot u_j} = \frac{m_i \cdot u_i}{0,55522}
$$

| Nœud               | m  | $\mathbf{u}$ | $m_i \times u_i$ | $f_i$ (kN)   |
|--------------------|----|--------------|------------------|--------------|
| $\mathbf{1}$       | 40 | $\theta$     | $\theta$         | $\mathbf{0}$ |
| $\overline{2}$     | 60 | 0.000175     | 0.010500         | 0,0189       |
| $\bar{\mathbf{3}}$ | 60 | 0.000628     | 0.037680         | 0,0679       |
| 4                  | 60 | 0.001261     | 0.075660         | 0.1363       |
| 5                  | 60 | 0.002000     | 0.120000         | 0.2161       |
| 6                  | 60 | 0,002791     | 0,167460         | 0.3016       |
|                    | 40 | 0.003598     | 0.143920         | 0.2592       |
| Somme              |    |              | 0.555220         |              |

Tableau 12.2.5.1.1 Chargement unitaire

Ces efforts conduisent à un moment fléchissant égal à 12,126 m · kN en pied de voile.

D'où les rotations et les déplacements correspondants (voir § 12.2.4.1.1 et § 12.2.4.1.2) :

|                | $\overline{\mathbf{z}}$ | 3      |               |                 |                   |                   | 8                          | 9                         |  |
|----------------|-------------------------|--------|---------------|-----------------|-------------------|-------------------|----------------------------|---------------------------|--|
| Nœud           | z                       |        | <b>Moment</b> | $M_i - M_{i-1}$ | <b>Rotation 1</b> | <b>Rotation 2</b> | <b>Rotation</b><br>$1 + 2$ | <b>Rotation</b><br>totale |  |
|                | $\theta$                |        | 12.1264       | 2,7000          |                   | $\Omega$          | 0.000000000                | 0.000000000               |  |
| $\overline{2}$ | 2.70                    | 0.0189 | 9.4264        | 2.6488          | 0.000000442       | 0.000000063       | 0.000000505                | 0.000000505               |  |
| 3              | 5.40                    | 0.0679 | 6,7776        | 2,4657          | 0,000000318       | 0.000000062       | 0.000000380                | 0.000000885               |  |
| 4              | 8.10                    | 0.1363 | 4.3119        | 2,0978          | 0.000000202       | 0.000000058       | 0.000000260                | 0.000001145               |  |
| 5              | 10.80                   | 0.2161 | 2.2141        | 1,5142          | 0.000000104       | 0.000000049       | 0.000000153                | 0.000001298               |  |
| 6              | 13.50                   | 0.3016 | 0.6999        | 0,6999          | 0.000000033       | 0.000000035       | 0.000000068                | 0.000001366               |  |
|                | 16.20                   | 0,2592 | $\theta$      | 0               |                   | 0.000000016       | 0.000000016                | 0.000001382               |  |

Tableau 12.2.5.1.2 Détermination des rotations des sections

Tableau 12.2.5.1.3 Détermination des déplacements des sections

|   |         |                              |             |                                                                                     |                                                             | 8           |       |  |
|---|---------|------------------------------|-------------|-------------------------------------------------------------------------------------|-------------------------------------------------------------|-------------|-------|--|
|   |         | Noeud Moment $M_i - M_{i-1}$ | $\omega_i$  |                                                                                     | Déplacement Déplacement Déplacement Déplacement Déplacement | $1 + 2 + 3$ | total |  |
|   | 12,1264 | 2.7000                       | $\theta$    |                                                                                     | 0                                                           |             |       |  |
| 2 | 9,4264  | 2.6488                       | 0.000000505 |                                                                                     | 0.000000597 0.000000114 0.000000711 0.000000711             |             |       |  |
| 3 | 6,7776  | 2.4657                       |             | $[0,000000885]$ 0,000001364 $[0,000000429]$ 0,000000112 $[0,000001905]$ 0,000002616 |                                                             |             |       |  |
| 4 | 4,3119  | 2.0978                       |             | 0.000001145 0.000002390 0.000000273 0.000000104 0.000002767 0.000005383             |                                                             |             |       |  |
|   | 2.2141  | 1,5142                       |             | $[0.000001298]$ 0.000003092 $[0.000000140]$ 0.000000089 $[0.000003321]$ 0.000008704 |                                                             |             |       |  |
| 6 | 0.6999  | 0.6999                       |             | 0.000001366 0.000003505 0.000000044 0.000000064 0.000003613 0.000012317             |                                                             |             |       |  |
|   |         | 0                            |             | 0.000001382 0.000003688                                                             | 0,000000030 0,000003718 0,000016035                         |             |       |  |

## 12.2.5.2 Calcul des déplacements élastiques maxima en tête du voile

La section à la base du voile est étudiée, à partir du chargement initial, pour des chargements correspondant à des allongements des aciers allant de 0,1 % à 1 % puis jusqu'au maximum de l'allongement de l'acier, par pas de 0,1 %. Les chaînages d'extrémité sont égaux à 4,52 cm<sup>2</sup>. Les calculs sont menés à l'aide du logiciel FLEXI de la Socotec.

| Allongement<br>maxi acier | Raccourcissement<br>maxi béton | Courbure | Mu<br>$(m - kN)$ | <b>Nu</b><br>(kN) | Déplacement<br>élastique maxi<br>en tête | <b>Effort tranchant</b><br>en pied<br>Vu (kN) |
|---------------------------|--------------------------------|----------|------------------|-------------------|------------------------------------------|-----------------------------------------------|
| 0.001                     | 0.00086                        | 0.000317 | 8 3 3 9          | 3800              | 0.011027                                 | 688                                           |
| 0.002                     | 0.00116                        | 0.000541 | 9492             | 3800              | 0.012555                                 | 783                                           |
| 0.003                     | 0.00142                        | 0.000755 | 10 073           | 3800              | 0,013325                                 | 831                                           |
| 0.004                     | 0.00164                        | 0.000964 | 10 294           | 3800              | 0,012524                                 | 849                                           |
| 0.005                     | 0.00185                        | 0.001170 | 10 439           | 3800              | 0.013614                                 | 861                                           |
| 0,006                     | 0.00205                        | 0.001376 | 10 537           | 3800              | 0.013934                                 | 869                                           |
| 0.007                     | 0.00225                        | 0.001581 | 10 605           | 3800              | 0.014031                                 | 875                                           |
| 0.008                     | 0.00244                        | 0.001785 | 10 655           | 3800              | 0.014095                                 | 879                                           |
| 0.009                     | 0.00264                        | 0.001990 | 10 694           | 3800              | 0.014143                                 | 882                                           |
| 0.010                     | 0.00283                        | 0.002194 | 10725            | 3800              | 0.014175                                 | 884                                           |
| 0.011                     | 0.00304                        | 0.002400 | 10 740           | 3800              | 0.014207                                 | 886                                           |
| 0.012                     | 0.00324                        | 0.002605 | 10751            | 3800              | 0.014306                                 | 887                                           |
| 0.013                     | 0.00344                        | 0,002811 | 10 760           | 3 800             | 0.014319                                 | 887                                           |
| 0.0133                    | 0.00350                        | 0.002873 | 10762            | 3800              | 0.014330                                 | 887                                           |

Tableau 12.2.5.2.1 Détermination des déplacements en fonction de l'allongement des aciers

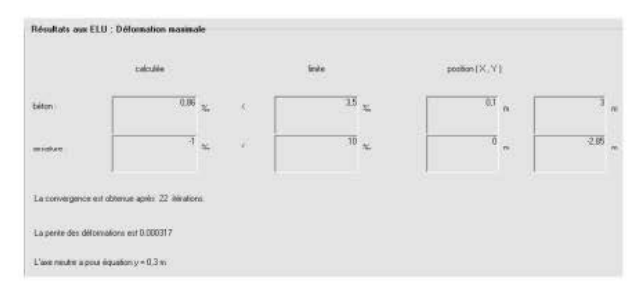

Figure 12.2.5.2.1 Calcul FLEXI pour un allongement de l'acier égal à 0,001

**Le moment limite de fissuration sysrématiq uc de la section est égal** à :

$$
M_{\text{lim}} = \frac{0,20 \times 6^2}{6} \times \left(\frac{3,8}{0,20 \times 6,00} + \frac{1,40}{1,30}\right) = 5,1 \text{ m} \cdot \text{MN}
$$

D'après le paragraphe 12.2.5.1, l'effort tranchant correspondant à la base du voile est égal à  $5100 / 12,126 = 421$  kN

et le déplacement en tête de voile égal à

 $0.000016035 \times 5100 / 12,126 = 0.0067$  m.

## 12.2.5.3 Calcul des déplacements « béton armé » maxima en tête du voile

**Les déplacements « béton armé » maxima en tête du voile sont déterminés pour chaque**  allongement d'acier donné dans le tableau 12.2.5.2. 1.

Le calcul est déraillé pour un allongement maximum de l'acier égal à 0,001. Le voile est soumis à une force en tête égale à 688 kN.

Le tableau 12.2.5.1.1 est repris en multipliant les valeurs des moments par 688 ; on obtient :

Tableau 12.2.5.3.1 Détermination des courbures pour un allongement de l'acier égal à 0,001

| Nœud           | z     | f,       | Mu       | Nu    | $\epsilon$ | $\varepsilon_{\rm b}$ | Courbure |
|----------------|-------|----------|----------|-------|------------|-----------------------|----------|
| t.             | 0     | $\theta$ | 8339     | 3800  | 0.001000   | 0.00086               | 0,000317 |
| $\mathfrak{D}$ | 2.70  | 12       | 6485     | 3.400 | 0.000420   | 0.00057               | 0.000170 |
| 3              | 5.40  | 43       | 4 6 6 3  | 2800  | 0.000170   | 0.00038               | 0.000094 |
| 4              | 8.10  | 86       | 2 9 6 7  | 2 200 | 0.000040   | 0.00024               | 0.000048 |
| 5.             | 10.80 | 136      | 1523     | 1 600 | 0.000010   | 0.00014               | 0.000022 |
| 6              | 13.50 | 190      | 482      | 1 000 | 0.000002   | 0.00006               | 0,000007 |
|                | 16.20 | 164      | $\Omega$ | 400   | 0.000002   | 0.000002              | 0.000000 |

Les déplacements sont obtenus en effectuant une double intégration à partir des courbures **précédemment déterminées. La première intégration permet d'obtenir les ror:ations de chaque**  section, la seconde permet d'obtenir les déplacements.

**Cette d>0ublc intégration** *se* **fait numériquement en utilisant la formule de Simpson** :

$$
\int_{a}^{b} f(x) \cdot dx = \frac{b-a}{6} \times \left[ f(a) + 4 \times f\left(\frac{a+b}{2}\right) + f(b) \right]
$$

| Nœud                    | $\mathbf{z}$ | Courbure          |           | $\frac{b-a}{6} \times \left\lceil f(a) + 4 \times f\left(\frac{a+b}{2}\right) + f(b) \right\rceil \ge \frac{b-a}{6} \times \left\lceil f(a) + 4 \times f\left(\frac{a+b}{2}\right) + f(b) \right\rceil$ |
|-------------------------|--------------|-------------------|-----------|----------------------------------------------------------------------------------------------------|
| $\mathbf{I}$            | $\theta$     | $\Omega$          | 0.0000000 |                                                                                                    |
| $\mathbf{2}$            | 2.70         | 0,0003170         | 0.0004293 | 0.0004293                                                                                                    |
| $\overline{3}$          |              | 5.40 0.0001700    | 0,0006588 | 0.0010881                                                                                                    |
| $\dot{4}$               | 8.10         | 0,0000940         | 0.0003564 | 0.0014445                                                                                                    |
| $\overline{\mathbf{5}}$ | 10.80        | 0,0000480         | 0.0001917 | 0.0016362                                                                                                    |
| 6                       |              | 13.50 0.0000220   | 0.0000945 | 0.0017307                                                                                                    |
| $\mathcal{I}$           |              | 16.20   0.0000070 | 0.0000392 | 0.0017699                                                                                                    |

Tableau 12.2.5.3.2 Détermination des rotations pour un allongement de l'acier égal à 0,001

Tableau 12.2.5.3.3 Détermination des déplacements pour un allongement de l'acier égal à 0,001

| Nœud                    | $\mathbf{z}$ | <b>Rotation</b>     |           | $\frac{b-a}{6}\times\left[f(a)+4\times f\left(\frac{a+b}{2}\right)+f(b)\right]\left[\sum_{a} \frac{b-a}{6}\times\left[f(a)+4\times f\left(\frac{a+b}{2}\right)+f(b)\right]\right]$ |
|-------------------------|--------------|---------------------|-----------|----------------------------------------------------------------------------------------------------|
| $\overline{1}$          | $\bf{0}$     | $\ddot{\mathbf{0}}$ | 0.0000000 |                                                                                                    |
| $\overline{2}$          | 2.70         | 0,0004293           | 0.0005796 | 0.0005796                                                                                                    |
| $\overline{\mathbf{3}}$ | 5.40         | 0,0010881           | 0,0020485 | 0,0026281                                                                                                    |
| $\overline{4}$          | 8.10         | 0.0014445           | 0.0034190 | 0.0060471                                                                                                    |
| 5                       | 10.80        | 0,0016362           | 0.0041589 | 0.0102060                                                                                                    |
| 6                       | 13.50        | 0,0017307           | 0.0045453 | 0.0147513                                                                                                    |
|                         | 16,20        | 0,0017699           | 0.0047257 | 0.0194771                                                                                                    |

Le déplacement maximum, correspondant à une force appliquée en tête de 688 kN, est donc égal à 19 millimètres.

Ce raisonnement est mené ensuite pour tous les allongements des aciers de 0,002 à 0,0133. On obtient les déplacements maxima en tête ci-dessous.

Tableau 12.2.5.3.4 Détermination des déplacements BA maxi en tête en fonction de l'allongement de l'acier

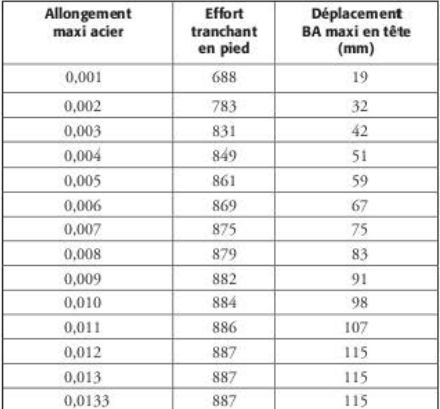

On peut ainsi tracer la courbe force/déplacement :

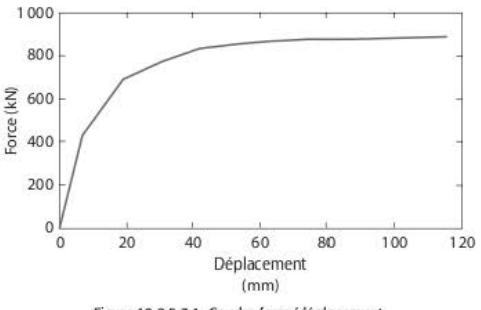

Figure 12.2.5.3.1 Courbe force/déplacement

### Détermination du système équivalent à un degré de liberté 12.2.5.4

La détermination du système à un degré de liberté, équivalent au voile étudié, est mené selon les prescriptions du paragraphe B.2 de l'annexe B de l'EC8-1.

La masse m<sup>\*</sup> du système équivalent est égale à :

$$
m^* = \sum_{i=1}^7 m_i \times \Phi_i
$$

m, étant la masse de l'étage i et  $\Phi$ , les déplacements normalisés (et sans dimension) obtenus à partir des déplacements calculés dans le tableau 12.2.4.1.2.1. Les déplacements normalisés sont tels que le déplacement en tête est égal à 1.

| Nœud           | Déplacement<br>total | <b>Déplacement</b><br>normalisé Φ. | $m_i$ | $m_i \times \Phi_i$ | $m_i \times \Phi_i^2$ |
|----------------|----------------------|------------------------------------|-------|---------------------|-----------------------|
|                | 0                    | 0.000000                           | 40    | 0.000.              | 0.000                 |
| $\overline{2}$ | 0.00048753           | 0.044317                           | 60    | 2,659               | 0.118                 |
| 3              | 0.00179438           | 0.163110                           | 60    | 9.787               | 1.596                 |
| 4              | 0.00369270           | 0.335669                           | 60    | 20,140              | 6,760                 |
| 5.             | 0.00597083           | 0.542752                           | 60    | 32,565              | 17,675                |
| 6              | 0.00844966           | 0,768079                           | 60    | 46,085              | 35,397                |
|                | 0.01100103           | 1.000000                           | 40    | 40,000              | 40.000                |
| m              |                      |                                    |       | 151,236             | 101,546               |

Tableau 12.2.5.4.1 Détermination de la masse m<sup>\*</sup> du système équivalent

$$
m^* = \sum_{i=1}^{7} m_i \times \Phi_i = 151,236 t
$$

Le coefficient de transformation  $\Gamma$  est égal à :

$$
\Gamma = \frac{m^*}{\sum_{i=1}^7 m_i \times \Phi_i^2} = \frac{151,236}{101,546} = 1,489
$$

Pour chaque valeur d'allongement d'acier étudiée au paragraphe 12.2.5.3 :

$$
F^* = \frac{V_u}{\Gamma}
$$
  
\n
$$
d^* = \frac{d_n}{\Gamma}, d_n
$$
: déplacement en tête du voile  
\n
$$
g^* = \frac{V_u}{\Gamma \times m^*}
$$
 (en pourcentage de g)

| Allongement<br>maxi acier | <b>Effort tranchant</b><br>en pied Vu | F*  | Déplacement BA maxi en<br>tête (mm) | $d^*$ (mm) | $g^*$ (%g) |
|---------------------------|---------------------------------------|-----|-------------------------------------|------------|------------|
| 0.001                     | 688                                   | 462 | 19                                  | 13         | 0.311      |
| 0.002                     | 783                                   | 526 | 32                                  | 21         | 0.354      |
| 0.003                     | 831                                   | 558 | 42                                  | 28         | 0.376      |
| 0.004                     | 849                                   | 570 | 51                                  | 34         | 0.384      |
| 0.005                     | 861                                   | 578 | 59                                  | 40         | 0.390      |
| 0.006                     | 869                                   | 584 | 67                                  | 45         | 0.393      |
| 0.007                     | 875                                   | 588 | 75                                  | 50         | 0.396      |
| 0.008                     | 879                                   | 590 | 83                                  | 56         | 0.398      |
| 0.009                     | 882                                   | 592 | 91                                  | 61         | 0.399      |
| 0.010                     | 884                                   | 594 | 98                                  | 66         | 0.400      |
| 0.011                     | 886                                   | 595 | 107                                 | 72         | 0.401      |
| 0.012                     | 887                                   | 596 | 115                                 | 77         | 0,402      |
| 0.013                     | 887                                   | 596 | 115                                 | 77         | 0.402      |
| 0.0133                    | 887                                   | 596 | 115                                 | 77         | 0.402      |

Tableau 12.2.5.4.2 Détermination de F\*, d\* et g\*

Le déplacement limite d<sub>ub</sub> en tête de voile, est donc égal à 0,115 mètre.

#### 12.2.5.5 Détermination du déplacement limite d'élasticité

Le déplacement limite d'élasticité est déterminé selon le paragraphe B.3 de l'annexe B.

La rigidité initiale du système idéalisé est déterminée de telle sorte que les zones situées sous les courbes force/déformation réelle et idéalisée soient égales.

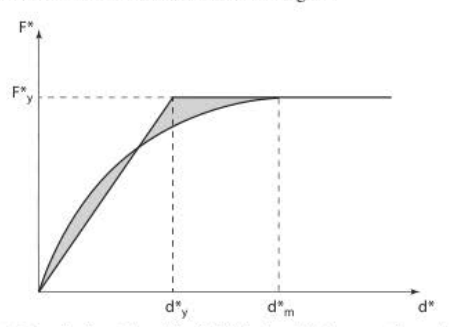

Figure 12.2.5.5.1 Détermination de la relation idéalisée force/déplacement élasto-plastique parfaite

En partant de la courbe de capacité précédemment obtenue, on obtient, pour le cas présent, en écrivant l'égalité des deux aires grisées, les courbes ci-dessous et les valeurs :

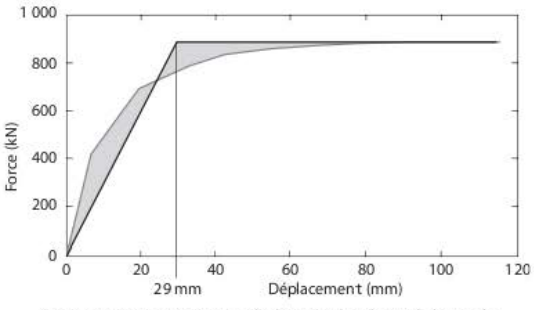

Figure 12.2.5.5.2 Détermination de dy\* et fy\* dans le cas de l'exemple

 $d_v = 29$  mm  $F_v = 884$  kN On en déduit :

$$
d_y^* = \frac{d_y}{\Gamma} = \frac{0.029}{1.489} = 0.019
$$
 m et  $F_y^* = \frac{F_y}{\Gamma} = \frac{884}{1.489} = 594$  kN

### Détermination de la période du système équivalent à un seul degré de liberté 12.2.5.6 idéalisé

La période T\* du système équivalent à un seul degré de liberté idéalisé est donnée par la formule:

$$
T^* = 2\pi \times \sqrt{\frac{m^* \times d_y^*}{F_y^*}} = 2\pi \times \sqrt{\frac{151 \times 0.019}{594}} = 0,44 \text{ s}
$$

### 12.2.5.7 Détermination du déplacement cible pour le système équivalent à un seul degré de liberté

Le déplacement cible de pour le système équivalent à un seul degré de liberté est égal à :

$$
d_{\text{et}}^* = S_e(T^*) \times \left[\frac{T^*}{2\pi}\right]^2
$$

Le bâtiment étant de catégorie II et situé en zone 4 et le sol étant de classe C (voir § 12.2.2), on lit sur le spectre élastique [EC8-1/3.2.2.2] :

$$
S_e(T^*) = a_g \times S \times 2,5 \times \frac{T_c}{T^*} = 1,6 \times 1,0 \times 1,5 \times 2,5 \times \frac{0,40}{0,44} = 5,45 \text{ m/s}^2
$$

$$
d_{er}^* = S_e(T^*) \times \left[\frac{T^*}{2\pi}\right]^2 = 5,45 \times \left[\frac{0,44}{2\pi}\right]^2 = 0,027 \text{ m}
$$

D'après le paragraphe B.5, si T' est supérieure à  $T_c$ , le déplacement cible final d, est égal à d, i :

$$
d_{\rm r}^* = 0,027 \, \text{m}
$$

## 12.2.5.8 Conclusion

D'après le paragraphe 4.3.3.4.2.3(1) de l'EC8-1, il faut comparer le déplacement limite  $d_{ul}^* = d_{ul} / \Gamma$  à 1,5 fois le déplacement cible  $d_{ul}^*$ .

$$
d_{ul}^* = \frac{d_{ul}}{\Gamma} = \frac{0.115}{1.489} = 0.077 \text{ m} \text{ et } 1.5 \times d_t^* = 1.5 \times 0.027 = 0.040 \text{ m}
$$

On vérifie bien que :  $1,5 \times d^*$  = 0,040 m <  $d^*$  = 0,077 m.

### Calcul du voile en poussée progressive sous chargement 12.2.6 proportionnel aux masses

#### 12.2.6.1 Chargement initial

On choisit un chargement « unitaire » proportionnel aux masses de chaque étage. Pour l'explication détaillée des calculs, il convient de se reporter au paragraphe 12.2.5.

| Nœud    | $\mathbf{m}$ | f <sub>i</sub> (kN) |
|---------|--------------|---------------------|
| Е       | 40           | 0                   |
| $\,2\,$ | 60           | 0.1765              |
| 3       | 60           | 0,1765              |
|         | 60           | 0,1765              |
| 5       | 60           | 0.1765              |
| 6       | 60           | 0,1765              |
|         | 40           | 0.1175              |
| Somme   |              |                     |

Tableau 12.2.6.1.1 Chargement unitaire

Ces efforts conduisent à un moment fléchissant égal à 9,05 m · kN en pied de voile.

D'où les rotations et les déplacements correspondants (voir § 12.2.4.1.1 et § 12.2.4.1.2).

Tableau 12.2.6.1.2 Détermination des rotations des sections

|                         | $\mathbf{z}$   | 3            |          | 5               |            |            | 8                                                       |                             |
|-------------------------|----------------|--------------|----------|-----------------|------------|------------|---------------------------------------------------------|-----------------------------|
| <b>Nœud</b>             | ż              | f.           | Moment   | $M_i - M_{i-1}$ | Rotation 1 | Rotation 2 | Rotation $1 + 2$                                        | <b>Rotation totale</b>      |
|                         | $\overline{0}$ |              | 9.0529   | 2,7000          |            | 0          |                                                         | 0.00000000000 0.00000000000 |
| $\overline{2}$          |                | 2.70 0.1765  | 6,3529   | 2.2235          |            |            | 0.00000029779 0.00000006328 0.00000036107 0.00000036107 |                             |
| $\overline{\mathbf{3}}$ |                | 5.40 0.1765  | 4.1294   | 1.7470          |            |            | 0.00000019357 0.00000005211 0.00000024568 0.00000060675 |                             |
| 4                       |                | 8.10 0.1765  | 2.3824   | 1.2706          |            |            | 0.00000011167 0.00000004095 0.00000015262 0.00000075937 |                             |
| 5.                      |                | 10.80 0.1765 | 1.1118   | 0.7942          |            |            | 0.00000005211 0.00000002978 0.00000008189 0.00000084126 |                             |
| 6                       |                | 13.50 0.1765 | 0.3176   | 0.3176          |            |            | 0.00000001489 0.00000001861 0.00000003350 0.00000087476 |                             |
| 7                       |                | 16.20 0.1175 | $\bf{0}$ | $\theta$        |            |            | 0.00000000744 0.00000000744 0.00000088220               |                             |

|                |          |                 |               | 5             | 6             |               |
|----------------|----------|-----------------|---------------|---------------|---------------|---------------|
| Nœud           | Moment   | $M_i - M_{i-1}$ | $\omega_i$    | Déplacement 1 | Déplacement 2 | Déplacement 3 |
| 1              | 9.0529   | 2,7000          | 0             | 0             |               | $\Omega$      |
| $\overline{2}$ | 6.3529   | 2,2235          | 0.00000036107 | $\Omega$      | 0.00000040202 | 0.00000011391 |
| 3              | 4,1294   | 1,7470          | 0.00000060675 | 0.0000009749  | 0.00000026131 | 0.00000009381 |
| $\overline{4}$ | 2.3824   | 1.2706          | 0,00000075937 | 0.00000163824 | 0.00000015076 | 0.00000007370 |
| 5              | 1,1118   | 0.7942          | 0.00000084126 | 0.00000205031 | 0.00000007035 | 0.00000005360 |
| 6              | 0.3176   | 0.3176          | 0.00000087476 | 0.00000227142 | 0.00000002010 | 0.00000003350 |
|                | $\theta$ | $\Omega$        | 0.00000088220 | 0.00000236188 | o             | 0.00000001340 |

Tableau 12.2.6.1.3 Détermination des déplacements des sections

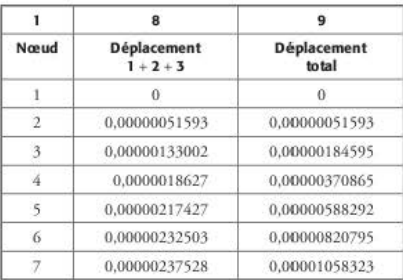

## 12.2.6.2 Ca lcul des déplacements élastiques maxima en tête du voile

| Allongement<br>maxi acier | <b>Raccourcissement</b><br>maxi béton | Courbure | Mu<br>$(m - kN)$ | Nu (kN) | <b>Déplacement</b><br>élastique maxi<br>en tête | <b>Effort tranchant</b><br>en pied<br>Vu (kN) |
|---------------------------|---------------------------------------|----------|------------------|---------|-------------------------------------------------|-----------------------------------------------|
| 0.001                     | 0.00086                               | 0,000318 | 8 3 3 9          | 3 800   | 0.009747                                        | 921                                           |
| 0.002                     | 0,00116                               | 0,000541 | 9 492            | 3 800   | 0.011091                                        | 1048                                          |
| 0.003                     | 0.00142                               | 0.000755 | 10 073           | 3.800   | 0.011768                                        | 1 1 1 2                                       |
| 0.004                     | 0.00164                               | 0.000964 | 10 294           | 3800    | 0.012033                                        | 1 1 3 7                                       |
| 0.005                     | 0.00185                               | 0.001170 | 10 439           | 3 800   | 0.012202                                        | 1 1 5 3                                       |
| 0.006                     | 0.00205                               | 0.001376 | 10 537           | 3 800   | 0.012319                                        | 1 1 6 4                                       |
| 0.007                     | 0.00225                               | 0.001581 | 10 605           | 3 800   | 0.012392                                        | 1 171                                         |
| 0.008                     | 0.00244                               | 0,001785 | 10 655           | 3.800   | 0.012456                                        | 1 177                                         |
| 0.009                     | 0.00264                               | 0.001990 | 10 694           | 3800    | 0.012499                                        | 1181                                          |
| 0.010                     | 0.00283                               | 0.002194 | 10725            | 3 800   | 0.012541                                        | 1 1 8 5                                       |
| 0.011                     | 0.00304                               | 0.002400 | 10 740           | 3 800   | 0.012551                                        | 1186                                          |
| 0.012                     | 0.00324                               | 0.002605 | 10751            | 3 800   | 0.012562                                        | 1187                                          |
| 0.013                     | 0.00344                               | 0.002811 | 10 760           | 3.800   | 0.012573                                        | 1188                                          |
| 0.0133                    | 0.00350                               | 0.002873 | 10762            | 3800    | 0.012583                                        | 1189                                          |

Tableau 12.2.6.2.1 Détermination des déplacements en fonction de l'allongement des aciers

### Calcul des déplacements « béton armé » maxima en tête du voile 12.2.6.3

Tableau 12.2.6.3.1 Détermination des déplacements BA maxi en fonction de l'allongement de l'acier

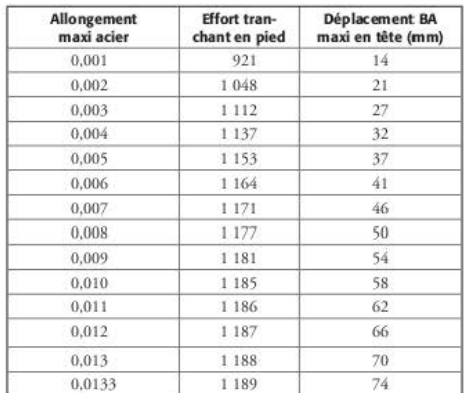

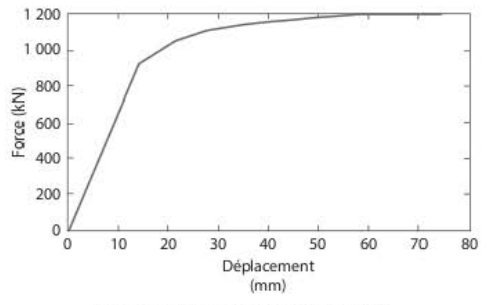

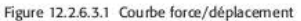

### Détermination du système équivalent à un degré de liberté 12.2.6.4

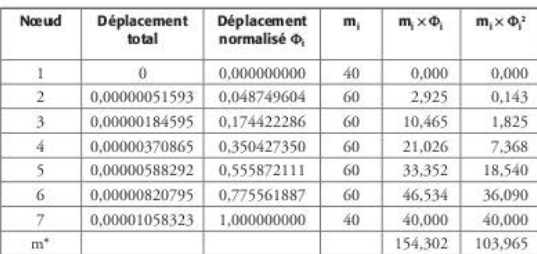

Tableau 12.2.6.4.1 Détermination de la masse m\* du système équivalent

$$
m^*=\sum_{i=1}^7 m_i\times\Phi_i\!=154,3\;t
$$

Le coefficient de transformation  $\Gamma$  est égal à :

$$
\Gamma = \frac{m^*}{\sum_{i=1}^7 m_i \times \Phi_i^2} = \frac{154,302}{103,965} = 1,484
$$

Pour chaque valeur d'allongement d'acier étudiée au paragraphe 12.2.6.3 :

$$
F^* = \frac{V_u}{\Gamma}
$$
  
\n
$$
d^* = \frac{d_n}{\Gamma}, d_n: \text{déplacement en tête du voile}
$$
  
\n
$$
g^* = \frac{V_u}{\Gamma \times m^*} \text{ (en pourcentage de g)}
$$

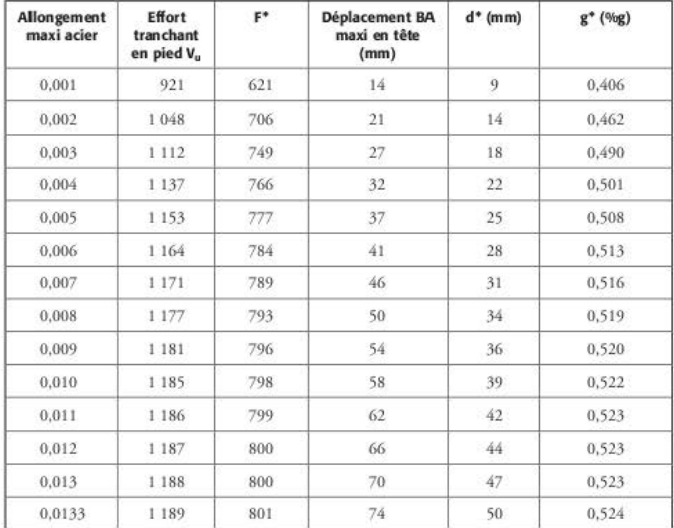

Tableau 12.2.6.4.2 Détermination de F<sup>\*</sup>, d<sup>\*</sup> et g<sup>\*</sup>

Le déplacement limite d<sub>ul</sub>, en tête de voile, est donc égal à 0,074 m.

### Détermination du déplacement limite d'élasticité 12.2.6.5

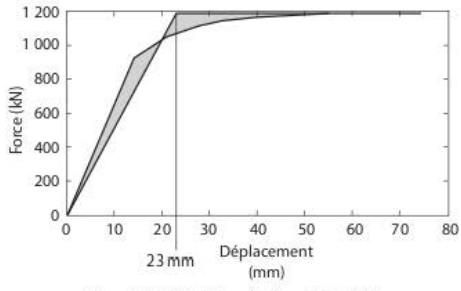

Figure 12.2.6.5.1 Détermination de dy\* et fy\*

 $d_{0} = 23$  mm  $F_v = 1185$  kN On en déduit :

$$
d_y^* = \frac{d_y}{\Gamma} = \frac{0.023}{1.484} = 0.016 \text{ m} \text{ et } F_y^* = \frac{F_y}{\Gamma} = \frac{1.185}{1.484} = 798 \text{ kN}
$$

### 12.2.6.6 Détermination de la période du système équivalent à un seul degré de liberté idéalisé

La période T\* du système équivalent à un seul degré de liberté idéalisé est donnée par la formule:

$$
T^* = 2\pi \times \sqrt{\frac{m^* \times d_y^*}{F_y^*}} = 2\pi \times \sqrt{\frac{154,3 \times 0,016}{798}} = 0,35 \text{ s}
$$

### Détermination du déplacement cible pour le système équivalent à un seul 12.2.6.7 degré de liberté

Le déplacement cible d<sub>e</sub> pour le système équivalent à un seul degré de liberté est égal à :

$$
d_{et}^*=S_e(T^*)\!\times\!\!\left[\frac{T^*}{2\pi}\right]^{\!2}
$$

Le bâtiment étant de catégorie II et situé en zone 4 et le sol étant de classe C (voir § 12.2.2), on lit sur le spectre élastique [EC8-1/3.2.2.2] :

$$
S_e(T^*) = a_g \times S \times 2, 5 = 1, 6 \times 1, 0 \times 1, 5 \times 2, 5 = 6 \text{ m/s}^2
$$

$$
d_{ei}^* = S_e(T^*) \times \left[\frac{T^*}{2\pi}\right]^2 = 6 \times \left[\frac{0,35}{2\pi}\right]^2 = 0,019 \text{ m}
$$

D'après le paragraphe B.5, si :

- $-$  T<sup>\*</sup> est inférieure à T<sub>C</sub>,
- $-F_v^* / m^* < S_c(T^*)$ ,

alors, la réponse est non linéaire. Le déplacement cible final d'est égal à :

$$
d_t^* = \max\!\left[\frac{d_{\text{et}}^*}{q_u}\!\left(\!1\!+\!(q_u-1)\frac{T_c}{T^*}\right)\!\right]\,;\ \ d_{\text{et}}^*\right] \,\text{avec}\ \ q_u = \frac{S_e(T^*)\!\times\!m^*}{F_y^*}
$$

Ici:

 $-T^* = 0.35$  s est inférieure à  $T_C = 0.40$  s;  $- F_y^{\star} / m^{\star} = 798 / 154, 3 = 5,17 < S_e(T^{\star}) = 6.$ 

On peut donc en déduire :

$$
q_u = \frac{S_e(T^*) \times m^*}{F_y^*} = \frac{6 \times 154,3}{798} = 1,16
$$
  

$$
d_t^* = \max \left[ \frac{0,019}{1,16} \left( 1 + (1,16-1) \times \frac{0,40}{0,35} \right) \right], \quad 0,019 \right] = 0,0194 \text{ m}
$$

## 12.2.6.8 Conclusion

$$
d_{ul}^* = \frac{d_{ul}^*}{\Gamma} = \frac{0.074}{1.484} = 0.050 \text{ m} \text{ et } 1.5 \times d_t^* = 1.5 \times 0.0194 = 0.029 \text{ m}
$$

On vérifie bien que :  $1,5 \times d_t^* = 0,029$  m <  $d_{ul}^* = 0,074$  m.

## **CHAPITRE 13**

# Interaction sol-structure (ISS)

## 13.1 Prise en compte de l'ISS

La majorité des calculs sont menés en négligeant l'interaction sol-structure (ISS) ; la réponse du bâtiment est obtenue en supposant qu'il est soit articulé, soit encastré à sa base.

Dans la plu part des cas, cette façon de procéder conduit à une majoration des cffortssismiq ucs. Toutefois, les retours d'expérience de séismes passés ont montré que l'ISS pouvait être défavorable pour des bâtiments construits sur des sols de mauvaise qualité. Aussi, les codes de construction récents, comme l'EC8, comportent des articles spécifiques consacrés à l'ISS.

## 13.1.1 Dans les méthodes forfaitaires

Dans les méthodes simplifiées figurant dans les PS92 et dans l'EC8-1 (méthode des forces latérales}, le bâtiment est toujours considéré comme encastré à sa base.

Dans les PS92, il est possible, lorsque le bâtiment comporte une infrastructure, de prendre en compte une hauteur de dimensionnement, en fonction des hauteurs respectives de l'infrastructure et de la superstructure et en fonction de la nature du sol [PS92/6.2.3.3b].

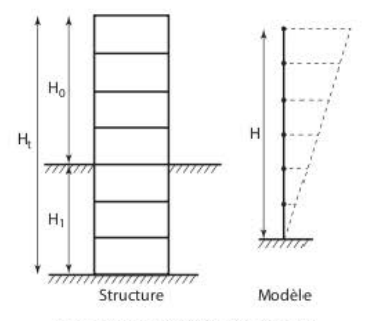

Figure 13.1.1.1 Interaction sol-structure

Mais, cette méthode est souvent très mal appliquée car les masses situées sous le niveau d'encastrement de dimensionnement sont « oubliées », alors que les PS92 précisent bien qu'il faut qu'elles soient soumises à l'accélération nominale.

L'exemple suivant décrit la méthode à appliquer.

Le bâtiment est situé sur un sol de catégorie b au sens de l'article 5.2.1 des PS92.

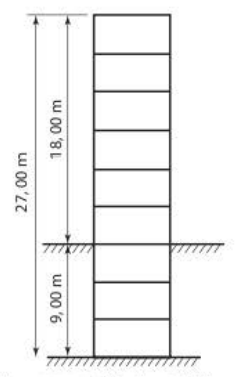

Figure 13.1.1.2 Élévation du bâtiment

Pour un bâtiment situé sur un sol de catégorie b, la hauteur de dimensionnement est égale à :

$$
H = min\left(H_0 + \frac{H_1}{2} ; 1, 5H_0\right) = min\left(18 + \frac{9}{2} ; 1, 5 \times 18\right) = 22,50
$$
 m

La cote de 22,5 mètres est arrondie au plancher le plus proche. On choisit H = 24 mètres On utilise cette valeur pour le calcul de la période du mode fondamental du bâtiment et les efforts sismiques (voir Figure 13.1.1.3).

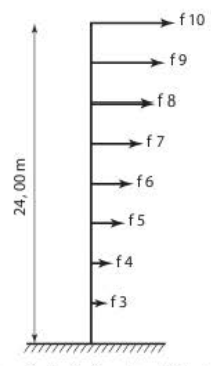

Figure 13.1.1.3 Détermination des efforts sismiques à partir de la hauteur de dimensionnement H

Les efforts sismiques des niveaux enterrés, y compris le niveau d'encastrement, sont égaux à la masse de chaque niveau multipliée par l'accélération nominale a<sub>N</sub>. Pour dimensionner les éléments structuraux, il faut revenir au modèle complet de hauteur H (voir Figure 10.1.1.3).

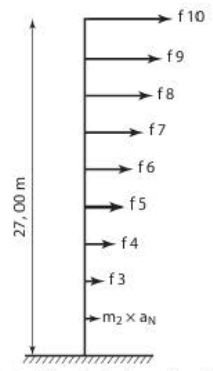

Figure 13.1.1.4 Dimensionnement des éléments structuraux à partir de la hauteur totale du bâtiment

C'est cette dernière étape qui est le plus souvent omise. Lorsqu'on applique la méthode correctement, le « gain » sur les efforts est relativement faible par rapport à la quantité de calculs supplémentaires qu'elle engendre. Il est donc conseillé de n'appliquer cette méthode que sur les modèles simplifiés des méthodes forfaitaires.

Il ne figure pas de méthode analogue dans les parties 1 et 5 de l'EC8, mais il est à noter que Victor Davidovici (Pntique du calcul sismique / § 2.2.15) la préconise en l'adaptant aux classes de sol définies dans l'EC8-1.

### $13.1.2$ Dans les modélisations informatiques

Les modèles informatiques élaborés par les bureaux d'études pour les bâtiments irréguliers ne tiennent pas compte, le plus souvent, du sol et les nœuds de liaison avec le sol sont donc articulés ou encastrés. Cette hypothèse simplificatrice a pour conséquence de majorer les efforts à la base des bâtiments.

Il est à noter que, dans certains cas, l'EC8-5 impose la prise en compte de l'ISS [EC8-5/6] :

- a. structures pour lesquelles les effets du second ordre jouent un rôle significatif ;
- **b.** structures avec fondations massives ou profondes comme les piles de ponts, les caissons offshore et les silos :
- c. structures hautes et élancées, comme les tours et les cheminées :
- d. structures supportées par des sols très mous, tels que des sols de classe S1.

Pour prendre en compte l'ISS, il existe plusieurs méthodes ; la plus utilisée, car la plus facile à mettre en œuvre, consiste à disposer des ressorts sous le modèle en lieu et place des nœuds articulés ou encastrés.

Ce n'est pas la plus exacte, mais, à l'heure actuelle, la prise en compte de l'ISS est encore très approximative et aucune autre méthode ne fait vraiment autorité.

## Détermination des caractéristiques des sols  $132$ sous l'action sismique

Le paragraphe 4.2 de l'EC8-5 stipule que :

- les reconnaissances et les études des sols de fondation dans des régions sismiques doivent suivre en général les mêmes critères que ceux adoptés dans des régions non sismiques ;
- il convient d'inclure dans les reconnaissances de sol des essais de pénétration au cône, éventuellement avec des mesures de la pression interstitielle, chaque fois que cela est réalisable ;
- des reconnaissances supplémentaires, axées sur les aspects sismiques, peuvent être exigées pour des structures importantes, dans des régions de forte sismicité, en particulier dans les conditions de sols de classe D, S1 ou S2 : il convient d'utiliser des mesures in situ du profil v, effectuées par des méthodes géophysiques en forage;
- pour tous les autres cas, lorsque les périodes de vibration naturelle du sol doivent être déterminées, il est possible d'estimer le profil v, par des corrélations empiriques, en utilisant la résistance à la pénétration in situ ou d'autres propriétés géotechniques, en tenant compte de la dispersion de telles corrélations.

Des essais spécifiques, tels que les essais cross-hole, sont très peu pratiqués en France du fait de leur coût relativement élevé. Le plus souvent, le module de sol, sous charge de courte durée, est déterminé de façon « empirique » par le géotechnicien.

### Lois de corrélation 1321

Il est à noter que le guide AFPS-CFMS concernant les « procédés d'amélioration et de renforcement de sols sous actions sismiques » donne, au paragraphe 4.2.3, un tableau rassemblant les principales lois de corrélation permettant de calculer la valeur du paramètre G<sub>mar</sub> à partir des résultats classiques de reconnaissances géotechniques.

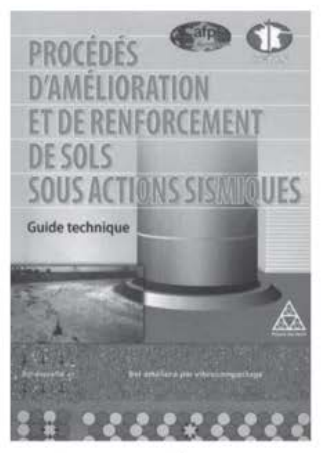

Figure 13.2.1.1 Guide AFPS-CFMS

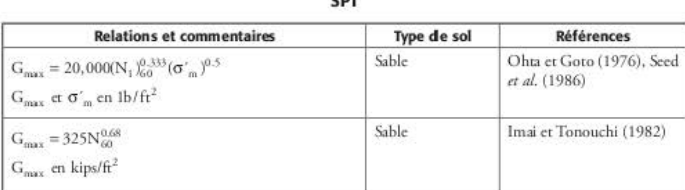

Tableau 13.2.1.1 Lois de corrélation entre G<sub>max</sub> et les paramètres d'essais sur site

 $_{\rm corr}$ 

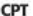

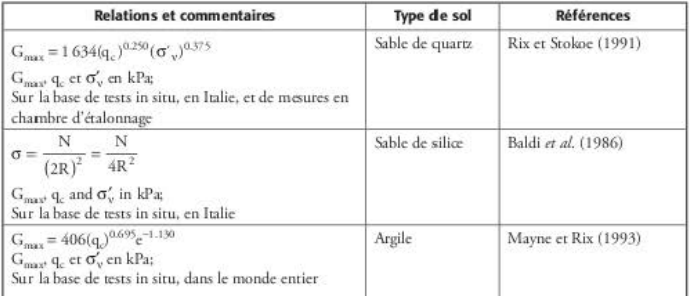

### **DMT**

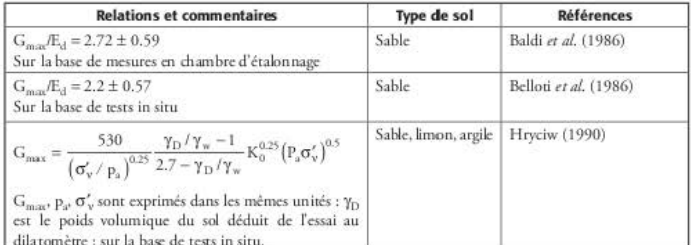

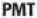

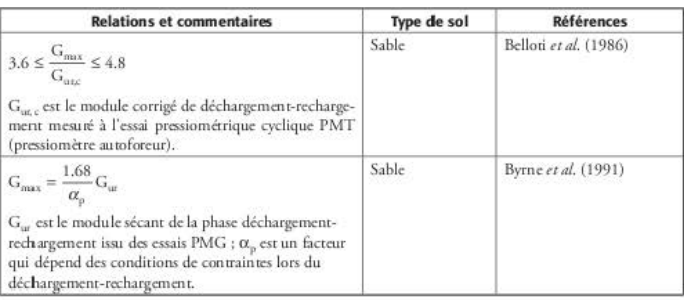

### Comportement non linéaire du sol 13.2.2

La courbe ci-dessous montre que le sol a un comportement non linéaire et que, notamment, le module G varie beaucoup avec la déformée du sol.

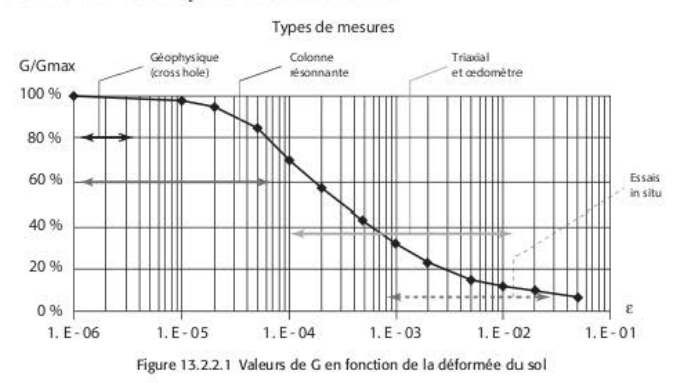

La différence entre les valeurs de G à faibles déformations, telles que celles mesurées dans des essais in situ (cross-hole), et les valeurs correspondant aux niveaux de déformation induits par le séisme de calcul doit être prise en compte dans les calculs.

Aussi, l'EC8-5 donne un tableau prenant en compte cette différence [EC8-5/4.2.3(3)].

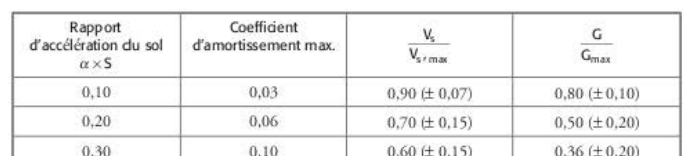

Tableau 13.2.2.1 Coefficients moyens d'amortissement de sol et coefficients de réduction moyens pour la vitesse V, des ondes de cisaillement et pour le module de cisaillement G, jusqu'à une profondeur de 20 m

Les valeurs de l'amortissement et de G sont données en fonction du produit  $\alpha$ . S.

α est le rapport de la valeur de calcul de l'accélération du sol pour sol de classe A, a., à l'accélération de la pesanteur, g.

S est le coefficient de sol (voir Tableau 1.7.4.3).

## 13.3 Détermination des ressorts dans les modélisations informatiques

Les méthodes exposées dans ce paragraphe ont toutes pour principale hypothèse la valeur du module de sol. Afin de pallier au mieux les incertitudes sur cette valeur (variabilité spatiale des propriétés de sol, incertitudes dues aux mesures), il est conseillé, voire obligatoire, d'effectuer

au moins trois calculs en faisant varier le module du sol et d'en extraire les résultats enveloppes. Les valeurs usuelles du module à prendre sont 2/3 G<sub>mm</sub>, G<sub>mm</sub>, et 3/2 G<sub>mm</sub>.

Comme vu plus haut, la seule méthode utilisée actuellement pour prendre en compte l'ISS dans les modélisations informatiques est de disposer des ressorts aux nœuds de liaison avec le sol. Il existe d'autres méthodes, beaucoup plus sophistiquées, comme la modélisation du sol par des éléments finis, mais elles sont réservées à l'industrie nucléaire car très peu adaptées aux calculs des bâtiments à risque normal.

## 13.3.1. Fondations superficielles

Les méthodes de détermination des ressorts, pour des bâtiments à fondations superficielles, sont décrites depuis longtemps dans les ouvrages spécialisés et sont faciles d'application ; les plus utilisées sont :

- la méthode de Deleuze (voir § 13.3.1.1);
- la méthode de Newmark-Rosenblueth (voir § 13.3.1.2).

Il est à noter que la méthode de Deleuze présente plusieurs inconvénients :

- elle est itérative car elle nécessite la connaissance des fréquences propres du bâtiment dans chaque direction de séisme ; il faut donc effectuer des calculs itératifs jusqu'à obtenir une adéquation entre les fréquences propres et les ressorts ;
- elle n'est applicable que pour les bâtiments dont les fondations sont circulaires ou sont assimilables à des fondations circulaires :
- elle n'est applicable que si le rayon équivalent de la fondation est suffisamment petit devant la longueur d'onde dans le sol ; cela revient à se limiter à ao inférieur à 2 (voir  $$13.3.1.1.4$

#### 13311 Méthode de Deleuze

### 13.3.1.1.1 Rayons équivalents

Pour appliquer la méthode, il faut assimiler les fondations rectangulaires (dimensions L<sub>x</sub> et L<sub>V</sub>) à des fondations circulaires de rayon  $r_0$ ; la valeur de  $r_0$  est différente en translation et en rotation.

En translation :

$$
r_{0\tau}=\sqrt{\frac{L_X\times L_Y}{\pi}}
$$

En rotation autour de l'axe X :

$$
r_{\text{ORX}} = \sqrt[4]{\frac{L_{\text{X}} \times L_{\text{Y}}^3}{3\pi}}
$$

En rotation autour de l'axe Y :

$$
r_{0RV}=\sqrt[4]{\frac{L_X^3\times L_Y}{3\pi}}
$$

## *13.3. 1. 1.2 Valeurs des coefficients de raideur*

G : module transversal du sol

V : coefficient de Poisson du sol

 $\rho$  : masse volumique du sol

Les coefficients de raideur sont calculés en fonction des « coefficients de transmittance » horizontaux et verticaux (voir  $$13.3.1.1.4$ ).

Raideur verticale :

$$
K_V=G\times r_{0t}\times \frac{F_{V1}}{F_{VI}^2+F_{V2}^2}
$$

Raideur horizontale, sens X et Y :

$$
K_{H} = G \times r_{0t} \times \frac{F_{H1}}{F_{H1}^{2} + F_{H2}^{2}}
$$

Raideur en rotation autour de l'axe X:

$$
K_{RX} = G \times r_{0RX}^3 \times \frac{F_{R1}}{F_{R1}^2 + F_{R2}^2}
$$

Raideur en rotation autour de l'axe Y :

$$
K_{RY} = G \times r_{0RY}^{3} \times \frac{F_{R1}}{F_{R1}^{2} + F_{R2}^{2}}
$$

## *13.3. 1. 1.3 Valeurs des coefficients d'amortissement géométrique*

L'amortissement géométrique dépend de la forme de la fondation, des propriétés du sol et de la fréquence du mouvement. Il correspond au rayonnement des ondes dans le sol. Amortissement dans la direction verticale :

$$
\eta_V=-\frac{1}{2}\times\frac{F_{V2}}{F_{V1}}
$$

Amortissement dans les directions horizontales :

$$
\eta_H = -\frac{1}{2} \times \frac{F_{H2}}{F_{H1}}
$$

Amortissement en rotation :

$$
\eta_R=-\frac{1}{2}\times\frac{F_{R2}}{F_{R1}}
$$

Il a été établi que les valeurs ainsi déterminées sont trop élevées. Les valeurs des amortissements prises dans les calculs sont donc minorées et calculées selon la relation suivante :

amortissement du ressort = 
$$
\frac{\text{amortissement géométrique}}{2} + \text{amortissement internet du sol}
$$

La valeur obtenue est limitée à 30 %, l'amortissement interne du sol étant pris égal à 5 %, quelle qu'en soit sa nature.

## 13.3.1.1.4 Valeurs des coefficients de transmittance

Les coefficients de transmittance dépendent des rayons équivalents, des fréquences du bâtiment et des caractéristiques de sol.

Dans un premier temps, on définit les coefficients suivants :

 $-$  en translation - sens X :

$$
a\theta_{tx}=2\pi\times f_X\times r_{0t}\times\sqrt{\frac{\rho}{G}}
$$

 $-$  en translation - sens Y :

$$
a\theta_{ty}=2\pi\times f_Y\times r_{0t}\times\sqrt{\frac{\rho}{G}}
$$

 $-$  en translation - sens Z :

$$
a\theta_{tz} = 2\pi \times f_Z \times r_{0t} \times \sqrt{\frac{\rho}{G}}
$$

 $-$  en rotation autour de l'axe X :

$$
a0_{RX} = 2\pi \times f_Y \times r_{0RX} \times \sqrt{\frac{\rho}{G}}
$$

- en rotation autour de l'axe Y :

$$
a0_{RY} = 2\pi \times f_X \times r_{0RY} \times \sqrt{\frac{\rho}{G}}
$$

fx, fy et fz sont les fréquences des modes principaux dans les directions X, Y et Z. Ce sont ces coefficients qui doivent être inférieurs à 2, sous peine de ne pas pouvoir appliquer la méthode.

Tableau 13.3.1.1.4.1 Coefficients de transmittance verticale du sol

| a0 <sub>tr</sub> |          | $v = 0.01$ |          | $v = 0.25$ | $v = 0.50$ |           |
|------------------|----------|------------|----------|------------|------------|-----------|
|                  | $F_{VI}$ | $F_{V2}$   | $F_{VI}$ | $F_{V2}$   | $F_{VI}$   | $F_{V2}$  |
| 0.00             | 0.2675   | 0,0000     | 0.2026   | 0,0000     | 0.1351     | 0.0000    |
| 0.25             | 0.2533   | $-0.0518$  | 0.1928   | $-0.0365$  | 0.1285     | $-0.0258$ |
| 0.50             | 0.2356   | $-0.0985$  | 0.1818   | $-0.0698$  | 0.1211     | $-0.0495$ |
| 0.75             | 0.2032   | $-0.1355$  | 0.1604   | $-0.0971$  | 0.1066     | $-0.0695$ |
| 1.00             | 0.1629   | $-0.1600$  | 0.1332   | $-0.1165$  | 0.0878     | $-0.0888$ |
| 1.25             | 0.1202   | $-0,1709$  | 0.1034   | $-0.1270$  | 0.0669     | $-0.0935$ |
| 1.50             | 0.0799   | $-0.1691$  | 0.0743   | $-0.1290$  | 0.0457     | $-0.0969$ |
| 1.75             | 0.0459   | $-0.1570$  | 0.0484   | $-0.1236$  | 0.0259     | $-0.0949$ |
| 2.00             | 0.0206   | $-0.1381$  | 0.0274   | $-0.1128$  | 0.0090     | $-0.0887$ |

| $\partial_{\alpha}$ ou $\partial_{\alpha}$ | $v = 0.01$   |           | $v = 0.25$ |           | $v = 0,40$ |           | $v = 0.50$   |           |
|--------------------------------------------|--------------|-----------|------------|-----------|------------|-----------|--------------|-----------|
|                                            | $F_{\rm HI}$ | $F_{H2}$  | $F_{H1}$   | $F_{H2}$  | $F_{H1}$   | $F_{H2}$  | $F_{\rm HI}$ | $F_{H2}$  |
| 0.00                                       | 0.2688       | 0.0000    | 0.2364     | 0.0000    | 0.2161     | 0.0000    | 0.2026       | 0.0000    |
| 0.25                                       | 0.2636       | $-0.0404$ | 0.2324     | $-0.0323$ | 0.2127     | $-0.0281$ | 0.1995       | $-0.0259$ |
| 0.50                                       | 0.2491       | $-0.0779$ | 0.2215     | $-0.0625$ | 0.2034     | $-0.0546$ | 0.1910       | $-0.0502$ |
| 0.75                                       | 0.2267       | $-0.1099$ | 0.2045     | $-0.0890$ | 0.1889     | $-0.0780$ | 0.1778       | $-0.0718$ |
| 1.00                                       | 0.1988       | $-0.1346$ | 0.1833     | $-0.1103$ | 0.1707     | $-0.0971$ | 0.1610       | $-0.0894$ |
| 1.25                                       | 0.1684       | $-0.1520$ | 0.1597     | $-0.1257$ | 0.1504     | $-0,1112$ | 0.1424       | $-0.1025$ |
| 1.50                                       | 0,1377       | $-0.1590$ | 0.1354     | $-0.1349$ | 0.1294     | $-0.1200$ | 0.1231       | $-0.1108$ |
| 1.75                                       | 0.1087       | $-0.1596$ | 0.1118     | $-0.1384$ | 0.1089     | $-01240$  | 0.1043       | $-0.1146$ |
| 2,00                                       | 0.0829       | $-0,1542$ | 0.0899     | $-0.1369$ | 0.0897     | $-0.1236$ | 0.0866       | $-0.1144$ |

Tableau 13.3.1.1.4.2 Coefficients de transmittance horizontale du sol

Tableau 13.3.1.1.4.3 Coefficients de transmittance en rotation du sol

| $a0_x$ ou $a0_y$ | $v = 0.01$ |           | $v = 0.25$ |           | $v = 0.40$ |           | $v = 0.50$ |           |
|------------------|------------|-----------|------------|-----------|------------|-----------|------------|-----------|
|                  | $F_{R1}$   | $F_{R2}$  | $F_{R1}$   | $F_{82}$  | $F_{R1}$   | $F_{R2}$  | $F_{R1}$   | $F_{R2}$  |
| 0.00             | 0.4280     | 0.0000    | 0.3242     | 0,0000    | 0.2594     | 0.0000    | 0.2161     | 0.0000    |
| 0.25             | 0.4361     | $-0.0018$ | 0.3295     | $-0.0001$ | 0.2635     | $-0,0008$ | 0.2197     | $-0.0007$ |
| 0.50             | 0,4587     | $-0.0137$ | 0.3445     | $-0.0085$ | 0,2752     | $-0,0063$ | 0.2299     | $-0.0053$ |
| 0.75             | 0.4874     | $-0.0435$ | 0.3642     | $-0.0270$ | 0.2908     | $-0.0202$ | 0,2437     | $-0.0170$ |
| 1,00             | 0.5128     | $-0.0941$ | 0.3831     | $-0.0590$ | 0.3064     | $-0.0445$ | 0.2577     | $-0.0376$ |
| 1.25             | 0.5252     | $-0.1632$ | 0.3952     | $-0.1039$ | 0.3174     | $-0.0788$ | 0.2683     | $-0.0670$ |
| 1.50             | 0,5160     | $-0.2434$ | 0.3949     | $-0.1578$ | 0.3196     | $-0.1208$ | 0.2719     | $-0,1033$ |
| 1.75             | 0.4801     | $-0.3240$ | 0,3782     | $-0.2147$ | 0.3098     | $-0.1664$ | 0.1664     | $-0,1434$ |
| 2.00             | 0.4177     | $-0.3931$ | 0.3439     | $-0.2674$ | 0.2863     | $-0.2102$ | 0.2477     | $-0.1829$ |

## 13.3.1.1.5 Exemple

On considère un bâtiment de hauteur 12 mètres et de masse 750 tonnes. Il est fondé sur un radier de dimensions  $L_x = 12$  mètres et  $L_y = 10$  mètres.

Les fréquences des modes fondamentaux sont :

- dans le sens X :  $f_x = 6$  hertz ;
- $-$  dans le sens Y :  $f_y = 4,8$  hertz;
- dans le sens Z :  $f_7 = 12$  hertz.

Le sol a pour caractéristiques :

- $-$  module transversal :  $G = 500 \text{ MPa}$ ;
- $-$  coefficient de Poisson :  $v = 0.4$ ;
- $-$  masse volumique :  $\rho = 1.8$  t/m<sup>3</sup>.

## 13.3.1.1.5.1 Rayons équivalents

En translation:

$$
r_{0t}=\sqrt{\frac{L_X\times L_Y}{\pi}}=\sqrt{\frac{12\times 10}{\pi}}=6,18\text{ m}
$$

En rotation autour de l'axe X :

$$
r_{0RX} = \sqrt[4]{\frac{L_X \times L_Y^3}{3\pi}} = \sqrt[4]{\frac{12 \times 10^3}{3\pi}} = 5{,}97~m
$$

En rotation autour de l'axe Y :

$$
r_{0\text{RY}} = \sqrt[4]{\frac{L_X^3 \times L_Y}{3\pi}} = \sqrt[4]{\frac{12^3 \times 10}{3\pi}} = 6,54 \text{ m}
$$

## 13.3.1.1.5.2 Valeurs des coefficients a0

En translation - sens X :

$$
a_0
$$
<sub>tx</sub> =  $2\pi \times f_X \times r_{0t} \times \sqrt{\frac{\rho}{G}} = 2\pi \times 6 \times 6, 18 \times \sqrt{\frac{1,8}{500,000}} = 0,442$ 

En translation - sens Y:

$$
a0_{\eta y}=2\pi\times f_Y\times r_{0t}\times \sqrt{\frac{\rho}{G}}=2\pi\times 4,8\times 6,18\times \sqrt{\frac{1,8}{500~000}}=0,354
$$

En translation - sens Z :

$$
a0_{\text{rx}} = 2\pi \times f_Z \times r_{0t} \times \sqrt{\frac{\rho}{G}} = 2\pi \times 12 \times 6,18 \times \sqrt{\frac{1,8}{500,000}} = 0,884
$$

En rotation autour de l'axe X :

$$
a0_{RX} = 2\pi \times f_Y \times r_{0RX} \times \sqrt{\frac{\rho}{G}} = 2\pi \times 4,8 \times 5,97 \times \sqrt{\frac{1,8}{500\ 000}} = 0,342
$$

En rotation autour de l'axe Y :

$$
a0_{\rm RV} = 2\pi \times f_{\rm X} \times r_{0{\rm RV}} \times \sqrt{\frac{\rho}{G}} = 2\pi \times 6 \times 6,54 \times \sqrt{\frac{1,8}{500\ 000}} = 0,468
$$

Attention ! Dans les calculs ci-dessus, si  $\rho$  est exprimée en t/m<sup>3</sup>, il faut obligatoirement exprimer G en kN/m<sup>3</sup>.

## 13.3. 1. 1.5.3 *Valeurs des coefficients de transmittance*

- a. La lecture dans le tableau 13.3.1.1.4.1 permet d'obtenir les coefficients de transmittance **verticale** :
	- $-$  pour  $v = 0.25$ :

$$
F_{V1}=0,1604-\frac{0,884-0,75}{1-0,75}\times \big(0,1604-0,1332\big)=0,1458
$$

$$
F_{V2}=-0.0971-\frac{0.884-0.75}{1-0.75}\times \left(0.1165-0.0971\right)=-0.1075
$$

 $-$  pour  $v = 0, 50$ :

$$
F_{V1} = 0,1066 - \frac{0,884 - 0,75}{1 - 0,75} \times (0,1066 - 0,0878) = 0,0965
$$
  

$$
F_{V2} = -0,0695 - \frac{0,884 - 0,75}{1 - 0,75} \times (0,0888 - 0,0695) = -0,0798
$$

- On en déduit que pour v = 0,40 :  
\n
$$
F_{VI} = 0,1458 - \frac{0,40 - 0,25}{0,50 - 0,25} \times (0,1458 - 0,0965) = 0,1162
$$
\n
$$
F_{V2} = -0,1075 - \frac{0,40 - 0,25}{0,50 - 0,25} \times (0,1075 - 0,0798) = -0,0909
$$

- b. La lecture dans le tableau 13.3.1.1.4.2 permet d'obtenir les coefficients de transmittance **horizontale** :
	- $-$  sens  $X$ :

$$
F_{\text{H1}} = 0,2127 - \frac{0,442 - 0,25}{0,50 - 0,25} \times (0,2127 - 0,2034) = 0,2056
$$
  

$$
F_{\text{H2}} = -0,0281 - \frac{0,442 - 0,25}{0,50 - 0,25} \times (0,0546 - 0,0281) = -0,0485
$$

- sens Y:

$$
F_{H1} = 0,2127 - \frac{0,354 - 0,25}{0,50 - 0,25} \times (0,2127 - 0,2034) = 0,2088
$$
  

$$
F_{H2} = -0,0281 - \frac{0,354 - 0,25}{0,50 - 0,25} \times (0,0546 - 0,0281) = -0,0391
$$

- c. La lecture dans le tableau 13.3. 1.1.4.3 permet d'obtenir les coefficient< de transmittmcc **en ror:ation:** 
	- **rotation autour de l'axe X** :

$$
F_{R1} = 0,2635 + \frac{0,342 - 0,25}{0,50 - 0,25} \times (0,2752 - 0,2635) = 0,2678
$$
  

$$
F_{R2} = -0,0008 + \frac{0,342 - 0,25}{0,50 - 0,25} \times (0,0063 - 0,0008) = -0,0028
$$

- rotation autour de l'axe V ·

$$
F_{R1} = 0,2635 + \frac{0,468 - 0,25}{0,50 - 0,25} \times (0,2752 - 0,2635) = 0,2737
$$
  

$$
F_{R2} = -0,0008 + \frac{0,468 - 0,25}{0,50 - 0,25} \times (0,0063 - 0,0008) = -0,0056
$$

## 13.3.1.1.5.4 Valeurs des coefficients de raideur

Raideur verticale :

$$
K_v = G \times r_{0t} \times \frac{F_{V1}}{F_{V1}^2 + F_{V2}^2} = 500 \times 6,18 \times \frac{0,1162}{0,1162^2 + 0,0909^2} = 16\ 497\ M N/m
$$

Raideur horizontale, sens X :

$$
K_{HX} = G \times r_{0x} \times \frac{F_{HI}}{F_{H1}^2 + F_{H2}^2} = 500 \times 6,18 \times \frac{0,2056}{0,2056^2 + 0,0485^2} = 14237
$$
 MN/m

Raideur horizontale, sens Y:

$$
K_{HY} = G \times r_{0t} \times \frac{F_{H1}}{F_{H1}^2 + F_{H2}^2} = 500 \times 6,18 \times \frac{0,2088}{0,2088^2 + 0,0391^2} = 14297
$$
 MN/m

Raideur en rotation autour de l'axe X :

$$
K_{RX} = G \times r_{0RX}^3 \times \frac{F_{R1}}{F_{R1}^2 + F_{R2}^2} = 500 \times 5,97^3 \times \frac{0,2678}{0,2678^2 + 0,0028^2} = 397223 \text{ m} \cdot \text{MN}
$$

Raideur en rotation autour de l'axe Y :

$$
K_{RY} = G \times r_{0RY}^{3} \times \frac{F_{R1}}{F_{R1}^{2} + F_{R2}^{2}} = 500 \times 6,54^{3} \times \frac{0,2737}{0,2737^{2} + 0,0056^{2}} = 510,795 \text{ m} \cdot \text{MN}
$$

Les différentes raideurs calculées ci-dessus sont des raideurs ponctuelles. Lorsque le bâtiment est fondé sur radier, deux solutions peuvent être utilisées :

- 1. On décrit un nœud au centre du radier ; ce nœud est relié, rigidement, à tous les nœuds du radier (hypothèse d'un radier rigide) ; cette méthode permet de traduire correctement les degrés de liberté de translation et de rotation ; elle a l'inconvénient d'empêcher toute exploitation de résultats dans le radier ; il faut effectuer une modélisation spécifique pour celui-ci.
- 2. On répartit les ressorts sur toute la surface du radier ; on ne dispose plus que des trois degrés de liberté en translation. On est amené alors à effectuer les calculs suivants :
	- a. Les ressorts de translation ponctuels K<sub>HX</sub>, K<sub>HY</sub> et K<sub>V</sub> sont transformés en ressorts de translation répartis KHXrep, KHYrep et K<sub>Vrep</sub>:

$$
K_{\text{HXrep}} = \frac{K_{\text{HX}}}{L_x \times L_y} = \frac{14\ 237}{12 \times 10} = 119\ \text{MN/m}^3
$$

$$
K_{\text{HYrep}} = \frac{K_{\text{HY}}}{L_x \times L_y} = \frac{14\ 297}{12 \times 10} = 119\ \text{MN/m}^3
$$

$$
K_{Vrep} = \frac{K_V}{L_x \times L_y} = \frac{16.497}{12 \times 10} = 137 \text{ MN/m}^3
$$

b. Les ressorts de rotation ponctuels K<sub>BY</sub> et K<sub>BY</sub> sont transformés en ressorts de translation verticale répartis K<sub>VrepRX</sub> et K<sub>VrepRY</sub>; attention, il faut tenir compte de l'inertie du radier et non de son aire.

$$
K_{VrepRx} = \frac{K_{RX}}{L_x \times L_y^3} = \frac{397 \ 223}{12 \times 10^3} = 33 \text{ MN/m}^3
$$
  

$$
K_{VrepRY} = \frac{K_{RY}}{L_x^3 \times L_y} = \frac{510 \ 795}{12^3 \times 10} = 30 \text{ MN/m}^3
$$

c. Il survient alors un problème, car, dans la direction verticale, on dispose de trois valeurs de ressorts : un provenant du ressort ponctuel dans le sens vertical et deux provenant des ressorts ponctuels de rotation. À ce stade, il faut privilégier les valeurs correspondant aux ressorts ponctuels de rotation, car ils correspondent aux modes propres que l'on recherche au contraire des modes verticaux, aux fréquences très élevées, qui interviennent généralement très peu dans les efforts sismiques résultants. L'EC8-1 permet d'ailleurs de négliger la direction verticale dans la plupart des cas (voir § 3.2.4.10).

Il reste donc deux valeurs de ressorts verticaux ; il est habituel d'introduire dans le modèle 3D une valeur égale à la moyenne de K<sub>VrepRX</sub> et K<sub>VrepRY</sub>. Cela est d'autant plus licite que le radier est proche d'une forme carrée, comme dans l'exemple traité. Lorsque le radier est allongé, cette méthode est plus discutable mais reste souvent appliquée, sinon, il faut se lancer dans un calcul par direction, ce qui complique beaucoup le travail des bureaux d'études.

### 13.3.1.1.5.5 Valeurs des coefficients d'amortissement géométrique

Amortissement dans la direction verticale :

$$
\eta_V = -\frac{1}{2} \times \frac{F_{V2}}{F_{V1}} = -\frac{1}{2} \times \frac{-0.0909}{0.1162} = 0.39
$$

Amortissement dans les directions horizontales :  $-$  sens  $X$ :

$$
\eta_{HK} = -\frac{1}{2} \times \frac{F_{H2}}{F_{H1}} = -\frac{1}{2} \times \frac{-0.0485}{0.2056} = 0.118
$$

 $-$  sens Y:

$$
\eta_{\text{HY}} = -\frac{1}{2} \times \frac{F_{\text{H2}}}{F_{\text{H1}}} = -\frac{1}{2} \times \frac{-0.0391}{0.2088} = 0.094
$$

Amortissement en rotation:

 $-$  autour de l'axe X :

$$
\eta_{RX} = -\frac{1}{2} \times \frac{F_{R2}}{F_{R1}} = -\frac{1}{2} \times \frac{-0,0028}{0,2678} = 0,0052
$$

- autour de l'axe Y :

$$
\eta_{\text{RY}} = -\frac{1}{2} \times \frac{F_{R2}}{F_{R1}} = -\frac{1}{2} \times \frac{-0,0056}{0,2737} = 0,0102
$$

## 13.3.1.1.5.6 Valeurs des amortissements introduits dans la modélisation

L'application de la formule du paragraphe 13,3,1,1,3 conduit à :

 $-$  dans la direction verticale :

$$
\eta_{Vresson} = \frac{0,39}{2} + 0,05 = 0,24
$$

 $-$  dans les directions horizontales :  $S_{enc} X$ .

$$
\eta_{HXressort} = \frac{0,118}{2} + 0,05 = 0,11
$$

Sens Y:

$$
\eta_{HY_{\text{resson}}} = \frac{0,094}{2} + 0,05 = 0,10
$$

Amortissement en rotation :

 $-$  autour de l'axe X :

$$
\eta_{RXreson} = \frac{0,0052}{2} + 0,05 = 0,05
$$

- autour de l'axe Y :

$$
\eta_{RYressort} = \frac{0,0102}{2} + 0,05 = 0,06
$$

#### 13.3.1.2 Méthode de Newmark-Rosenblueth

Contrairement à la méthode de Deleuze, cette méthode applicable pour toutes les formes de fondations superficielles et les résultats ne sont pas fonction des fréquences propres du bâtiment.

L'originalité de la méthode consiste à introduire une masse additionnelle de sol à la base de la structure pour mieux appréhender l'ISS dans la gamme des fréquences habituelles des bâtiments. Néanmoins, l'introduction de cette masse ne modifie pas de façon significative le comportement dynamique des bâtiments, vu qu'elle intervient en partie basse de ceux-ci. Cette option peut donc être négligée dans les calculs courants.

### Paramètres nécessaires aux calculs  $13.3.1.2.1$

- G : module transversal du sol
- V : coefficient de Poisson du sol
- $\rho$  : masse volumique du sol

M. : masse additionnelle de sol ayant la même aire que la fondation du bâtiment ; elle est égale à  $M_s = \rho \times H_s \times L_x \times L_v$ 

H<sub>2</sub>: hauteur du prisme de sol (voir § 13.3.1.2.5)

I, : inertie massique de la masse additionnelle de sol

M<sub>b</sub>: masse du bâtiment

I<sub>b</sub> : inertie massique du bâtiment par rapport à la fondation

## 13.3.1.2.2 Valeurs des coefficients de raideur

L<sub>v</sub> et L<sub>v</sub> sont les dimensions en plan du bâtiment et sa hauteur est H. Les valeurs des coefficients  $\beta_x$ ,  $\beta_z$  et  $\beta_\phi$  sont données au paragraphe 13.3.1.2.3. Raideur verticale :

$$
K_{V} = \frac{G}{1 - v} \times \beta_{z} \times \sqrt{L_{x} \times L_{y}}
$$

Raideur horizontale, sens X et Y :

$$
K_{H} = 2 \times G \times (1 + v)\beta_{x} \times \sqrt{L_{x} \times L_{y}}
$$

Raideur en rotation autour de l'axe X:

$$
K_{RX} = \frac{G}{1 - v} \times \beta_{\varphi} \times L_{x} \times L_{y}^{2}
$$

Raideur en rotation autour de l'axe Y:

$$
K_{RY} = \frac{G}{1 - v} \times \beta_{\varphi} \times L_x^2 \times L_y
$$

## 13.3.1.2.3 Valeurs des coefficients  $\beta_x$ ,  $\beta_z$  et  $\beta_\phi$

Les valeurs de  $\beta_x$ ,  $\beta_z$  et  $\beta_0$  sont données par l'abaque ci-dessous.

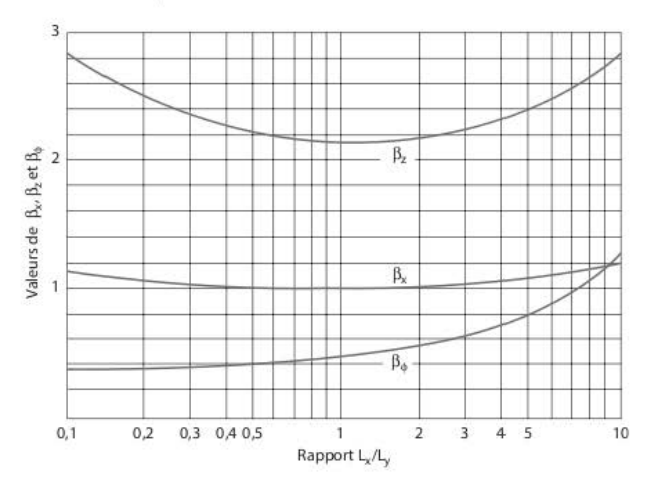

Figure 13.3.1.2.3.1 Valeurs des coefficients  $\beta$  en fonction du rapport  $L_x/L_y$ 

### Valeurs des coefficients d'amortissement géométrique  $13.3.1.2.4$

Amortissement géométrique dans la direction verticale :

$$
\eta_{\rm V}=2,71\times\sqrt{\frac{\rho\times H^3}{M_b+M_s}}
$$

Amortissement géométrique dans les directions horizontales :

$$
\eta_H\,{=}\,20,55\,{\times}\,\sqrt{\frac{\rho{\times}\,H^3}{M_b+M_s}}
$$

Amortissement géométrique en rotation :

$$
\eta_R=0.485\times\sqrt{\frac{\rho\times H^5}{I_b+I_s}}
$$

#### $13.3.1.2.5$ Valeurs de la hauteur du prisme de sol

Hauteur pour la direction verticale :

$$
H_{SV} = 0,27 \times \sqrt{L_x \times L_y}
$$

Hauteur pour les directions horizontales :

$$
H_{SH} = 0.05 \times \sqrt{L_x \times L_y}
$$

Hauteur pour les rotations :

$$
H_{SR} = 0.35 \times \sqrt{L_x \times L_y}
$$

### 13.3.1.2.6 Exemple

L'exemple traité est celui du paragraphe 13.3.1.1.5.

## 13.3.1.2.6.1 Valeurs des coefficients  $\beta_x$ ,  $\beta_z$  et  $\beta_\phi$

 $L_x = 12$  m et  $L_v = 10$  m

La lecture de l'abaque 13.3.1.2.3.1 conduit à :

- en translation sens y :  $L_x / L_y = 1,20$ 
	- $\beta_x = 1$ ,  $\beta_z = 2,18$  et  $\beta_{\phi} = 0,52$
- en translation sens x :  $L_v / L_x = 0.83$

$$
\beta_x = 1
$$
,  $\beta_z = 2,18$  et  $\beta_\phi = 0,47$ 

## *13.3. 1.2.6.2 Valeurs des coefficients de raideur*

**Raideur verticale** :

$$
K_{\rm V}=\frac{G}{1-\nu}\times\beta_z\times\sqrt{L_x\times L_y}=\frac{500}{1-0,4}\times2,18\times\sqrt{12\times10}=19\ 900\ M N/m
$$

**Raideur horizontale, sens X:** 

$$
K_{H} = 2 \times G \times (1 + v) \times \beta_{x} \times \sqrt{L_{x} \times L_{y}} = 2 \times 500 \times (1 + 0, 4) \times 1 \times \sqrt{12 \times 10} = 15340
$$
 MN/m

**Raideur horizontale, sens Y:** 

$$
K_H = 2 \times G \times (1+\nu) \times \beta_x \times \sqrt{L_x \times L_y} = 2 \times 500 \times (1+0,4) \times 1 \times \sqrt{12 \times 10} = 15\ 340\ M N/m
$$

**Raideur en rotation aurour de l'axe X:** 

$$
K_{RX} = \frac{G}{1-\nu} \times \beta_{\phi} \times L_{x} \times L_{y}^{2} = \frac{500}{1-0.4} \times 0.47 \times 12 \times 10^{2} = 470\ 000\ m\cdot MN
$$

Raideur en rotation autour de l'axe Y :

$$
K_{\text{RV}} = \frac{G}{1-v} \times \beta_\phi \times L_x^2 \times L_y = \frac{500}{1-0.4} \times 0.52 \times 12^2 \times 10 = 624\ 000\ \text{m}\cdot\text{MN}
$$

## *13.3. 1.2.6.3 Valeurs de la hauteur du prisme de sa/*

**Hauteur pour la direction verticale:** 

$$
H_{SV} = 0,27 \times \sqrt{L_x \times L_y} = 0,27 \times \sqrt{12 \times 10} = 2,96 \text{ m}
$$

**Hauteur pour les directions horizontales** :

$$
H_{SH} = 0.05 \times \sqrt{L_x \times L_y} = 0.05 \times \sqrt{12 \times 10} = 0.55 \text{ m}
$$

Hauteur pour les rotations :

$$
H_{SR} = 0.35 \times \sqrt{L_x \times L_y} = 0.35 \times \sqrt{12 \times 10} = 3.83
$$
 m

## *13.3. 1.2.6.4 Valeurs des coefficients d'amortissement géométrique*

**Amortissement géométrique dans la direction verticale** :

$$
\eta_{\rm V}=2,71\times\sqrt{\frac{\rho\times H_{\rm SV}^3}{M_{\rm b}+M_{\rm s}}}=2,71\times\sqrt{\frac{1,8\times2,96^3}{750+1,8\times12\times10\times2,96}}=0,497
$$

**Amortissement géométrique dans les directions horizon raies** :

$$
\eta_{\rm H} = 20,55 \times \sqrt{\frac{\rho \times H_{\rm SH}^3}{M_{\rm b} + M_s}} = 20,55 \times \sqrt{\frac{1,8 \times 2,96^3}{750 + 1,8 \times 12 \times 10 \times 2,96}} = 0,382
$$

Amortissement géométrique en rotation :

$$
\eta_R = 0,485 \times \sqrt{\frac{\rho \times H_{SR}^5}{I_b + I_s}} = 0,485 \times \sqrt{\frac{1,8 \times 3,83^5}{\frac{750 \times 12^2}{3} + 1,8 \times 3,83 \times 12 \times 10 \times \frac{3,83^2}{3}}} = 0,093
$$

## 13.3.1.2.6.5 Valeurs des amortissements introduits dans la modélisation

L'application de la formule du paragraphe 13.3.1.1.3 conduit à : Dans la direction verticale:

$$
\eta_{\rm Vresson} = \frac{0,497}{2} + 0,05 = 0,30
$$

Dans les directions horizontales :

$$
\eta_{\text{Hreson}} = \frac{0,382}{2} + 0,05 = 0,24
$$

Amortissement en rotation :

$$
\eta_{\text{Resson}} = \frac{0.093}{2} + 0.05 = 0.10
$$

### 13.3.2 Fondations profondes

L'effet de l'ISS sur les structures doit être pris en compte dans les cas suivants [EC8-5/6(1)P] :

- **a.** structures pour lesquelles les effets  $P \Delta (2^e \text{ order})$  jouent un rôle significatif;
- b. structures avec fondations massives ou profondes comme les piles de ponts, les caissons offshore et les silos :
- c. structures hautes et élancées, comme les tours et les cheminées :
- d. structures supportées par des sols très mous, tels que des sols de classe S1.

Son effet sur les pieux doit être pris en compte pour toutes les structures [EC8-5/6(3)P].

La détermination des ressorts correspondant à des fondations profondes est complexe. Seuls quelques bureaux d'études sont équipés de logiciels pouvant tenir compte de tous les paramètres nécessaires pour appréhender correctement l'interaction réciproque du sol et des pieux.

#### 13.3.2.1 Méthodes simplifiées

Pour étudier de façon simple l'ISS, on peut se référer au paragraphe 4.4.3.3.2 du guide méthodologique du SETRA : « Ponts en zone sismique : conception et dimensionnement selon l'Eurocode 8 ». Ce guide préconise trois méthodes :

1. Dans le cas de l'utilisation d'un modèle barre avec liaisons élastoplastiques représentant le sol, le module de réaction surfacique k peut être pris égal à 1,2 E. Cette valeur, exprimée en kPa/m, est à multiplier par le diamètre du pieu pour obtenir un module linéique. Cette méthode est relativement lourde car elle nécessite la modélisation des pieux sous le bâtiment : elle accroît sensiblement le nombre de degrés de liberté du problème et par conséquent le nombre de modes à calculer.

2. On peut utiliser l'annexe C de l'EC8-5. Celle-ci fournit un tableau donnant la rigidité horizontale, la rigidité de flexion et la rigidité de couplage du pieu. On dispose alors dans le modèle des ressorts à chaque emplacement de pieux.

| Modèle de sol         | $K_{HH}$<br>$dE_z$                        | $rac{K_{MM}}{d^3E}$                       | $\frac{K_{\text{HM}}}{d^2 E_s}$          |
|-----------------------|-------------------------------------------|-------------------------------------------|------------------------------------------|
| $E = E_{c} \cdot z/d$ | $0,60\left(\frac{E_p}{E}\right)^{0.55}$   | $0,14\left(\frac{E_p}{E_c}\right)^{3.00}$ | $-0.17\left(\frac{E_p}{E}\right)^{0.64}$ |
| $E = E_s \sqrt{z/d}$  | $0,79\left(\frac{E_p}{E_c}\right)^{0.28}$ | $0,15\left(\frac{E_p}{E}\right)^{0.77}$   | $-0, 24\left(\frac{E_p}{E}\right)^{1/2}$ |
| $E = E$               | $1,08\left(\frac{E_p}{E}\right)^{0.24}$   | $0,16\left(\frac{E_p}{E}\right)^{0.75}$   | $-0.22\left(\frac{E_p}{E}\right)^{0.50}$ |

Tableau 13.3.2.1.1 Rigidité statique d'un pieu

En entrée de ce tableau figure le module d'Young du sol E<sub>s</sub>. Sa valeur est liée à celle de G (voir Tableau 13.2.2.1) par la relation :

$$
G = \frac{E_s}{2(1+v)}, \, v \text{ étant le coefficient de Poisson du sol.}
$$

- 3. Dans la zone 2, on peut prendre les valeurs des modules, décrivant la mobilisation des efforts résistants en fonction du déplacement, égales à trois fois celles définies dans l'annexe C5 du fascicule 62 titre V. Il est à noter que :
	- a. cette annexe n'est pas spécifiquement établie pour des sollicitations sismiques ;
	- b. le projet du guide AFPS pour le « dimensionnement des fondations profondes sous actions sismiques des bâtiments à risque normal » permet d'appliquer la méthode pour toutes les zones sismiques et préconise, pour obtenir un coefficient « sismique » K<sub>6</sub>, de multiplier la valeur K<sub>r</sub> du fascicule 62 en fonction de la zone sismique.

Tableau 13.3.2.1.2 Rapport Kfs / Kf en fonction de la zone sismique

|              | Zone <sub>2</sub> | Zone 3 | Zone 4 | Zone 5 |
|--------------|-------------------|--------|--------|--------|
| $\mathbf{r}$ |                   |        |        |        |

Pour un pieu de diamètre B supérieur ou égal à 60 centimètres :

$$
K_f=\dfrac{12\times E_M}{\dfrac{4}{3}\times\dfrac{0,60}{B}\times\left(2,65\times\dfrac{B}{0,60}\right)^{\alpha}+\alpha}
$$
Pour un pieu de diamètre B inférieur à 60 centimètres :

$$
K_f = \frac{12 \times E_M}{\frac{4}{3} \times 2,65^{\alpha} + \alpha}
$$

E<sub>M</sub>: module pressiométrique;

 $\alpha$ : coefficient rhéologique;

p<sub>c</sub>: pression de fluage nette.

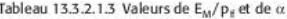

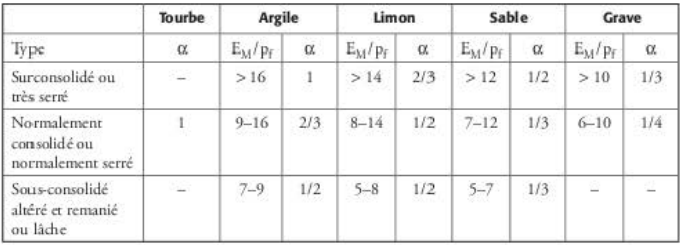

K<sub>r</sub> est un module linéique. Pour obtenir la valeur du ressort correspondant au pieu, il faut modéliser le pieu sur appuis élastiques, soumis à une force unitaire en tête. La raideur du ressort équivalent au pieu est égale à la force unitaire appliquée, divisée par le déplacement en tête obtenu dans la modélisation.

Ces trois méthodes ne prennent pas en compte l'effet de groupe des pieux.

#### 13.3.2.2 Exemple

Bâtiment situé en zone 2. Pieu de longueur 6 mètres et de diamètre 80 centemètres. Sol normalement consolidé ( $E_M$  = 10 MPa et  $\alpha$  = 1/2) :

1. Méthode EC8

En considérant que généralement, en statique, on a l'inégalité :

 $2 \cdot E_M \leq E_s \leq 3 \cdot E_M$ 

on adopte la valeur correspondant au haut de la fourchette, c'est-à-dire :

 $E_s = 3$  '  $E_M = 3$  '  $10 = 30$  MPa

En situation sismique, on multiplie la valeur de E<sub>s</sub> par 3 pour obtenir 90 MPa.

Pour un modèle de sol correspondant à  $E = E_s$ , la valeur du ressort horizontal est alors égale à :

$$
K_{\rm HH} = 1,08 \times D \times E_s \left(\frac{E_p}{E_s}\right)^{0.21} = 1,08 \times 0,80 \times 90 \times \left(\frac{30\ 000}{90}\right)^{0.21} = 260\ \rm{MN/m}
$$

2. Méthode fascicule 62 :

$$
K_{f} = \frac{12 \times E_{M}}{\frac{4}{3} \times \frac{0.60}{B} \times \left(2.65 \times \frac{B}{0.60}\right)^{\alpha} + \alpha} = \frac{12 \times 10}{\frac{4}{3} \times \frac{0.60}{0.80} \times \left(2.65 \times \frac{0.80}{0.60}\right)^{0.5} + 0.5} = 50 \text{ MN/m}
$$

Cette valeur de K<sub>f</sub> est à multiplier par 3 pour obtenir une raideur correspondant au cas sismique :

### $K_f = 150$  MN/m

La modélisation du pieu (barre sur appuis élastiques) soumis à une force unitaire en tête conduit à une flèche en tête égale à 0,0114 m et à un ressort de raideur égale à 875 MN/m.

### **CHAPITRE 14**

# Prise en compte du soulèvement des fondations

L'application de la méthode du calcul modal suppose qu'il existe une interface avec le sol constante. Pour certains bâtiments situés dans des zones fortement sismiques, les fondations peuvent se soulever partiellement du sol, le moment de renversement devenant supérieur au moment de stabilité. La variation de la surface d'appui induit une variation de la rigidité globale du sol et les hypothèses de l'analyse linéaire ne sont plus valables. Les calculs doivent alors être menés sur des modèles non linéaires avec calculs pas à pas dans le temps.

L'expérience issue de l'industrie nucléaire montre, d'une part, que la prise en compte du décollement entraîne une augmentation des périodes propres du bâtiment et du mouvement de rotation des fondations et, d'autre part, qu'une analyse linéaire, qui ne tient pas compte du décollement, est valable tant que celui-ci reste inférieur à 30 % de la surface de la fondation.

Dans les modélisations courantes, la prise en compte du décollement des fondations ne peut être effectuée que par l'intermédiaire d'un calcul pseudo-statique. Les différents cas de charges (statiques et dynamiques) ne pouvant être combinés après calculs ; ils doivent l'être avant d'effectuer le calcul des décollements.

Ainsi, en règle générale, il faut créer huit cas de charges initiaux correspondant aux huit combinaisons de Newmark, effectuées habituellement en fin de calculs. À ces huit cas correspondent huit calculs différents qui conduisent à des pourcentages de décollement différents ; la dernière étape consiste à effectuer l'enveloppe des efforts pour dimensionner le ferraillage des éléments.

L'exemple est mené sur le bâtiment traité au chapitre 8.

# 14.1 Cas de charges initiaux

Les huit cas initiaux, correspondant aux combinaisons de Newmark, sont les suivants :

| combinaison Newmark 1 | $G + 0.3 \times Q +$ séisme $X + 0.3 \times$ séisme Y |
|-----------------------|-------------------------------------------------------|
| combinaison Newmark 2 | $G + 0.3 \times Q$ - séisme $X + 0.3 \times$ séisme Y |
| combinaison Newmark 3 | $G + 0.3 \times Q +$ séisme $X - 0.3 \times$ séisme Y |
| combinaison Newmark 4 | $G + 0.3 \times Q$ – séisme $X - 0.3 \times$ séisme Y |
| combinaison Newmark 5 | $G + 0.3 \times Q + 0.3 \times$ séisme X + séisme Y   |
| combinaison Newmark 6 | $G + 0.3 \times Q - 0.3 \times$ séisme X + séisme Y   |
| combinaison Newmark 7 | $G + 0.3 \times Q + 0.3 \times$ séisme X - séisme Y   |
| combinaison Newmark 8 | $G + 0.3 \times Q - 0.3 \times$ séisme X - séisme Y   |
|                       |                                                       |

Tableau 14.1.1 Combinaisons de Newmark

## 14.2 Calcul des soulèvements

Les huit calculs correspondant aux huit cas de charges initiaux conduisent aux soulèvements suivants (zones en noir) :

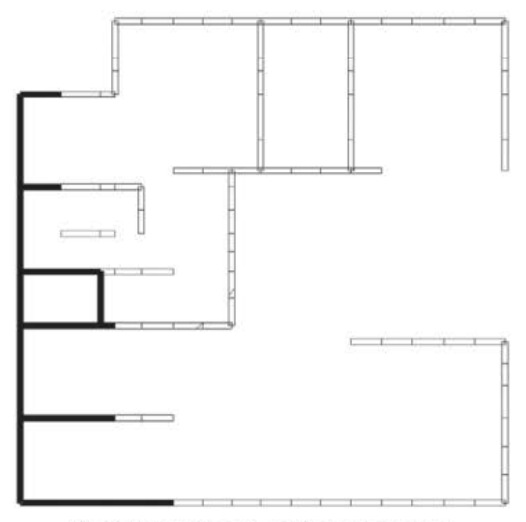

Figure 14.2.1 Soulèvements - combinaison de Newmark 1

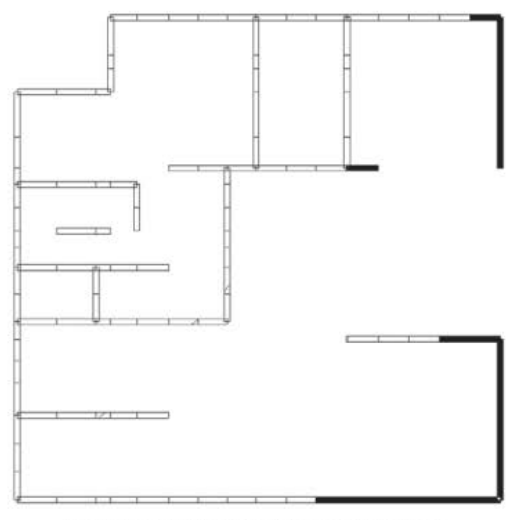

Figure 14.2.2 Soulèvements - combinaison de Newmark 2

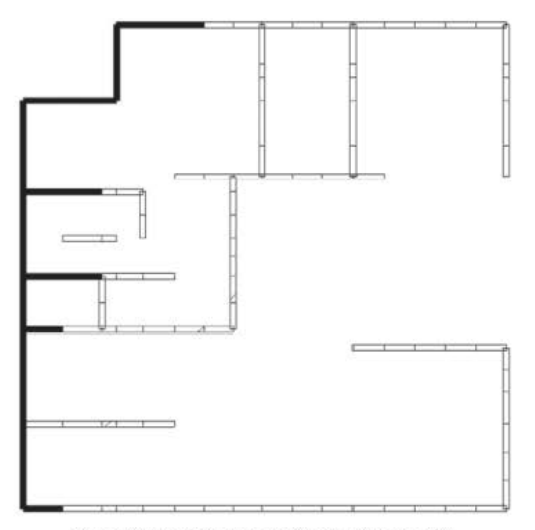

Figure 14.2.3 Soulèvements - combinaison de Newmark 3

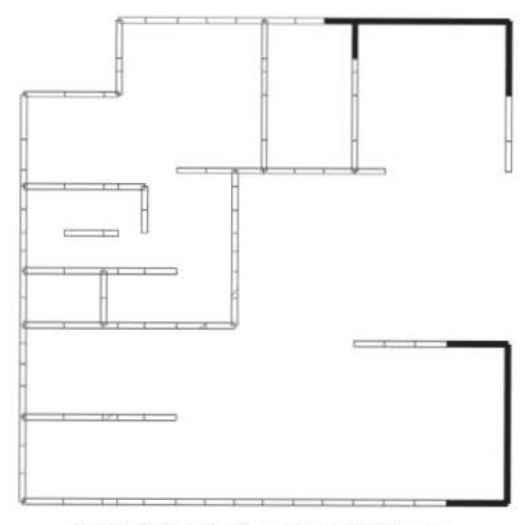

Figure 14.2.4 Soulèvements - combinaison de Newmark 4

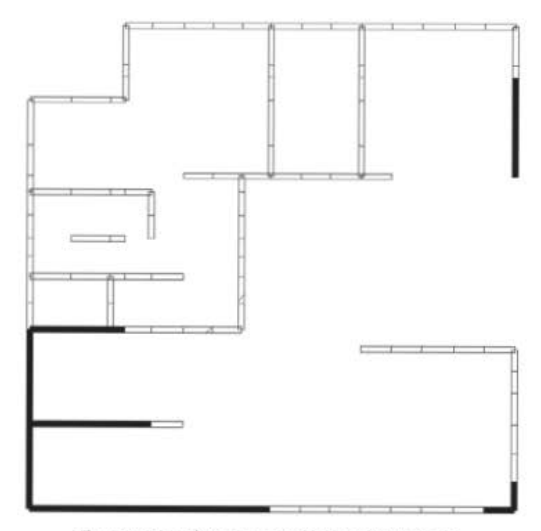

Figure 14.2.5 Soulèvements - combinaison de Newmark 5

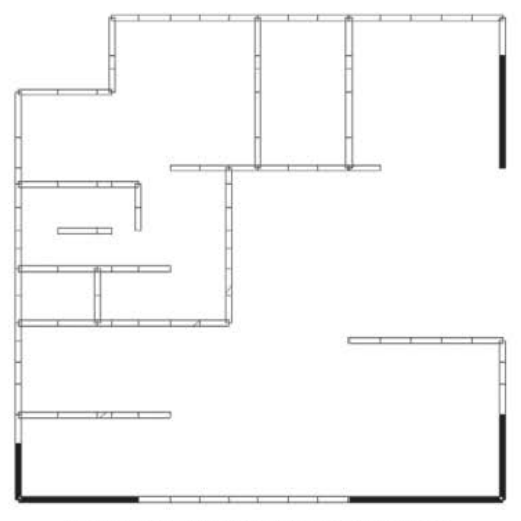

Figure 14.2.6 Soulèvements - combinaison de Newmark 6

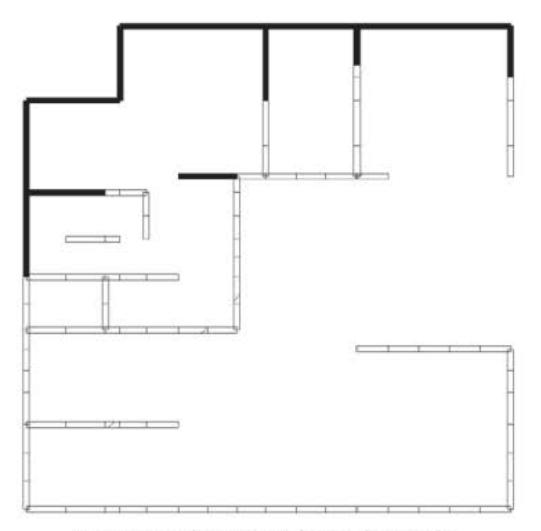

Figure 14.2.7 Soulèvements - combinaison de Newmark 7

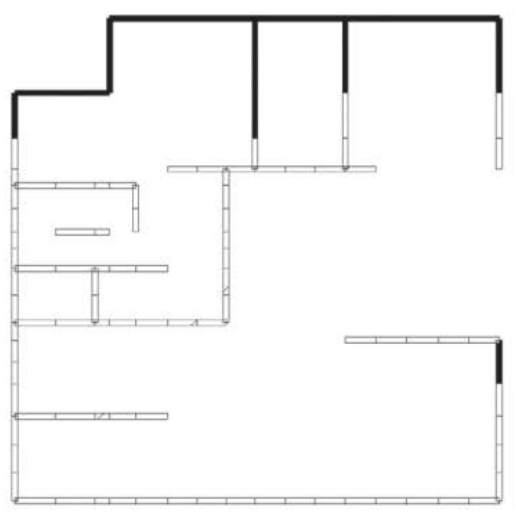

**Figure 14.2.8 Soulèvements. combinaison de Newmark 8** 

## **14.3 Calcul des efforts dans le voile**

Le voile étudié est le voile de la file 11 entre les files J et M (voir § 8.6.5.3).

### 14.3.1 Efforts de coupure à la base

Tableau 14.3.1.1 Efforts de coupure à la base du voile étudié (combinaisons de Newmark) **modèle avec soulèvements** 

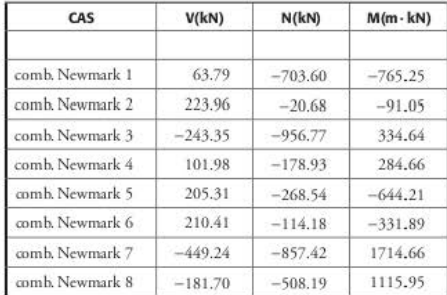

Ces résultats sont à comparer à ceux obtenus par le calcul modal (voir § 8.6.5.3.1) et à ceux obtenus par le calcul pseudo-statique (voir § 10.7.1).

| CAS             | V(kN)     | N(kN)     | $M(m-kN)$  |
|-----------------|-----------|-----------|------------|
| comb. Newmark 1 | 221.29    | $-18.24$  | 786.27     |
| comb. Newmark 2 | 35.25     | $-675.88$ | 209.01     |
| comb. Newmark 3 | $-8.54$   | $-230.20$ | $-45.85$   |
| comb. Newmark 4 | $-194.57$ | $-887.84$ | $-623.12$  |
| comb. Newmark 5 | 424.30    | $-1.14$   | 1555.05    |
| comb Newmark 6  | 368.49    | $-198.43$ | 1381.87    |
| comb. Newmark 7 | $-341.77$ | $-707.65$ | $-1218.71$ |
| comb. Newmark 7 | $-397.59$ | $-904.95$ | $-1391.89$ |

Tableau 14.3.1.2 Efforts de coupure à la base du voile étudié (combinaisons de Newmark) - calcul modal

Tableau 14.3.1.3 Efforts de coupure à la base du voile étudié (combinaisons de Newmark) **calcul pseudo-statique** 

| CAS              | V(kN)     | N(kN)     | $M(m - kN)$ |
|------------------|-----------|-----------|-------------|
| comb. Newmark 1  | 31.32     | $-685.85$ | $-564.64$   |
| comb. Newmark 2. | 217.43    | $-37.07$  | $-108.20$   |
| comb. Newmark 3  | $-190.72$ | $-869.01$ | 271.36      |
| comb. Newmark 4  | $-4.61$   | $-220.23$ | 727.80      |
| comb. Newmark 5  | 355.51    | $-245.10$ | $-1380.22$  |
| comb. Newmark 6  | 411.34    | $-50.46$  | $-1243.29$  |
| comb. Newmark 7  | 384.63    | $-855.62$ | 1406.44     |
| comb Newmark 8   | $-328.79$ | $-660.99$ | 1543.38     |

On observe des différences assez importantes entre les trois séries de résultats ; cela est dû à **plusieurs raisons.** 

1. Le calcul sismique modal a été effectué en utilisant des superpositions quadratiques CQC non signées, *cc* qui est la mérhode usuelle dans la plupart des cas. La perte des signes sur les cas unitaires sismiques engendre des résultats nettement différents de ceux du calcul pseudo-statique.

**Tableau 14.3.1.4 Comparaison des efforts de coupure** 

| CAS      | V(kN)    | N(kN)     | $M(m-kN)$  |
|----------|----------|-----------|------------|
| G        | 11.57    | 432.63    | 74.92      |
| Q        | 5.95     | $-68.04$  | 22.18<br>Ξ |
| séisme X | $-93.06$ | $-324.39$ | $-228.22$  |
| séisme Y | 370.07   | 305.26    | $-1393.33$ |

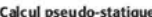

Calcul modal

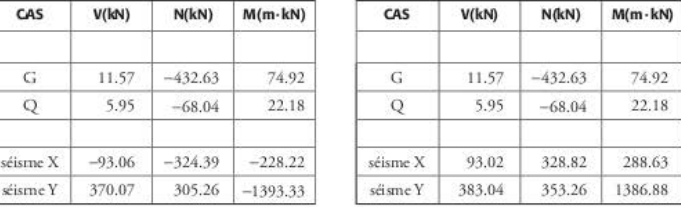

Dans les cas où les modes prépondérants représentent plus de 60 % de la masse totale, il est possible de « signer » les résultats des superpositions quadratiques avec ceux des modes prépondérants (voir § 9.3).

Dans le cas du bâtiment étudié, les modes prépondérants représentent, respectivement, 58,7 % en X pour le mode 2 et 61,6 % en Y pour le mode 1 (voir § 8.6.1), ce qui permet la signature des modes.

Les efforts correspondant aux modes prépondérants sont les suivants :

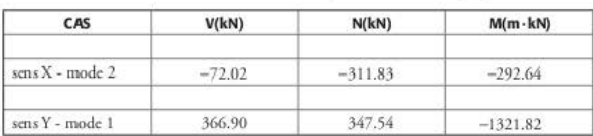

Tableau 14.3.1.5 Calcul modal - efforts correspondant aux modes prépondérants

On vérifie bien que les signes des efforts du mode prépondérant, par direction, sont ceux des cas sismiques du calcul pseudo-statique.

Les cas sismiques du calcul modal deviennent alors :

Tableau 14.3.1.6 Calcul modal - efforts sismiques COC « signés »

| CAS      | V(kN)    | N(kN)     | $M(m-kN)$  |
|----------|----------|-----------|------------|
| séisme X | $-93.02$ | $-328.82$ | $-288.63$  |
| séisme Y | 383.04   | 353.26    | $-1386.88$ |

et les combinaisons de Newmark :

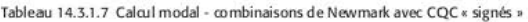

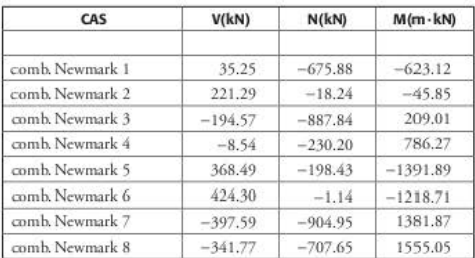

Ces valeurs se rapprochent de celles obtenues dans le calcul pseudo-statique mais restent relativement éloignées de celles obtenues en prenant en compte les soulèvements.

- 2. La prise en compte des soulèvements conduit à un cheminement des efforts dans le bâtiment très différents de celui du calcul modal ; cela montre que les résultats dans les voiles de contreventement dépendent largement des hypothèses prises en compte.
- 3. Lorsque les soulèvements sont importants et ne peuvent être négligés, le modèle modal initial n'est d'aucune utilité : il faut obligatoirement avoir recours à une étude telle que celle décrite dans ce chapitre.

### **CHAPITRE 15**

# Prise en compte du séisme sur les murs de soutènement et les parois d'infrastructure

La prise en compte du séisme sur les ouvrages de soutènement et les parois d'infrastructure font l'objet du paragraphe 7 de l'EC8-5 [EC8-5/7] ainsi que de son annexe E [EC8-5/ annexe E].

#### Murs de soutènement  $15<sub>1</sub>$

Poussée statique  $15.1.1$ 

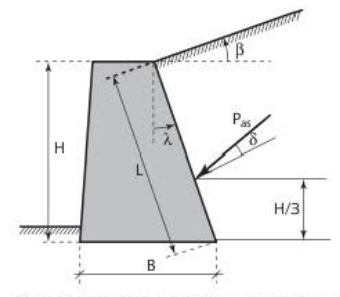

Figure 15.1.1.1 Mur de soutènement - notations

La théorie de Coulomb-Rankine permet de calculer la poussée statique active du sol derrière le mur de souténement :

$$
P_{as} = \frac{1}{2} \times \gamma \times K_{as} \times L^2 = \frac{1}{2} \times \gamma \times K_{as} \times \frac{H^2}{(\cos \lambda)^2}
$$

Le coefficient K. étant égal à :

$$
K_{as}=\frac{\cos^2(\phi-\lambda)}{\cos(\delta+\lambda)}\times\frac{1}{\left[1+\sqrt{\frac{\sin(\phi+\delta)\times\sin(\phi-\beta)}{\cos(\delta+\lambda)\times\cos(\beta-\lambda)}}\right]^2}
$$

Caractéristiques géométriques du mur :

L: longueur du parement du mur ;

H : hauteur du parement du mur ;

ß : angle du terre-plein avec l'horizontale ;

 $\lambda$ : angle du parement avec la verticale.

Caractéristiques du sol :

¢ : angle de frottement interne du sol ;

δ : angle d'inclinaison par rapport à la perpendiculaire au mur. Il est conseillé, pour les bâtiments à risque normal, de prendre  $\delta = 0$ ;

y : poids volumique du sol.

### 15.1.2 Poussée dynamique

La poussée dynamique est obtenue par la méthode de Mononobé-Okabé. Cette méthode est une extension directe de la méthode de Coulomb-Rankine en faisant subir au mur une rotation fictive θ égale à :

Figure 15.1.2.1 Valeurs de 0

La valeur de la poussée globale P<sub>vi</sub> est égale à :

$$
P_{ad} = \frac{1}{2} \times \gamma \times L^2 \times (1 \pm k_\nu) \times K_{ad}
$$

Le coefficient Kat étant égal à :

$$
K_{\rm ad} = \frac{\cos^2(\phi - \lambda - \theta)}{\cos\theta \times \cos(\delta + \lambda + \theta)} \times \frac{1}{\left[1 + \sqrt{\frac{\sin(\phi + \delta) \times \sin(\phi - \beta - \theta)}{\cos(\delta + \lambda + \theta) \times \cos(\beta - \lambda)}}\right]^2}
$$

k<sub>h</sub>: coefficient sismique horizontal;

k.: coefficient sismique vertical;

Kad: coefficient de poussée dynamique active ;

La valeur de K<sub>ad</sub> est définie uniquement si  $\phi - \beta - \theta$  est positif ou nul. La valeur de  $\theta$  étant obtenue à partir des données du mouvement sismique, l'équilibre du talus n'est possible que  $si B \leq \phi - \theta$ .

La poussée supportée par le mur est donc constituée de deux termes :

 $-$  la poussée statique :  $P_{\infty}$ ;

- l'incrément dynamique de poussée :  $\Delta P_{ad} = P_{ad} - P_{as}$ .

L'incrément dynamique de poussée est égal à :

$$
\Delta P_{\rm ad} = \frac{1}{2} \times \gamma \times L^2 \times \left[ \left( 1 \pm k_V \right) \times K_{\rm ad} - K_{\rm as} \right]
$$

La poussée statique P<sub>28</sub> s'applique au tiers inférieur du mur et les essais ont montré que l'incrément dynamique de poussée s'applique au deuxième tiers de la hauteur du mur, à partir du bas.

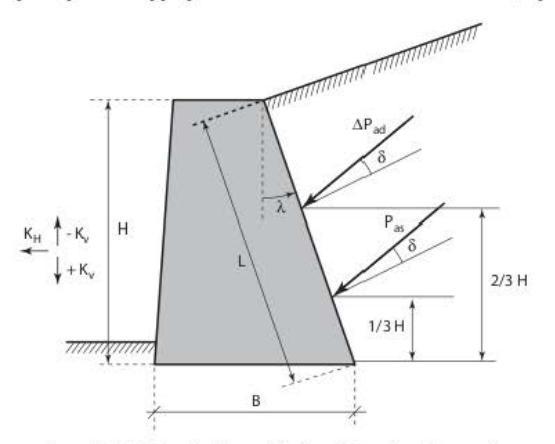

Figure 15.1.2.2 Poussée statique et incrément dynamique de poussée

Pour ces raisons, il est courant d'appliquer la poussée globale à mi-hauteur du mur.

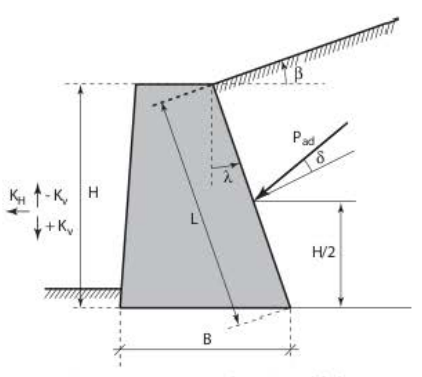

Figure 15.1.2.3 Poussée dynamique globale

### 15.1.3 Annexe E de l'Eurocode 8, partie 5

L'annexe E est « normative », donc d'application obligatoire pour traiter le problème de la poussée dynamique des terres. Il est à noter que les formules de cette annexe de la partie 5 de l'Eurocode 8 comportent un certain nombre d'erreurs, dans l'édition de septembre 2005. Le présent paragraphe corrige ces erreurs.

Les notations de l'annexe ne correspondent pas aux notations couramment employées dans les ouvrages et notamment dans les paragraphes précédents, mais il est très facile d'en établir la correspondance.

Attention :  $\lambda$  est l'angle du parement avec la verticale alors que  $\Psi$  est l'angle du parement avec l'horizontale, d'où l'inversion entre « cosinus » et « sinus » dans les formules. Il est à noter que pour les parois d'infrastructure :  $\Psi$  = 90 degrés.

La poussée totale (statique + dynamique) est égale à :

$$
E_d = \frac{1}{2} \times \gamma \times H^2 \times (1 \pm k_v) \times K
$$

La valeur de K est égale à :

$$
K=\frac{\sin^2(90+\phi_d'-\theta)}{\cos\theta\times\sin(90-\delta_d-\theta)}\times\frac{1}{\left[1+\sqrt{\frac{\sin(\phi_d'+\delta_d)\times\sin(\phi_d'-\beta-\theta)}{\sin(90-\delta_d-\theta)\times\sin(90+\beta)}}\right]}
$$

avec:

$$
\begin{aligned} \phi'_d \, &= \, \mathrm{arctg}\Bigg(\frac{\tan(\phi')}{\gamma_{\phi'}}\Bigg) \\ \delta_d \, &= \, \mathrm{arctg}\Bigg(\frac{\tan(\delta)}{\gamma_{\phi'}}\Bigg) \end{aligned}
$$

Le coefficient Y<sub>n</sub>, est défini à l'article 3.1(3) de l'EC8-5 [EC8-5/3.1(3)] : il vaut 1,25. Sa valeur n'a pas été modifiée dans l'Annexe nationale.

Les valeurs de k<sub>l</sub> et k<sub>,</sub> sont données au paragraphe 7.3.2.2(4)P de l'EC8-5 [EC8-5/7.3.2.2(4)P].

$$
k_h = \frac{a_g}{g} \times \frac{S}{r}
$$
  

$$
k_v = \pm 0.50 \times k_1
$$

S : paramètre de sol (voir § 1.3.3.3.2).

r est fonction du type d'ouvrage de soutènement.

Tableau 15.1.3.1 Valeur du coefficient r

| Type d'ouvrage de soutènement                                                                                                    |  |
|----------------------------------------------------------------------------------------------------|--|
| Murs-poids libres pouvant accepter un déplacement jusqu'à $d_r = 300 \text{ }\alpha \cdot S \text{ (mm)}$                                                         |  |
| Murs-poids libres pouvant accepter un déplacement jusqu'à d, = 200 $\alpha$ S (mm)                                                                                |  |
| Murs fléchis en béton armé, murs ancrés ou contreventés, murs en béton renforcé fondés sur<br>pieux verticaux, murs d'infrastructure encastrés et culées de ponts |  |

## 15.2 Parois d'infrastructure

#### Formules générales  $15.2.1$

Les formules du paragraphe précédent (voir § 15.1) ont été établies en supposant que le mur est déplaçable, ce qui n'est pas le cas des parois d'infrastructure composées des voiles périphériques des sous-sols des bâtiments. La poussée peut donc se trouver augmentée de 50 à 100 %. La poussée dynamique est, par conséquent, déterminée en tenant compte d'un coefficient multiplicateur égal à la différence entre le coefficient des terres au repos K<sub>0</sub> et le coefficient de poussé statique K.

Le coefficient  $K_0$  étant égal à  $1 - \sin\phi$ , la poussée statique est égale à :

$$
P_{as}=\frac{1}{2}\times\gamma\times K_0\times H^2
$$

la poussée dynamique à :

$$
P_{ad} = \frac{1}{2} \times \gamma \times H^2 \times (1 \pm k_v) \times (K_{ad} + K_0 - K_{as})
$$

et l'incrément dynamique de poussée à :

$$
\Delta P_{\rm ad} = \frac{1}{2} \times \gamma \times H^2 \times \left[ (1 \pm k_v) \times (K_{\rm ad} + K_0 - K_{\rm as}) - K_0 \, \right]
$$

Le coefficient  $K_0$  étant égal à  $1 - \sin\phi$ .

### 15.2.2 Annexe E de l'Eurocode 8, partie 5

Pour les parois d'infrastructures [EC8-5/annexeE/E.9], cette annexe ne tient pas compte de la majoration d'efforts de la même façon que celle décrite précédemment (voir § 15.2.1). L'incrément dynamique de poussée est égal à :

$$
\Delta P_d = \frac{a_g}{g} \times S \times \gamma \times H^2
$$

avec S : paramètre de sol (voir § 1.3.3.3.2). Il s'applique à mi-hauteur de la paroi.

### 15.2.3 Exemple

Bâtiment de catégorie d'importance III en zone 4

Sol de classe D

Masse volumique du sol :  $\gamma = 1.8$  t/m<sup>3</sup>

Angle de frottement interne du sol :  $\phi = 30^\circ$ 

Angle d'inclinaison par rapport à la perpendiculaire au mur :  $\delta = 0$ 

La poussée statique P<sub>xe</sub> est égale à :

$$
P_{as} = \frac{1}{2} \times \gamma \times K_0 \times H^2 = \frac{1}{2} \times 1,8 \times (1-\sin(30)) \times 6^2 = 16,2 \text{ t/m}
$$

et l'incrément dynamique à :

$$
\Delta P_d = \frac{a_g}{g} \times S \times \gamma \times H^2 = \frac{1,6 \times 1,2}{9,81} \times 1,6 \times 1,8 \times 6^2 = 20,3 \text{ t/m}
$$

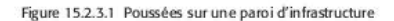

 $H/3 = 2 m$ 

Pour le calcul de l'incrément dynamique de poussée  $\Delta P_{ad}$  (voir 15.2.1), on obtient, successivement :

$$
\Phi_{d}^{'} = \arctan\left(\frac{\tan(30)}{1,25}\right) = 24.8^{\circ}
$$
\n
$$
\delta_{d} = \arctan\left(\frac{\tan(30)}{\gamma_{\varphi'}}\right) = 0
$$
\n
$$
k_{h} = \frac{a_{g}}{g} \times \frac{S}{r} = \frac{1,6 \times 1,2}{9,81} \times \frac{1,6}{1} = 0,313
$$
\n
$$
k_{v} = \pm 0,50 \times k_{h} = \pm 0,50 \times 0,313 = \pm 0,157
$$
\n
$$
\theta = \arctg \frac{0,313}{1 \pm 0,157} \Rightarrow \theta_{1} = 15,1^{\circ} \text{ct } \theta_{2} = 20,4^{\circ}
$$
\n
$$
K_{as} = \cos^{2}(30) \times \frac{1}{\left[1 + \sin(30)\right]^{2}} = 0,333
$$
\n
$$
K_{1} = \frac{\sin^{2}(90 + 24,8 - 15,1)}{\cos(15,1) \times \sin(90 - 15,1)} \times \frac{1}{\left[1 + \sqrt{\frac{\sin(24,8) \times \sin(24,8 - 15,1)}{\sin(90 - 15,1) \times \sin(90)}\right]^{2}} = 0,647
$$
\n
$$
K_{2} = \frac{\sin^{2}(90 + 24,8 - 20,4)}{\cos(20,4) \times \sin(90 - 20,4)} \times \frac{1}{\left[1 + \sqrt{\frac{\sin(24,8) \times \sin(24,8 - 20,4)}{\sin(90 - 20,4) \times \sin(90)}\right]^{2}} = 0,805
$$
\n
$$
K_{0} = 1 - \sin(30) = 0,50
$$
\n
$$
\Delta P_{ad1} = \frac{1}{2} \times 1,8 \times 6^{2} \times \left[ (1 + 0,157) \times (0,647 + 0,50 - 0,333) - 0,50 \right] = 14,3 \text{ t/m}
$$

$$
\Delta P_{\text{ad}2} = \frac{1}{2} \times 1,8 \times 6^2 \times [(1 - 0.157) \times (0.805 + 0.50 - 0.333) - 0.50] = 10.3 \text{ t/m}
$$

La valeur calculée selon les instructions de l'annexe E est donc beaucoup plus forte que celles habituellement obtenues par la méthode de Mononobé-Okabé.

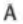

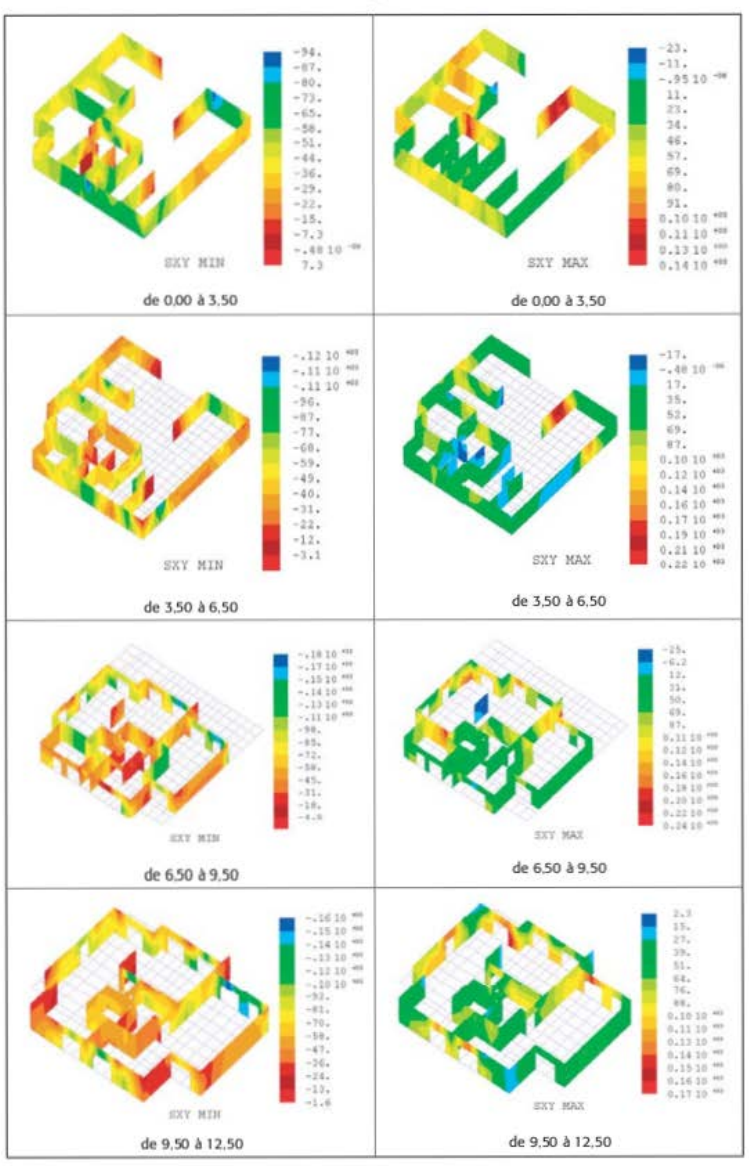

Figure 8.6.5.1.1 Cartes d'isocontraintes de cisaillement (1/2)

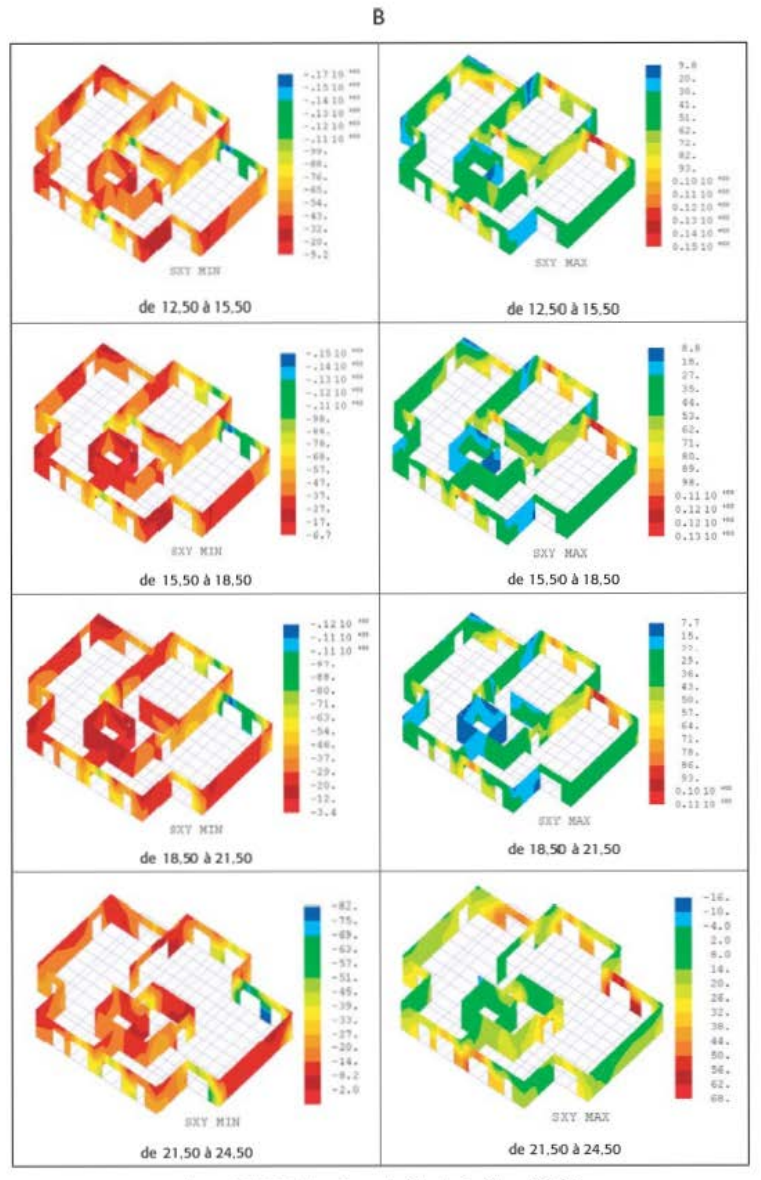

Figure 8.6.5.1.1 Cartes d'isocontraintes de cisaillement (2/2)

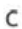

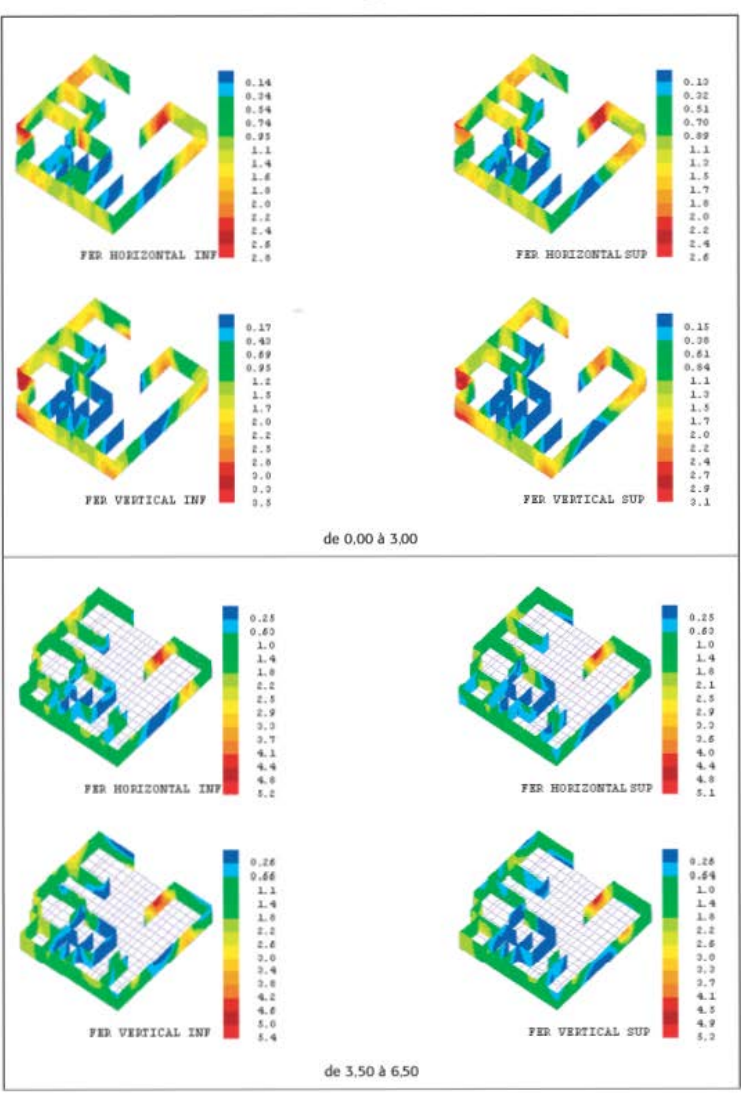

Figure 8.6.5.2.1 Cartes d'isoferraillages (1/4)

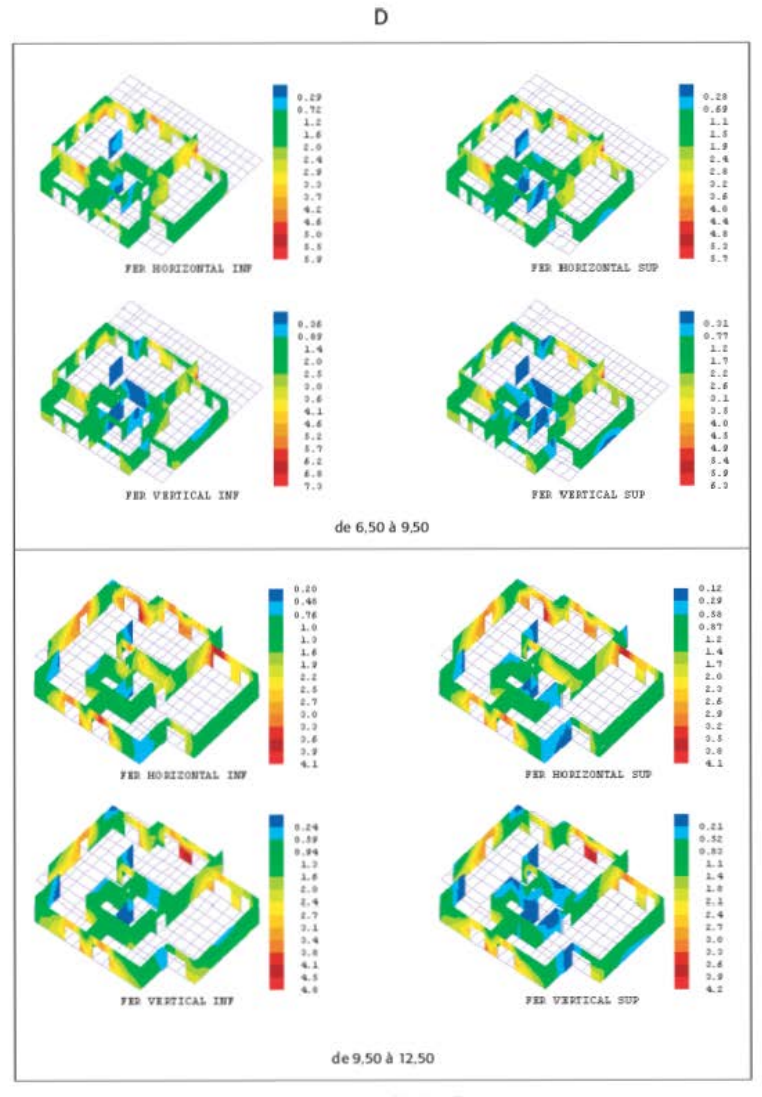

Figure 8.6.5.2.1 Cartes d'isoferraillages (2/4)

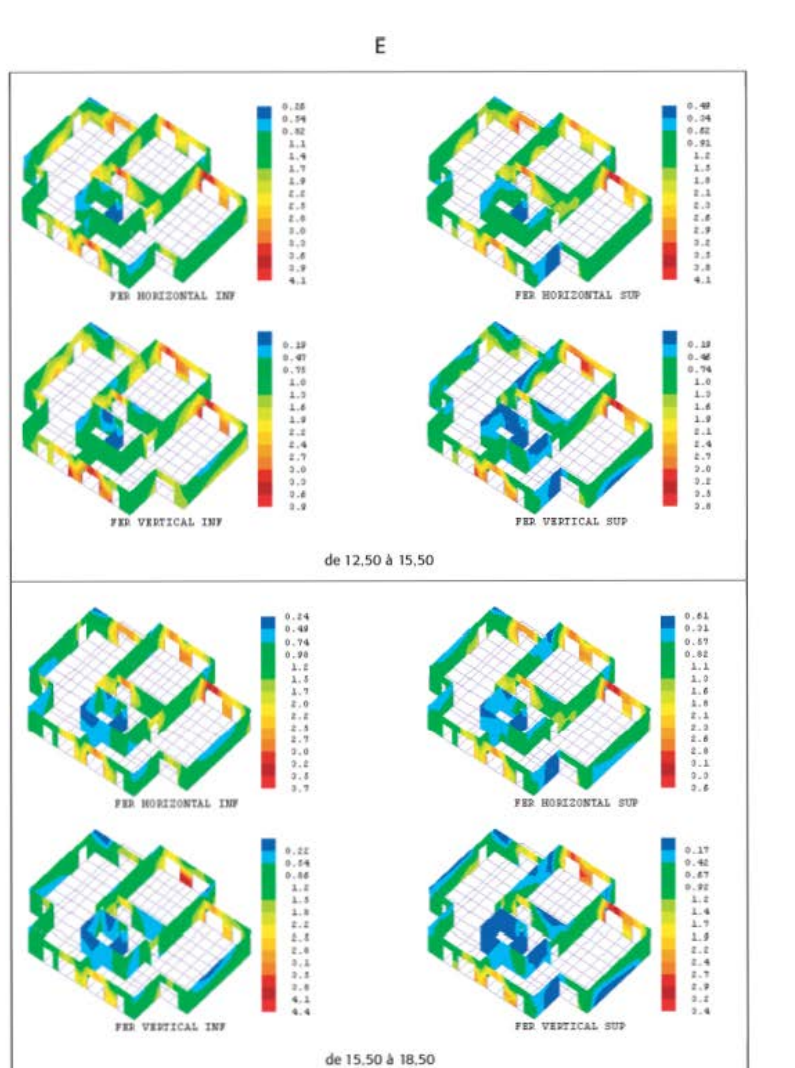

Figure 8.6.5.2.1 Cartes d'isoferraillages (3/4)

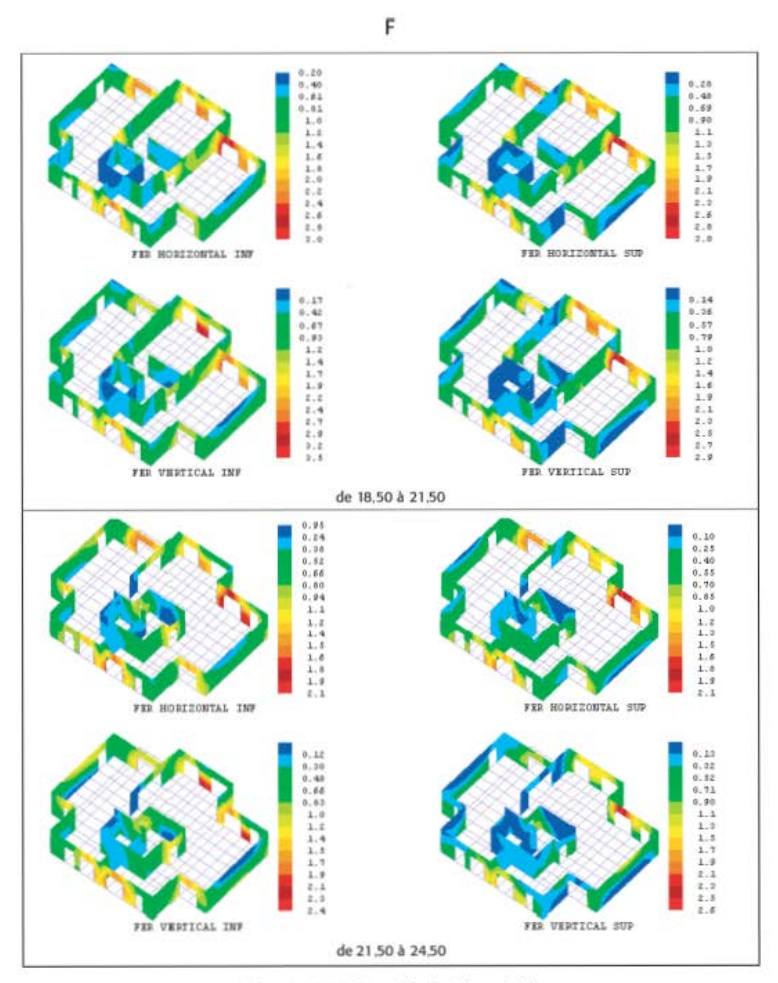

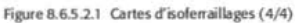

Notes personnelles

Notes personnelles